Кемеровский<br>государствен<br>Университет<br>Объединяем

МИНИСТЕРСТВО НАУКИ И ВЫСШЕГО ОБРАЗОВАНИЯ РОССИЙСКОЙ ФЕДЕРАЦИИ Федеральное государственное бюджетное образовательное учреждение высшего образования «КЕМЕРОВСКИЙ ГОСУДАРСТВЕННЫЙ УНИВЕРСИТЕТ» (КемГУ)

С. Г. Пачкин

# **ПРОЕКТИРОВАНИЕ СИСТЕМ АВТОМАТИЗАЦИИ**

Практикум

Издатель: Кемеровский государственный университет

> © Пачкин С. Г., 2020 © КемГУ, 2020

ISBN

**Об издании – [1,](#page-1-0) [2,](#page-2-0) [3](#page-173-0)**

Кемерово 2020

<span id="page-1-0"></span>*Издается по решению Научно-методического совета КемГУ*

#### **Рецензент:**

начальник цеха №8 (КИПиА) ООО ПО «ТОКЕМ» **Н. В. Игушов**

#### **Пачкин, С. Г.**

 $\Pi$  21 Проектирование систем автоматизации: практикум / С. Г. Пачкин; Кемеровский государственный университет. – Электрон. дан. (объем 7,02 Мб). – Кемерово, 2020. – 1 электрон. опт. диск (СD-ROM). – Систем. требования: Intel Pentium (или аналогичный процессор других произ-водителей), 1,2 ГГц; 512 Мб оперативной памяти; видеокарта SVGA, 1280x1024 High Color (32 bit); 5 Мб свободного дискового пространства; операц. система Windows ХР и выше; ПО: Adobe Reader. – Загл. с экрана.

ISBN 978-5-8353-

Практикум разработан по дисциплине «Проектирование систем автоматизации». Практикум содержит теоретический материал по вопросам проектирования автоматических и автоматизированных систем.

Практикум предназначается для обучающихся вузов по направлению подготовки 15.03.04 Автоматизация технологических процессов и производств всех форм обучения.

Все права защищены. Никакая часть данной книги не может быть воспроизведена в какой бы то ни было форме без письменного разрешения владельцев авторских прав.

ISBN 978-5-8353-

УДК 681.5 (076) ББК 32.965(я73)

© Пачкин С. Г. 2020 © Кемеровский государственный университет, 2020

# **Текстовое электронное издание**

### **Минимальные системные требования:**

<span id="page-2-0"></span>**Компьютер:** Intel Pentium (или аналогичный процессор других производителей), 1,2 ГГц; ОЗУ 512 Мб; 5 Мб на жестком диске; видеокарта SVGA, 1280x1024 High Color (32 bit); привод CD-ROM **Операционная система:** Windows ХР и выше **Программное обеспечение:** Adobe Reader

> © Пачкин С. Г., 2020 © КемГУ, 2020

# **ОГЛАВЛЕНИЕ**

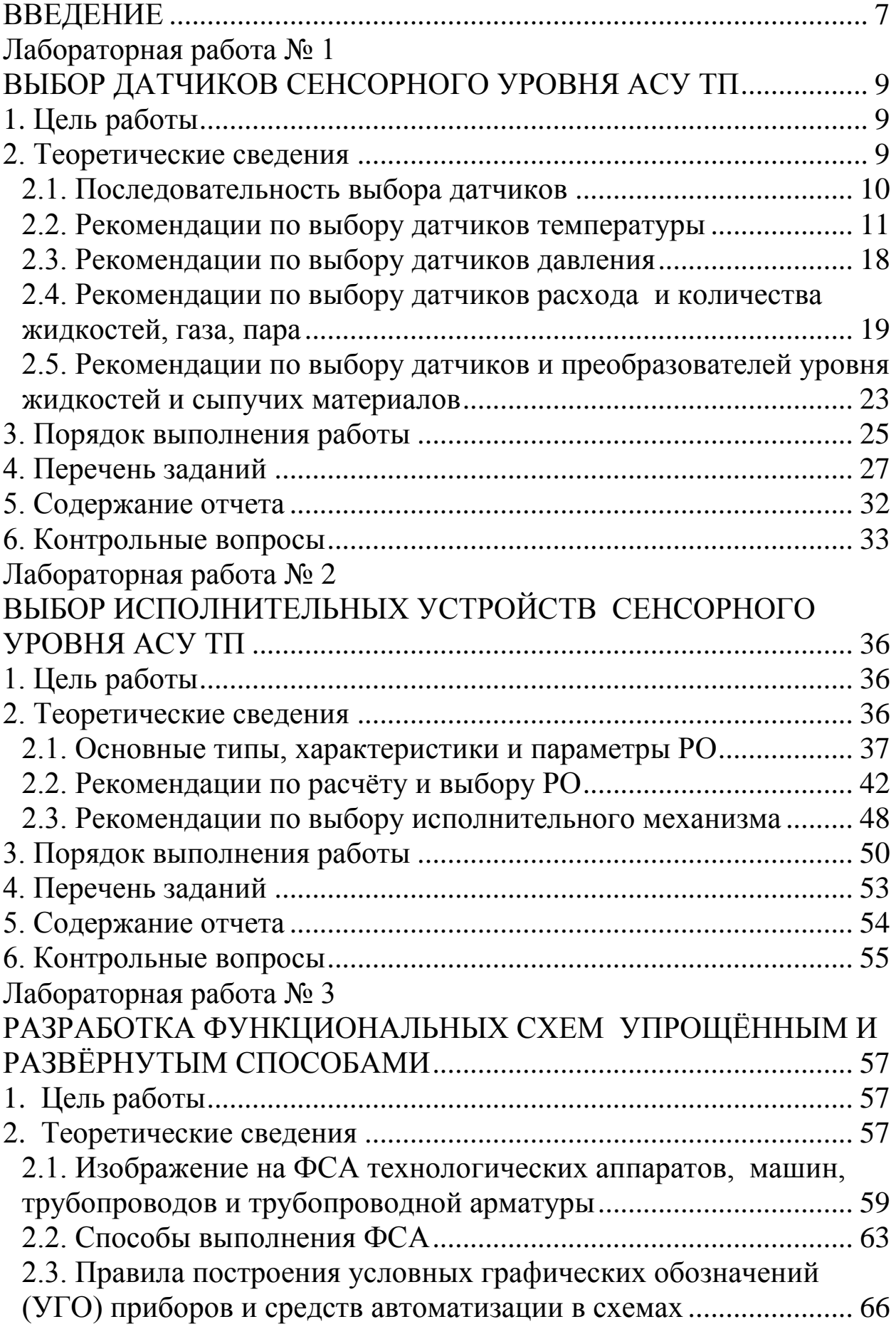

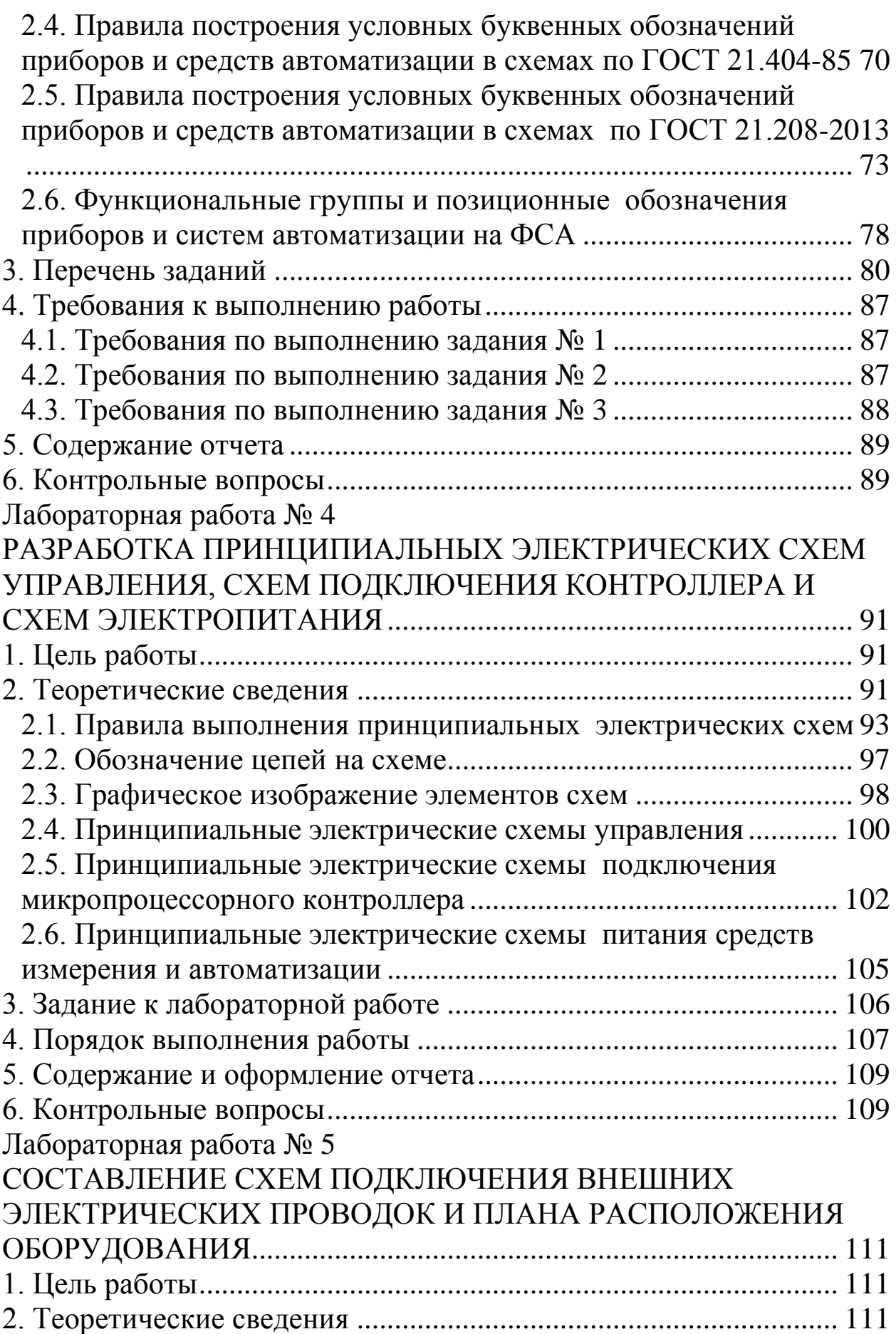

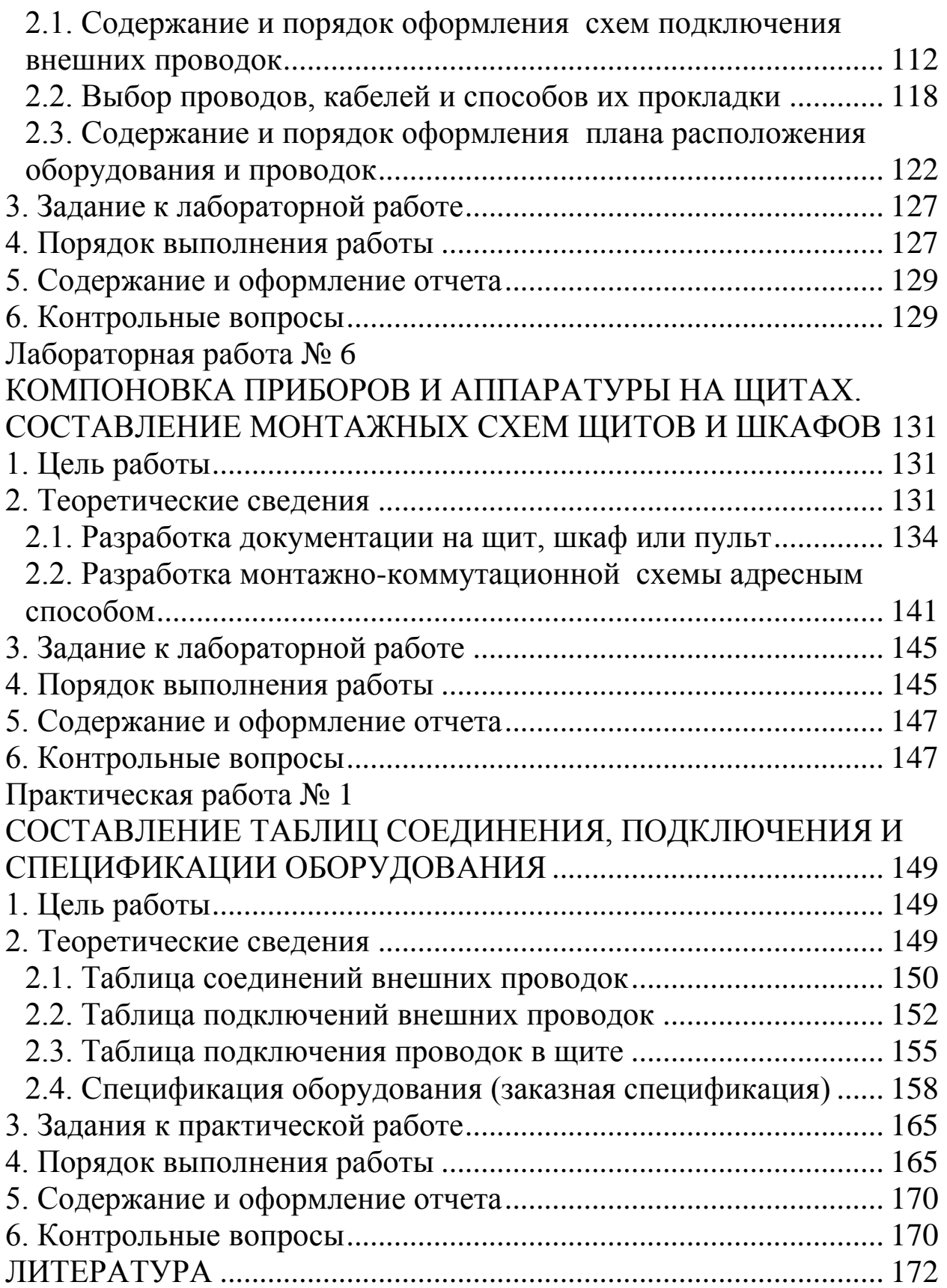

#### **ВВЕДЕНИЕ**

<span id="page-6-0"></span>Эффективная работа современных систем автоматизации и всего производства в целом зависит от уровня применяемых проектных решений, качества проектной и сметной документации. Поэтому инженеру по автоматизации нужно знать все новые требования к системам автоматизации и ко всей документации.

Целью практикума является подтверждение теоретических положений, изложенных на лекциях, изучение методического аппарата синтеза технических решений, расчета и проектирования автоматизированных производственных систем, анализ полученных в ходе исследований результатов и применение изученных методов и методик для решения практических задач. Особое внимание обучаемых обращается на формирование навыков оформления проектной документации при проектировании автоматизированных сиcrem.

В результате освоения дисциплины обучающийся должен достичь результатов обучения, выраженных следующими компетенциями: способность участвовать в разработке обобщенных вариантов решения проблем, связанных с автоматизацией производств, выборе на основе анализа вариантов оптимального прогнозирования последствий решения; способность участвовать в разработке технической документации, связанной с профессиональной деятельностью; способность участвовать в разработке (на основе действующих стандартов и другой нормативной документации) проектной и рабочей технической документации в области автоматизации технологических процессов и производств, их эксплуатационному обслуживанию, управлению жизненным циклом продукции и ее качеством, в мероприятиях по контролю соответствия разрабатываемых проектов и технической документации действующим стандартам, техническим условиям и другим нормативным документам; способность участвовать в разработке проектов по автоматизации производственных и технологических процессов, технических средств  $\overline{\mathbf{M}}$ систем автоматизации, контроля, испытаний, управления диагностики, процессами, жизненным циклом продукции и ее качеством, в практическом освоении и совершенствовании данных процессов, средств и систем.

 $\overline{7}$ 

Данный практикум рекомендуется для проведения лабораторных и практических занятий и содержит: краткие теоретические сведения по тематике каждой работы; описание последовательности выполнения работы и требования к их оформлению.

Содержание данного практикума предусматривает дальнейшее использование полученных знаний в специальных дисциплинах при последующем обучении по программам бакалавриата и магистратуры, включая курсовое проектирование, а также при выполнении выпускных квалификационных работ.

### Лабораторная работа №1

#### <span id="page-8-1"></span><span id="page-8-0"></span>ВЫБОР ДАТЧИКОВ СЕНСОРНОГО УРОВНЯ АСУ ТП

#### 1. Цель работы

<span id="page-8-2"></span>1. Ознакомиться с последовательностью выбора датчиков сенсорного уровня.

2. Освоить методику поиска датчиков сенсорного уровня АСУ ТП с использованием различных источников информации.

3. Получить практический навык принятия ответственного решения о соответствии прибора требуемым характеристикам и навык оформления кода заказа на средство измерения.

#### 2. Теоретические сведения

<span id="page-8-3"></span>Эффективность системы автоматического управления всегда зависела от правильного и рационального выбора комплекса технических средств (КТС). Одной из важных задач систем автоматизации является получение и обработка информации в АСУ ТП, а также оперативное выполнение задач управления технологическим процессом на базе полученной информации, поэтому выбор технических средств должен производиться с учетом совместимости технических средств, модульности, надежности, максимальной эффективности и системного подхода [1]. При этом задача выбора элементов измерительного или управляющего комплекта обычно формулируется как задача поиска такого набора устройств, которые обеспечат минимальную стоимость комплекта при выполнении требований к точности и другим показателям (критерий выбора «цена - качество выполняемых функций»).

Сенсорный уровень АСУ ТП состоит из технических средств, расположенных непосредственно на технологическом оборудовании или находящемся рядом с ним. Они включают в себя датчики преобразователи), **(первичные** исполнительные механизмы  $\mathbf{M}$ межсистемные и нормирующие преобразователи, устройства, вспомогательное оборудование (конденсационные сосуды, вентили ит. д.).

9

В данной работе затрагивается только четыре типа датчиков для измерения наиболее распространённых технологических параметров: температуры, давления, расхода и уровня.

#### **2.1. Последовательность выбора датчиков**

<span id="page-9-0"></span>Независимо от типа параметра исходные данные при выборе датчиков идентичны. Это:

1) диапазон изменения технологической переменной (*технологического параметра*);

2) требуемая точность измеряемой технологической переменной, которая должна обеспечиваться комплектом технических средств, используемых в информационно-измерительном канале;

3) информация об измеряемой среде, в которой будет находиться датчик (*температура, давление, агрессивность и химическая активность*);

4) информация о внешней среде (*пожароопасная или взрывоопасная среда, наличие магнитных и электрических полей, температура, запыленность, влажность*);

5) информация о расстоянии между местом установки датчика и местом расположения средства обработки данных (*контроллера или УСО*).

Также при выборе датчика нужно учитывать его быстродействие (*постоянную времени*), надежность и другие показатели. После сбора исходных данных выбор производится в два этапа:

 на первом этапе необходимо выявить все типы датчиков, имеющихся в базе технических средств автоматизации, диапазон измерения которых будет больше диапазона измеряемой технологической переменной (*диапазон датчика берется на 20*–*30 % больше диапазона измеряемой переменной*).

 на втором этапе проверяется соответствие эксплуатационных характеристик выбранных датчиков условиям их использования на производстве (соответствие окружающей среды производственного помещения и среды, в которой будет находиться чувствительный элемент датчика). Датчики, условия эксплуатации которых не соответствуют требованиям (условиям, существующим на производстве), в дальнейшей процедуре выбора не участвуют. Из датчиков, которые удовлетворяют всем требованиям (в том числе

по надежности, быстродействию и т. д.), выбирается датчик, имеющий минимальную стоимость.

### **2.2. Рекомендации по выбору датчиков температуры**

<span id="page-10-0"></span>При выборе датчика температуры необходимо обратить внимание на ряд вопросов.

1. В каком температурном диапазоне Вы желаете измерять температуру, и какие допуски по точности измерений Вас устроят?

2. Возможно ли будет расположить датчик внутри измеряемой среды или объекта? Если «нет», то Ваш выбор – радиационные пирометры.

3. В каких условиях будет работать датчик (нормальных, повышенной влажности, высокой окислительной атмосфере, пожароопасных, сейсмоопасных и т. д.)?

4. Возможно ли будет демонтировать датчик для периодической поверки и какая желательна долговременная стабильность?

5. Какова должна быть взаимозаменяемость датчиков? Допустима ли индивидуальная градуировка?

6. Актуально ли для Вас получение результата в градусах или Вас устроит измерение сигнала (сопротивление, напряжение, ток) с последующим самостоятельным пересчетом в температуру?

Основные типы контактных датчиков температуры:

- термометры сопротивления;
- термопары;
- термисторы;
- полупроводниковые термометры;
- биметаллические термометры;
- жидкостные стеклянные термометры;
- манометрические термометры;
- кварцевые термометры.

Существуют также:

- магнитные термометры;
- углеродные термометры;
- стеклоуглеродные термометры и др.

Сравнительная характеристика трех основных типов контактных температурных датчиков представлена в таблице 1.

Классы точности (допуска) термометров сопротивления. В стандарте МЭК 60751 и в ГОСТ Р 8.625-2006 (введен в России с 1 января 2008) были приняты новые значения предельных отклонений ТС от стандартной функции «сопротивление-температура» (таблица 2). В классификацию допусков также были включены пленочные термометры сопротивления.

Таблица 1

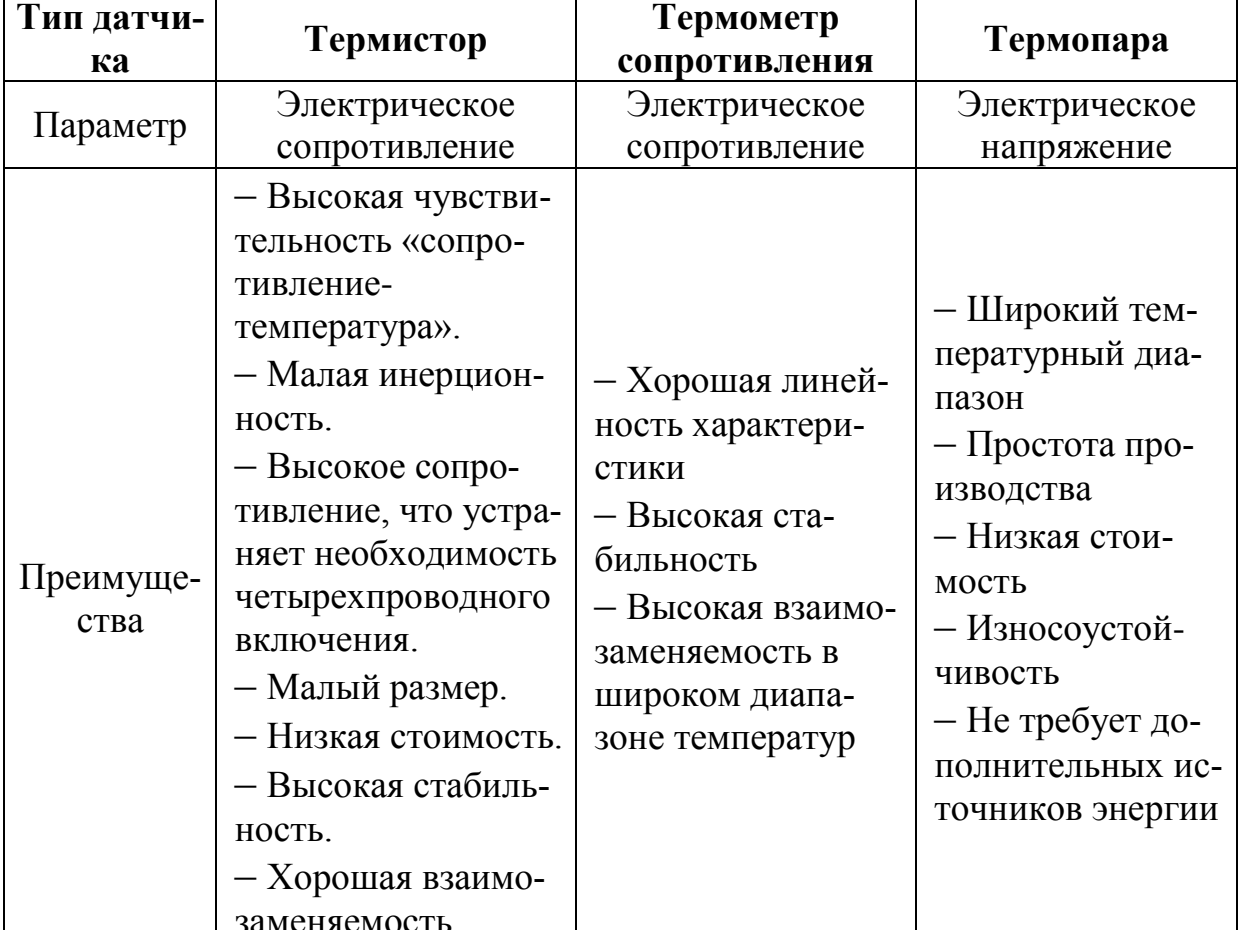

#### Сравнительная характеристика трех основных типов контактных температурных датчиков

*Продолжение табл. 1*

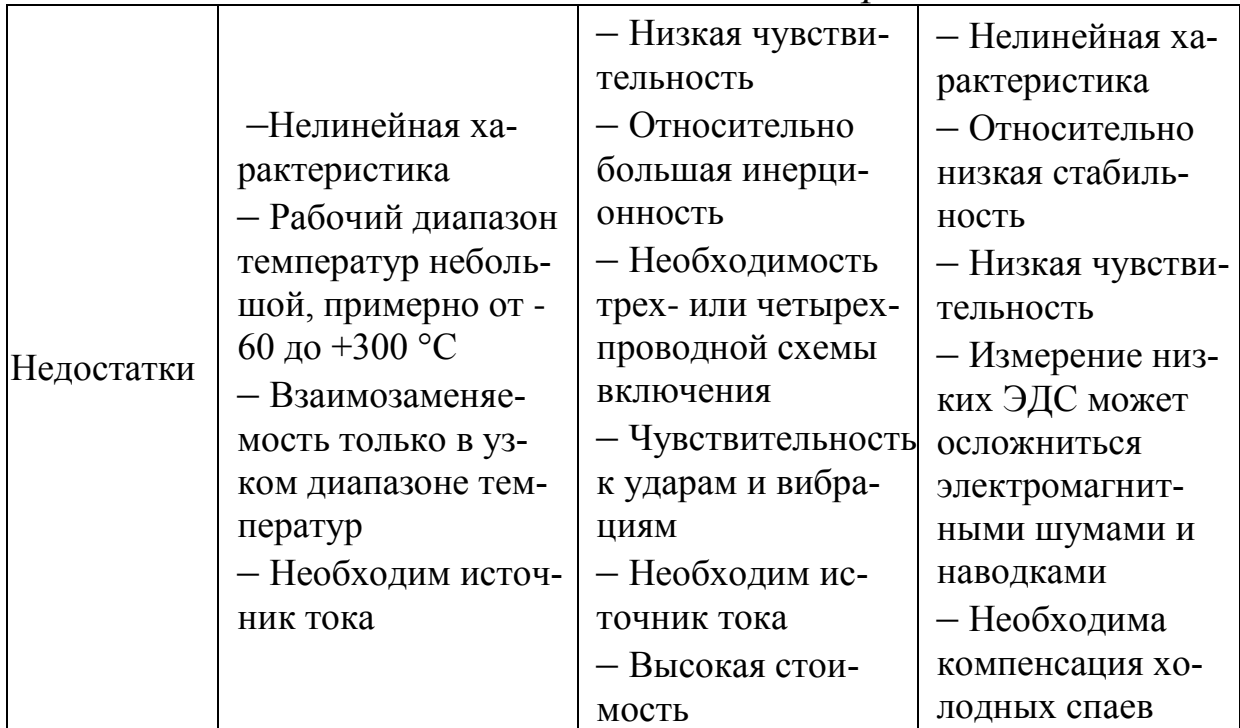

# *Таблица 2*

# **Предельные отклонения (допуская погрешность) ТС**

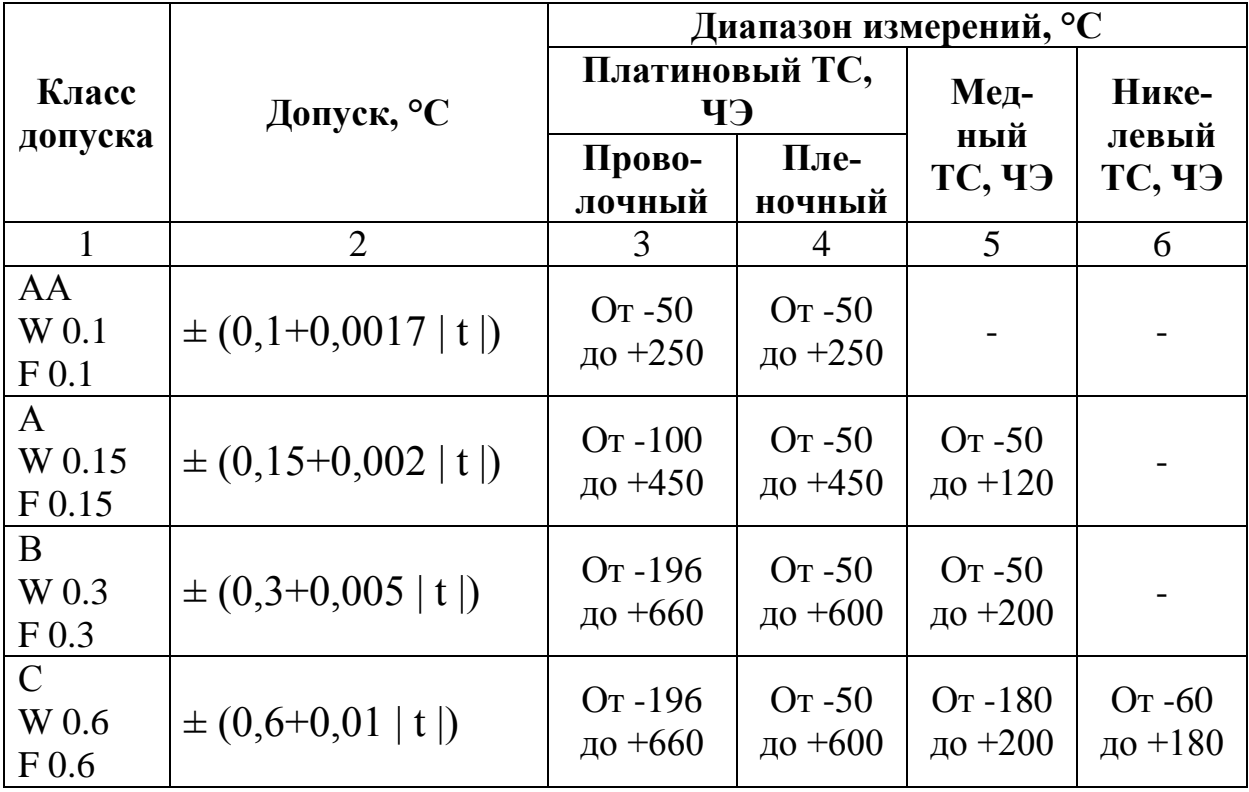

# **Типы термопар и рекомендации по их выбору**

#### **Тип J (железо-константановая):**

• не рекомендуется использовать при температуре ниже  $0^{\circ}C$ , т. к. конденсация влаги приводит к образованию ржавчины;

• тип больше подходит для разряженной атмосферы;

• максимальная температура применения – 500 °С, т. к. выше этой температуры происходит быстрое окисление выводов; также выводы быстро разрушаются в атмосфере серы;

• показания датчика повышаются при термическом старении.

• сравнительно невысокая стоимость.

#### **Тип Е (хромель-константановая):**

• высокая чувствительность, что является преимуществом;

• термоэлектрическая однородность материала электродов;

• рекомендуется при использовании для низких температур.

#### **Тип Т (медь-константановая):**

• может использоваться ниже 0 °С;

• может использоваться в атмосфере как с недостатком кислорода, так и с его небольшим избытком;

• рекомендуется использование при температурах ниже 400 °С;

• не чувствительна к повышенной влажности.

#### **Тип К (хромель-алюмелевая) – ТХА:**

• используются в широком диапазоне температур, от  $-100^{\circ}$ С до +1000 °С (*предел, зависит от диаметра термоэлектрода*);

• недостаток при использовании диапазоне от 200 до 500 °С, так как возникает эффект гистерезиса, когда показания при нагреве и охлаждении могут различаться (*разница до 5 °С*);

• показания датчика снижаются при термическом старении;

• лучше не использовать в разряженной атмосфере, т. к. хром выделяется из Ni-Cr вывода из-за миграции, и термопара показывает заниженную температуру;

• выводы термопары быстро разрушаются в атмосфере серы.

#### **Тип L (хромель-капелевая) – ТХК:**

• характеристики этой термопары аналогичны термопаре типа K.

#### **Тип N (нихросил-нисиловая):**

• это новый тип термопары, реализованный на основе термопары типа К, которая легко загрязняется примесями при повышенной температуре; при сплавлении электродов с кремнием они загрязняются заранее, и риск дальнейшего загрязнения во время работы снижается;

• рабочая температура до 1200 °С (*зависит от диаметра*);

• рекомендуется использовать при температурах от 200 до 500 °С, где наблюдается высокая стабильность и меньший гистерезис, чем для термопары типа К;

• это самая точная термопара из неблагородных металлов.

#### **Тип S (платнородий-платиновая)** – **ТПП:**

• максимальная рабочая температура, которая рекомендуется, – 1350 °C; возможно кратковременное применение при 1600 °C;

• загрязняется при температурах выше 900 °С углеродом, водородом, металлическими примесями из железа и меди, поэтому такие термопары нельзя армировать стальной или медной трубками, или нужно изолировать электроды от трубки газонепроницаемой керамикой;

• может применяться в окислительной атмосфере;

• при температуре выше 1000 °С термопара может загрязняться кремнием, который присутствует в некоторых видах защитных керамических материалов; важно использовать керамические трубки, состоящие из высокочистого оксида алюминия;

• не рекомендуется применять ниже 400 °С, т. к. ТЭДС в этой области мала и крайне не линейна.

#### **Тип R (платнородий-платиновая)** – **ТПП:**

• характеристики этой термопары аналогичны термопаре ти- $\pi a S$ .

#### **Тип В (платинородий-платинородиевая)** – **ТПР:**

• максимальная температура, рекомендуемая для использования – 1500 °С (*предел зависит от диаметра термоэлектрода*), но возможно кратковременное применение до 1750 °С;

• при температурах выше 900 °С загрязняется водородом, кремнием, парами меди и железа, но меньше, чем термопары S и R;

• при температуре выше 1000 °С загрязняется кремнием, который присутствует в некоторых видах защитных керамических материалов;

• может использоваться в окислительной среде;

• не рекомендуется применение при температуре ниже 600 °С, где ТЭДС очень мала и не линейна.

**Общие советы по выбору термопар из неблагородных металлов:**

- ниже нуля тип Е, Т;
- комнатные температуры тип К, Е, Т;
- до 300 °C тип К;
- от 300 до 600°С тип N;
- выше  $600 °C$  тип К или N.

**Классы допуска термоэлектрических преобразователей (термопар)** по ГОСТ Р 8.585 представлены в таблице 3.

*Таблица 3*

#### **Предельные отклонения (допуская погрешность) термопар**

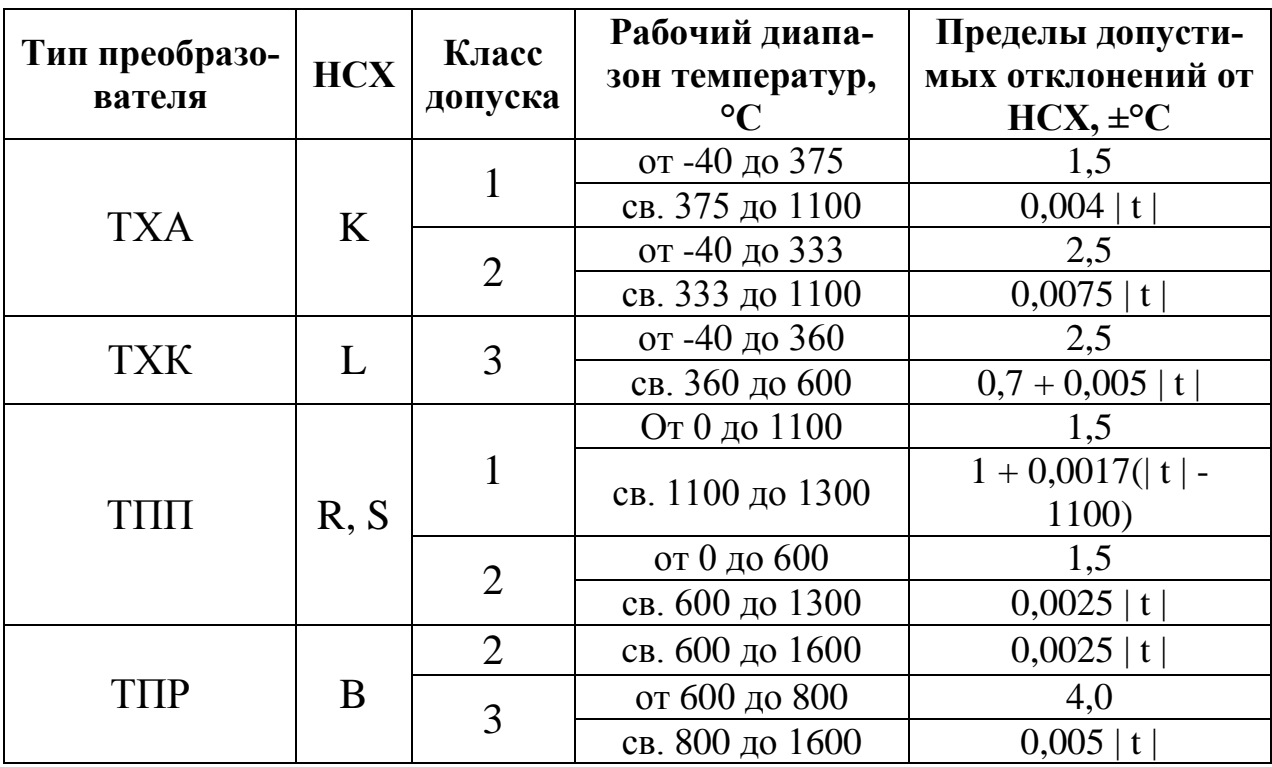

#### **Краткие сведения по термисторам**

Термисторы – это, по сути, термометры сопротивления, изготовленные из смешанных оксидов различных переходных металлов. Выделяется два типа термисторов:

– NTC – с отрицательным температурным коэффициентом сопротивления;

– PTC – с положительным температурным коэффициентом сопротивления.

Наиболее распространенный тип – NTC, а РТС термисторы используются в очень узких диапазонах температур, всего несколько градусов, в основном в системах сигнализации.

Большим **преимуществом термисторов является разнообразие форм и миниатюрность**. Основные конструктивные типы: бусинковые (0,1–1 мм), дисковые (2,5–18 мм), цилиндрические (3–40 мм), пленочное покрытие (толщина 0,2–1 мм). Выпускаются бусинковые термисторы диаметром до 0,07 мм с выводами толщиной 0,01 мм. Такие миниатюрные датчики позволяют измерять температуру внутри кровеносных сосудов или растительных клеток.

В основном выпускаются керамические полупроводники термисторов, изготовленные из гранулированных оксидов и нитридов металлов с последующим спеканием на воздухе при 1100–1300 °С и формированием сложной многофазной структуры.

**Номинальное сопротивление термисторов значительно выше, чем у металлических термометров сопротивления, оно обычно составляет 1, 2, 5, 10, 15 и 30 кОм. Поэтому для них может применяться двухпроводная схема включения**.

Исследования показывают, что бусинковые термисторы могут проявлять очень **высокую стабильность** (дрейф до 3 мК за 100 дней при 60 °С). Дисковые термисторы менее стабильны (дрейф до 50 мК за 100 дней при 60 °С).

Термисторы представляют особый интерес для измерения низких температур благодаря своей **относительной нечувствительности к магнитным полям**. Некоторые типы термисторов могут применяться до температуры минус 100 °С.

Наилучшая стабильность термисторов наблюдается в диапазоне от 0 до 100 °С. Также важными **преимуществами** являются **малый размер, вибропрочность, малая инерционность и невысокая цена.** 

#### **2.3. Рекомендации по выбору датчиков давления**

### <span id="page-17-0"></span>**Классификация датчиков давления**

Давление – величина, характеризующая интенсивность сил, действующих на поверхность тела по направлению, перпендикулярному к этой поверхности. При измерении давления принято различать абсолютное, избыточное, атмосферное давление и вакуум. Основной единицей измерения давления является паскаль (килопаскаль – КПа, мегапаскаль – МПа), внесистемные единицы: 1кгс/см<sup>2</sup>=98 КПа, 1 мм вод. ст.=9,8 Па; 1 мм рт. ст.=133.33Па, 1 бар=100 КПа.

Следует иметь в виду, что все датчики давления **измеряют разность двух давлений**, воздействующих на чувствительный элемент датчика. Одно из этих давлений – измеряемое, второе – опорное, то есть давление, относительно которого происходит отсчет измеряемого. В зависимости от того, какое давление является опорным, различают следующие датчики давления:

- датчики абсолютного давления (РА);
- датчики избыточного давления (РИ);
- датчики давления-разрежения (РИВ);
- датчики гидростатического давления (РГ);
- датчики перепада давления (РДД).

Приборы для измерения давления могут классифицироваться по следующим характеристикам:

- по принципу действия;
- по виду измеряемого давления;
- по классу точности;
- по назначению.

По виду измеряемого давления приборы подразделяются на следующие:

- вакуумметры;
- манометры;
- дифманометры;
- напоромеры;
- мановакуумметры;
- тягомеры;
- тягонапоромеры;
- микроманометры;

барометры.

По принципу действия основную группу преобразователей для измерения давлений можно подразделить на следующие:

- жидкостные;
- деформационные (пружинные);
- грузопоршневые;
- электрические и др.

#### **Регламентируемые верхние пределы измерений или диапазоны измерений для преобразователей**

ГОСТ 22520 регламентирует верхние пределы измерений или диапазоны измерений для преобразователей.

Разрежения: 0,06; 0,063; 0,10; 0,16; 0,25; 0,40; 0,60; 0,63; 1,0; 1,6; 2,5; 4,0; 6,0; 6,3; 10; 16; 25; 40; 60; 63; 100 кПа.

Избыточного давления: 0,06; 0,063; 0,10; 0,16; 0,25; 0,40; 0,60; 0,63; 1,0; 1,6; 2,5; 4,0; 6,0; 6,3; 10; 16; 25; 40; 60; 63; 100; 160; 250; 400; 600; 630 кПа,

1,0; 1,6; 2,5; 4,0; 6,0; 6,3; 10; 16; 25; 40; 60; 63; 100; 160; 250; 400; 600; 630; 1000 МПа.

Абсолютного давления: 1,0; 1,6; 2,5; 4,0; 6,0; 6,3; 10; 16; 25; 40; 60; 63; 100; 160; 250; 400; 600; 630 кПа,

1,0; 1,6; 2,5; 4,0; 6,0; 6,3; 10; 16 МПа.

ГОСТ 22520 регламентирует верхние пределы измерений преобразователей избыточного давления-разрежения.

С одинаковыми по абсолютному значению пределами:

0,05; 0,08; 0,125; 0,2; 0,3; 0,315; 0,5; 0,8; 1,25; 2,0; 3,0; 3,15; 5,0; 8,0; 12,5; 20,0; 30,0; 31,5; 50,0 кПа.

С различающимися по абсолютному значению верхними пределами: 60; 150; 300; 500; 530; 900 кПа; 1,5; 2,4 МПа, верхний предел измерения разрежения должен при этом соответствовать 100 кПа.

### **2.4. Рекомендации по выбору датчиков расхода и количества жидкостей, газа, пара**

<span id="page-18-0"></span>Расход вещества – это масса или объем вещества, проходящие через поперечное сечение трубопровода в единицу времени. Объемный расход  $(F_v)$  измеряется в  $(w^3$ /сек), а массовый  $(F_m) - (\kappa r/\text{cek})$ . Они связаны между собой зависимостью, аналогичной зависимости между массой и объемом  $F_m = F_v^* \rho$ ; где  $\rho$  – плотность вещества. Объемный

расход связан со средней скоростью потока вещества (V) следующей зависимостью:  $F_v=V^*S$ , где  $S$  – площадь поперечного сечения трубопровода.

Количество – это масса или объем вещества, проходящие через поперечное сечение трубопровода за определенный промежуток времени. Определяется в (м<sup>3</sup>) или (кг). Если количество вещества (в первую очередь газа, пара) определяется в единицах объема, то полученные результаты измерения необходимо корректировать с учетом его температуры, давления, плотности, вязкости. Это относится и к объемному измерению расхода вещества.

Прежде всего, следует различать приборы для измерения расхода и приборы для измерения количества, или расходомеры и счетчики. Рассматривая приборы**,** служащие для измерения расхода и количества веществ, представляется возможным классифицировать их по различным признакам. На рисунке 1 приведена классификация по принципу действия.

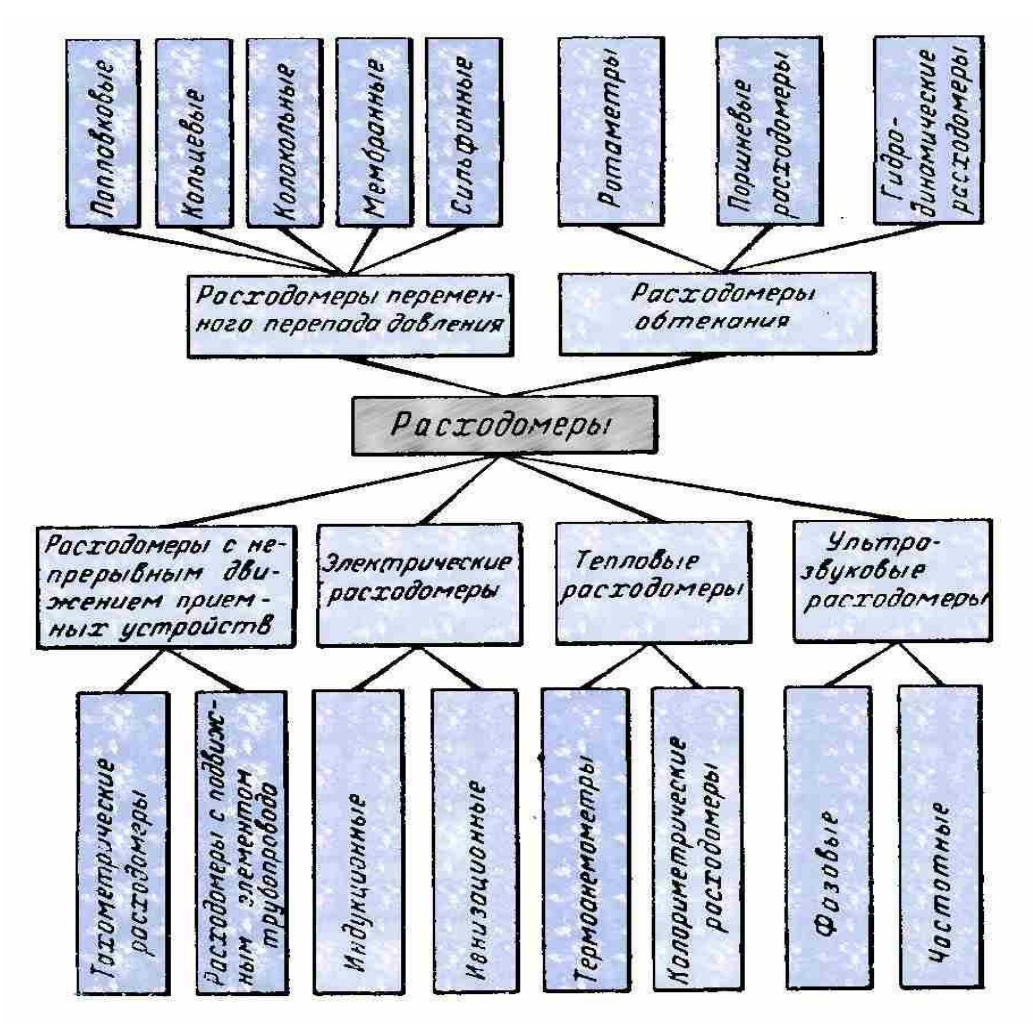

Рис 1. Классификация средств измерения расхода жидкостей, газа и пара

По способам измерения расходомеры можно разделить на:

- расходомеры переменного перепада давления - приборы, принцип действия которых основан на измерении перепада давления на установленном внутри трубопровода сужающем устройстве; этот перепад давления служит мерой расхода протекающего по трубопроводу вещества;

- расходомеры обтекания - приборы, принцип действия которых основан на восприятии динамического напора протекающего по трубопроводу вещества чувствительным элементом прибора (поплавком, поршнем, гидродинамической трубкой и т. п.), помещенным в поток; в результате этот чувствительный элемент перемещается, и величина перемещения служит мерой расхода;

- расходомеры с непрерывным движением приемных устройств - приборы, чувствительный элемент которых под действием динамических усилий потока совершает вращательное или колебательное движения; скорость движения чувствительного элемента служит мерой расхода (вихревые);

электрические расходомеры - приборы, принцип действия которых основан на измерении изменяющихся в зависимости от расхода электрических параметров системы: измеряемое вещество - чувствительный элемент прибора, величина какого-либо выбранного для измерения электрического параметра служит мерой расхода;

тепловые расходомеры - приборы, принцип действия которых основан на измерении, служащего мерой расхода количеств: тепла, отданного каким-либо нагретым элементом потоку вещества;

ультразвуковые расходомеры - приборы, принцип действия которых основан на измерении параметров ультразвуковых колебаний, распространяющихся в потоке измеряемого вещества.

Сравнительные характеристики и рекомендации для первых трёх типов расходомеров, наиболее используемых при автоматизации, представлены в таблице 4.

21

# *Таблица 4*

# **Рекомендации по выбору наиболее распространенных датчиков расхода**

<span id="page-21-0"></span>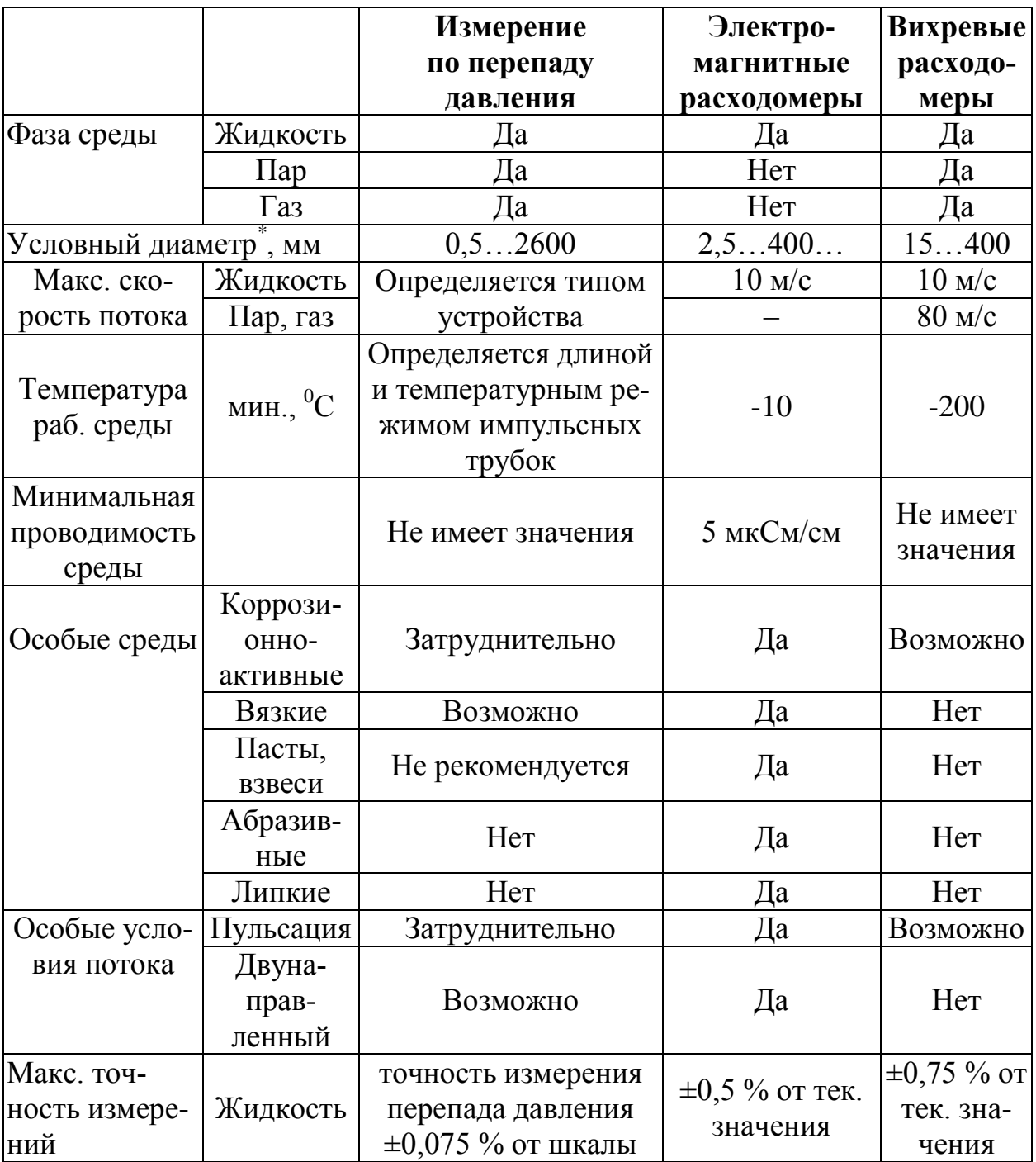

### **2.5. Рекомендации по выбору датчиков и преобразователей уровня жидкостей и сыпучих материалов**

Датчики уровня жидкости предназначены для контроля уровня жидкостей в различных резервуарах. В датчиках уровня жидкостей используются различные методы измерения, которые являются основой при их классификации (рис. 2).

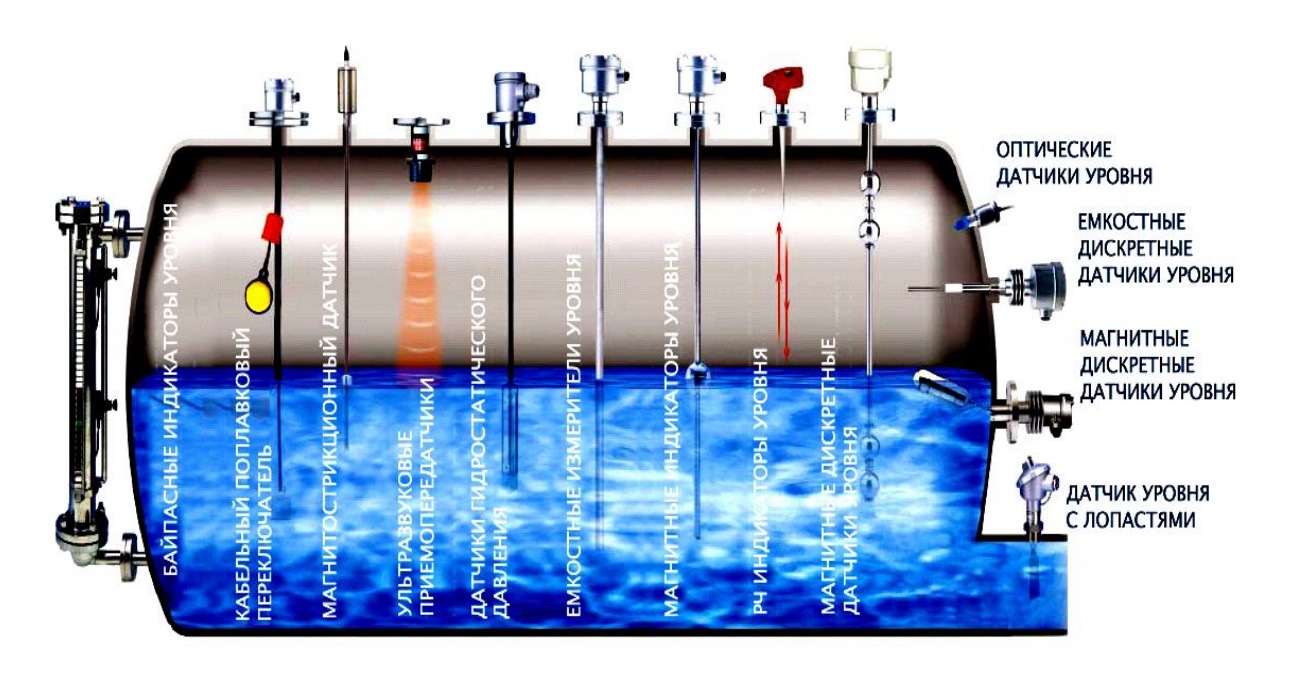

Рис. 2. Типы датчиков уровня жидкостей

**Механические уровнемеры** – в которых измерение уровня производится одним из двух способов:

 *поплавковые уровнемеры* – по положению предмета на поверхности жидкости относительно двух точек измерений;

 *буйковые уровнемеры* – по измерению силы, действующей на буёк, погруженный в жидкость.

**Гидростатические** датчики уровня измеряют давление столба жидкости, с последующим пересчётом его в значение уровня. По сути, являются дифференциальными датчиками давления, в которых измеряется давление среды и сравнивается с атмосферным. При емкости под давлением сравнение идёт не с атмосферным давлением, а с областью избыточного давления непосредственно в ёмкости. Применяются гидростатические датчики уровня для однородных жидкостей в **резервуарах без существенного движения жидкости и могут использоваться для вязких жидкостей и сус-**

**пензий**, но в случаях, когда плотность жидкости не меняется в процессе измерения. Конструктивно эти датчики бывают двух типов: мембранные и погружные. Имеют *высокую точность при простоте конструкции, и, следовательно, при невысокой стоимости.*

**Электрические** уровнемеры. В них измеряемые значения уровня жидкости преобразуются в соответствующие электрические сигналы. Наиболее распространены емкостные уровнемеры и омические (кондуктометрические) сигнализаторы уровня.

**Ультразвуковые уровнемеры** – один из самых распространённых бесконтактных уровнемеров. Это акустический уровнемер, позволяющий измерять уровень в труднодоступных местах. Они зондируют рабочую зону волнами ультразвука с частотой свыше 20 кГц. Скорость распространения ультразвука зависит от температуры, поэтому требуется термокомпенсация с помощью датчика температуры. **Рабочий диапазон до 25 м. Погрешности измерения 1 %.** За счёт отсутствия контакта со средой используются *для агрессивных сред, за исключением сильнопарящих и сильнопенящихся жидкостей, а также для мелкодисперсных и пористых сыпучих продуктов.*

**Радарные уровнемеры** – это самые высокотехнологичные средства измерения уровня. Так же как и ультразвуковые, они не имеют контакта с контролируемой средой и могут применяться для агрессивных, неоднородных, вязких жидкостей и для сыпучих материалов. Для зондирования рабочей зоны используется электромагнитное излучение сверхвысокочастотного диапазона. От ультразвуковых уровнемеров их отличает меньшая чувствительность к температуре и давлению и устойчивость к запыленности, пенообразованию и испарению. Радарные уровнемеры *очень точны* и позволяют производить измерения уровня сред с низкой диэлектрической проницаемостью и слабой отражательной способностью.

**Измерение уровня сыпучих материалов.** Характерное отличие сыпучих материалов от жидкостей – это непропорциональность давления оказываемого на дно и стенки в зависимости от уровня контролируемого вещества. Поэтому почти все контактные методы не допустимы, и приходится использовать ряд особенностей. Самые дешевые, а, следовательно, и распространённые уровнемеры сыпучих материалов, соприкасающиеся со средой – лотовые уровнемеры. В них зонд, называемый **лотом,** и груз подвешены на блоке храпового колеса. Зонд через определённые интервалы времени приподнимается с помощью управляемого генератором импульсов мембранного привода и опускается на поверхность сыпучего материала под действием силы тяжести. Если уровень не изменяется, зонд поднимается и опускается на одно расстояние. При понижении уровня материала зонд опускается на большее расстояние, чем поднимается.

### 3. Порядок выполнения работы

<span id="page-24-0"></span>В процессе выполнения работы необходимо выполнить 4 задания. При этом вариант для каждого задания один и тот же и выдаётся преподавателем.

Все 4 задания выполняются по очереди. При этом последовательность выполнения каждого из них идентична:

1. Записать в отчёт исходные данные соответствующие своему варианту в виде таблицы 5:

Таблииа 5

### Исходные данные для выбора датчиков температуры (давления, расхода, уровня)

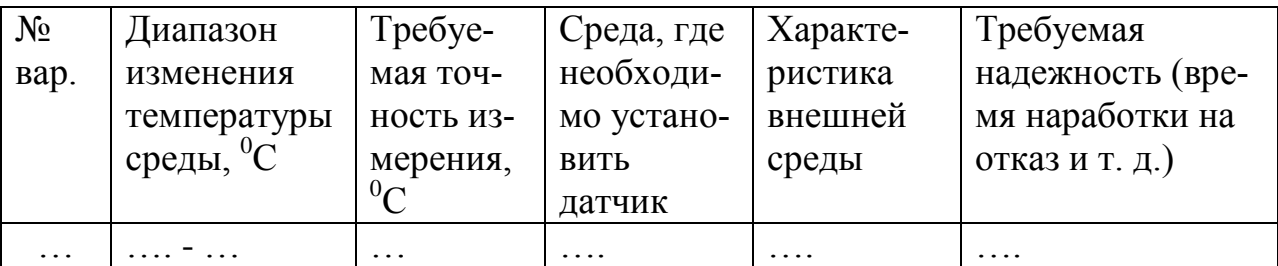

2. Изучив рекомендации, представленные в разделе 2.2 (2.3, 2.4 или 2.5) и сопоставив их с исходными данными, выбрать подходящие методы измерения и типы чувствительных элементов. Запишите эти методы в отчёт.

3. Используя банк приборов кафедры, печатные каталоги и поисковую систему Internet, выберите не менее 5 датчиков, удовлетворяющих исходным данным. Параметры каждого датчика запишите в отдельные строчки указанной ниже таблицы:

Таблица б

#### Выбранные датчики температуры (давления, расхода, уровня)

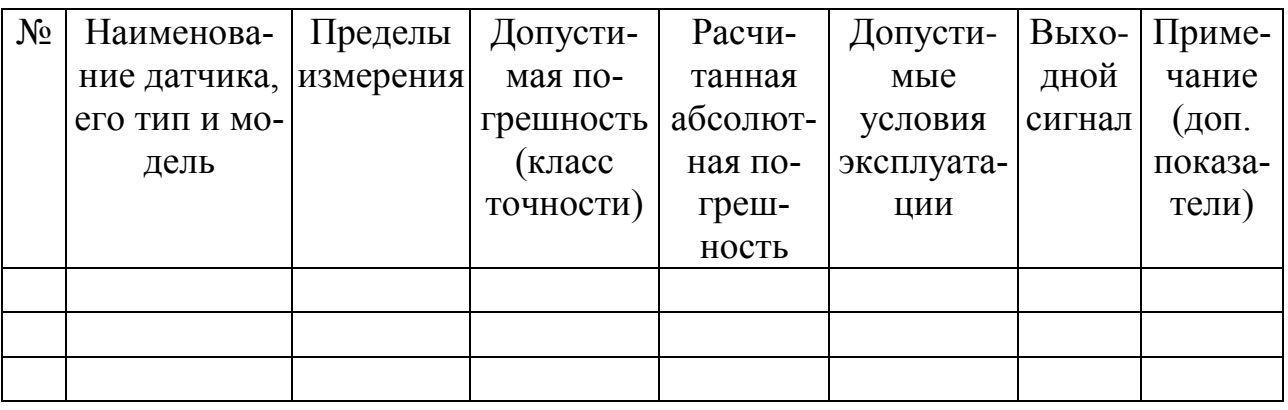

4. Из получившегося списка выбрать два прибора, для которых было найдено боле подробное описание (желательно файл технической документации). Выбранные приборы должны быть различных производителей и при возможности иметь различные виды выходных сигналов. Отметить эти два прибора в таблице.

5. Для обоих выбранных приборов, опираясь на документацию (или страницы сайтов), необходимо вставить в отчёт несколько фрагментов, подтверждающие:

а) полное название средства измерения с указанием используемого метода измерения;

б) все требуемые характеристики прибора.

Сделать это нужно с помощью скринов (захвата области экрана), с последующей вставкой в документ и выделением важных частей красной рамкой, как это показано на рисунке 3.

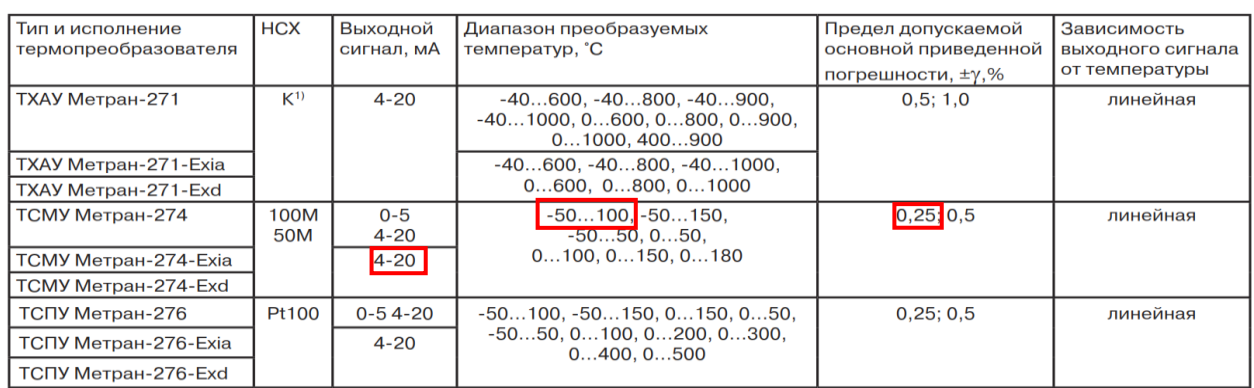

Рис. 3. Пример фрагмента документации, подтверждающий требуемые характеристики выбранного прибора

6. Опираясь на исходные параметры точности и диапазона измерения произвести расчёт абсолютной погрешности каждого из 2-х приборов. Записать все расчёты в отчёт, а полученный результат в таблицу 2.

7. Проверить, соответствует ли рассчитанное значение погрешности и другие характеристики требуемым исходным данным. Если ни один из двух выбранных приборов не подходит, то необходимо повторить пункты 5 и 6 для другого, более точного прибора, пока не будет найден прибор, удовлетворяющий всем требованиям.

8. Для одного из выбранных приборов, у которого имеется подробная техническая документация, необходимо в виде скринов вставить в отчёт правила оформления кода заказа. И, опираясь на эти правила, составить полный код заказа, который также необходимо вставить в отчёт.

9. Записать вывод, указав, подходит ли выбранный датчик всем требованиям. Если же по каким-то причинам выбор произведён не до конца, то указать, какие характеристики не удовлетворяют требованию, почему, и как их возможно учесть.

#### 4. Перечень заданий

<span id="page-26-0"></span>Задание № 1. Выбрать датчики температуры, используя исходные данные, представленные в таблице 7 и рекомендации раздела 2.2, базу технических средств, каталоги и сеть Internet.

Таблица 7

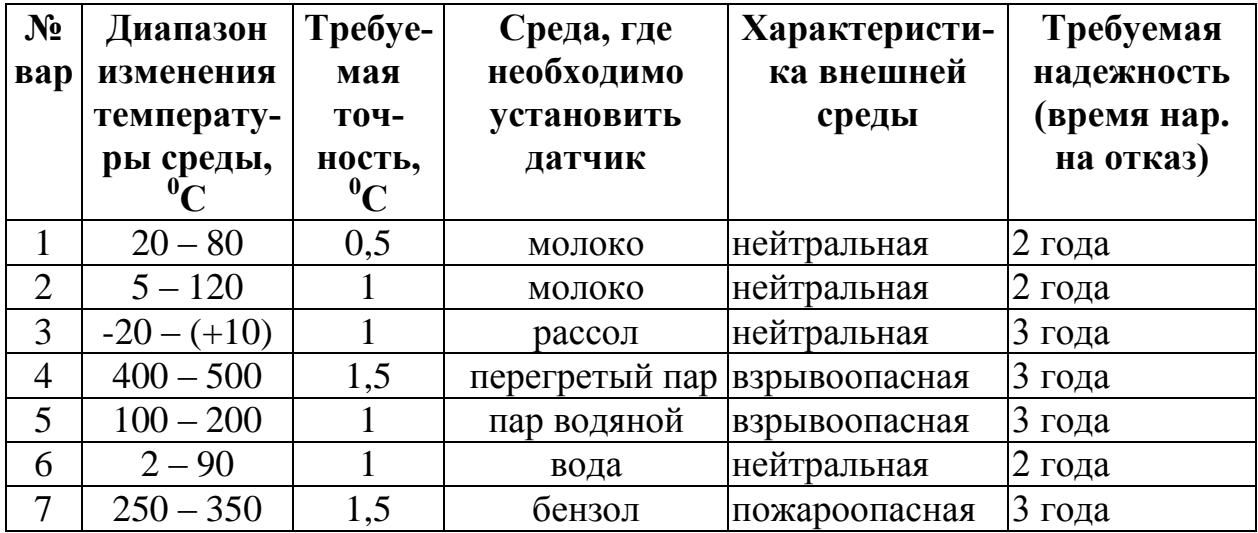

#### Исходные данные для выбора датчиков температуры

*Продолжение табл. 7*

| $-$ - $\sim$ - $\sim$ $\sim$ $\sim$ $\sim$ |               |                |                |               |        |  |  |
|--------------------------------------------|---------------|----------------|----------------|---------------|--------|--|--|
| 8                                          | $150 - 320$   | 1,5            | масло технич.  | взрывоопасная | 3 года |  |  |
| 9                                          | $40 - 120$    |                | циклогексан    | взрывоопасная | 3 года |  |  |
| 10                                         | $300 - 500$   | 1,5            | топочный газ   | взрывоопасная | 3 года |  |  |
| 11                                         | $120 - 200$   | 1,5            | воздух         | нейтральная   | 2 года |  |  |
| 12                                         | $10 - 90$     |                | сусло          | нейтральная   | 2 года |  |  |
| 13                                         | $160 - 280$   | 1,5            | газ природный  | взрывоопасная | 3 года |  |  |
| 14                                         | $220 - 280$   | 1,5            | аммиак         | взрывоопасная | 2 года |  |  |
| 15                                         | $550 - 700$   | $\overline{2}$ | коксовый газ   | взрывоопасная | 3 года |  |  |
| 16                                         | $-10 - +50$   | $\mathbf{1}$   | рассол         | нейтральная   | 2 года |  |  |
| 17                                         | $2 - 30$      | $\mathbf{1}$   | молоко         | нейтральная   | 2 года |  |  |
| 18                                         | $200 - 550$   | 1,5            | топочный газ   | взрывоопасная | 2 года |  |  |
| 19                                         | $-50 - (+50)$ | 1,0            | воздух         | нейтральная   | 3 года |  |  |
| 20                                         | $150 - 250$   | 1,5            | масло технич.  | пожароопасная | 2 года |  |  |
| 21                                         | $15 - 70$     | 0,5            | вода           | нейтральная   | 3 года |  |  |
| 22                                         | $20 - 50$     | 0,5            | бензин         | пожароопасная | 3 года |  |  |
| 23                                         | $200 - 300$   | 1,5            | перегретый пар | нейтральная   | 2 года |  |  |
| 24                                         | $20 - 70$     | 1              | нефть          | пожароопасная | 2 года |  |  |
| 25                                         | $3 - 40$      | 0,5            | кефир          | нейтральная   | 2 года |  |  |
| 26                                         | $90 - 120$    | $\mathbf{1}$   | пар            | нейтральная   | 3 года |  |  |
| 27                                         | $10 - 20$     | 0,5            | сок яблочный   | нейтральная   | 2 года |  |  |
| 28                                         | $50 - 70$     | 0,25           | ПИВО           | нейтральная   | 2 года |  |  |
| 29                                         | $-10 - (+5)$  | 0,25           | рассол         | нейтральная   | 3 года |  |  |
| 30                                         | $-80 - (-10)$ | 0,5            | воздух         | нейтральная   | 3 года |  |  |

**Задание № 2.** Выбрать датчики давления, используя исходные данные, представленные в таблице 8 рекомендации раздела 2.3, базу технических средств, каталоги и сеть Internet.

*Таблица 8*

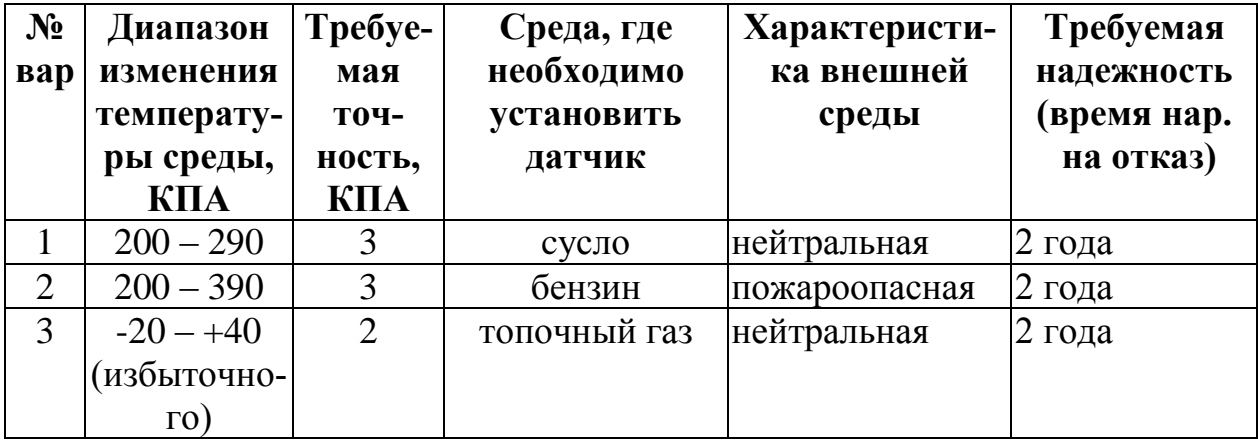

# **Исходные данные для выбора датчиков давления**

*Продолжение табл. 8*

| $\overline{4}$ | $550 - 700$   | $\overline{4}$ | коксовый газ   | взрывоопасная | 3 года           |
|----------------|---------------|----------------|----------------|---------------|------------------|
| 5              | $-10 - +20$   | $\mathbf{1}$   | воздух         | нейтральная   | $2$ года         |
|                | (избыточно-   |                |                |               |                  |
|                | $\Gamma$ O)   |                |                |               |                  |
| 6              | $100 - 200$   | $\overline{2}$ | сок яблочный   | нейтральная   | 2 года           |
| $\overline{7}$ | $150 - 170$   | $\overline{2}$ | ПИВО           | нейтральная   | $2 \text{ года}$ |
| 8              | $300 - 350$   | $\overline{4}$ | рассол         | нейтральная   | 3 года           |
| 9              | $1200 - 1700$ | 6              | перегретый пар | взрывоопасная | 3 года           |
| 10             | $-60 - (-10)$ | $\overline{2}$ | воздух         | взрывоопасная | 3 года           |
|                | (избыточно-   |                |                |               |                  |
|                | $\Gamma$ O)   |                |                |               |                  |
| 11             | $1000 - 2000$ | 6              | пар водяной    | взрывоопасная | 3 года           |
| 22             | $900 - 1200$  | 5              | пар            | нейтральная   | 3 года           |
| 13             | $300 - 500$   | $\overline{4}$ | масло технич.  | пожароопасная | 2 года           |
| 14             | $150 - 320$   | $\overline{3}$ | масло технич.  | взрывоопасная | 3 года           |
| 15             | $540 - 720$   | $\overline{5}$ | циклогексан    | взрывоопасная | 3 года           |
| 16             | $300 - 500$   | $\overline{3}$ | топочный газ   | взрывоопасная | 3 года           |
| 17             | $120 - 180$   | $\overline{2}$ | молоко         | нейтральная   | 2 года           |
| 18             | $120 - 200$   | $\overline{2}$ | воздух         | нейтральная   | 2 года           |
| 19             | $200 - 400$   | $\overline{3}$ | рассол         | нейтральная   | 3 года           |
| 20             | $360 - 480$   | 5              | газ природный  | взрывоопасная | 3 года           |
| 21             | $220 - 280$   | 3              | аммиак         | взрывоопасная | 2 года           |
| 22             | $150 - 320$   | $\overline{3}$ | молоко         | нейтральная   | $2$ года         |
| 23             | $210 - 250$   | $\overline{3}$ | рассол         | нейтральная   | 2 года           |
| 24             | $250 - 350$   | $\overline{4}$ | бензол         | пожароопасная | 3 года           |
| 25             | $150 - 400$   | $\overline{3}$ | вода           | нейтральная   | 3 года           |
| 26             | $200 - 390$   | $\overline{2}$ | вода           | нейтральная   | 2 года           |
| 27             | $600 - 800$   | 6              | перегретый пар | нейтральная   | 2 года           |
| 28             | $160 - 310$   | $\overline{3}$ | нефть          | пожароопасная | 2 года           |
| 29             | $150 - 240$   | 3              | кефир          | нейтральная   | 3 года           |
| 30             | $220 - 300$   | $\overline{3}$ | молоко         | нейтральная   | 2 года           |

**Задание № 3.** Выбрать датчики расхода жидкостей и газов, используя исходные данные, представленные в таблице 9, рекомендации раздела 2.4, базу технических средств, каталоги и сеть Internet.

# *Таблица 9*

# **Исходные данные для выбора датчиков расхода жидкостей и газов**

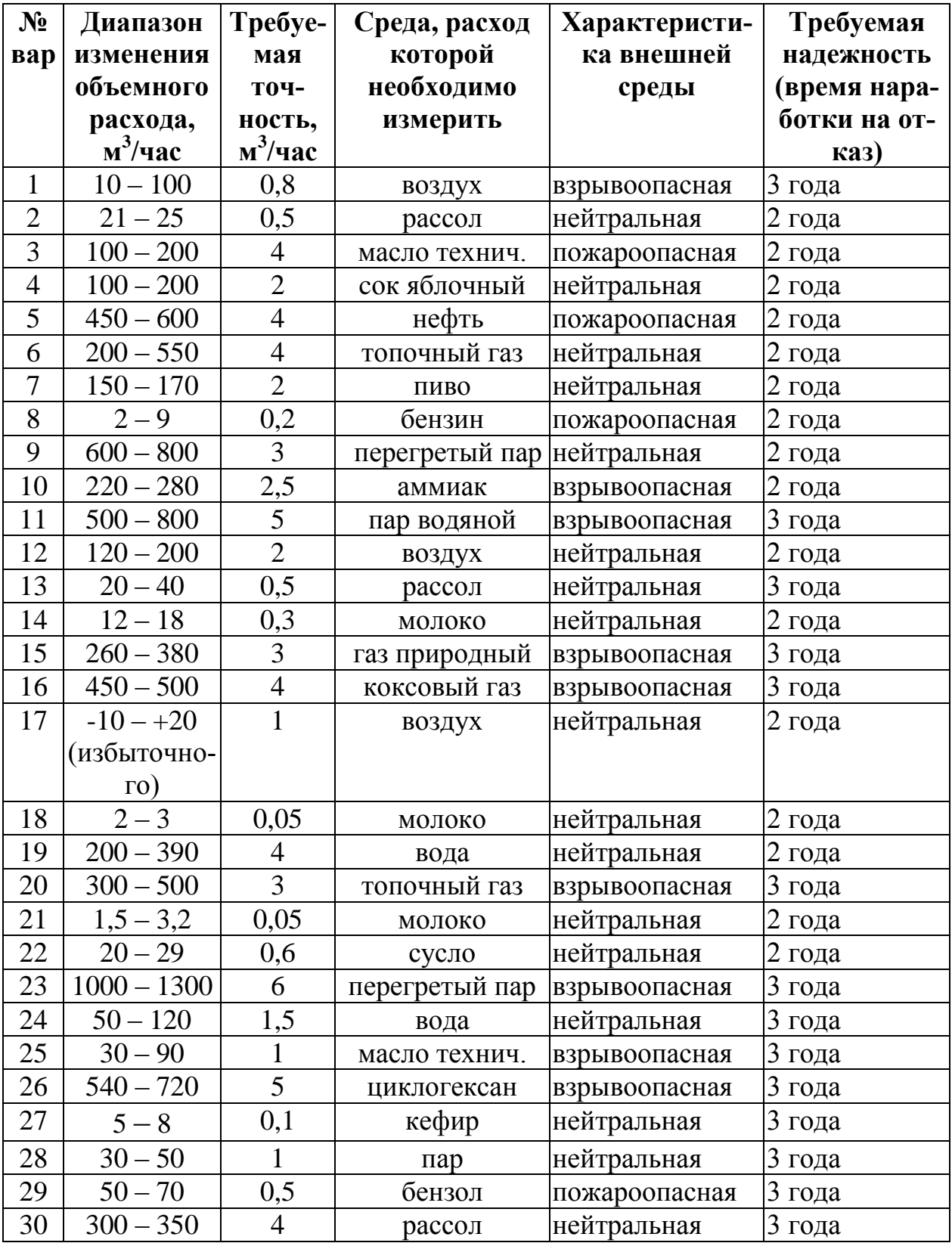

**Задание № 4.** Выбрать уровнемеры, используя исходные данные, представленные в таблице 10, рекомендации раздела 2.5, базу технических средств, каталоги и сеть Internet.

*Таблица 10*

### **Исходные данные для выбора уровнемеров и сигнализаторов уровня**

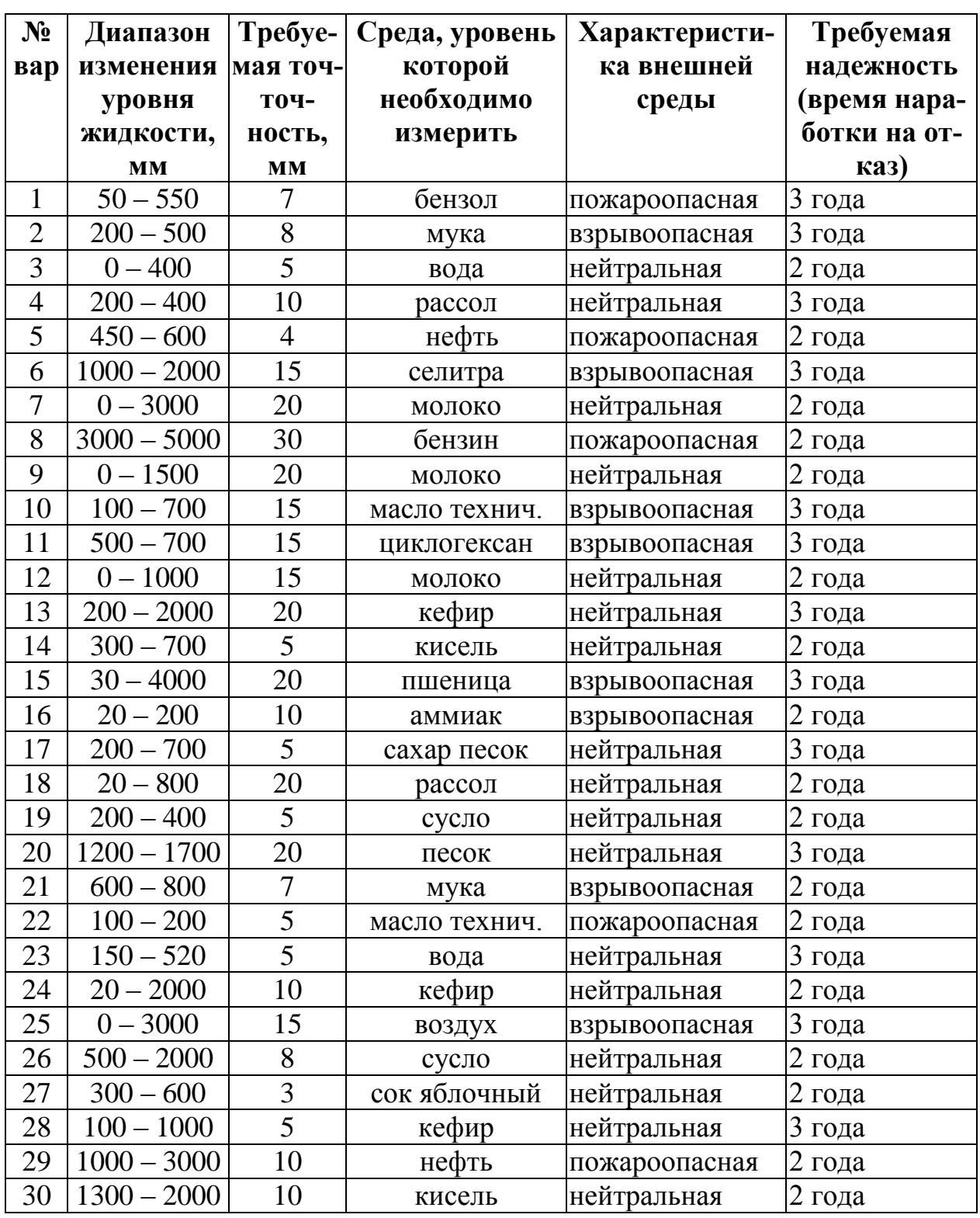

### **5. Содержание отчета**

<span id="page-31-0"></span>1. Название и цель работы.

2. Номер варианта.

3. Результаты выполнения i-го задания (i – номер задания).

3.1. Таблица с исходными данными по выданному варианту.

3.2. Перечень методов измерения, допустимых в соответствии с исходными данными.

3.3. Таблица с перечнем выбранных датчиков и указанием всех их параметров (не менее 5 датчиков) и с выделением двух с полной документацией.

3.4. Скрин с указанием названия и метода измерения первого отмеченного датчика.

3.5. Скрины всех нужных характеристик первого отмеченного датчика с выделением рамками (или подчёркиванием) выбранных характеристик.

3.6. Расчёт абсолютной погрешности первого отмеченного датчика.

3.7. Скрин с указанием названия и метода измерения первого отмеченного датчика.

3.8. Скрины всех нужных характеристик первого отмеченного датчика с выделением рамками (или подчёркиванием) выбранных характеристик.

3.9. Расчёт абсолютной погрешности первого отмеченного датчика.

3.10. Скрины примера оформления кода заказа одного из выбранных датчиков.

3.11. Полный код заказа одного из выбранных датчиков.

3.12. Вывод о результате выбора датчика.

4. Повторить все пункты раздела 3 для всех 4-х заданий.

### **6. Контрольные вопросы**

Контрольные вопросы по заданию № 1

<span id="page-32-0"></span>1.1. Перечислите исходные данные, необходимые для выбора датчиков температуры.

1.2. Назовите основные типы контактных датчиков температуры.

1.3. Назовите основные критерии выбора датчиков.

1.4. Озвучьте рекомендуемую последовательность выбора датчика температуры.

1.5. Что такое стабильность и чувствительность датчиков температуры?

1.6. Перечислите основные типы контактных датчиков температуры.

1.7. Каковы преимущества и недостатки контактных датчиков температуры?

1.8. Перечислите не менее четырёх номинальных статических характеристики термометров сопротивления (НСХ ТС)?

1.9. Каковы преимущества и недостатки термопреобразователей сопротивления?

1.10. Укажите классы точности термометров сопротивления и в чем их отличие?

1.11. Перечислите не менее пяти термоэлектрических термометров.

1.12. Укажите преимущества и недостатки термоэлектрических термометров.

1.13. Для какой термопары нет необходимости термостатирования холодных спаев и почему?

1.14. Какие типы термисторов Вы знаете и в каких случаях их рекомендуется использовать?

1.15. Почему для термисторов можно использовать двухпроводную схему соединения с преобразователем, а для термометров сопротивления она не рекомендуется?

33

Контрольные вопросы по заданию № 2

2.1. Перечислите исходные данные, необходимые для выбора датчиков давления.

2.2. Чем отличается избыточное давление от абсолютного?

2.3. Какие используются единицы измерения давления?

2.4. Классификация датчиков давления в зависимости от опорного давления.

2.5. Классификация датчиков по виду измеряемого давления.

2.6. Как подразделяются датчики давления по принципу действия?

2.7. Назовите критерии выбора датчиков давления?

2.8. Охарактеризуйте термин «перенастраиваемость» датчика.

Контрольные вопросы по заданию № 3

3.1. Перечислите исходные данные, необходимые для выбора датчиков расхода жидкостей и газов.

3.2. Перечислите основные методы измерения расхода жидкостей и газов.

3.3. Классификация расходомеров в зависимости от типа выходного сигнала?

3.4. Какие преобразователи требуется использовать совместно с сужающим устройством?

3.5. Как произвести пересчёт объемного расхода в массовый?

3.6. Почему нельзя использовать для измерения расхода газа электромагнитный расходомер?

3.7. Перечислите основные типы массовых расходомеров.

Контрольные вопросы по заданию № 4

4.1. Перечислите исходные данные, необходимые для выбора датчиков уровня.

4.2. Какие методы измерения уровня жидкостей Вы знаете?

4.3. В каких случаях рекомендуется использовать гидростатические уровнемеры?

4.4. Каковы преимущества и недостатки гидростатических уровнемеров?

4.5. Назовите электрические уровнемеры и сигнализаторы уровня

4.6. Каковы достоинства и недостатки электрических уровнемеров?

4.7. Каковы достоинства и недостатки радарных уровнемеров?

4.8. Чем радарные уровнемеры лучше ультразвуковых?

4.9. Где используются лотовые уровнемеры?

4.10. Перечислите основные отличия уровнемеров и сигнализаторов уровня.

### **Лабораторная работа № 2**

### <span id="page-35-1"></span><span id="page-35-0"></span>**ВЫБОР ИСПОЛНИТЕЛЬНЫХ УСТРОЙСТВ СЕНСОРНОГО УРОВНЯ АСУ ТП**

#### **1. Цель работы**

<span id="page-35-2"></span>1. Закрепить знания по назначению и классификации исполнительных устройств.

2. Получить практический навык принятия решения о выборе типе и комплектности исполнительного оборудования.

3. Ознакомиться с последовательностью подбора комплектующих исполнительного устройства сенсорного уровня.

#### **2. Теоретические сведения**

<span id="page-35-3"></span>Исполнительное устройство (ИУ) служит для изменения регулирующего воздействия в соответствии с сигналом, подаваемым на его вход от управляющего устройства. Исполнительные устройства, используемые в системах автоматизации технологическими процессами, состоят из двух основных блоков.

1. **Регулирующий орган (РО)** – элемент, непосредственно воздействующий на технологический процесс. Чаще всего изменяет количества вещества или энергии подаваемого в аппарат.

2. **Исполнительный механизм (ИМ)** используется для изменения положения РО в зависимости от подаваемого командного сигнала.

Кроме этого, в составе исполнительного устройства могут быть вспомогательные устройства (*позиционеры, электропневмопреобразователи, магнитные пускатели и т. д.*). На рисунке 1 показана обобщённая схема исполнительного устройства.

Все регулирующие органы можно разделить на два типа:

*дозирующие;*

*дроссельные*.

Дозирующие РО – это такие устройства, которые изменяют расход вещества за счет изменения своей производительности (насосы, дозаторы, питатели, и т. д.).
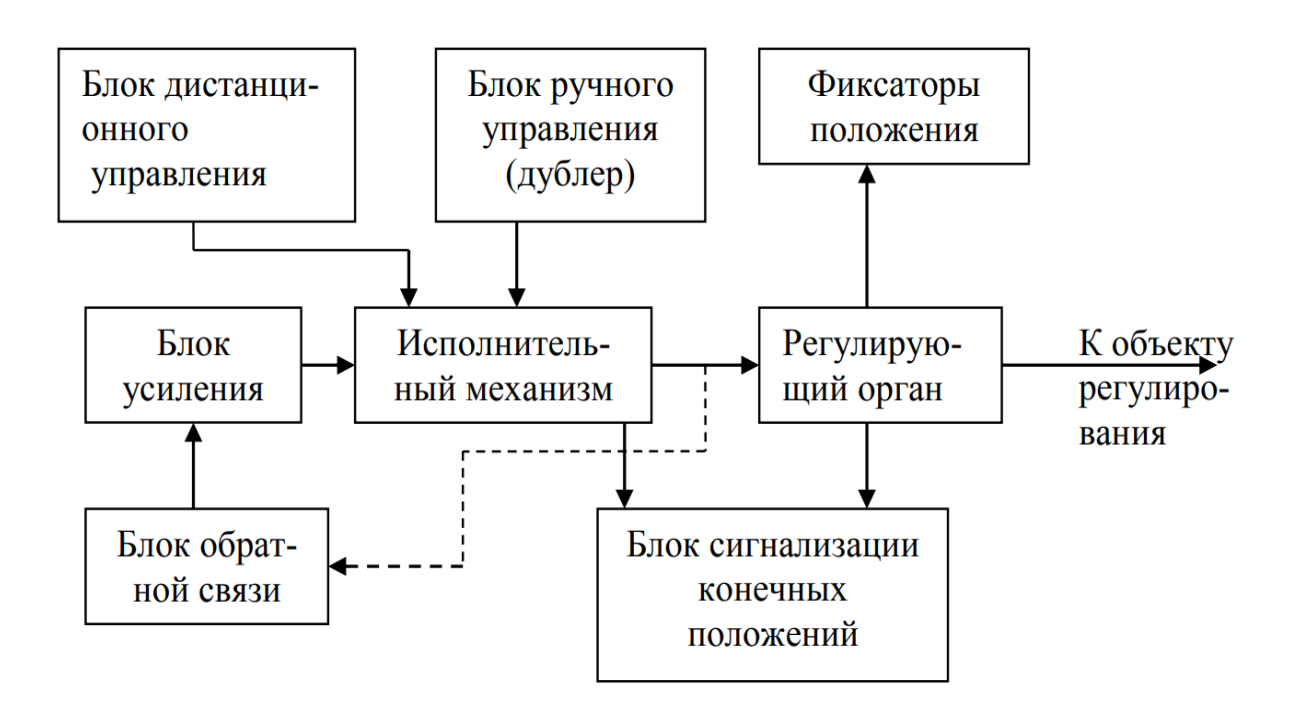

Рис. 1. Блок-схема исполнительного устройства

Дроссельные РО - это переменные пневматические или гидравлические сопротивления, которые изменяют расход вещества за счет изменения проходного сечения (заслонки, шиберы, регулирующие клапаны и т. д.).

Отдельной группой выделяются РО, в которых в качестве воздействующего элемента используются компоненты электрической силовой цепи (тиристорные и симисторовые преобразователи, пускатели и т. д.). При этом их паспортные характеристики должны превышать максимально возможные значения этих характеристик в силовой цепи.

В данной лабораторной работе нужно ограничиться дроссельным типом РО.

#### 2.1. Основные типы, характеристики и параметры РО

Основными параметрами регулирующих органов дроссельного типа, выделяются:

- общая и условная пропускная способность;

- условное и рабочее давление;

- перепад давления на регулирующем органе;
- условный проход;
- пропускная и конструктивная характеристики;
- минимальная пропускная способность.

Именно эти параметры являются первостепенными при различных условиях эксплуатации. Рассмотрим их подробнее.

Общая пропускная способность K*v.* Это расход жидкости с плотностью 1000 кг/м<sup>3</sup>, который пропускает регулирующий орган при перепаде давления на нем 1 кгс/см<sup>2</sup>. Измеряется в кубических метрах в час  $(M^3/q)$ .

Условная пропускная способность K*v*y. Это номинальное значение пропускной способности регулирующего органа при максимальном ходе затвора, выраженное в кубических метрах в час. Условная пропускная способность регулирующего органа зависит от величины условного прохода Dу и от типа РО.

Условное давление Ру. Это наибольшее допустимое давление среды на регулирующий орган при нормальной температуре.

Рабочее давление (иногда указывается как максимально). Это наибольшее установленное давление среды на регулирующий орган при фактической температуре. Указывается в связи с тем, что прочность металлов с повышением температуры понижается. ГОСТ 356–67 разрешает превышение фактического рабочего давления до 5 % сверх установленного для заданной температуры, без перехода к высшей ступени условного давления.

Условное и рабочее давления определяет прочность регулирующих органов.

Перепад давления, возникающий до и после регулирующего органа, влияет на усилия, которое должен будет создать исполнительный механизм, и на износ дроссельных поверхностей. Если в РО затвор не разгружен от статического и динамического воздействия среды, то предельно допустимый перепад давления устанавливается в зависимости от типа и мощности ИМ.

Условный проход. Это номинальный диаметр прохода РО в присоединительных патрубках, обозначаемый как Dy и определеный в ГОСТ 356-80 «Арматура и детали трубопроводов. Давления номинальные, пробные и рабочие». При этом cтандартные размеры условных проходов не распространяются на размеры прохода внутри корпуса.

В зависимости от конструктивных особенностей, кроме приведенных параметров РО, определяющих в основном их конструкцию и размеры, имеются и другие параметры в зависимости от конкретных условий их применения.

Пропускная характеристика (внутренняя или идеальная) устанавливает зависимость пропускной способности от перемещения затвора  $Kv = f(S)$  при постоянном перепаде давления.

В простых задвижках и заслонках пропускная характеристика носит нелинейный характер, и только в диапазоне от 20 до 80 % часто приближается к линейности.

Дроссельные устройства серийно выпускаемых регулирующих клапанов профилируются более тщательно (что сказывается на их стоимости), и поэтому они могут быть выполнены с линейной или равнопроцентной характеристиками:

- линейная пропускная характеристика клапана получается, когда приращение пропускной способности пропорционально перемещению затвора

#### $dKv = CdS$ .

где С - постоянная величина.

- равнопроцентная пропускная характеристика получается, когда приращение пропускной способности по ходу затвора пропорционально текущему значению пропускной способности

$$
dKv/dS = CKv.
$$

Пропускная характеристика напрямую зависит от конструктивной характеристики.

Конструктивная характеристика устанавливает формулу изменения относительного проходного сечения регулирующего органа от степени его открытия. При изменении формы дроссельные устройства регулирующих клапанов могут иметь любые конструктивные характеристики, приспособленные к конкретным условиям работы автоматической системы регулирования.

Минимальная пропускная способность Кумин. Это наименьшее значение пропускной способности, при котором сохраняется пропускная характеристика в пределах установленного допуска, и определяется как расход жидкости плотностью 1000 кг/м<sup>3</sup>, пропускаемой регулирующим органом при перепаде давления на нем 1  $KFC/cm^2$ .

РО в системах автоматизации должны иметь широкий диапазон изменения пропускной способности, которым называется отношение условной пропускной способности Куу к минимальной пропускной способности. Например, двухседельные регулирующие клапаны имеют диапазон пропускной способности 25-50.

Негерметичность затвора. Пропуск среды при полностью закрытом проходе также является характеристикой регулирующего органа. Для надежного и качественного регулирования герметичность затвора должна быть минимальной.

Общие требования к регулирующим органам зависят от физико-химических свойств регулируемой среды. Коррозия уплотнительных и направляющих поверхностей недопустима.

Все дроссельные регулирующие органы можно подразделить на следующие типы:

1) **плунжерные** – расход регулируется путем изменения площади проходного сечения, образованного парой «седло-затвор». Подбирая форму затвора, можно добиться линейности пропускной характеристика  $F = F(h)$  (h – положение штока);

2) **шланговые** – расход регулируется сжиманием гибкого шланга (тип ПШУ–1);

3) **диафрагмовые** – используют гибкие мембраны;

4) **заслоночные** – используют заслонки в виде дисков, вращающихся в сечении трубопровода;

5) **краны** – используют затворы, выполненные в виде цилиндра, усеченного конуса или сферы с проходным отверстием, изменяя угол, поворот которого от 0 до 90 градусов, изменяется расход (характеристика нелинейная);

6) **задвижки** – расход регулируется плоской задвижкой, перемещающейся перпендикулярно оси трубопровода. Характеристику можно сделать линейной, если использовать квадратную форму проходного устройства.

Односедельный запорно-регулирующий клапан плунжерного типа, конструкция которого показана на рисунке 2, состоит из: корпуса (1), седла (2), плунжера (3), штока (4), крышки (5), уплотнительной прокладки (6) и сальникового узла (7).

Двухседельный регулирующий орган плунжерного типа, показанный на рисунке 3, состоит из: корпуса (1), двух седел (2) и (3), затвора (4). Затвор проходит через седла и имеет два утолщения с дросселирующими и запирающими поверхностями. Перемещение затвора относительно седел изменяет площадь прохода. Главным преимуществом двухседельного регулирующего клапана относительно односедельного является разгруженность затвора от одностороннего действия силы, создаваемой давлением среды.

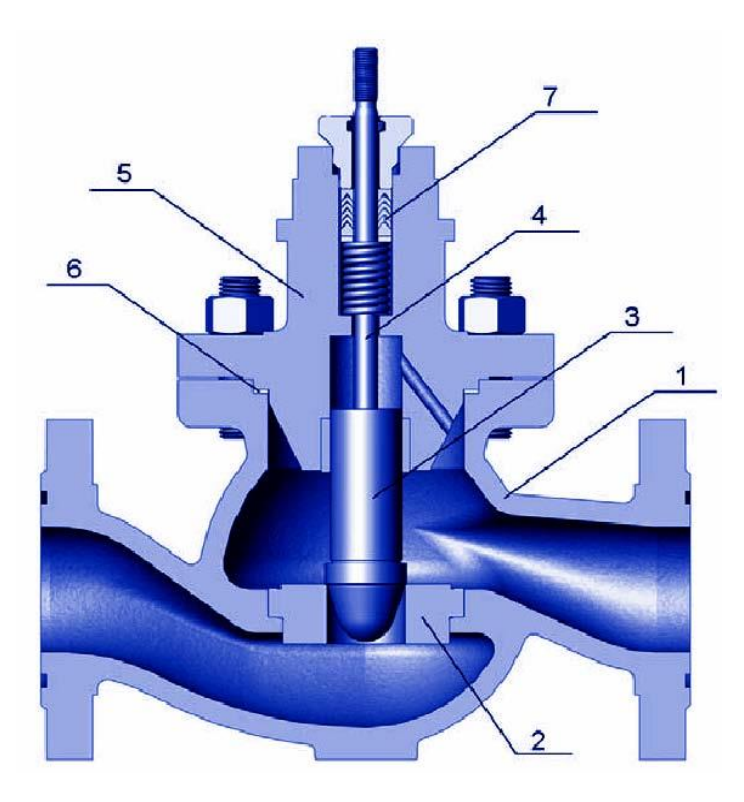

Рис. 2. Конструкция односедельного проходного регулирующего клапана плунжерного типа

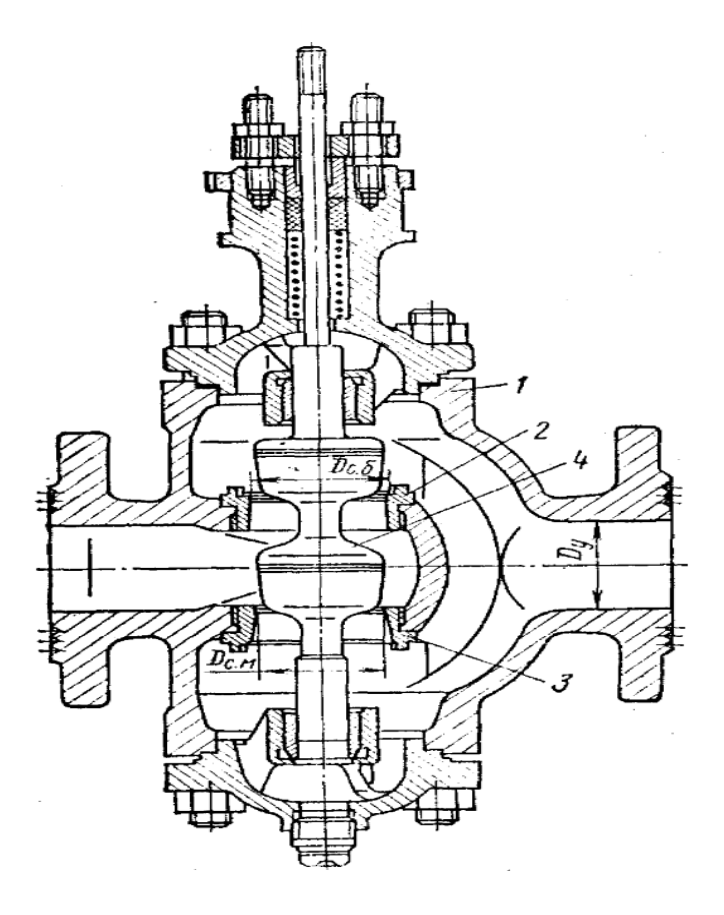

Рис. 3. Конструкция двухседельного пробкового регулирующего клапана плунжерного типа

Также в двухседельных регулирующих клапанах имеется возможность изготовления дросселирующих поверхностей различной конфигурации для получения нужной пропускной характеристики.

Для потребителей двухседельные регулирующие органы имеют ряд важных преимуществ в сравнении с другими конструкциями. Основные из них:

1) система исполнительных устройств предусматривает возможность замены в регулирующих органах затворов и седел без дополнительной механической обработки, с небольшой взаимной притиркой на месте;

2) на затворе ширина запорной поверхности принята достаточно широкой, в пределах от 1 до 2 мм, в зависимости от размера условного прохода, что позволит уменьшить износ запорных поверхностей;

3) двухседельный затвор разгружен от динамического воздействия среды;

4) допустимый перепад давления в двухседельных клапанах системы исполнительных устройств выше, чем в клапанах по ГОСТ 12891-67.

Но в двухседельном клапане имеется и недостаток относительно односедельного - большое значение допустимой негерметичности затвора.

### 2.2. Рекомендации по расчёту и выбору РО

Выбор и расчет РО - это достаточно сложная и трудоемкая задачу, поэтому в данной работе эта она решается приближенно. При этом в качестве исходных данных для выбора РО можно взять:

- диапазон изменения расхода вещества, проходящего по трубопроводу при всех режимах работы объекта;

- характеристику вещества, проходящего по трубопроводу (плотность, вязкость, агрессивность и т. д.).

При выборе РО дроссельного типа необходимо учитывать следующие требования.

1. Условная пропускная способность РО или производительность должны быть на 5-10 % больше максимального расхода вещества, указанного в технологическом регламенте.

2. Материал, из которого изготовлен РО, должен быть нейтрален (не взаимодействовать и т. д.) к транспортируемому веществу.

Независимо от поставленной задачи, расчет регулирующего органа (клапана) сводится к определению его пропускной способности, при которой на заданном расходе будет дросселирован заданный избыток напора.

Пропускная способность регулирующей арматуры численно характеризуется коэффициентом пропускной способности Kv. Коэффициент Kv равен расходу рабочей среды с плотностью 1000 кг/м<sup>3</sup> через клапан при перепаде давления на нем 0,1 МПа при полностью открытом затворе.

На рисунке 4 отмечены основные исходные данные, используемые при расчёте коэффициента пропускной способности, которыми являются:

p1 – давление на входе клапана (бар);

p2 – давление на выходе клапана (бар);

H – рабочий ход штока (мм);

 $Q - o$ бъёмный расход (м<sup>3</sup>/ч);

W – массовый раcход (кг/ч);

 $\rho$  – плотность  $(Kr/m^3)$ ;

 $t_1$  – температура до клапана (°C).

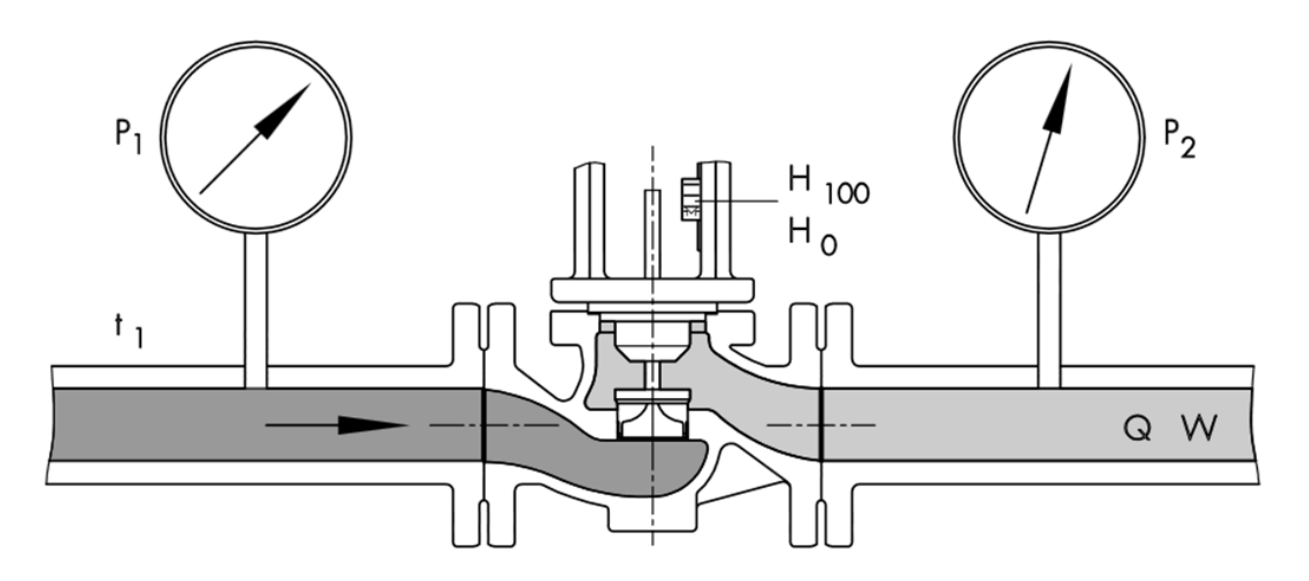

Рис. 4. Конструкция проходного запорно-регулирующего клапана

В зависимости от типа среды для определения значения Kv применяются различные расчетные формулы, показанные в таблице 1. При этом исходные данные остаются неизменными.

*Таблица 1*

**Расчетные формулы для определения значения Kv**

| Среда                                               | Жидкости                               |                                             | Газы              | Водяной пар                                                                                                    |                                                 |
|-----------------------------------------------------|----------------------------------------|---------------------------------------------|-------------------|----------------------------------------------------------------------------------------------------|-------------------------------------------------|
| Градиент давления                                   | M <sup>3</sup> /4                      | KT/4                                        | M <sup>3</sup> /4 | KT/4                                                                                                    | KT/4                                            |
| $p_2 > \frac{p_1}{2}$<br>$\Delta p < \frac{p_1}{2}$ | $K_v = Q_1$<br>$\frac{1000}{\Delta p}$ | $K_v = \frac{1}{\sqrt{1000 \rho \Delta p}}$ |                   | $K_v = \frac{Q_G}{519} \sqrt{\frac{\rho_G T_1}{\Delta p p_2}}$ $K_v = \frac{W}{519} \sqrt{\frac{T_1}{\rho_G \Delta p p_2}}$ $K_v = \frac{W}{31,62} \sqrt{\frac{V_2}{\Delta p}}$ |                                                 |
| $p_2 < \frac{p_1}{2}$<br>$\Delta p > \frac{p_1}{2}$ |                                        |                                             |                   | $K_v = \frac{Q_G}{259.5 \rho_1} \sqrt{\rho_G T_1} \left  K_v = \frac{W}{259.5 \rho_1} \sqrt{\frac{T_1}{\rho_G}} \right $                                                        | $K_v = \frac{W}{31,62} \sqrt{\frac{2v^*}{p_1}}$ |

В таблице 1 используются следующие дополнительные параметры, не указанные на рисунке 1:

 $T_1$  – температура до клапана в Кельвинах (273 + t<sub>1</sub>);

 $Q_G$  – расход газообразных веществ  $(M^3/q)$ , при 0 °С и 1013 мбар;

 $\rho_G$  – плотность газообразных веществ (кг/м<sup>3</sup>), при 0 °С и 1013 мбар;

 $v_1$  – удельный объём (v' по таблице пара) при  $p_1$  и  $t_1$ ;

 $v_2$  – удельный объём (v' по таблице пара) при  $p_2$  и  $t_1$ ;

 $v^*$  – удельный объём (v' по таблице пара) при р<sub>1</sub>/2 и t<sub>1</sub>.

Кроме соответствия по пропускной способности, существует ряд параметров, на которые следует обратить внимание при подборе регулирующих клапанов, а именно:

*условный диаметр;*

*условное давление;*

*вероятность возникновения кавитации;*

*уровень шума;*

 *отношение входного давления к выходному или допустимый перепад давления на клапане.*

**Условный диаметр.** Регулирующая арматура никогда не подбирается по диаметру трубопровода. Однако диаметр трубопровода до и после клапана необходимо рассчитывать для подбора обвязки регулирующих клапанов. Так как регулирующий клапан подбирается по величине Kvs, часто условный диаметр клапана оказывается меньше условного диаметра трубопровода, на котором он установлен, особенно при большом перепаде на клапане. В этом случае до-

пускается выбирать клапан с условным диаметром меньше условного диаметра трубопровода на одну-две ступени. При большей разнице рекомендуется использовать клапаны с пониженной пропускной способностью Kvs. Данное решение позволяет снизить стоимость оборудования, а также при таком подборе оборудование оказывается более компактным по габаритам и массе.

$$
d = 18.8 \cdot \sqrt{\frac{Q}{w}}
$$

где *w* – рекомендуемая скорость потока среды, м/c;

*d* – диаметр трубопровода, м.

**Условное давление.** Условное давление **Ру** является главным параметром для изготовляемой арматуры, гарантирующим ее прочность и учитывающим как рабочую температуру, так и рабочее давление. Условное давление соответствует допустимому рабочему давлению для данного вида арматуры при нормальной температуре (20 °С). При повышении температуры механические свойства конструкционных материалов ухудшаются, поэтому для арматуры с высокой рабочей температурой допустимые рабочие давления нужно брать ниже, чем условные. Величина снижения зависит от материала деталей арматуры и температурной зависимости прочностных свойств этого материала. Чем выше рабочая температура, тем ниже максимальное рабочее давление при одном и том же значении условного давления.

В таблице 2 приведены зависимости максимального рабочего давления от температуры для различных материалов исполнения.

**Вероятность возникновения кавитации.** Серьезной проблемой, возникающей при использовании запорной и регулирующей арматуры, является возникновение кавитации. Особенно сильно этот эффект проявляется при использовании регуляторов, понижающих давление «после себя», – редукционных клапанов.

Кавитация – процесс образования пузырьков вакуума в потоке жидкости и последующего их схлопывания, сопровождающийся шумом и гидравлическими ударами, что в свою очередь приводит к преждевременному износу элементов регулирующей арматуры.

Для проверки возможности появлении кавитации при больших перепадах давления на клапане применяется следующая формула:

# $\Delta p \leq 0, 6 \cdot p$

где ∆p – перепад давления на клапане, бар.

# *Таблица 2*

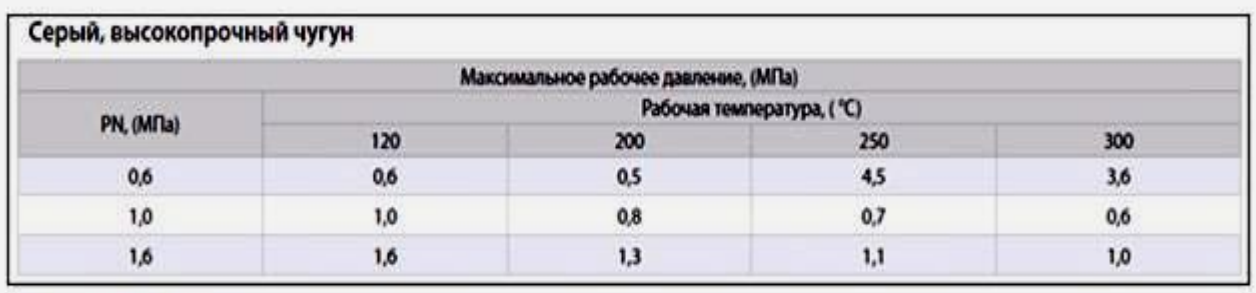

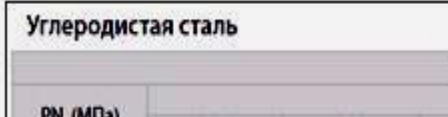

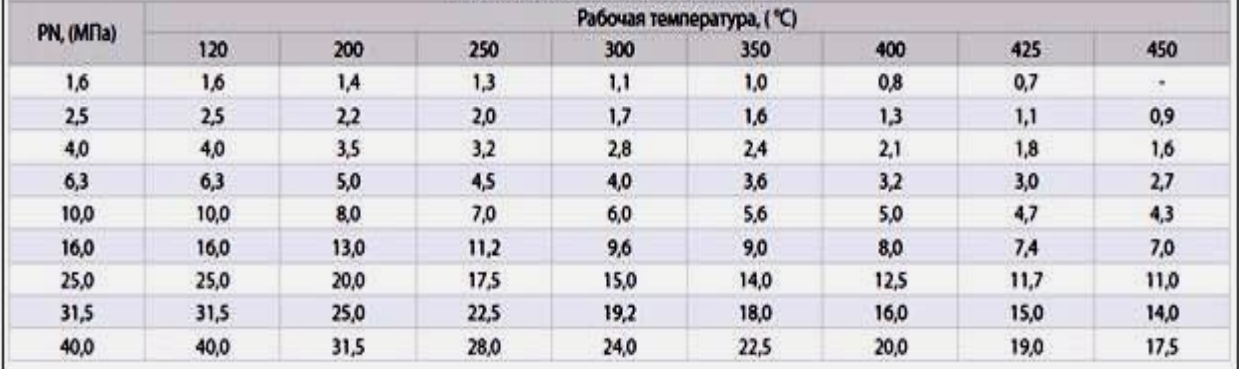

Максимальное рабочее давление, (МПа)

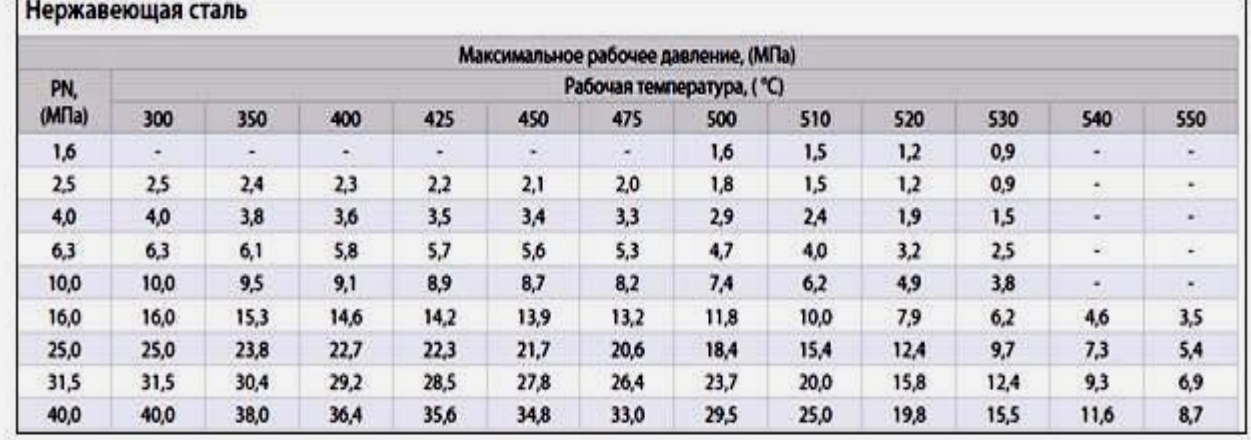

**Уровень шума.** При выборе регулятора давления необходимо учитывать явления, связанные с шумом работающего регулятора. Появление шумов вызвано газодинамическими колебательными процессами у регулирующих органов и стенок регуляторов. При совпадении частоты колебаний амплитуда колебаний клапана может резко возрасти, что приводит к износу и разрушению клапана, а также к большой вибрации регулятора.

Главной причиной большого шума является повышенная скорость среды в выбранном трубопроводе относительно рекомендуемой. Фактическая скорость среды может быть рассчитана по формуле:

$$
w = 354 \frac{Q}{d^2}
$$

где *w* – скорость потока среды, м/c;

В таблице 3 приведены рекомендуемые скорости сред для снижения риска появления критического уровня шума.

*Таблица 3*

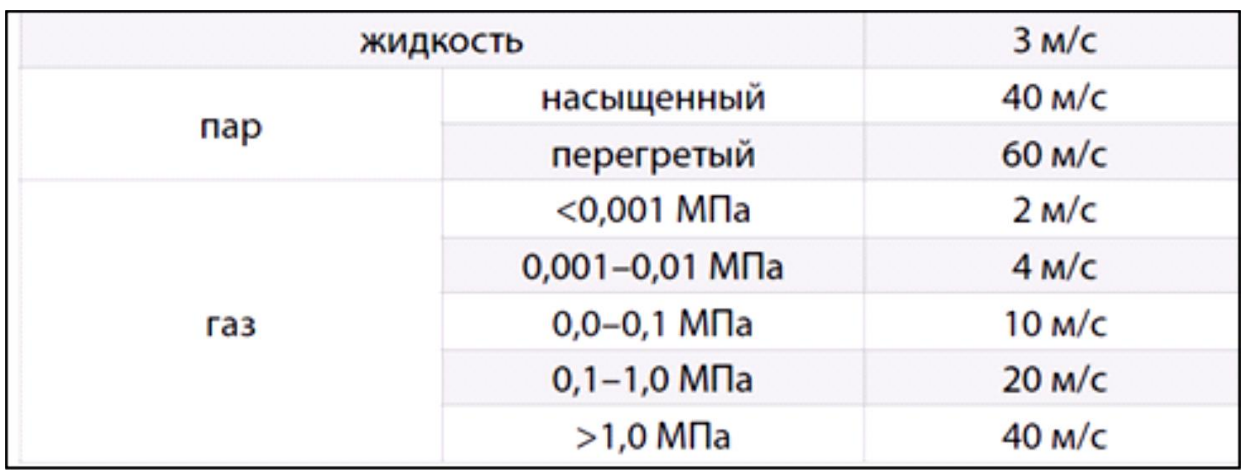

Одним из способов понижения уровня шума в системе, помимо использования клапанов специальной конструкции, является использование гибких вставок (виброкомпенсаторов) на участках до и после клапана.

**Отношение входного давления к выходному или допустимый перепад давления на клапане.** Для редукционных клапанов может быть ограничено отношение входного давления к выходному. Входное давление оказывает влияние на плунжер редукционного клапана, стремится его открыть. Выходное давление воздействует на мембрану (или другой управляющий элемент) клапана, стремясь закрыть клапан. При повышении отношения входного и выходного давлений выше допустимого клапан не сможет закрыться, и выходное давление будет больше давления настройки. Ограничения по указанному параметру также исключают кавитацию в седле регулирующего клапана.

Выполнение данных указаний при подборе регуляторов позволит значительно улучшить показатели технологических процессов и увеличить срок службы регулирующей арматуры.

#### **2.3. Рекомендации по выбору исполнительного механизма**

После выбора регулирующего органа начинается подбор **исполнительного механизма** (ИМ). По виду потребляемой энергии ИМ делятся на:

– электрические;

– пневматические;

– гидравлические.

Гидравлические ИМ используются в АСУ ТП редко, и их применяют в тех случаях, когда для перемещения РО требуется большое усилие.

Пневматические ИМ просты, надежны и удобны в эксплуатации, их широко применяют во взрывопожароопасных производственных помещениях, они используются в дискретных и регулирующих схемах автоматики. Недостатками данных ИМ, которые появляются при их использовании в современных микропроцессорных системах управления, являются дополнительные затраты на приобретение и установку станций подготовки воздуха и межсистемных преобразователей (ЭПП, ПЭП).

Пневматические ИМ делятся на:

– мембранный исполнительный механизм (МИМ);

– поршневые пневматические приводы (ППП).

Электрические ИМ наиболее распространены в настоящее время, так как они обладают более надёжной конструкцией и простотой эксплуатации. При этом электрические ИМ принято делить на следующие:

– электромагнитные;

– электродвигательные.

*Электромагнитные* исполнительные механизмы используются в дискретных схемах автоматики и, в свою очередь, делятся на исполнительные механизмы с длительным (ЭВ1, ЭВ2 и т. д.) и кратковременным протеканием тока по катушке (ЭВ3 и т. д.).

В исполнительные механизмы второй группы (*электродвигательные*) кроме электромагнита входят электромагнитные защелки. Из электродвигательных ИМ наибольшее распространение получили:

– однооборотные (МЭО) с углом поворота менее 360 º;

– многооборотные (МЭМ);

– прямоходные (МЭП).

Пример маркировки: МЭО-0,63/10-0,25 (однооборотный электрический ИМ, момент 6,3 Н.м, время хода 10 сек, номинальный ход 0,25 оборота).

В настоящее время широко начали использоваться ИМ с позиционерами. Позиционер работает как регулятор положения выходного вала (штока) ИМ. Он формирует сигнал по этому положению и сравнивает его с управляющим сигналом, поступающим на исполнительный механизм. Если между данными сигналами существует рассогласование, то в позиционере вырабатывается дополнительное усилие, которое перемещает выходной вал (шток) ИМ до положения, пропорционального величине управляющего сигнала.

Выбор того или иного типа исполнительного механизма зависит от типа применяемого регулирующего устройства. В химической промышленности большое применение находят пневматические исполнительные механизмы, отличающиеся надежностью действия и полной безопасностью в пожарном отношении. В пищевой промышленности предпочтение чаще отдаётся электрическим в связи с их простотой и малой стоимостью.

При этом используются следующие исходные данные:

1) применяемый вид вспомогательной энергии;

2) усилие, которое необходимо для перемещения регулирующего органа (номинальный момент на валу ИМ);

3) диапазон перемещения выходного вала (штока) ИМ или угол его поворота (для МЭО);

4) условия эксплуатации ИМ;

5) вид входного управляющего сигнала;

5) быстродействие или допустимая инерционность (для МЭО - время полного хода);

6) точность позиционирования;

7) желательные габариты и вес.

Для обеспечения требований, соответствующих исходным данным, необходимо, чтобы момент силы на валу или штоке выбранного ИМ был на 10-15 % больше усилия, указанного в регулирующем органа, а диапазон и скорость перемещения выходного вала (штока) ИМ превышали значения, указанные в исходных данных.

# 3. Порядок выполнения работы

В процессе выполнения работы необходимо выполнить одно задание. Вариант выдаётся преподавателем.

Последовательность выполнения задания следующая:

 $\mathbf{1}$ . Записать в отчёт исходные данные, соответствующие своему варианту в виде таблицы 4:

Таблииа 4

### Исходные данные для выбора исполнительного устройства  $($ IV $)$

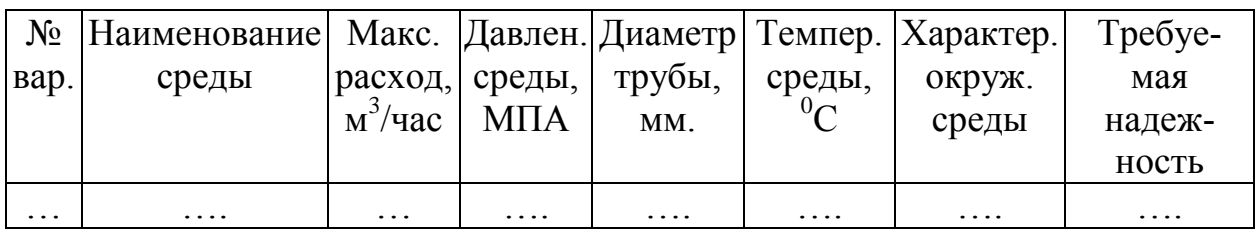

 $2.$ Изучив рекомендации, представленные в разделе 2 и сопоставив их с исходными данными, выберите типы регулирующего органа и исполнительного механизма. Отразите это в отчёте, указав какой вид энергии используется для усиления сигнала.

3. Используя банк приборов кафедры, печатные каталоги и поисковую систему Internet, выберите не менее 3-х фирм производителя комплекта исполнительного устройства, подходящего к указанным выше параметрам.

Запишите в отчёт для каждой фирмы:

а) название компании:

б) официальный сайт компании или её представительства в Poccuu

Используя поисковую систему Internet, найти для одной из  $\overline{4}$ указанных форм максимально полную документацию. Причём желательно отдельно для Регулирующего органа и Исполнительного механизма (в крайнем случае, документацию на комплект).

Опираясь на найденную документацию и на рекоменда-5. ции раздела 2.3 (таблица 1), необходимо рассчитать Пропускную способностью Ку. Записать в отчёт все используемые формулы, таблииы и непосредственно расчёты.

Используя рассчитанное значение Ку и документацию на 6. РО, выбрать марку регулирующего органа. Записать в отчёт всю информацию о нём в первую строку таблицы рекомендуемой формы (таблица 5).

Таблица 5

#### Комплектующие исполнительные устройства и их характеристика

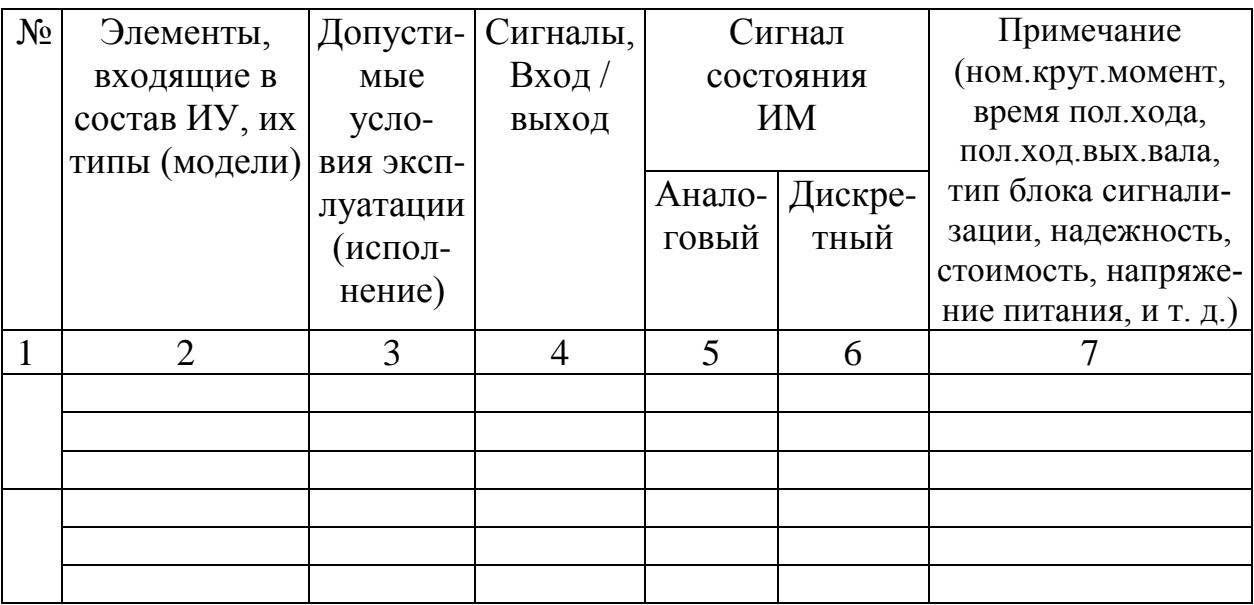

Для выбранного и записанного в таблицу прибора, опи- $7<sub>1</sub>$ раясь на документацию (или страницы сайтов), необходимо вставить в отчёт несколько фрагментов, подтверждающие:

а) полное название комплектующего элемента исполнительного устройства;

б) все требуемые характеристики прибора.

Сделать это нужно с помощью скринов (захвата области экрана), с последующей вставкой в документ и выделением важных частей красной рамкой, как это показано на рисунке 5.

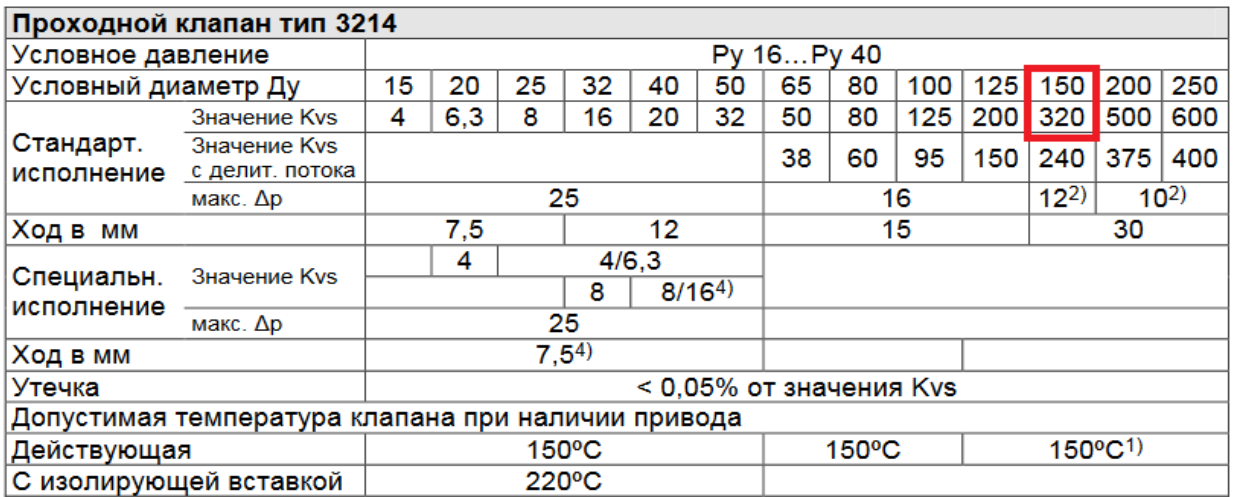

4) Ход 12 мм при Kvs 16

#### Рис. 5. Пример фрагмента документации, подтверждающий характеристики прибора

Проверить соответствие характеристик РО с требования-8. ми таблицы 4. Желательно также рассчитать дополнительные параметры (уровень шума, вероятность возникновения кавитации и др.), указанные в рекомендациях раздела 2.2.

9. Используя исходные данные и параметры РО, а также найденную в пункте 4 документацию, подберите марку и характеристики Исполнительного механизма.

Дополнительными исходными данными тут будут:

а) требуемый момент;

б) требуемый ход штока.

Указанные параметры должны быть взяты из документации на выбранный ранее РО (они должны быть указаны в первой строке таблицы 5, заполненной в пункте 6.)

Запишите во вторую строку таблицы 5 все характеристики выбранного ИМ.

Аналогично, как это было сделано в пункте 7, необходи- $10.$ мо вставить в отчёт несколько фрагментов, подтверждающих название и характеристики выбранного ИМ.

11. Используя найденную в пункте 4 документацию, определите, имеется ли у выбранного ИМ сигнал о его положении. Если его нет, то необходимо подобрать отдельно и вставить в третью строчку таблицы 5.

Для датчика положения нужно вставить фрагмент доку-12. ментации с выделением нужного параметра, как это делалось в пункте 7.

13. Записать в отчёт вывод, указав, подходит ли выбранный комплект всем требованиям. Если же по каким-то причинам выбор произведён не до конца, то указать, какие характеристики не удовлетворяют требованию, почему и как их возможно учесть.

#### 4. Перечень заданий

Задание. Выбрать исполнительные устройства (запорнорегулирующий орган, привод - исполнительный механизм, вспомогательные устройства) для САР, используя исходные данные, представленные в таблице 6, рекомендации в теоретической части, базу технических средств каталоги и сеть Internet.

#### Таблица 6

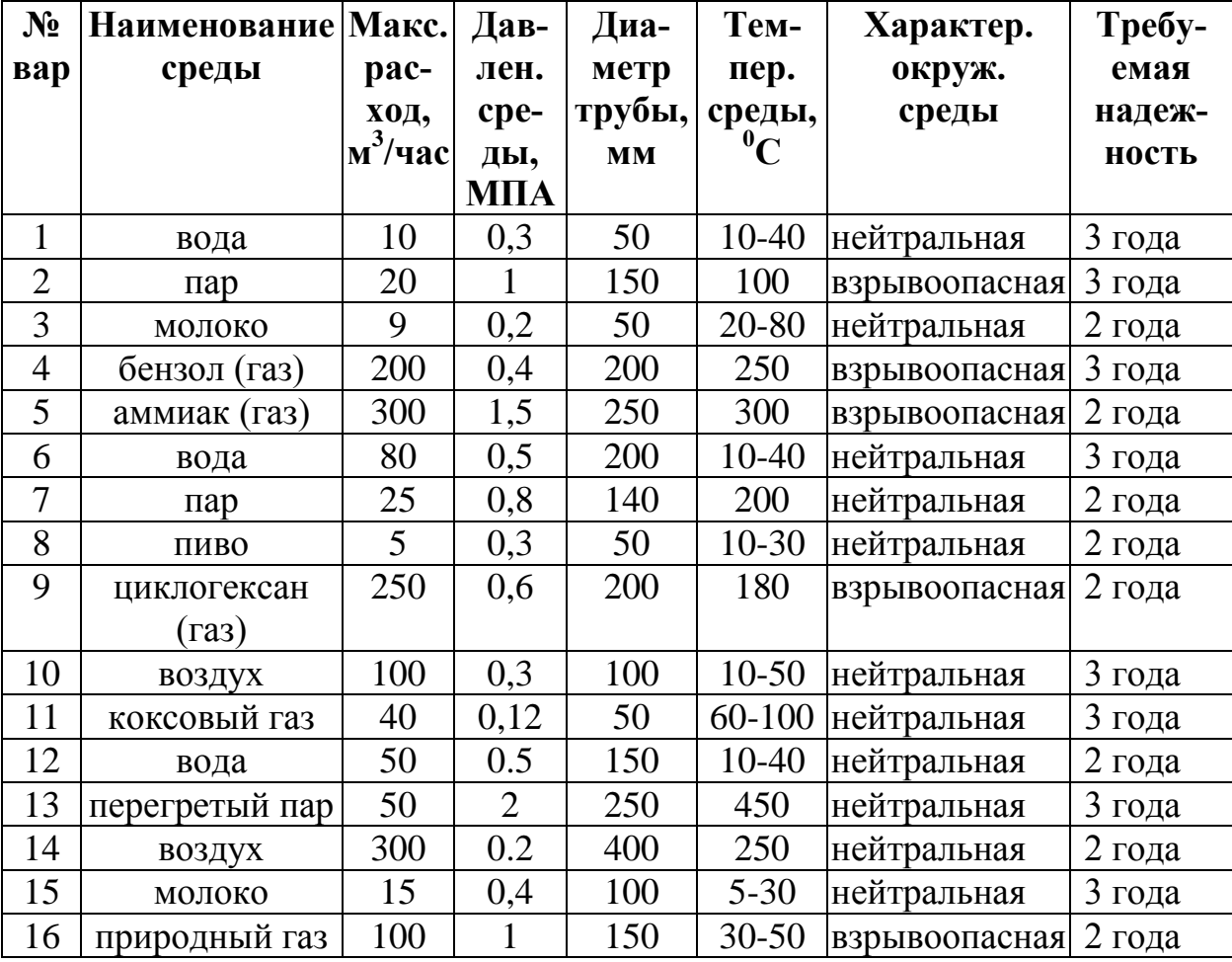

Исходные данные для выбора исполнительных устройств

*Продолжение табл. 6*

| 17 | вода           | 80  | 0,7            | 150 | $10 - 50$ | нейтральная         | 3 года   |
|----|----------------|-----|----------------|-----|-----------|---------------------|----------|
| 18 | молоко         | 25  | 0,6            | 150 | 40-80     | нейтральная         | 2 года   |
| 19 | перегретый пар | 150 | 2              | 200 | 400       | нейтральная         | 2 года   |
| 20 | бензин         | 40  | 0,6            | 100 | 50        | пожароопас-         | 3 года   |
|    |                |     |                |     |           | ная                 |          |
| 21 | нефть          | 500 | $\overline{2}$ | 300 | 60        | пожароопас-         | $2$ года |
|    |                |     |                |     |           | ная                 |          |
| 22 | пар            | 50  |                | 200 | 120       | пожароопас-         | $2$ года |
|    |                |     |                |     |           | ная                 |          |
| 23 | рассол         | 15  | 0,5            | 50  | 5         | нейтральная         | 3 года   |
| 24 | кефир          | 3   | 0,2            | 25  | $10-30$   | нейтральная         | 2 года   |
| 25 | масло технич.  | 40  | 0,8            | 100 |           | 200-300 пожароопас- | 3 года   |
|    |                |     |                |     |           | ная                 |          |
| 26 | аммиак (жид.)  | 150 | 0,5            | 150 | $-30$     | нейтральная         | 2 года   |
| 27 | яблочный сок   | 7   | 0,3            | 25  | 10        | нейтральная         | 2 года   |
| 28 | вода           | 500 | 1,0            | 500 | 10-80     | нейтральная         | 2 года   |
| 29 | молоко         | 3   | 0,2            | 25  | $2 - 7$   | нейтральная         | 3 года   |
| 30 | рассол         | 45  | 0,8            | 100 | $-2$      | нейтральная         | 3 года   |

### **5. Содержание отчета**

1. Название и цель работы.

2. Номер варианта.

3. Таблица с исходными данными по выданному варианту.

4. Название типов регулирующих органов, возможных использовать для указанных исходных данных.

5. Название нескольких фирм, производящих Исполнительные устройства и ссылки на их официальные сайты.

6. Исходные формулы и результат расчёта пропускной способности клапана (K*v*).

7. Таблица с перечнем выбранных компонентов исполнительного механизма.

8. Скрин с указанием названия и общих параметров Регулирующего органа.

9. Скрины всех нужных характеристик Регулирующего органа с выделением рамками (или подчёркиванием) выбранных характеристик.

10. Расчёт дополнительных параметров Регулирующего органа.

11. Скрин с указанием названия и общих параметров Исполнительного механизма.

12. Скрины всех нужных характеристик Исполнительного механизма с выделением рамками (или подчёркиванием) выбранных характеристик.

13. Скрин с указанием названия и общих параметров Датчика положения (*Если необходимо*).

14. Скрины всех нужных характеристик Датчика положения с выделением рамками (или подчёркиванием) выбранных характеристик (*Если необходимо*).

15. Вывод о результате выбора комплекта Исполнительного устройства и о соответствии (или не соответствии) его исходным данным.

#### **6. Контрольные вопросы**

1. Что такое исполнительные устройства и каково их назначение?

2. Классификация и состав исполнительных устройств.

3. Назовите основные типы регулирующих органов.

4. Перечислите основные типы дроссельных регулирующих органов.

5. Назовите основные параметры регулирующих органов дроссельного типа.

6. Какие исходные данные необходимы для правильного подбора регулирующего клапана?

7. Перечислите и опишите параметры, на которые нужно обратить внимание при выборе регулирующего органа.

8. Преимущества и недостатки односедельного регулирующего клапана.

9. Преимущества и недостатки двухседельного регулирующего клапана.

10. Можно ли использовать регулирующие клапаны для большого перепада давления?

11. Назовите область применения регулирующих клапанов.

12. Назовите основные типы исполнительных механизмов.

13. Преимущества и недостатки пневматических исполнительных механизмов.

14. Укажите преимущества и недостатки электрических исполнительных механизмов.

15. Какие вспомогательные устройства могут потребоваться для мембранного пневматического исполнительного механизма.

16. Какие вспомогательные устройства могут потребоваться для электрического исполнительного механизма типа МЭО.

17. В чём отличие электропневмопозиционера от электропневмопреобразователя?

18. Что такое позиционный датчик положения, в чём его преимущества и недостатки?

#### **Лабораторная работа № 3**

### **РАЗРАБОТКА ФУНКЦИОНАЛЬНЫХ СХЕМ УПРОЩЁННЫМ И РАЗВЁРНУТЫМ СПОСОБАМИ**

#### **1. Цель работы**

1. Изучить основы построения функциональных схем автоматизации по старым и новым ГОСТам.

2. Получить навыки быстрого составления ФСА упрощённым способом и разворачивать их до полного вида.

3. Научиться разрабатывать ФСА в щитовом и бесщитовом исполнении.

#### **2. Теоретические сведения**

Функциональная схема автоматизации (ФСА) показывает основные функции системы автоматизации и отображает их взаимосвязь с объектом автоматизации. Функциональная схема автоматизации является основным документом в составе проектной документации на систему автоматизации. ФСА определяет структуру системы управления технологическим процессом и оснащение его средствами автоматизации.

ФСА выполняется на основе анализа технологического процесса, сформулированных требований к системе автоматизации и анализа существующих проектных решений по автоматизации данного технологического процесса. Раньше ФСА выполнялись в соответствии с требованиями двух стандартов:

– ГОСТ 21.404-85 «Автоматизация технологических процессов. Обозначения условных приборов и средств автоматизации в схемах» [2];

– ГОСТ 21.408-93 «Система проектной документации для строительства. Правила выполнения рабочей документации автоматизации технологических процессов» [3].

В настоящее время указанные стандарты заменены более новыми:

 $-$  ГОСТ 21.208-2013 [4];

 $-$  ГОСТ 21.408-2013 [5].

Указанные стандарты местами сильно отличаются от предыдущих, хоть и являются их переработкой.

В данной лабораторной работе вначале необходимо закрепить знание старых стандартов, так как на производстве до сих пор используются схемы, разработанные ранее. Также необходимо освоить новые стандарты, на базе которых в дальнейшем пройдется выполнить курсовой и дипломный проект.

При разработке ФСА придерживаются следующей последовательности:

1) в соответствии с требованиями технологического регламента устанавливаются уровень и объем автоматизации и формируется перечень технологических параметров, которые подлежат автоматическому регулированию, контролю, технологической и производственной сигнализации, блокировке и т. д.;

2) выбирают или разрабатывают структуры соответствующих систем автоматизации (контроля, сигнализации, регулирования и др.);

3) подбирают технические средства автоматизации (ТСА), участвующие в реализации указанных систем;

4) выбирают упрощенный или развернутый способ выполнения схемы и разрабатывают схему с учетом требований основной нормативной документации (ГОСТ) к ее оформлению.

При разработке функциональных схем автоматизации нужно учитывать то, что система автоматизации должна обеспечивать:

1) сбор информации о состоянии технологического процесса и оборудования, т. е. измерение текущих значений технологических параметров;

2) отображение (визуализация) первичной информации, полученной с помощью первичных преобразователей (датчиков) на вторичных приборах (аналоговых или цифровых);

3) выработку управляющих воздействий регуляторами, контроллерами и другими средствами управления;

4) воздействие на технологический процесс для достижения цели управления показателями процесса.

Перечисленные выше задачи решаются на основе следующих данных:

- условий и принципов работы технологического оборудования в составе объекта автоматизации;

- законов и критериев управления объектом автоматизации;

- требований к точности контроля технологических параметров и качеству их регулирования.

Базовой частью ФСА является технологическая схема процесса. Далее на неё наносятся условные обозначения средств автоматизации и указываются основные функциональные связи между ними.

Нужно помнить, что более эффективно задачи автоматизации решаются тогда, когда они прорабатываются ещё в процессе разработки технологического процесса. В этот период легче всего выявляется необходимость изменения технологических схем для приспособления их к требованиям автоматизации.

В результате составления ФСА производится:

1) выбор способов и методов измерения технологических переменных;

2) выбор перечня технических средств автоматизации, более полно отвечающих требованиям и условиям работы объекта, подлежащего автоматизации;

 $3)$  выбор ТИПОВ Приводов исполнительных механизмов органов технологического регулирующих оборудования, управляемого дистанционно или автоматически;

4) определения мест размещения средств автоматизации на щитах, пультах, технологическом оборудовании и трубопроводах;

5) определение способов вывода информации о состоянии технологического процесса и оборудования.

# 2.1. Изображение на ФСА технологических аппаратов, машин, трубопроводов и трубопроводной арматуры

Технологическое оборудование и коммуникации изображают, как правило, упрощенно, без указания элементов вспомогательного назначения. Контуры графических изображений аппаратов и машин должны соответствовать действительным. При этом необходимо придерживаться ГОСТ 21.403-80 - «Система проектной документации для строительства. Обозначения условные графические в схемах. Оборудование энергетическое» [17]. Основные обозначения представлены в таблице 1. Хотя допускается изображение аппаратов и машин в виде прямоугольников.

Толщина линий обозначений аппаратов (машин) должна составлять 0,2-0,5 мм.

# **Обозначения условные графические в схемах. Оборудование энергетическое**

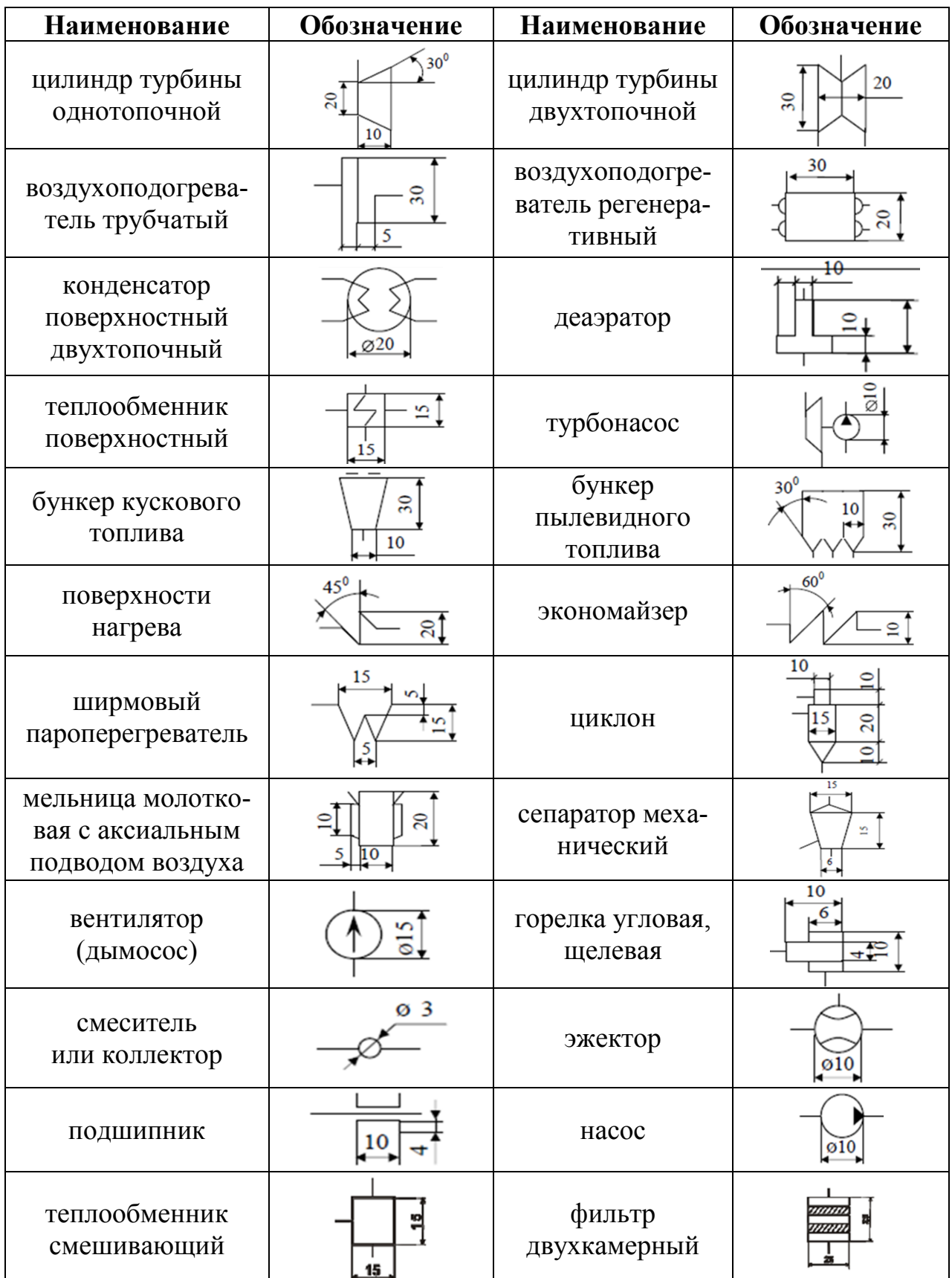

Около каждого аппарата на выносной полочке указывается наименование или позиционное обозначение, хотя это наименование может быть вписано и внутри условного графического изображения аппарата. Разрешается использовать буквенно-цифровое обозначение аппарата (машины), например Н-8, где буква означает название (Н – насос), а цифра – порядковый номер аппарата среди ему подобных. При цифровом или цифро-буквенном обозначении на свободном поле схемы приводится таблица с перечнем оборудования.

Трубопроводы на ФСА изображают сплошной линией с разрывами, в которых указывается цифровое цифро-буквенное обозначение вещества, транспортируемого по трубопроводу в соответствии с ГОСТ 2.784-96 – «*Единая система конструкторской документации. Обозначения условные графические. Элементы трубопроводов*» [15] (табл. 2). При этом необходимо хотя бы одно обозначение на линии, отображающей трубопровод между технологическим оборудованием.

*Таблица 2*

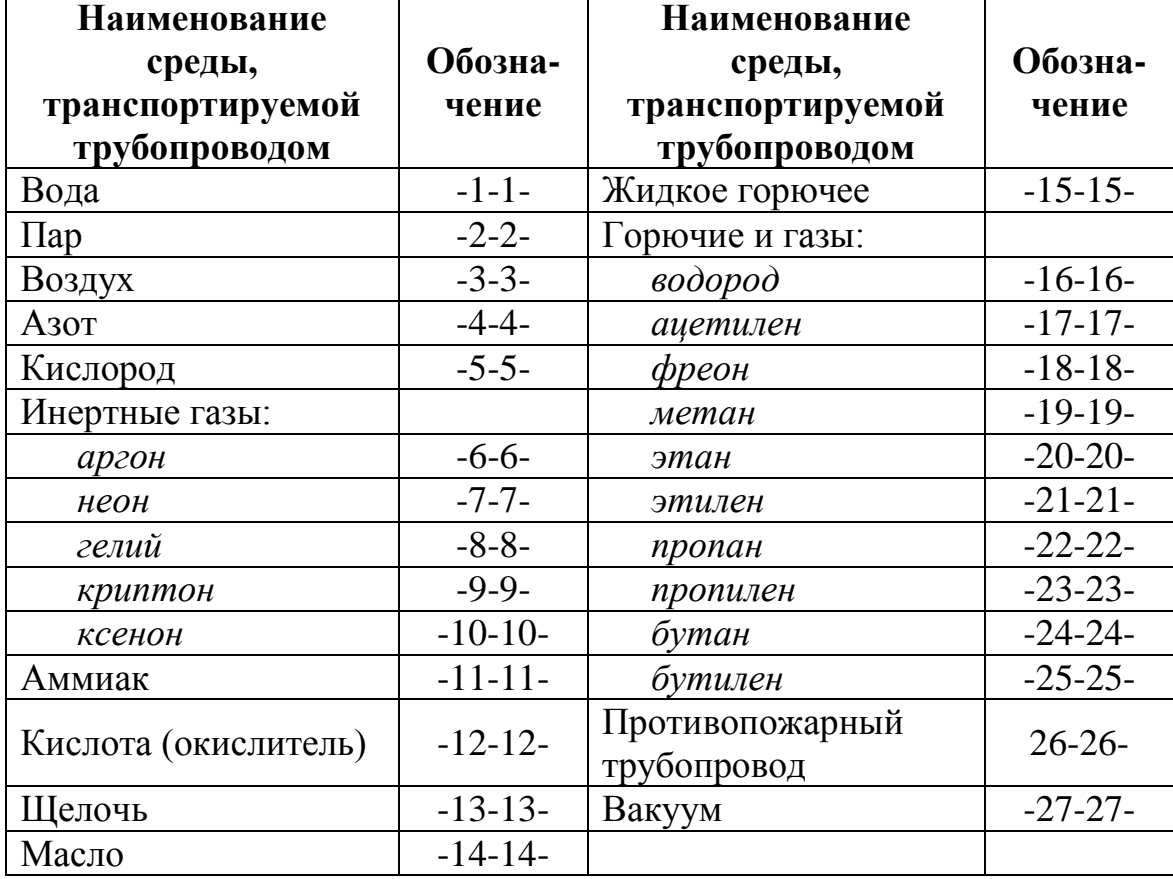

#### **Обозначения условные графические. Элементы трубопроводов по ГОСТ 2.784-96**

Расстояние между разрывами линий не менее 50 мм. Толщина линий берется в пределах 0,6-1,5 мм в зависимости от назначения трубопровода, то есть допускается выделение основного технологического потока более жирной линией.

Технологические среды (жидкости и газы), обозначение которых не предусмотрено ГОСТ 2.784-96, можно обозначить цифрами, не задействованными в таблице 2, с обязательным пояснением введенных обозначений. Для детального указания свойств среды к цифровому обозначению добавляется прописная буква русского алфавита (табл. 3). Например:

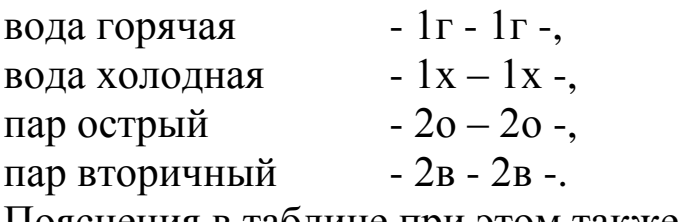

Пояснения в таблице при этом также обязательны.

Таблица 3

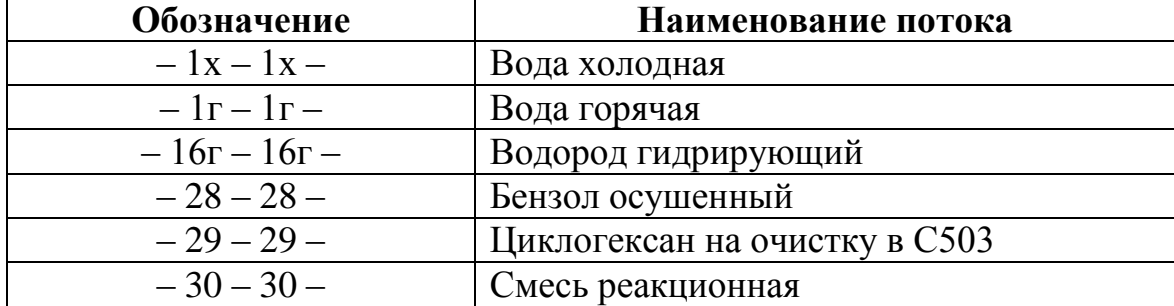

#### Пример обозначения потоков

На технологических трубопроводах обычно показывают ту регулирующую и запорную арматуру, которая непосредственно участвует в контроле и управлении процессом, а также запорные и регулирующие органы, необходимые для определения относительного расположения мест отбора импульсов или поясняющие необходимость измерений.

Технологические аппараты и трубопроводы вспомогательного назначения показывают только в случаях, когда они механически соединяются или взаимодействуют со средствами автоматизации. В отдельных случаях некоторые элементы технологического оборудования допускается изображать на функциональных схемах в виде прямоугольников с указанием наименования этих элементов или не показывать вообще.

# 2.2. Способы выполнения ФСА

ФСА в зависимости от различных факторов может выполняться упрощенным и развернутым способами. Упрощенный способ чаще применяется на начальной стадии проектирования, развернутый - на стадии выполнения рабочей документации [6].

При упрощенном способе (рис. 1) приборы и средства автоматизации на технологических схемах изображают вблизи отборных и приемных устройств без использования прямоугольников, условно изображающих щиты (пульты), операторские пункты контроля и управления. Первичные измерительные преобразователи и всю вспомогательную аппаратуру не изображают.

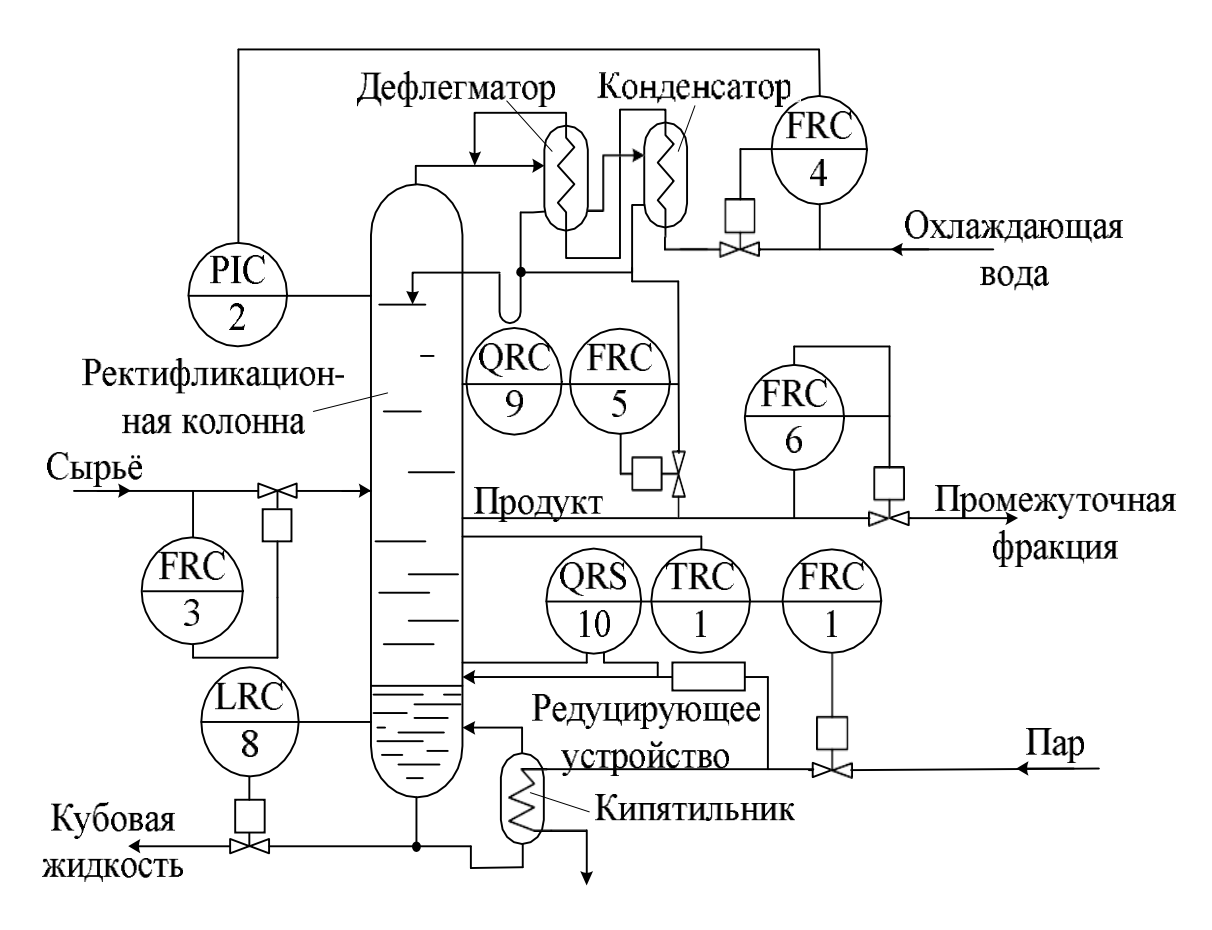

Рис. 1. Пример выполнения функциональных схем упрощённым методом

При развернутом методе построения каждый прибор или блок, входящий в единый измерительный, регулирующий или управляющий комплект средств автоматизации, указывают отдельным условным обозначением, как это показано на рисунке 2.

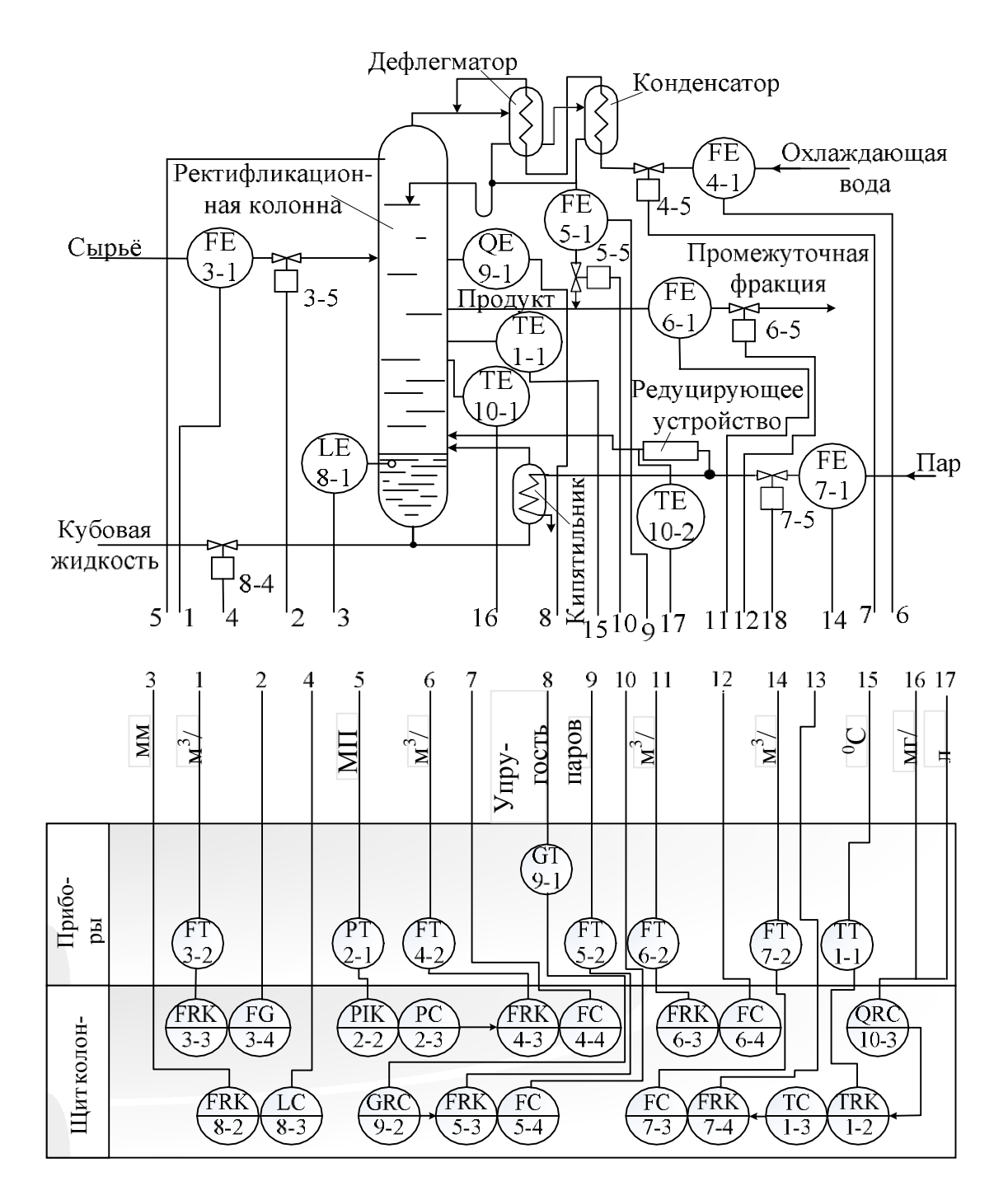

Рис. 2. Пример выполнения функциональных схем развёрнутым методом

На функциональной схеме автоматизации, выполненной развернутым способом, показывают все технические средства автоматизации в составе функциональной группы и место их установки. Преимущество данного способа заключается в большей наглядности, которая существенно облегчает чтение функциональной схемы и работу с ней.

В ГОСТ 21.404-85 [2] представлен старый подход к созданию систем автоматизации «щитовой метод», когда оператор располагался в щитовом помещении, и вся информация передавалась с по-

мощью показывающих и регистрирующих приборов, размещаемых на щитах. При этом очень часто приходилось дублировать измерения для решения различных задач, например:

- контроля,
- сигнализации,
- регулирования,
- блокировки.

В конце 20-го века с широким использованием вначале микроконтроллеров, а затем ПЭВМ - всё изменилось. Вместо щитов с приборами оператор получает информацию через дисплей ЭВМ. Таким образом, реализуется современный «принцип бесщитовой автоматики». При этом вместе с приборами контроля нет надобности и располагать органы управления.

Так как при реализации бесщитовой автоматизации сигналы от датчиков поступают на контроллеры, которые в свою очередь связываются в общую сеть, отпадает необходимость многократного ввода информации. Фрагмент схемы автоматизации с применением контроллера Simatic S7-300 представлен на рисунке 3.

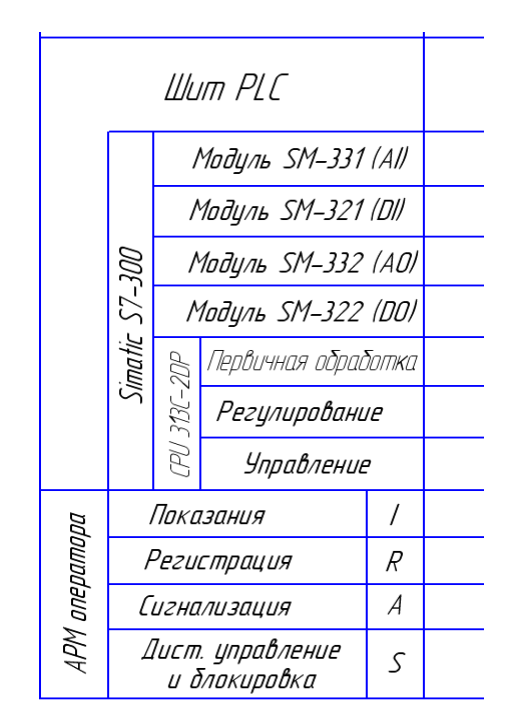

Рис. 3. Фрагмент схемы автоматизации с применением контроллера

# **2.3. Правила построения условных графических обозначений (УГО) приборов и средств автоматизации в схемах**

Как говорилось ранее, на данный момент широко используется два стандарта для **графического обозначения** приборов, средств автоматизации и линий связи. В таблице 4 представлены Условные графические обозначения приборов и средств автоматизации по ГОСТ 21.404-85 с некоторым дополнением из ГОСТ 21.408-93.

*Таблица 4*

# **Условные графические обозначения по ГОСТ 21.404-85 (21.408-93)**

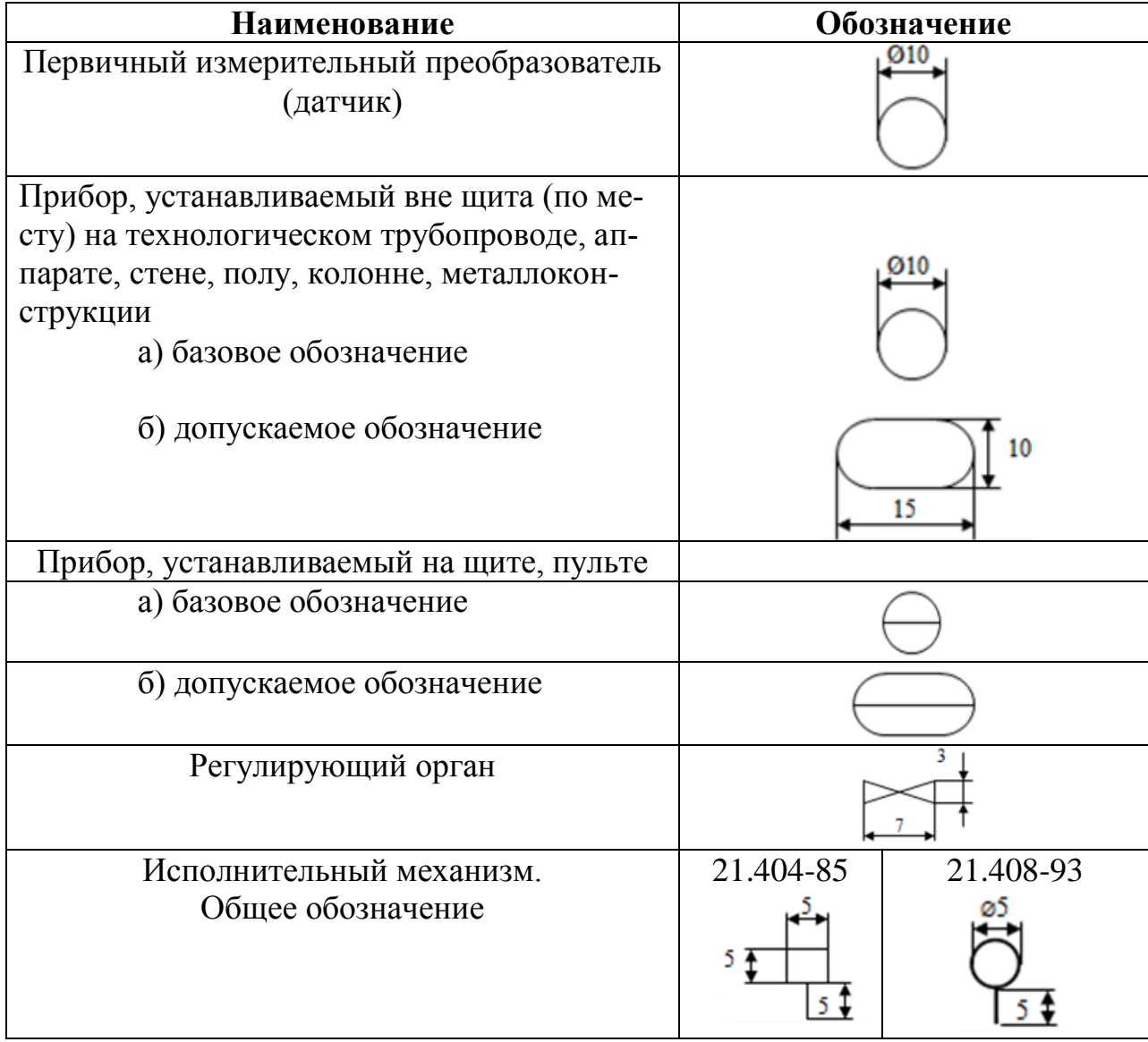

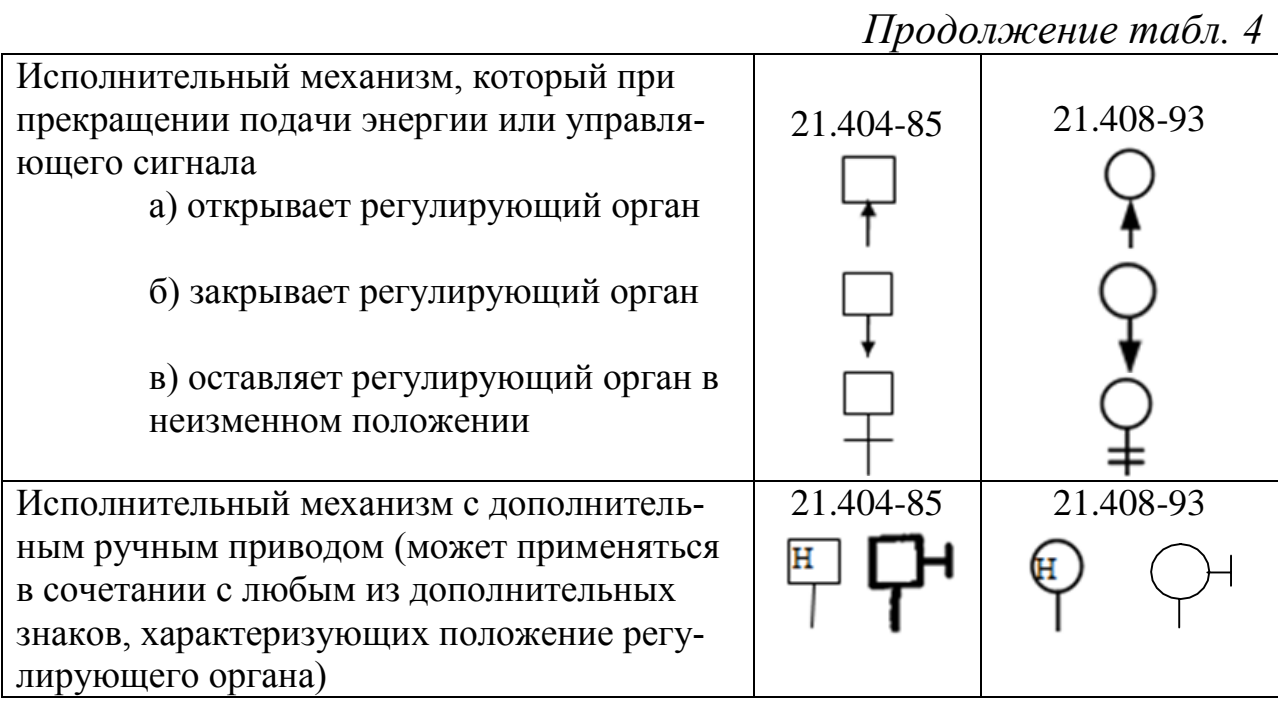

Условные графические обозначения приборов и средств автоматизации по ГОСТ 21.208-2013 представлены в таблице 5.

*Таблица 5*

# **Условные графические обозначения по ГОСТ 21.208-2013**

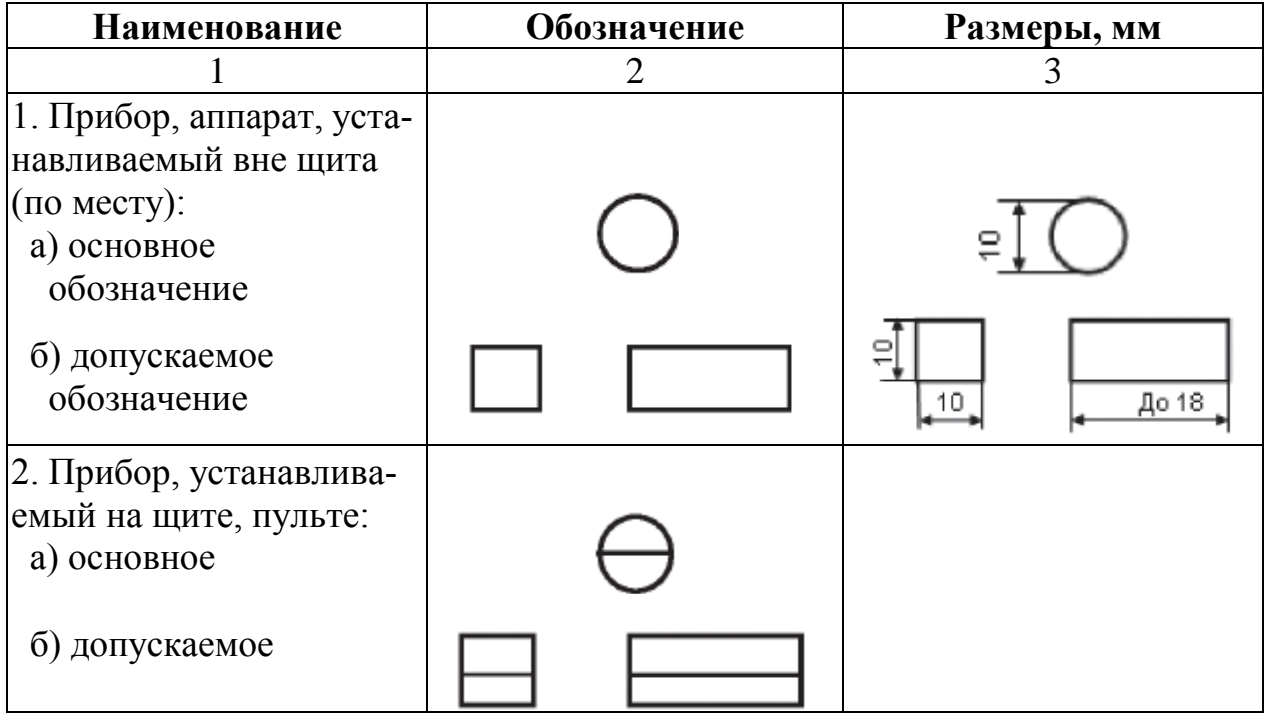

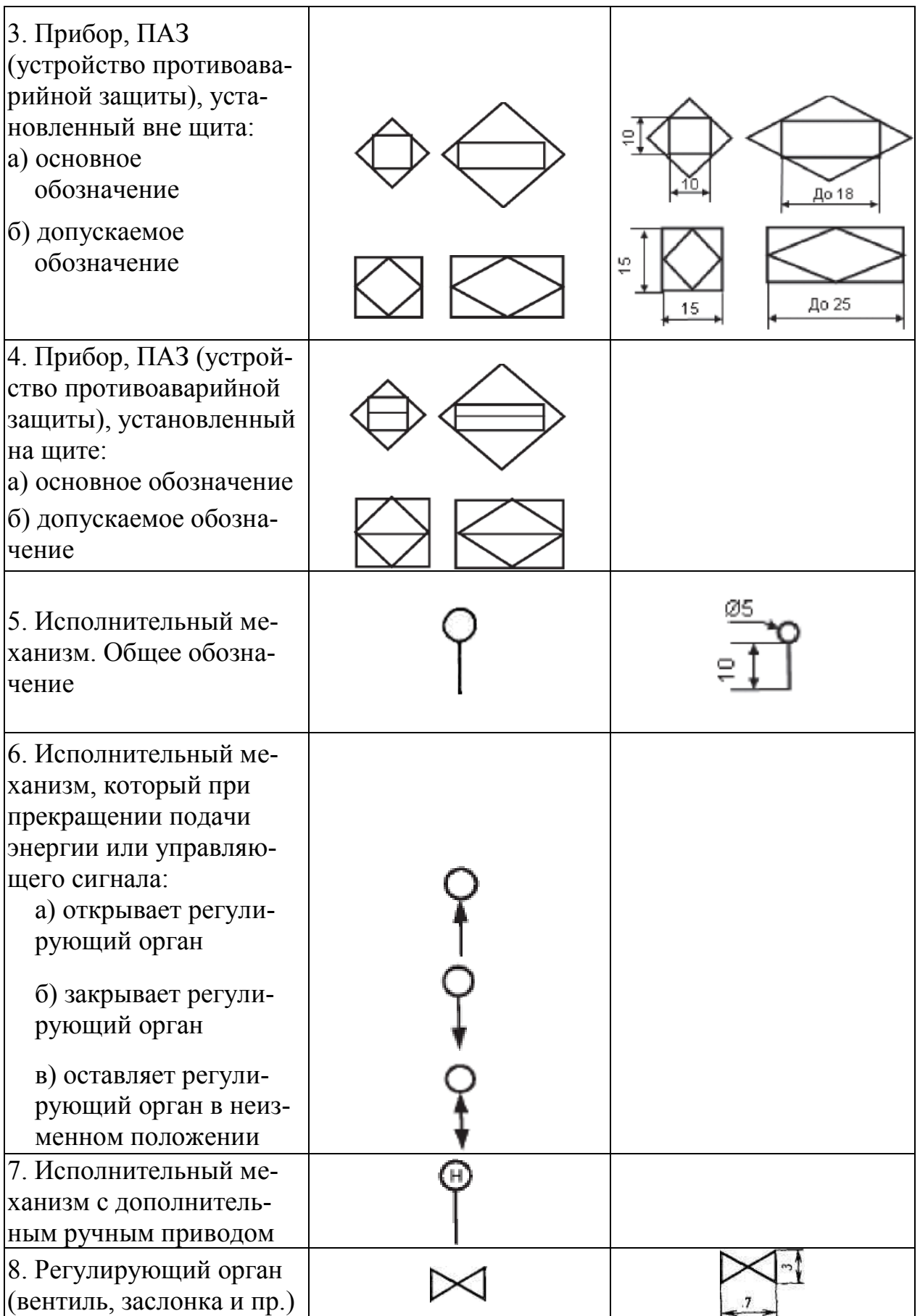

Продолжение табл. 5

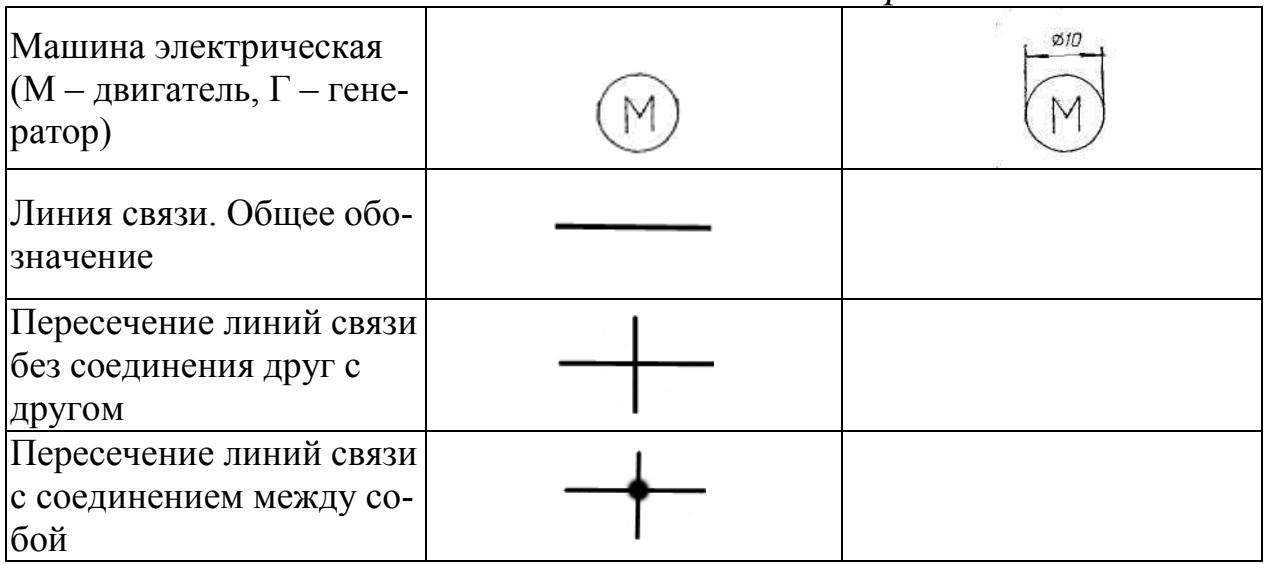

Линии соединений между приборами и средствами контроля и управления изображают на схемах сплошной тонкой линией независимо от вида сигналов и количества проводов и труб.

Отборное устройство, установленное в месте измерения технологического параметра, для всех постоянно подключенных приборов изображают сплошной тонкой линией, соединяющей технологический трубопровод или аппарат с прибором (рис. 4-а). УГО приборов, встраиваемых в технологические коммуникации (трубопроводы), показывают в разрыве линий изображения коммуникаций, как на рисунке 4-б. Если необходимо указать конкретное место расположения отборного устройства (внутри контура технологического аппарата), его обозначают кружком диаметром 2 мм  $(pnc. 4-B).$ 

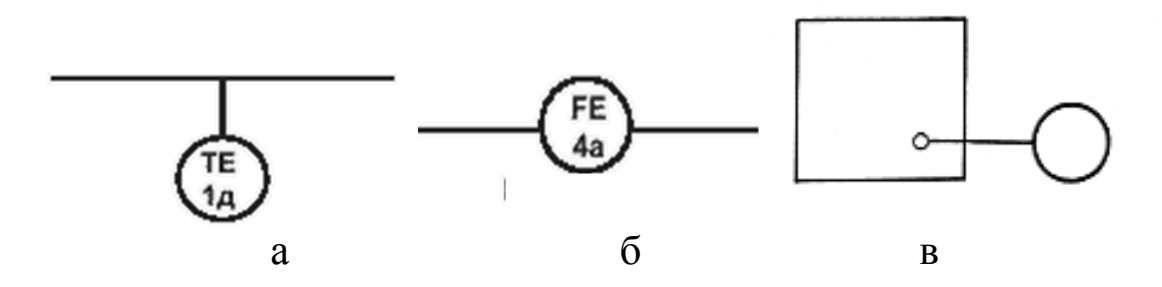

Рис. 4. Указание места расположения отборного устройства

### 2.4. Правила построения условных буквенных обозначений приборов и средств автоматизации в схемах по ГОСТ 21.404-85

Буквенные обозначения величин, измеряемых приборами, а также их функциональные признаки, выполняются по ГОСТ 21.404-85 (таблица 6). Пример построения условного обозначения прибора для измерения, регистрации и автоматического регулирования перепада давления приведен на рисунке 5.

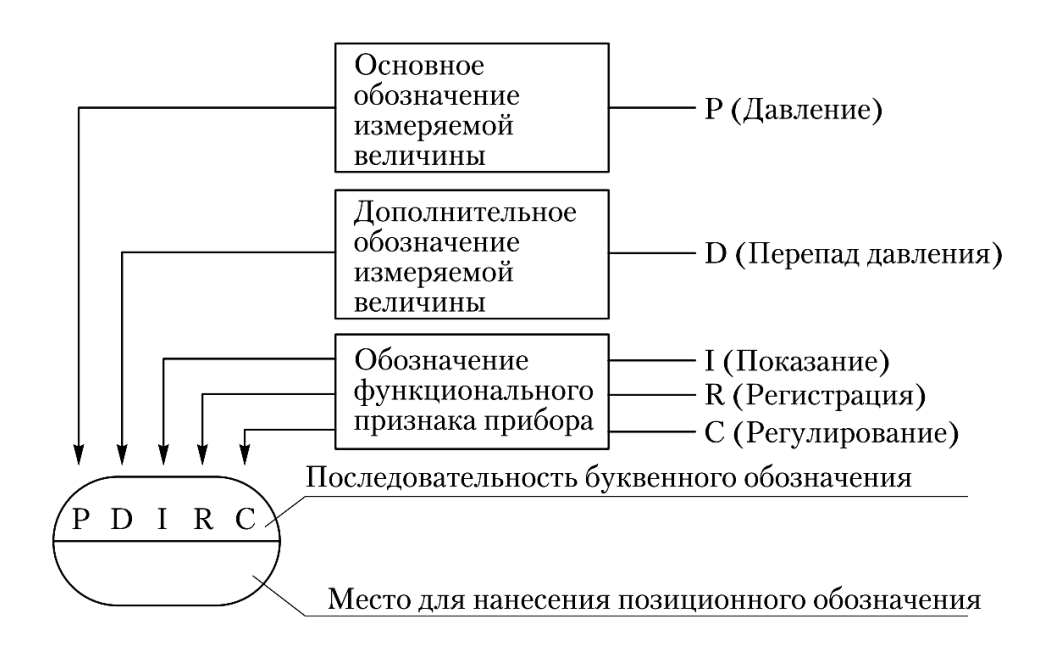

Рис. 5. Пример построения условного обозначения прибора для измерения, регистрации и автоматического регулирования перепада давления

Таблица б

Буквенные условные обозначения по ГОСТ 21.404-85

|          |                                        | Измеряемая величина | Функции, выполняемые прибором |             |                     |  |
|----------|----------------------------------------|---------------------|-------------------------------|-------------|---------------------|--|
|          |                                        | Дополни-            |                               |             |                     |  |
| $ O603-$ | Основное<br>назначение<br>первой буквы | тельное на-         |                               | Формирова-  |                     |  |
| наче-    |                                        | значение,           | Отображение                   | ние         | Дополни-<br>тельное |  |
| ние      |                                        | уточняющее          | информации                    | выходного   | назначение          |  |
|          |                                        | назначение          |                               | сигнала     |                     |  |
|          |                                        | первой буквы        |                               |             |                     |  |
| A        |                                        |                     | Сигнализа-                    |             |                     |  |
|          |                                        |                     | ЦИЯ                           |             |                     |  |
| B        |                                        |                     |                               |             |                     |  |
|          |                                        |                     |                               | Регулирова- |                     |  |
|          |                                        |                     |                               | ние,        |                     |  |
|          |                                        |                     |                               | управление  |                     |  |

Продолжение табл. 6

| D              | Плотность                                                   | Разность,<br>перепад                                 |                  |                                               |
|----------------|-------------------------------------------------------------|------------------------------------------------------|------------------|-----------------------------------------------|
| E              | Любая элек-<br>трическая<br>величина                        |                                                      |                  |                                               |
| ${\bf F}$      | Расход                                                      | Соотноше-<br>ние, доля,<br>дробь                     |                  |                                               |
| G              | Размер,<br>положение,<br>перемещение                        |                                                      |                  |                                               |
| H              | Ручное<br>воздействие                                       |                                                      |                  | Верхний<br>предел из-<br>меряемой<br>величины |
| I              |                                                             |                                                      | Показание        |                                               |
| J              |                                                             | Автоматиче-<br>ское пере-<br>ключение,<br>обегание   |                  |                                               |
| K              | Время,<br>временная<br>программа                            |                                                      |                  |                                               |
| L              | Уровень                                                     |                                                      |                  | Нижний<br>предел из-<br>меряемой<br>величины  |
| M              | Влажность                                                   |                                                      |                  |                                               |
| ${\bf N}$      | Резервная<br>буква                                          |                                                      |                  |                                               |
| $\overline{O}$ | Резервная<br>буква                                          |                                                      |                  |                                               |
| ${\bf P}$      | Давление,<br>вакуум                                         |                                                      |                  |                                               |
| Q              | Величина,<br>характер.<br>качество,<br>состав,<br>концентр. | Интегриро-<br>вание, сум-<br>мирование по<br>времени |                  |                                               |
| $\mathbf R$    | Радиоак-<br>тивность                                        |                                                      | Регистра-<br>ЦИЯ |                                               |

Продолжение табл. 6

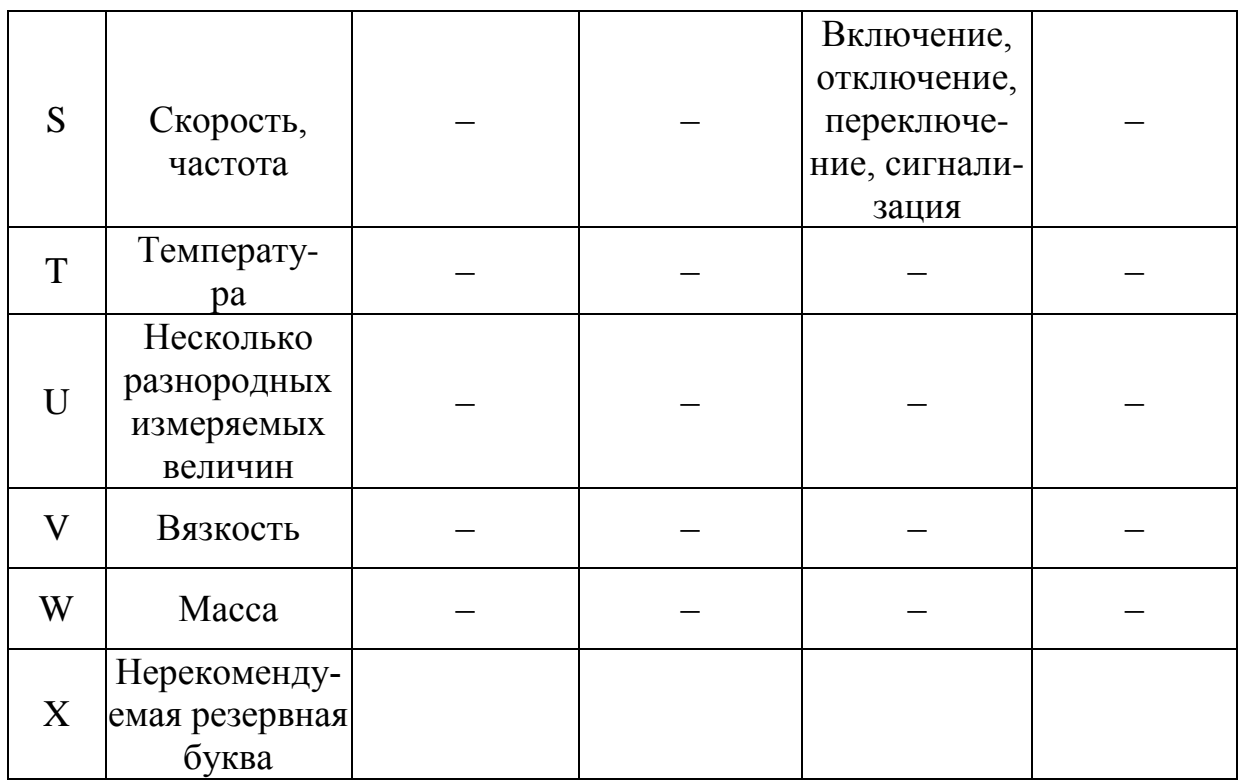

Если в условных обозначениях нужно передать объем информации больший, чем это возможно в буквенном обозначении, дополнительную информацию приводят справа от условного графического обозначения как указано в ГОСТ 21.404-85 (табл. 8)

Таблица 7

# Дополнительные буквенные обозначения, отражающие функциональные признаки приборов по ГОСТ 21.404-85

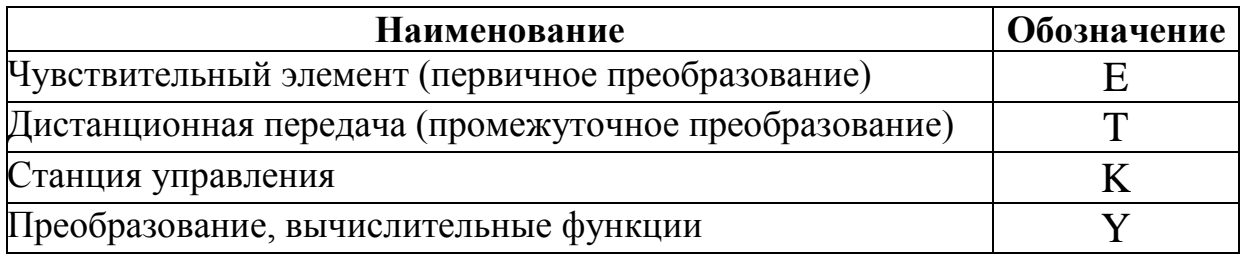
### Дополнительные обозначения, отражающие функциональные признаки преобразователей сигналов и вычислительных устройств по ГОСТ 21.404-85

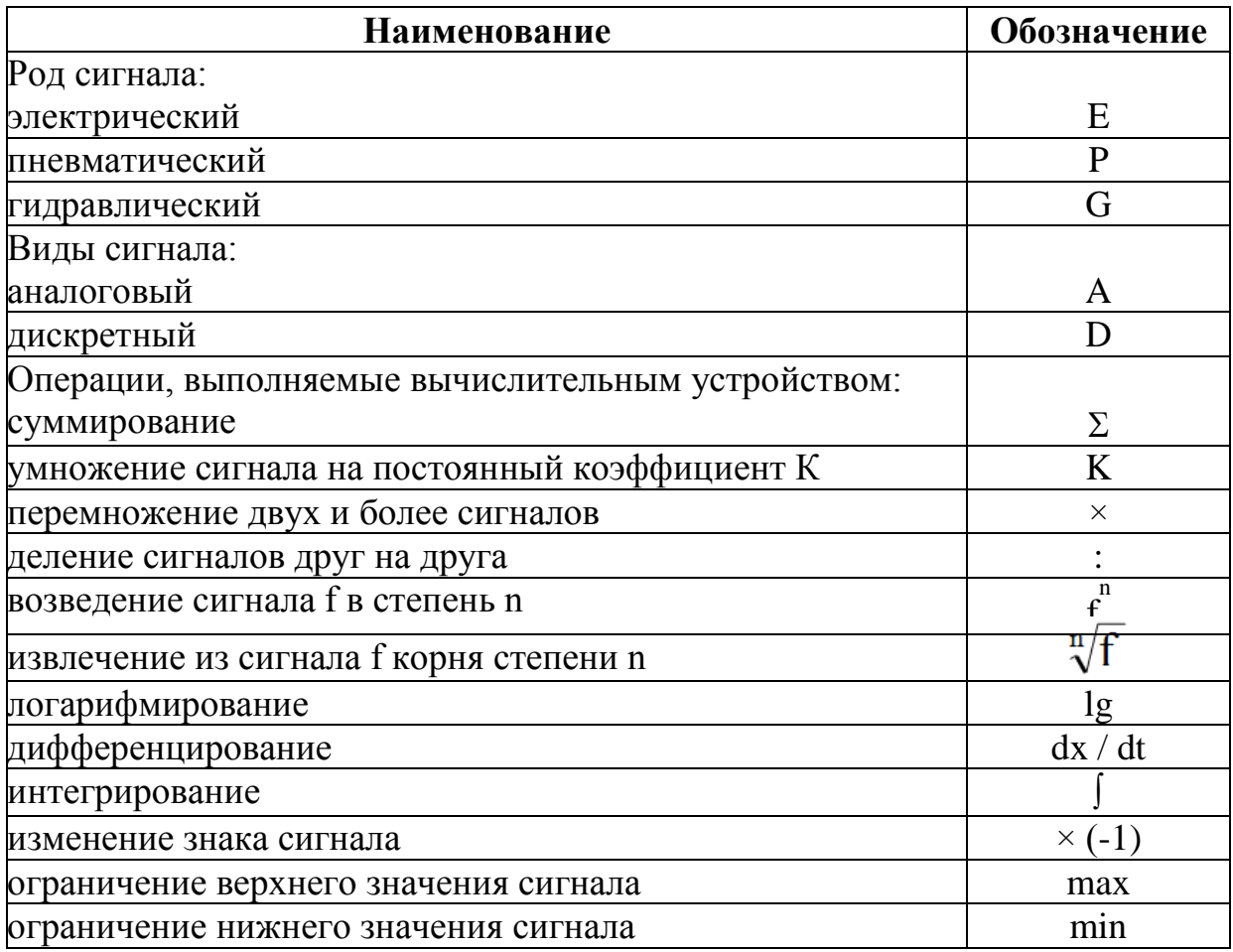

При построении условных обозначений приборов следует указывать только те, которые используются в данной схеме. Указывать все функциональные признаки прибора не нужно!

## 2.5. Правила построения условных буквенных обозначений приборов и средств автоматизации в схемах по ГОСТ 21.208-2013

Буквенные обозначения измеряемых величин и функциональных признаков приборов, выполняемых по ГОСТ 21.204-2013, должны соответствовать приведенным в таблице 9.

Первая буква обозначает величину, измеряемую прибором или комплектом (давление, температура, и пр.). Исключением могут быть устройства ручного управления и параметра «событие, состояние». Устройства, предназначенные для ручных операций и выполненные в виде отдельных блоков (например, кнопки), должны начинаться с буквы Н. Независимо от того, в состав какого комплекта они входят. Первая буква У показывает состояние или событие, которое определяет реакцию устройства.

На второе место (как и ранее) при необходимости ставят уточняющее дополнительное обозначение измеряемой величины (соотношение расходов, перепад давления и т. д.).

Символ S на втором месте применяется в качестве дополнительного обозначения измеряемой величины F,P,T и указывает на самосрабатывающее устройство безопасности - предохранительный или отсечной клапан, термореле. Символ S не должен использоваться для обозначения устройств, входящих в систему инструментальной безопасности - ПАЗ. Символ Z в качестве дополнительного обозначения измеряемой величины применяется для устройств системы инструментальной безопасности - ПАЗ.

Третье и четвертое места используются для обозначения функциональных признаков прибора (например,  $G$  – первичный показывающий прибор,  $I$  – вторичный показывающий прибор) и выполняемых им функций. Буквой Е обозначают чувствительный элемент, выполняющий функцию первичного преобразования измеряемой величины (например, термопары, сужающие устройства расходомеров и пр.). При упрощенном способе выполнения ФСА эти устройства не показывают. Букву S применяют для обозначения контактного устройства прибора, используемого для включения, отключения, переключения, блокировки. Если контактное устройство дополнительно используется для сигнализации, то для его обозначения используют буквы SA.

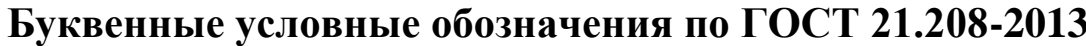

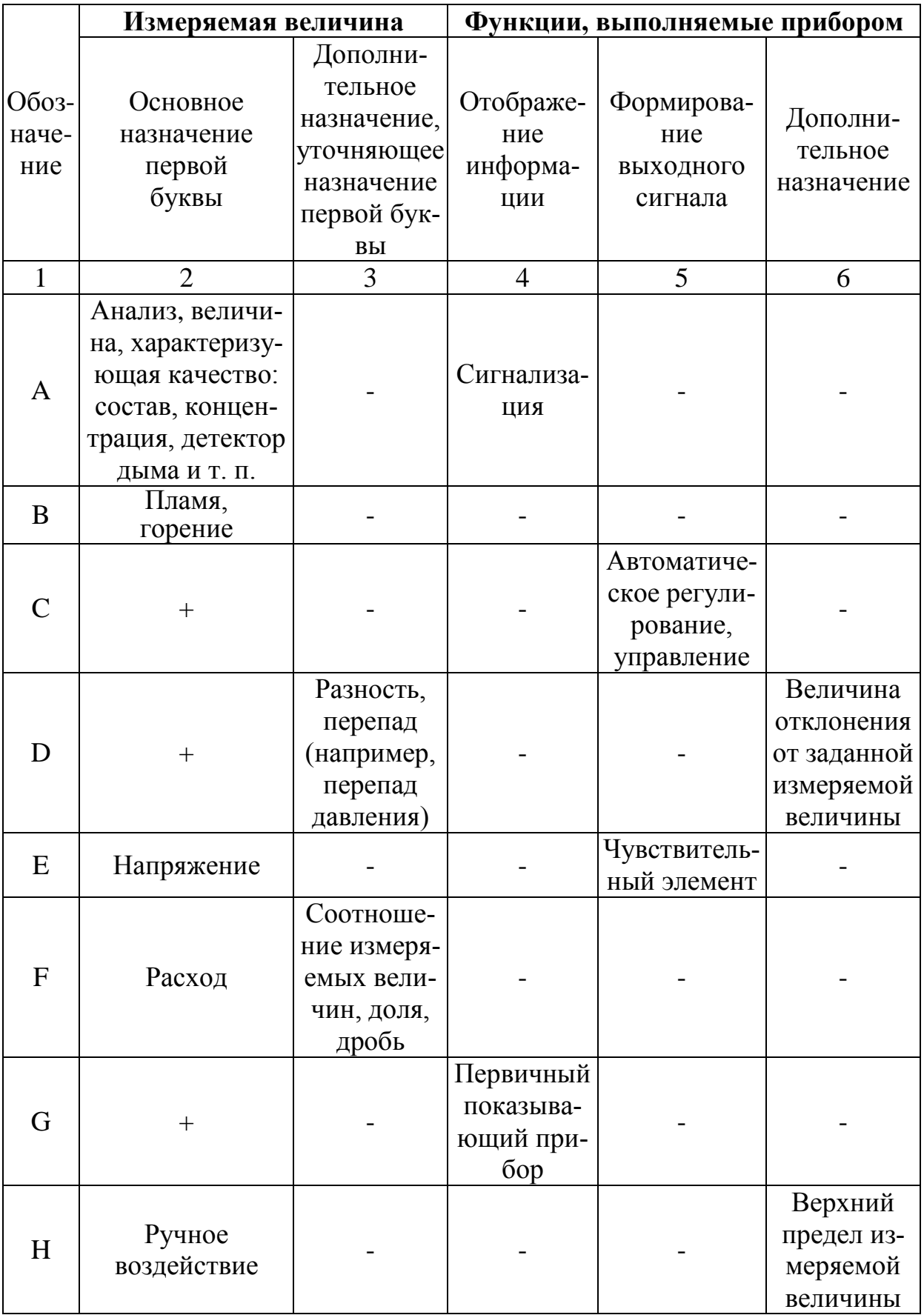

Продолжение табл. 9

|             |                      |              | Вторичный   |              |              |
|-------------|----------------------|--------------|-------------|--------------|--------------|
| I           | Ток                  |              | показыва-   |              |              |
|             |                      |              | ющий при-   |              |              |
|             |                      |              | бор         |              |              |
|             |                      | Автомати-    |             |              |              |
| J           | Мощность             | ческое пере- |             |              |              |
|             |                      | ключение,    |             |              |              |
|             |                      | обегание (у  |             |              |              |
|             |                      | многоточеч-  |             |              |              |
|             |                      | ных прибо-   |             |              |              |
|             |                      | $\bf{p}$     |             |              |              |
| K           | Время, временная     |              |             | Станция      |              |
|             | программа            |              |             | управления   |              |
|             |                      |              |             |              | Нижний       |
| L           | Уровень              |              |             |              | предел из-   |
|             |                      |              |             |              | меряемой     |
|             |                      |              |             |              | величины     |
| M           | $^{+}$               |              |             |              | Величина     |
|             |                      |              |             |              | или среднее  |
|             |                      |              |             |              | положение    |
|             |                      |              |             |              | (между       |
|             |                      |              |             |              | верхним Н и  |
|             |                      |              |             |              | нижним $L$ ) |
| N           | $^{+}$               |              |             |              |              |
| $\mathbf O$ | $^{+}$               |              |             |              |              |
| ${\bf P}$   | Давление,            |              |             |              |              |
|             | вакуум               |              |             |              |              |
|             |                      | Интегриро-   |             |              |              |
|             | Количество           | вание, сум-  |             |              |              |
| Q           |                      | мирование    |             | $+$          |              |
|             |                      | по времени   |             |              |              |
| $\mathbf R$ | Радиоактивность      |              | Регистрация |              |              |
| S           | Скорость,<br>частота | Самосраба-   |             | включение,   |              |
|             |                      | тывающее     |             | отключение,  |              |
|             |                      | устройство   |             | переключе-   |              |
|             |                      | безопасно-   |             | ние, блоки-  |              |
|             |                      | сти          |             | ровка        |              |
| T           | Температура          |              |             | Преобразова- |              |
|             |                      |              |             | ние          |              |
|             | Несколько разно-     |              |             |              |              |
| U           | родных измеряе-      |              |             |              |              |
|             | мых величин          |              |             |              |              |

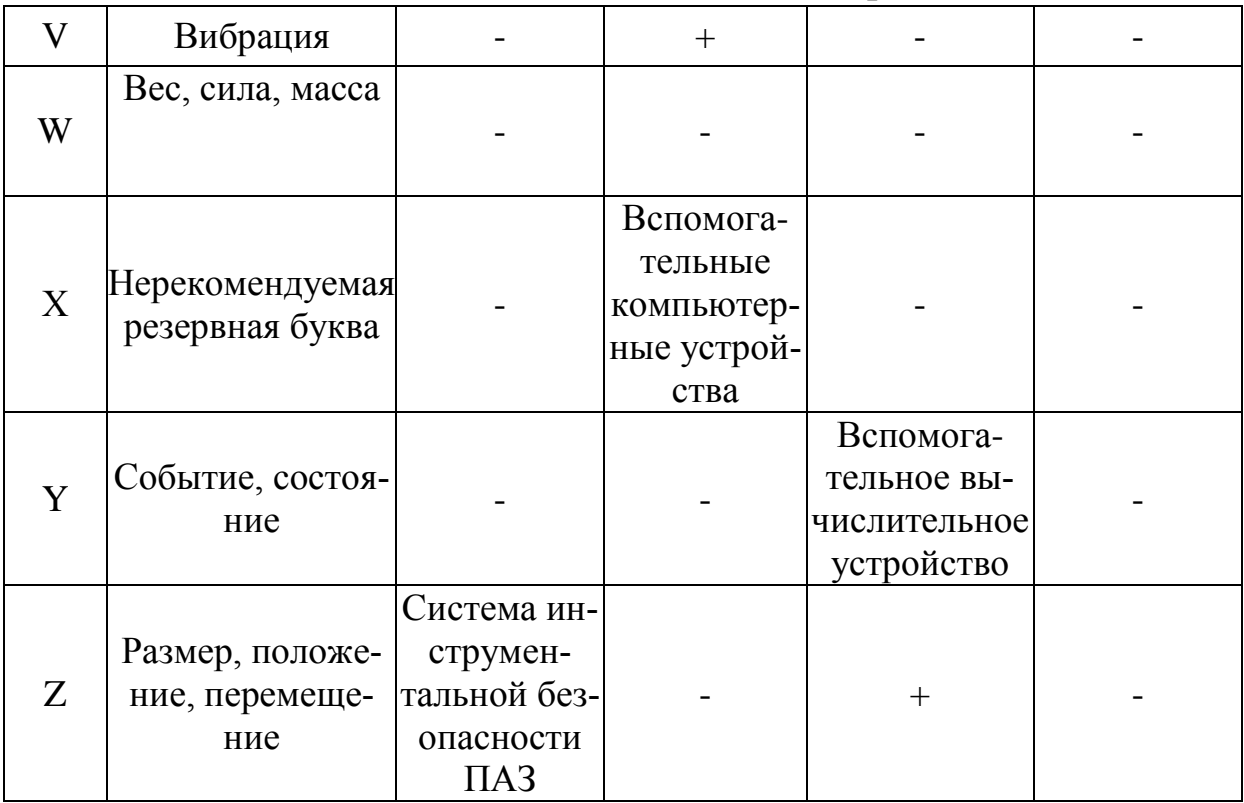

Примечание. Буквенные обозначения, отмеченные знаком «+», назначаются по выбору пользователя, а отмеченные знаком «-» не используются.

Выстраивается буквенное обозначение в последовательности, приведенной на рисунке 6.

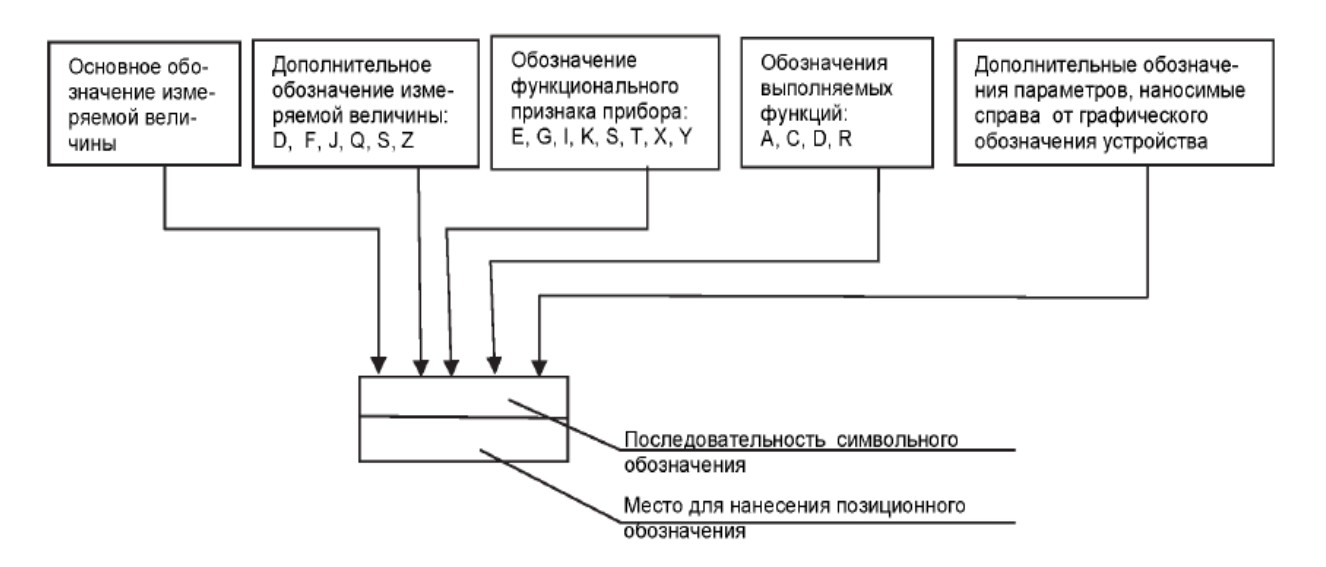

Рис. 6. Принцип построения условного обозначения прибора

Справа от графического обозначения прибора, если необходимо конкретизировать измеряемую величину, допускается указывать наименование, символ этой величины или ее значение.

Например, для измеряемой величины, обозначаемой буквой А, справа указывают тип анализатора, название измеряемой величины интервал измеряемых значений (например:  $\mathbf{M}$ плотность 1,2...1,8 г/см<sup>3</sup>, рис. 7-а). Предельные значения измеряемой величины, по которым осуществляют, например, включение, отключение, блокировку, сигнализацию, допускается конкретизировать добавлением букв H (верхний предел) и L (нижний предел), которые наносят справа от графического обозначения прибора.

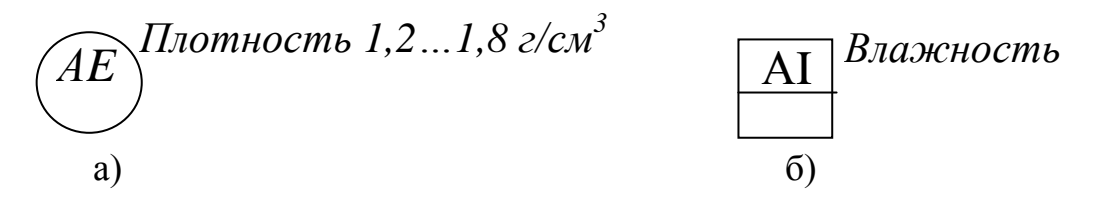

Рис. 7. Примеры конкретизации измеряемой величины

Для обозначения величин, не предусмотренных стандартом, допускается использовать резервные буквы. Применение резервных букв должно быть расшифровано на схеме.

Подвод линий связи к прибору изображают в любой точке графического обозначения (сверху, снизу, сбоку). При необходимости указания направления передачи сигнала на линиях связи наносят стрелки.

### 2.6. Функциональные группы и позиционные обозначения приборов и систем автоматизации на ФСА

В функциональную группу объединяют технические средства автоматизации, осуществляющие какую-либо функционально завершенную процедуру автоматизации.

В упрощённом способе выполнения ФСА функциональные группы нумеруют арабскими цифрами (рис. 8).

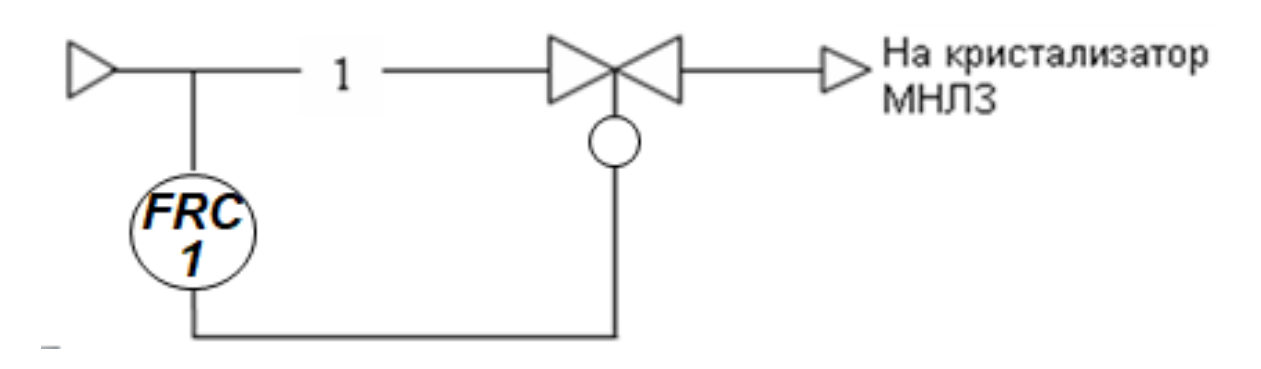

Рис. 8. Нумерация функциональной группы

Присвоение номеров позиционных обозначений функциональным группам (комплектам) и отдельным ТСА следует производить по параметрическим группам в соответствии с таблицей 10.

*Таблица 10*

#### **Последовательность присвоения номеров позиционных обозначений измерительным приборам и функциональным группам**

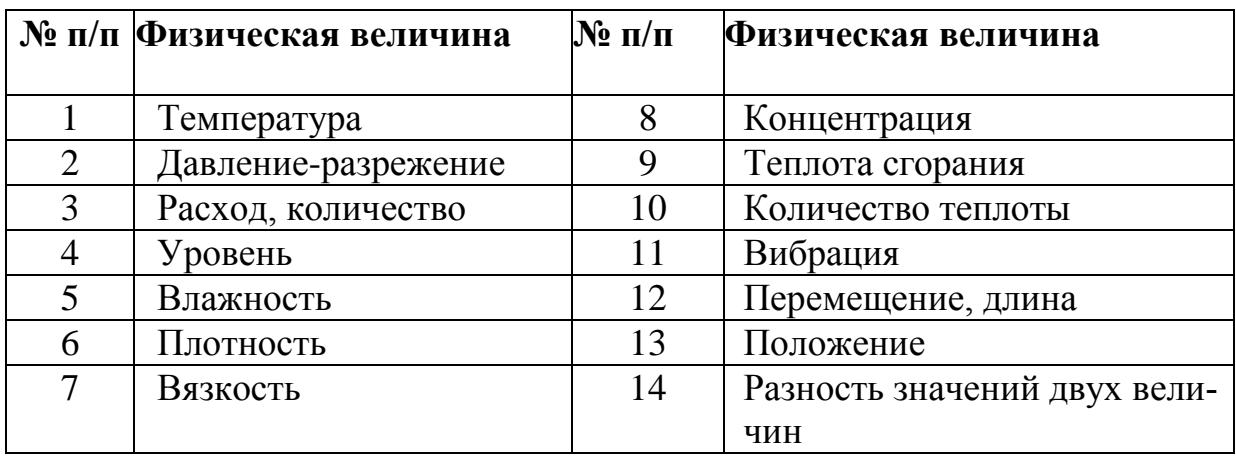

При выполнении ФСА развёрнутым способом, по ГОСТ 21.404-85, технические средства автоматизации нумеруют внутри каждой группы от датчиков в направлении хода сигнала и обозначают строчными буквами русского алфавита, например, 1а, 1б, 1в и т. д. При этом не используют буквы ё, з, й, ь, ъ, о. Такое же обозначение сохранилось и в ГОСТ 21.408-2013.

В ГОСТ 21.408-93 добавлена возможность нумеровать технические средства автоматизации внутри группы с помощью цифр, указываемых через тире после номера группы, например, 1-1, 1-2, 1-3 и т. д. (рис. 9).

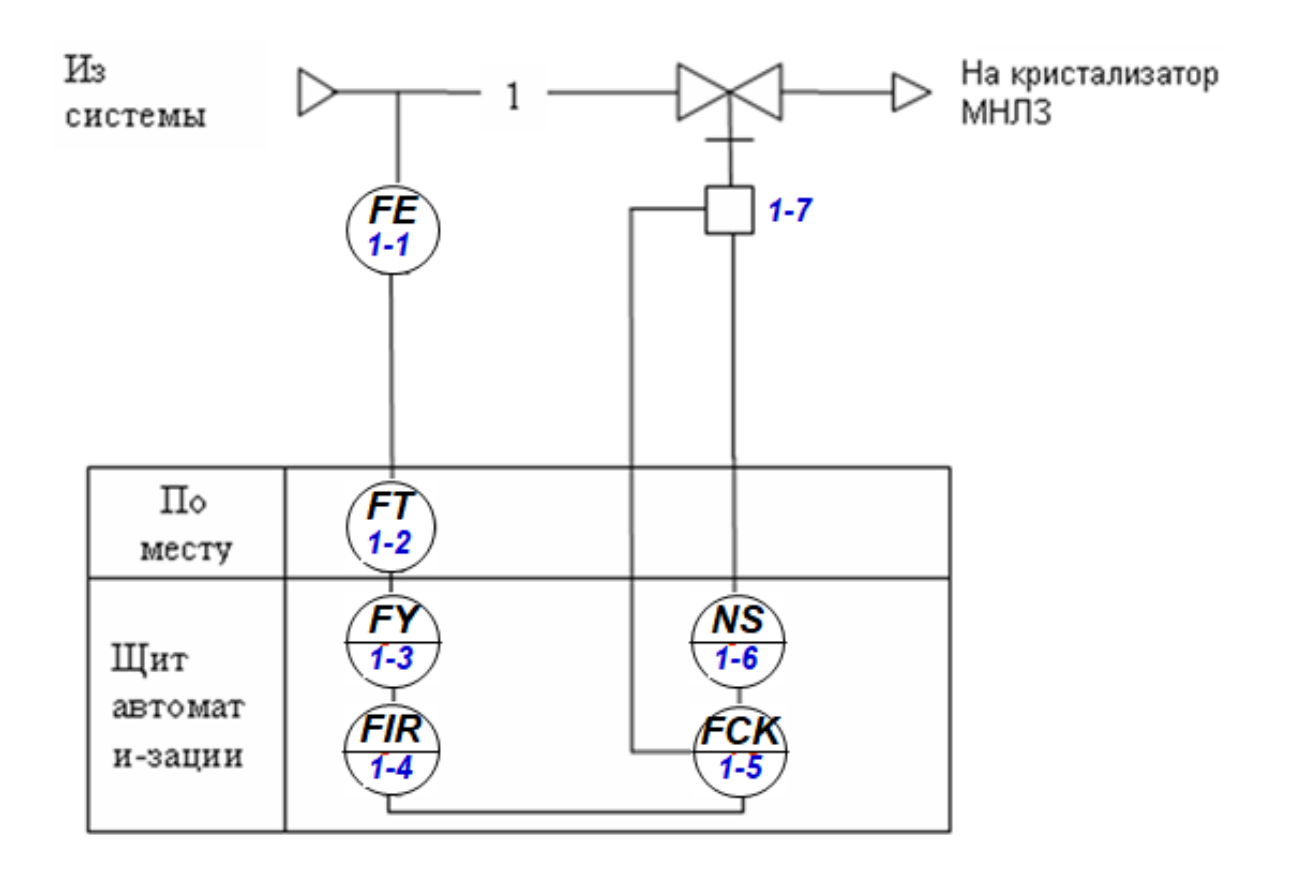

Рис. 9. Пример нумерации функциональной группы

При выполнении схем автоматизации сложных технологических установок допускается делать обрыв линий связи во избежание большого числа изломов и пересечений.

При этом концы линий связи располагают на прямых невидимых линиях, параллельных линиям рамки схемы и нумеруют одной и той же арабской цифрой.

Нумерация линий связи не зависит от нумерации функциональных групп (рис. 2).

### **3. Перечень заданий**

В процессе выполнения работы необходимо выполнить 3 задания.

**Задание № 1.** Разработать ФСА упрощённым способом.

Варианты заданий представлены в таблице 11. Номер варианта выдается преподавателем.

# *Таблица 11*

# **Исходные данные для разработки ФСА на базе щитового исполнения**

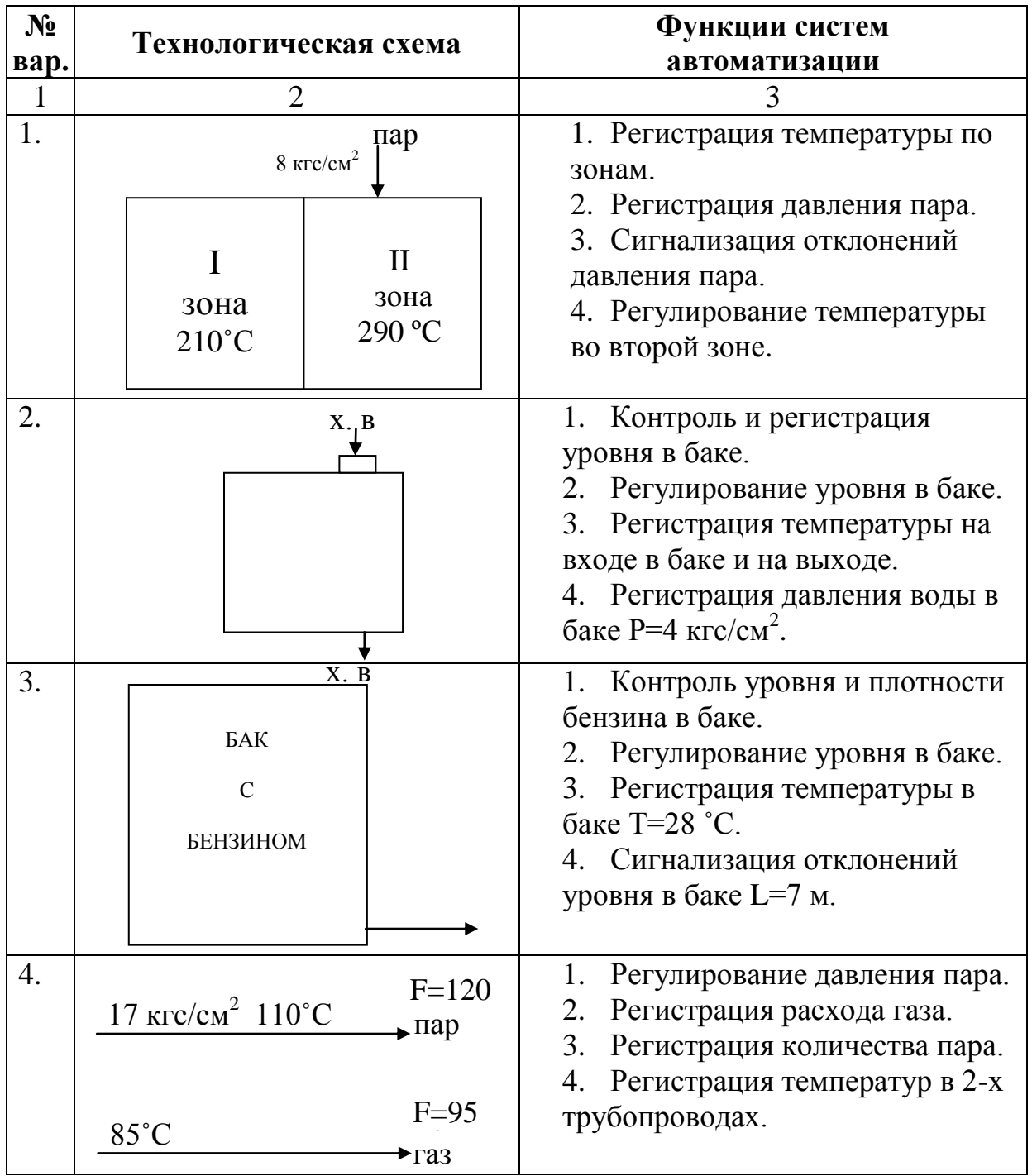

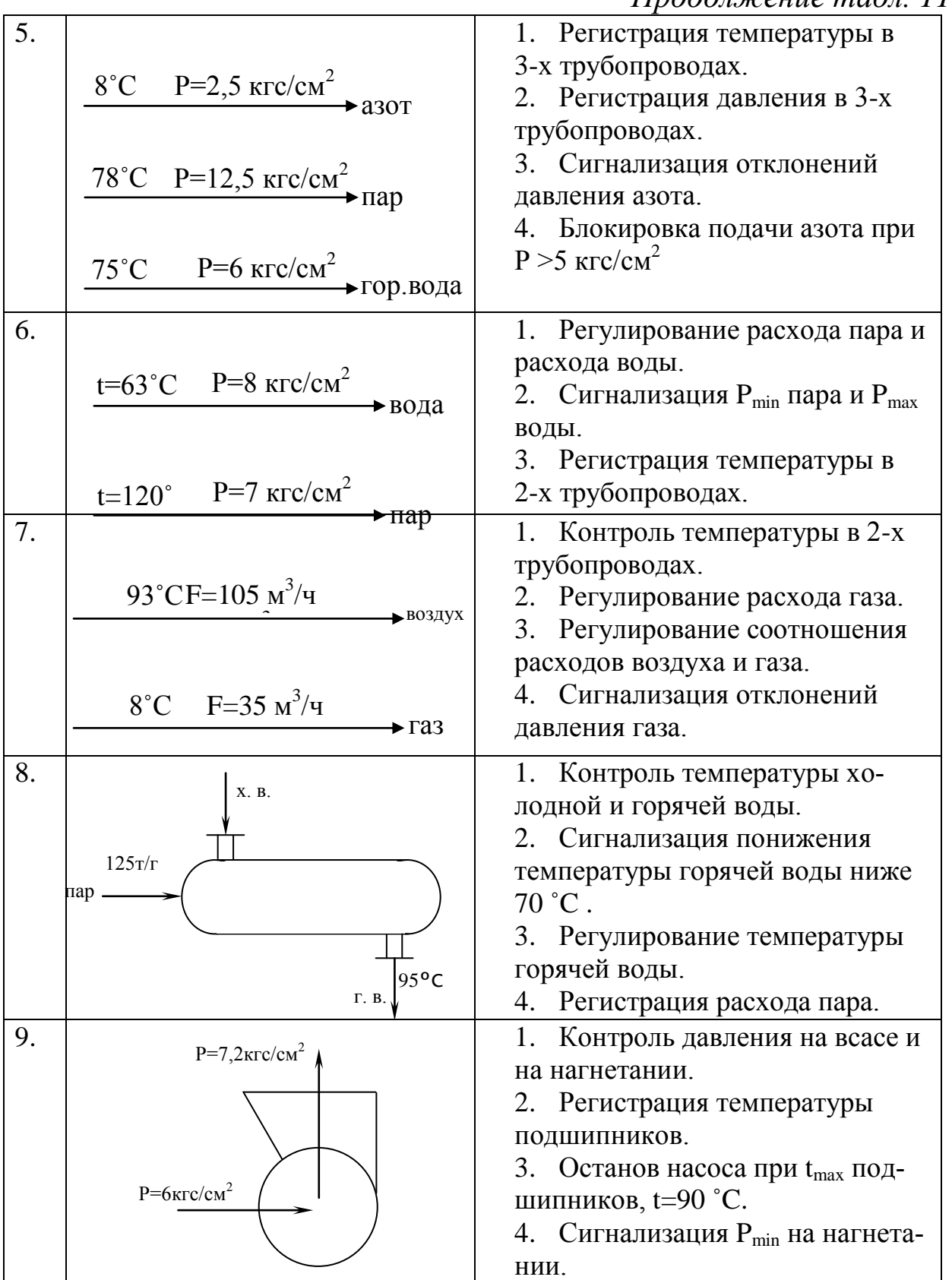

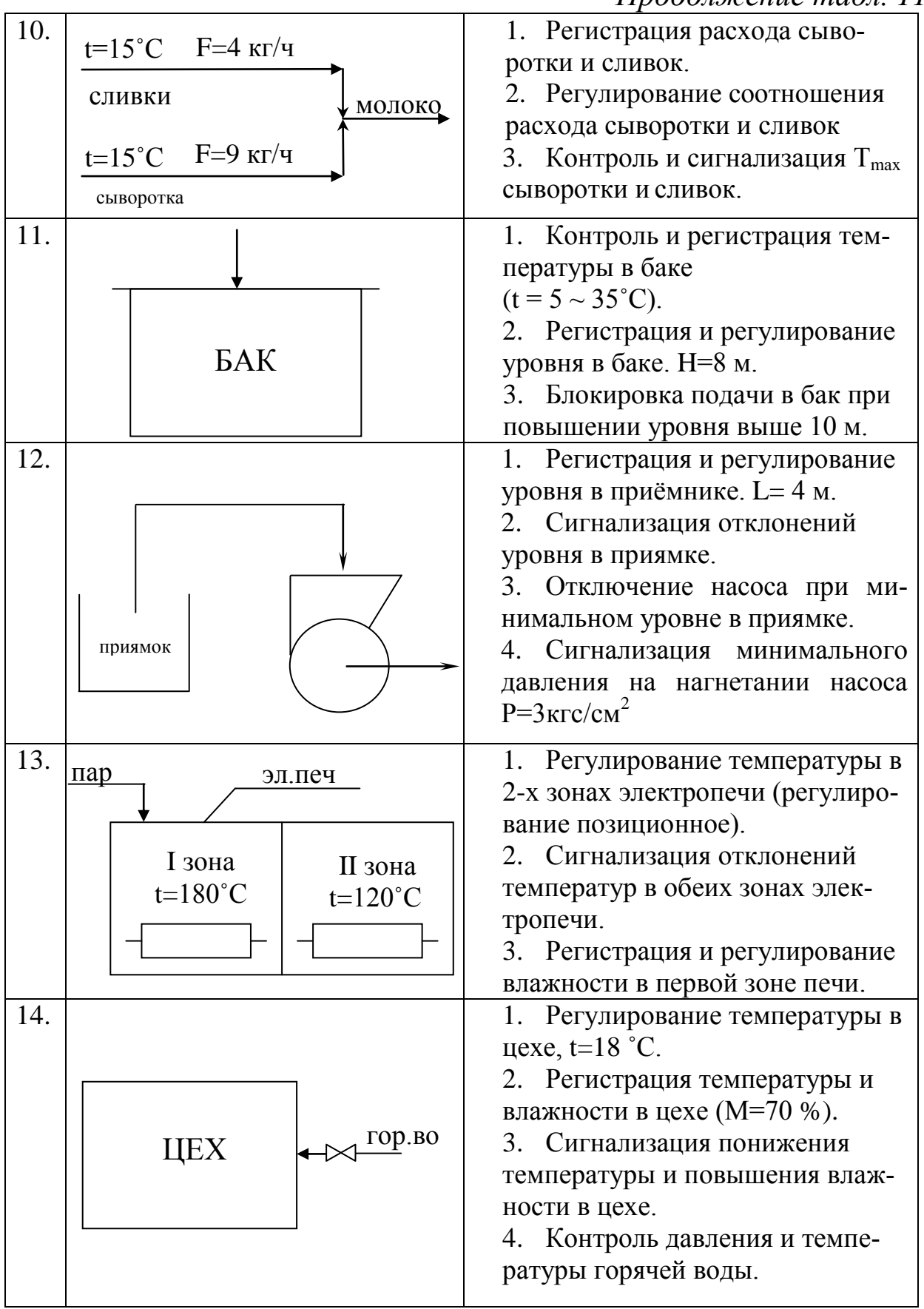

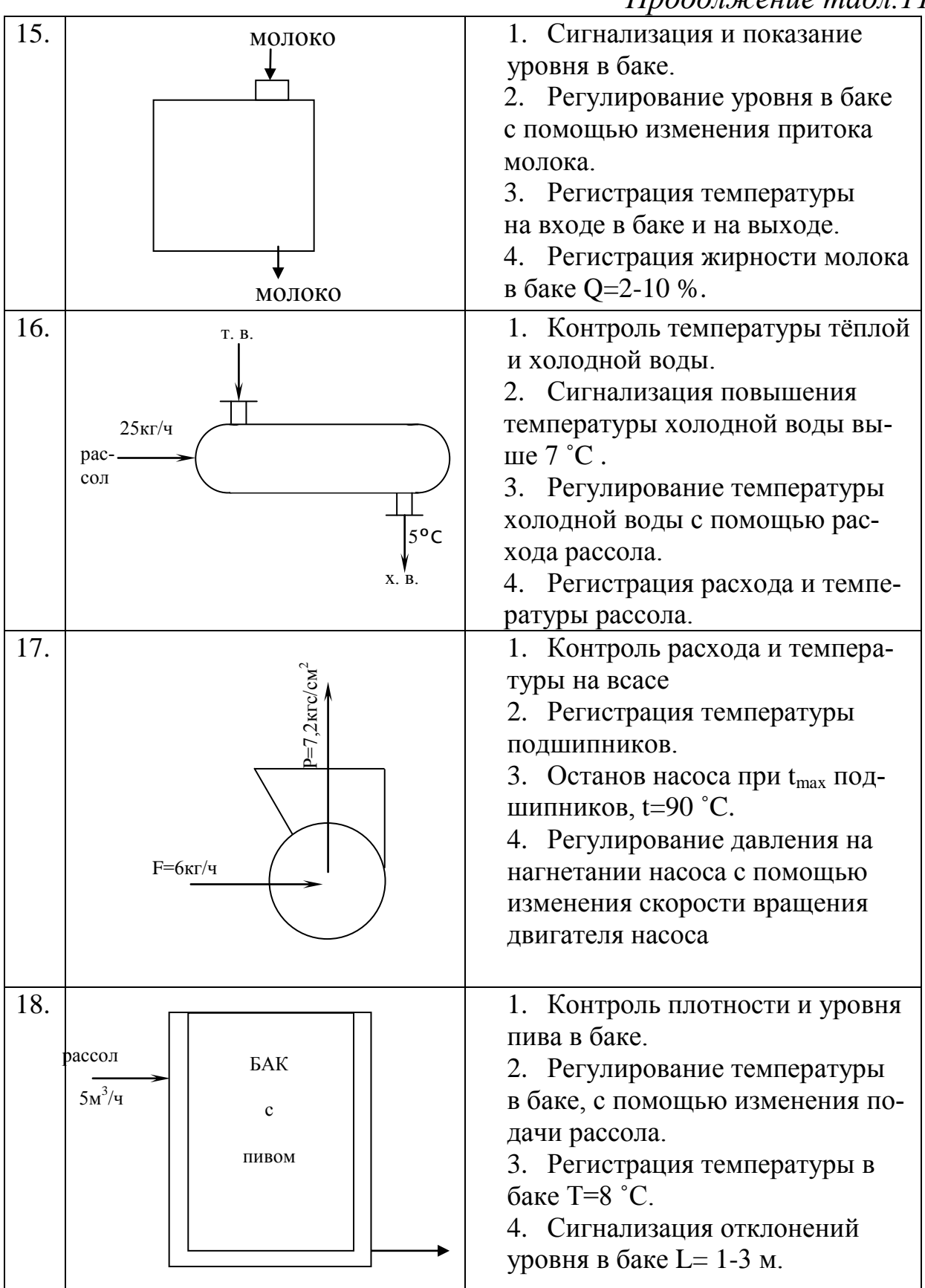

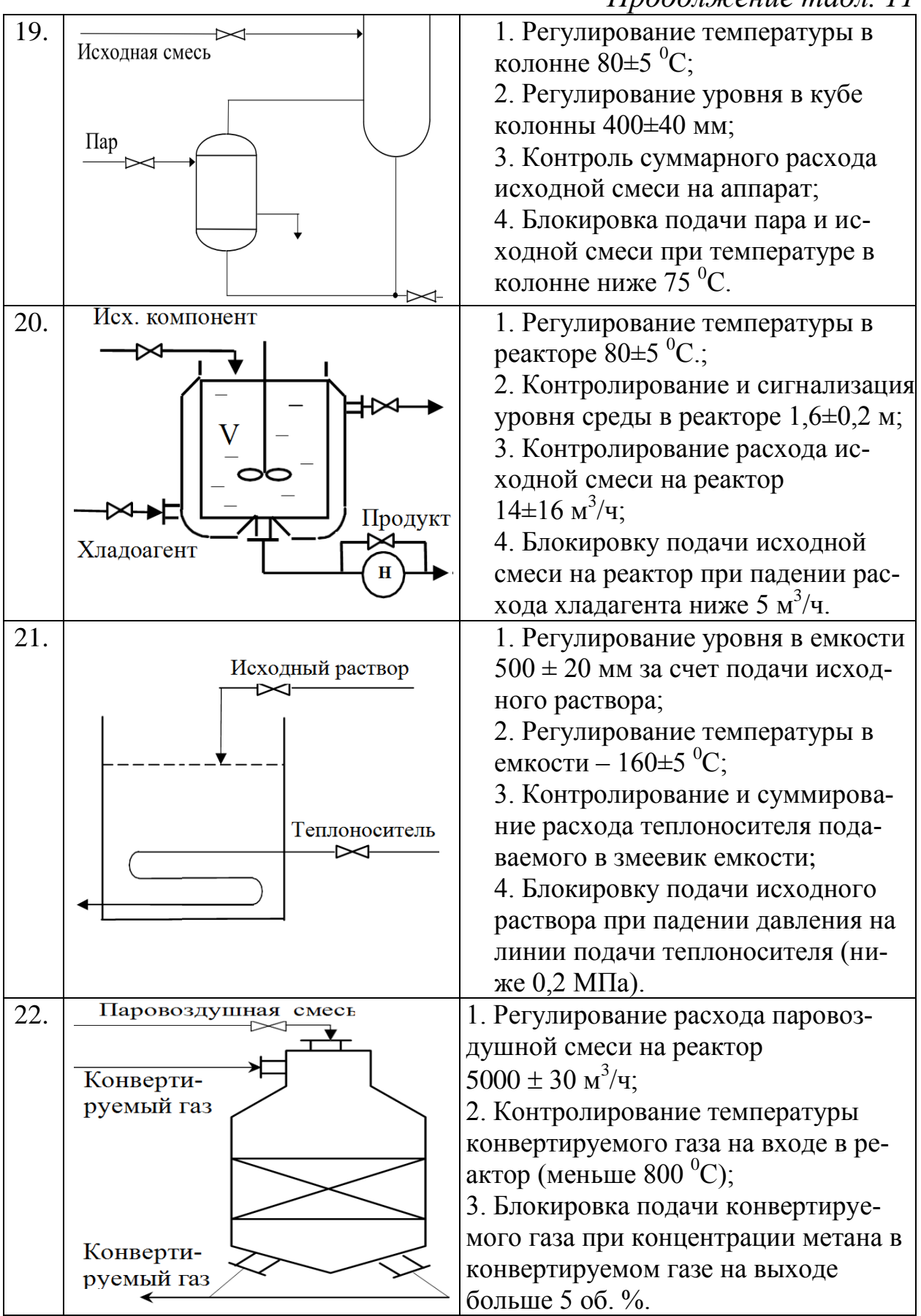

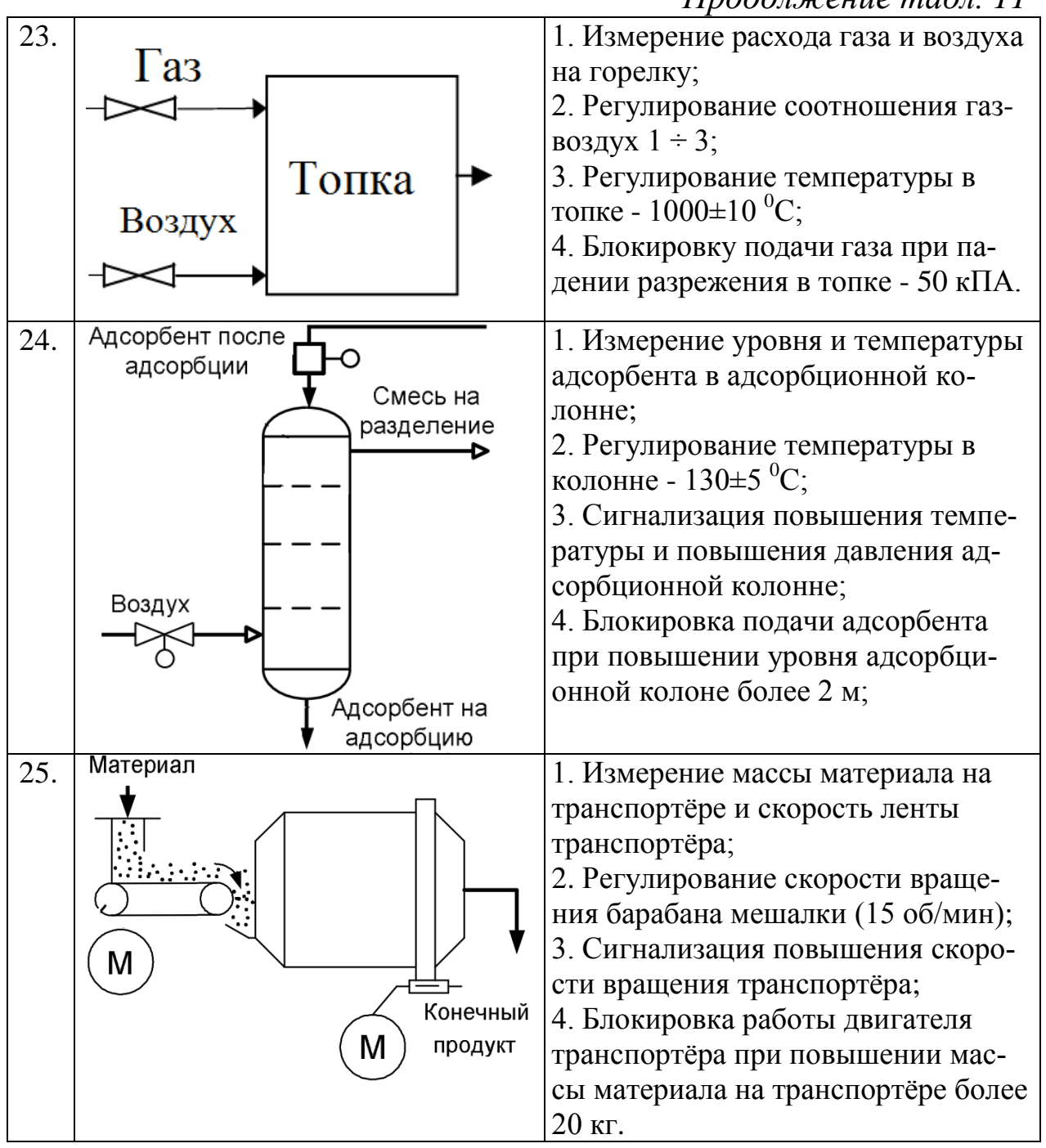

**Задание № 2.** Разработать ФСА развёрнутым способом на базе приборов щитового исполнения по ГОСТ 21.404-85 (21.408-93). Представить полный перечень приборов каждой позиции.

Исходными данными задания № 2 является ФСА, выполненная в задании № 1, утвержденная преподавателем.

**Задание № 3.** Разработать ФСА бесщитового исполнения развернутым способом на базе ГОСТ 21.208-2013 с использованием

микропроцессорного контроллера в качестве управляющего устройства.

В качестве исходных данных необходимо взять функциональную схему упрощённого вида, выданную преподавателем в смежном предмете – «Программное обеспечение верхнего уровня АСУТП».

## **4. Требования к выполнению работы**

Прежде чем начать выполнение заданий, изучите рекомендации, представленные в разделе 2.

Как указано в разделе 3, в лабораторной работе необходимо выполнить 3 задания, которые помогут освоить разные аспекты составления функциональных схем автоматизации.

# **4.1. Требования по выполнению задания № 1**

1. В задании № 1 выполняется функциональная схема упрощённым способом. При это необходимо обратить внимание на обозначение трубопроводов (см. таблицу 1) и указание расположения приборов (по месту или на щите).

2. Задание № 1 выполняется на листах пишущей бумаги.

3. Допускается корректировка задания № 1, но при необходимости нужно повторить выполнение на новом листе.

4. Разработанную упрощённую схему необходимо показать преподавателю.

5. Если выявлены ошибки, то произвести их устранение, а при необходимости перерисовать задание повторно.

6. Обязательно, при повторном показе прилагать первоначальную схему, с пометками преподавателя.

### **4.2. Требования по выполнению задания № 2**

1. В задании № 2 необходимо выполнить ФСА развёрнутым способом.

2. Задание № 2, аналогично заданию № 1, выполняется на листах пишущей бумаги.

3. Допускается корректировка задания № 1, но при необходимости нужно повторить выполнение на новом листе.

4. Задание № 2 начинается выполняться после окончательного утверждения разработанной ФСА упрощённым способом.

5. Исходными данными для выполнения задания № 2 является результат выполнения задания № 1.

6. В качестве вторичных приборов необходимо использовать щитовые приборы (показывающие приборы, регистраторы, регуляторы, блоки ручного управления и т. д.)

7. Приборы всех позиций необходимо представить в таблице вида 12. Если приборы одинаковые, то указываются одной строкой, с перечислением позиций и указанием общего количества.

*Таблица 12*

## **Исходные данные для разработки ФСА на базе щитового исполнения**

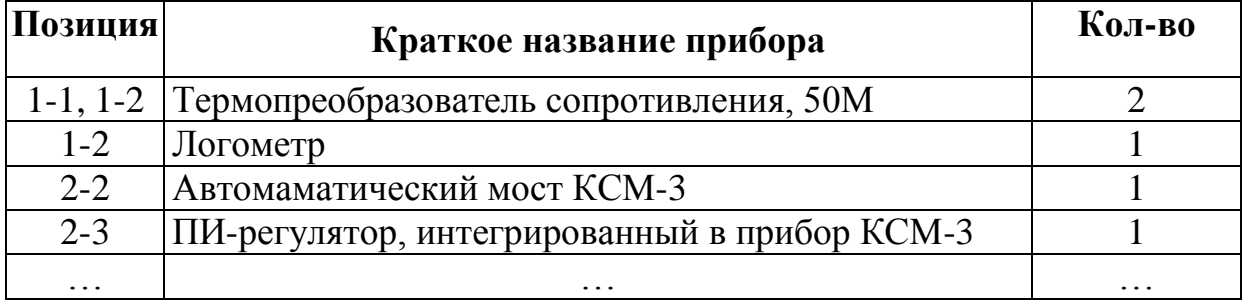

8. В графе «Краткое название прибора» для датчиков обязательно указывать вид выходного сигнала.

## **4.3. Требования по выполнению задания № 3**

1. Задание № 3 выполняется в электронном виде, в системе автоматического проектирования AutoCAD.

2. В качестве формата листа рекомендуется взять лист А3.

3. В задании № 3 необходимо выполнить ФСА развёрнутым способом.

4. В качестве управляющего устройства необходимо взять микропроцессорный контроллер, что таблицу приборов выполнять как показано в разделе 2 на рисунке 3.

5. Выполнять ФСА необходимо по новому ГОСТу «ГОСТ 21.208-2013» [4].

Отчётами к лабораторной работе являются разработанные схемы.

Для заданий № 1 и № 2 схемы выполняются на листах пишущей бумаги, которые необходимо подписать и указать номер варианта.

Схемы должны быть выполнены аккуратно и понятно. Если допущено много ошибок, то схемы необходимо перерисовать. Но при защите работы необходимо прикладывать все предыдущие варианты.

Так как задание № 3 выполняется в электронном виде, то при консультациях допускается показ работы на ЭВМ. Но окончательную схему, представляемую к защите, необходимо распечатать на формате А4.

## **6. Контрольные вопросы**

- 1. Что отображается на функциональных схемах?
- 2. Поясните последовательность разработки ФСА.
- 3. Выделите задачи, решаемые при построении ФСА.
- 4. Общие принципы выполнения ФСА.

5. Правила изображения на ФСА технологических аппаратов и машин.

- 6. Обозначение технологической коммуникации на ФСА.
- 7. Основные типы элементов, располагаемых на ФСА.
- 8. Упрощенный способ выполнения ФСА.
- 9. Развернутый способ выполнения ФСА.

10. Основные отличия правил оформления ФСА по ГОСТ 21.408-2013 от ГОСТ 21.408-93.

11. Графическое обозначение приборов и средств автоматизации по ГОСТ 21.408-93.

12. Графическое обозначение приборов и средств автоматизации по ГОСТ 21.408-2013.

13. Буквенные условные обозначения средств автоматизации на ФСА по ГОСТ 21.404-85.

14. Буквенные условные обозначения средств автоматизации на ФСА по ГОСТ 21.404-2013.

15. Охарактеризуйте основной принцип построения буквенных обозначений технических средств автоматизации на ФСА.

16. Каким способом возможно обозначение функциональных групп на ФСА?

17. Каким приборам на ФСА не присваивается позиционное обозначение?

18. Как проставляется позиционное обозначение прибора в том случае, если оно не помещается в соответствующую позицию условного обозначения прибора?

19. Как образом изображаются на ФСА исполнительный механизм и регулирующий орган?

20. Поясните принцип бесщитовой автоматики.

21. Поясните принцип однократного ввода данных.

### Лабораторная работа № 4

## РАЗРАБОТКА ПРИНЦИПИАЛЬНЫХ ЭЛЕКТРИЧЕСКИХ СХЕМ УПРАВЛЕНИЯ, СХЕМ ПОДКЛЮЧЕНИЯ КОНТРОЛЛЕРА И СХЕМ ЭЛЕКТРОПИТАНИЯ

#### 1. Цель работы

Научиться разрабатывать и оформлять принципиальные электрические схемы.

#### 2. Теоретические сведения

Принципиальные электрические схемы (ПЭС) обычно являются основными техническими материалами проекта, базирующегося на использовании в системах управления электрической аппаратуры. Любой прибор или установка, содержащие взаимодействующие электрические элементы и устройства, обязательно имеют в составе технической документации одну или несколько принципиальных электрических схем [6].

Принципиальные электрические схемы:

- предназначены для полного и наглядного отображения взаимосвязи всех устройств, входящих в состав системы автоматизации с учетом последовательности их работы и принципом действия:

- служат для пояснения принципа действия CA;

- используются при пусконаладочных работах и в эксплуатании.

Принципиальные электрические схемы разрабатывают на базе ФСА и технической документации на устройства, входящие в СА, исходя из:

- заданных алгоритмов функционирования СА;

- общих технических требований, предъявляемых к автоматизируемому объекту.

Разработка принципиальных электрических схем содержит элементы творчества и требует грамотно и оптимально компоновать приборы в единую систему с учетом предъявляемых к схемам требований, а также возможной минимизации схем и упрощения. ПЭС должна обеспечивать высокую надежность, четкость действий

при аварийных режимах, простоту и экономичность, удобство оперативной работы, эксплуатации, четкость оформления.

По назначению принципиальные схемы подразделяются на следующие типы:

- контроля,
- автоматического регулирования,
- управления,
- сигнализации,
- питания и др.

Но в современных АСУ ТП, при использовании микропроцессорных контроллеров вместо отдельных схем управления, автоматического регулирования, и контроля - выполняется одна общая схема подключения контроллера.

При разработке проектных документов допускается совмещение различных схем на одном листе. Целесообразность совмещения определяется только особенностями проекта.

В общем последовательность разработки принципиальных схем можно представить как:

1) на основании ФСА составляют четко сформулированные технические требования к ПЭС;

2) применительно к этим требованиям определяют условия работы и последовательность действия схемы;

3) каждое из этих действий изображают в виде элементарной цепи;

4) элементарные цепи объединяют в общую схему;

5) производят выбор аппаратуры и электрический расчет параметров отдельных элементов;

6) корректируют схему в соответствии с возможностями выбранной аппаратуры;

7) проверяют в схеме возможность возникновения ложных или обходных цепей и правильность ее работы при повреждениях элементарных цепей или контактов.

8) рассматривают возможные варианты решения и выбирают оптимальный.

### 2.1. Правила выполнения принципиальных электрических схем

Графические обозначения элементов схем устанавливаются группой стандартов «Обозначения условные графические в схемах»: ГОСТ 2.721-74 (обозначения общего применения) и рядом других ГОСТов.

Общие правила выполнения схем определяются стандартами:

- ГОСТ 2.701-84 «Схемы. Виды и типы. Общие требования к выполнению»:

- ГОСТ 2.702-75 «Правила выполнения электрических  $cxem$ :

- ГОСТ 2.708-81 «Правила выполнения электрических схем цифровой вычислительной техники».

Выделяются следующие общие правила выполнения ПЭС:

1) ПЭС выполняют без соблюдения масштаба:

 $(2)$ действительное пространственное расположение элементов схемы не учитывают;

 $(3)$ элементы и линии связи между ними располагают на схеме так, чтобы обеспечить наилучшее представление о взаимодействии ее составных частей;

4) линии связи должны состоять из горизонтальных и вертикальных отрезков с наименьшим числом изломов и пересечений:

5) между соседними линиями выдерживают расстояние не менее 3 мм;

6) линии связи показывают, как правило, полностью, но в случае необходимости допускается их разрыв. При этом в месте обрыва указывают направление и информацию, куда эта линия идет;

входящие в состав ПЭС устройства, имеющие собствен-7) ную ПЭС, выделяют сплошной линией той же толщины, что и линии связи:

элементы на схемах показывают, как правило, в отклю-8) ченном состоянии

В эти схемы включают:

- элемент схемы - составная часть схемы, которая выполняет определенную функцию в изделии и не может быть разделена на части (реле, трансформатор, резистор, диод);

- устройства - совокупность элементов, представляющая собой единую конструкцию и выполняющая определенную функцию (*блок, прибор, плата и т. д.*);

- линия взаимосвязи - отрезок линии, указывающий на наличие связи между элементами и устройствами.

При этом на чертежах ПЭС системы автоматизации в общем случае должны изображаться:

- цепи управления, регулирования, измерения, сигнализации, электропитания, силовые цепи;

- контакты аппаратов данной схемы, занятые в других схемах, и контакты аппаратов других схем;

диаграммы и таблицы включений контактов переключателей, программных устройств, конечных и путевых выключателей, циклограммы работы аппаратуры;

- таблицы применяемости;

- поясняющая технологическая схема, схема блокировочных зависимостей работы оборудования;

- циклограмма работы оборудования;

- необходимые пояснения и примечания;
- перечень элементов в таблице, показанной на рисунке 1;
- основная надпись.

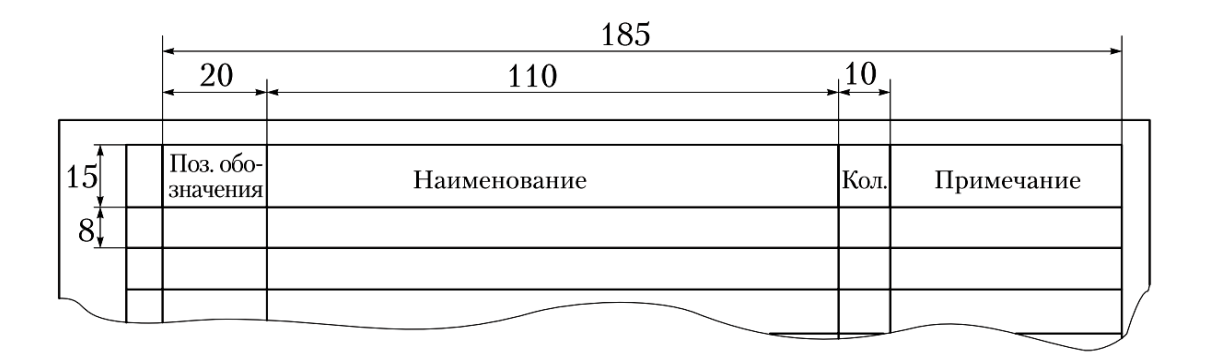

Рис. 1. Таблица перечня элементов принципиальной схемы

Проведя анализ указанных ранее стандартов, можно выделить общие правила выполнения ПЭС, некоторые позиции которых продемонстрированы на рисунке 2:

1) ПЭС выполняют без соблюдения масштаба;

2) не учитывают действительное пространственное расположение элементов схемы;

3) элементы и линии связи между ними располагают на схеме так, чтобы обеспечить наилучшее представление о взаимодействии ее составных частей;

4) линии связи должны иметь наименьшее число изломов и пересечений и состоять только из горизонтальных и вертикальных отрезков;

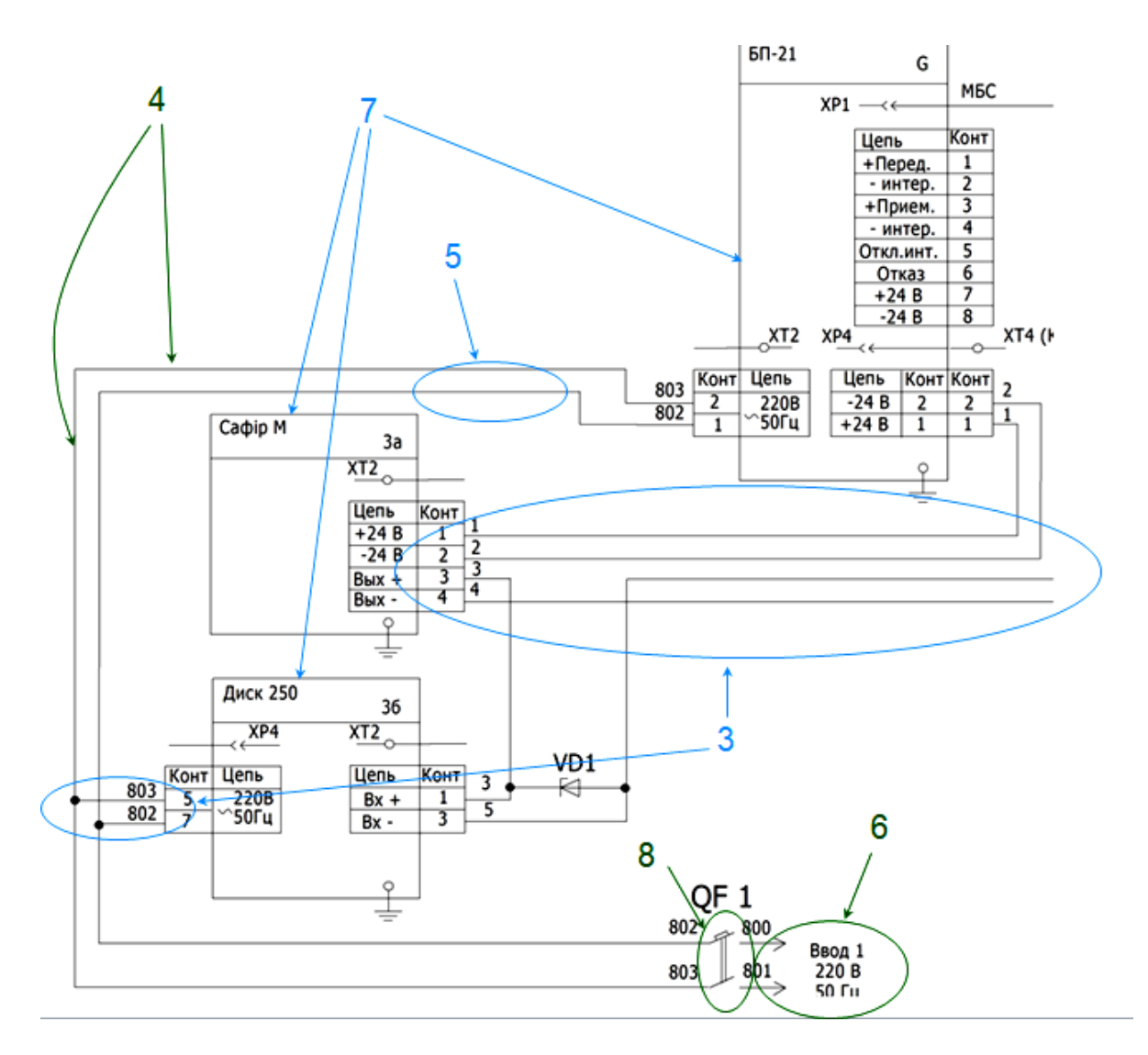

Рис. 2. Демонстрация некоторых правил выполнения ПЭС

5) между соседними линиями выдерживают расстояние не менее 3 мм;

6) линии связи показывают, как правило, полностью, и только случае необходимости допускается их разрыв. *При этом в месте обрыва указывают направление и информацию, куда эта линия идет;*

7) входящие в состав ПЭС устройства, имеющие собственную ПЭС, выделяют сплошной линией той же толщины, что и линии связи;

8) элементы на схемах показывают, как правило, в отключенном состоянии. В случае необходимости отдельные элементы могут изображаться в рабочем положении, что оговаривается на полях схемы.

9) схемы выполняют совмещенным или разнесенным способами.

а) при совмещённом - элементы одного устройства изображают в непосредственной близости друг от друга.

б) при разнесённом - элементы устройств на схеме располагают так, чтобы обеспечить наиболее наглядное изображение цепей:

10) на ПЭС, в случае необходимости, можно изображать элементы схем другого вида (например, функциональная группа АСР). Они обводятся штрихпунктирной линией и сопровождаются надписью, поясняющей их расположение и характеристики (рис. 3);

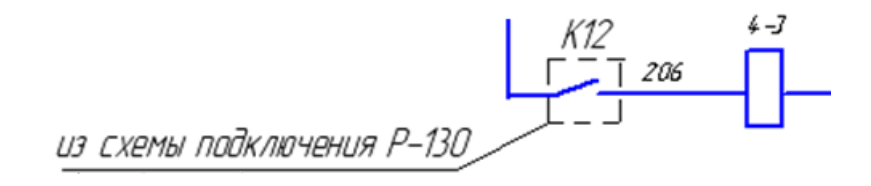

Рис. 3. Изображение элементов других схем на ПЭС

11) на схеме цепи управления, измерения, сигнализации показывают, как правило, в многолинейном изображении (каждую цепь показывают отдельной линией);

цепи питания допускается изображать однолинейно (со-12) бирать в жеуты), как показано на рисунке 4.

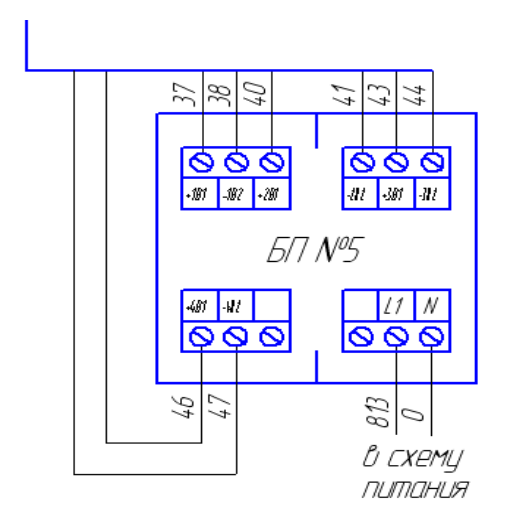

Рис. 4. Объединение цепей в жгуты

В тех случаях, когда возникает необходимость в применении каких-либо графических изображений, не предусмотренных стандартами, допускается применять нестандартизованные графические обозначения, приводя при этом необходимые пояснения на схеме. Условные графические обозначения элементов, размеры которых в стандартах не установлены, изображаются на схемах в размерах, в которых они выполнены в соответствующих стандартах на условные графические обозначения.

Размеры условных графических обозначений можно и увеличить, если это, например, необходимо для вписывания в них поясняющих знаков.

#### **2.2. Обозначение цепей на схеме**

Обозначение участков цепей служит для их опознания и может также отражать их функциональное назначение в электрической схеме. Требования к обозначению цепей принципиальных электрических схем определены ГОСТ 2.709-72 (доработанный далее до ГОСТ 2.709-89). Согласно этому стандарту все участки электрических цепей, разделенные контактами аппаратов, обмотками реле, приборов, машин, резисторами и другими элементами, должны иметь разное обозначение. Участки цепей, проходящие через разъемные, разборные или неразборные контактные соединения, должны иметь одинаковое обозначение.

Для обозначения участков цепей принципиальных электрических схем применяют арабские цифры и прописные буквы латинского алфавита. Цифры и буквы, входящие в обозначение, следует выполнять одним размером шрифта.

Чтение принципиальных схем и особенно эксплуатация электрических установок значительно упрощается, если при разработке схемы производить обозначение цепей по функциональному признаку в зависимости от их назначения. Так, например, может быть рекомендовано для цепей управления, регулирования и измерения использовать группу чисел 1-399, для цепей сигнализации 400-799, для цепей питания 800-999. Вместо групп цифр функциональная принадлежность цепей принципиальной схемы может быть выражена и условно принятыми буквами.

Общие цепи питания переменным током маркируются буквами, обозначающими фазы (*например А800, В801 и т. д*.). Нулевой провод маркируется с добавлением буквы N.

Силовые цепи постоянного тока обозначаются:

– нечетными числами – участки цепей положительной полярности;

– четными – участки цепей отрицательной полярности.

Последовательность обозначений должна быть от ввода источника питания к потребителю, а разветвляющиеся участки обозначают сверху вниз в направлении слева направо.

### **2.3. Графическое изображение элементов схем**

Компоненты средств автоматизации изображают на ПЭС условными графическими обозначениями в соответствии с ГОСТ 2.721-74 и 2.756-76.

1. Первичные преобразователи (ПП), не имеющие заводской маркировки контактов присоединительных элементов, изображают **символами ФСА** или условными символами, поясняющими принцип действия (рис. 5).

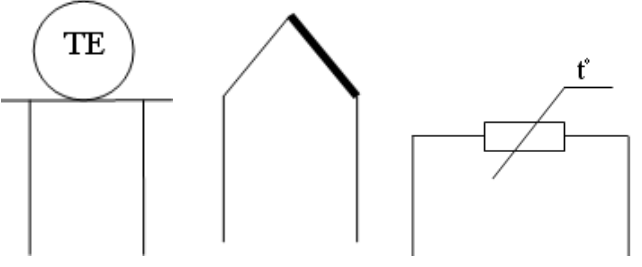

Рис. 5. Обозначение первичных преобразователей, не имеющих заводской маркировки контактов:

2. Все остальные ТСА изображают **условно прямоугольниками** с пронумерованными выводами присоединительных элементов. Размеры прямоугольников определяются объемом размещаемой внутри информации. В верхней части прямоугольника вписывают тип прибора и его позиционное обозначение по ФСА (рис. 6).

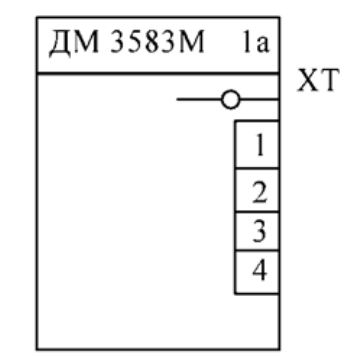

Рис. 6. Обозначение элементов на ПСЭ

Над изображением присоединительного элемента указывают его вид (рис. 7).

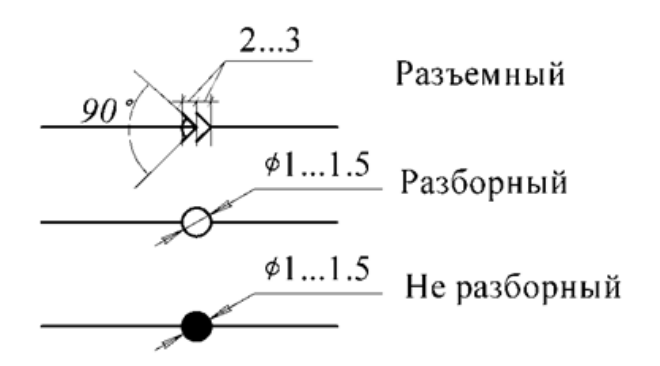

Рис. 7. Изображение присоединительного элемента

3. Для пояснения принципа работы устройства внутри прямоугольника можно изображать упрощенную принципиальную или структурную схему (рис. 8-а) или указывать назначение цепей присоединительного элемента (рис. 8-б).

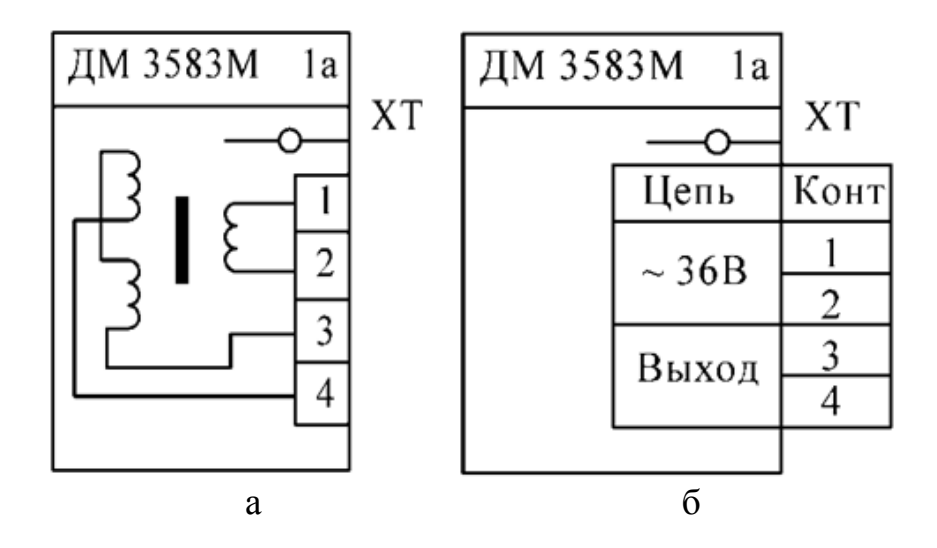

Рис. 8. Варианты изображения средств ТСА

В пределах одной ПЭС ТСА следует изображать **одинаково**.

### **2.4. Принципиальные электрические схемы управления**

Принципиальные электрические схемы управления применяются для управления электроприводами производственных механизмов. Пуск электропривода в работу всегда связан с необходимостью тех или иных переключений как в силовой цепи, так и в цепях управления. Помимо непосредственно кнопок и переключателей, часто для замыкания, размыкания и переключения цепей используются разнообразные **релейно-контактные аппараты** (РКА).

Преимущество РКА:

– простота и доступность конструкции;

– одновременное срабатывание нескольких контактов;

– разделение входной и выходной цепы (усиление сигнала).

Недостатки РКА:

– зависимость срока службы от числа переключений;

– число повреждений растёт пропорционально числу срабатываний и увеличению числа используемых аппаратов;

– ограниченное применение в условиях вредного воздействия ОС.

На рисунке 9 представлен пример схемы управления электродвигателем.

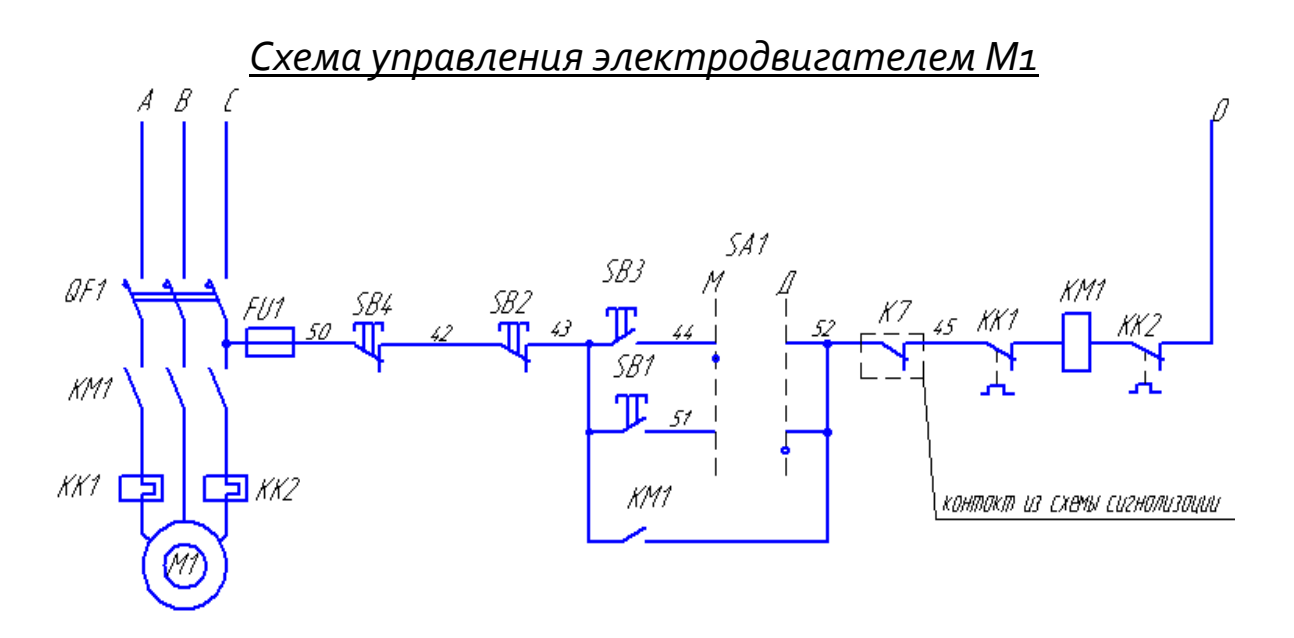

Рис. 9. Фрагмент схемы управления электродвигателем

По требованиям техники безопасности, даже если не требуется местное управление, в схеме должен быть предусмотрен аппарат для аварийного отключения электропривода *SB4* вне зависимости от режима его работы, который устанавливается вблизи соответствующего механизма. С помощью отдельных контактов можно предусмотреть блокирование работы механизма, например сигналом из схемы сигнализации.

Если управление ведётся с помощью микропроцессорного контроллера, то схема будет выглядеть как показано на рисунке 10.

Для устранения недостатков в последнее время широко применяются **дискретные контролеры** с мощными бесконтактными релейными выходами.

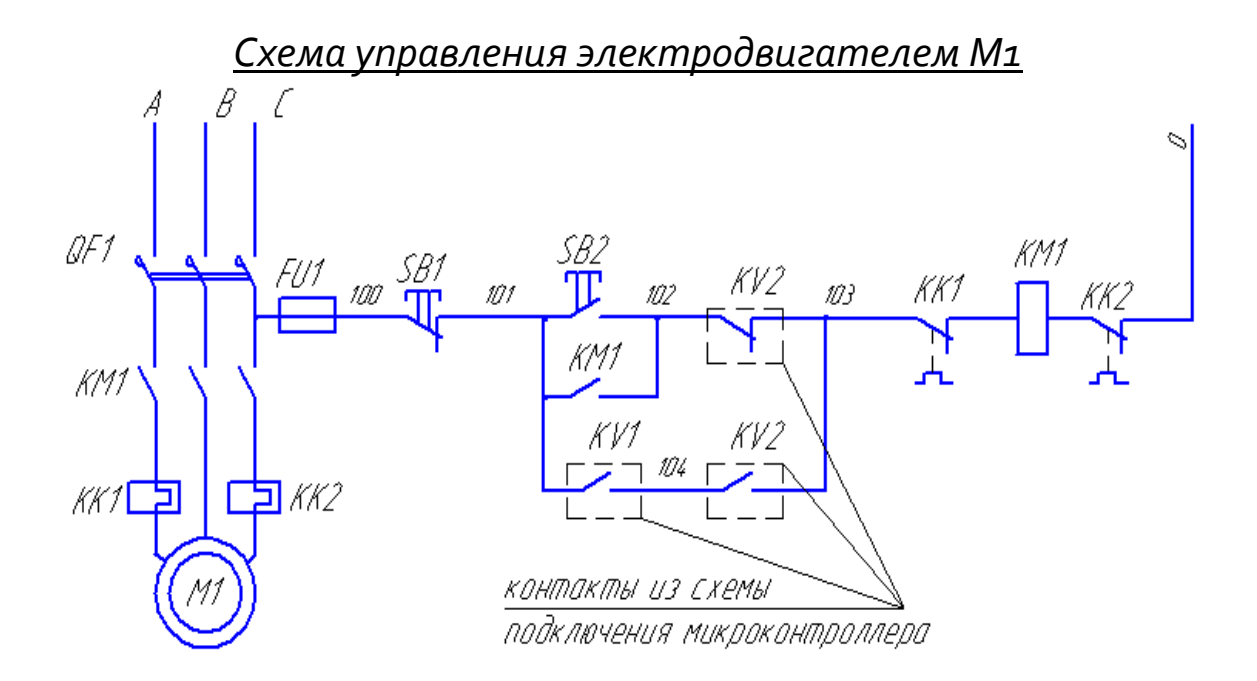

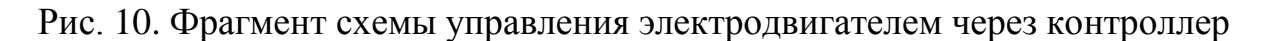

### **2.5. Принципиальные электрические схемы подключения микропроцессорного контроллера**

Схема подключения микропроцессорного контроллера вначале дополняла, а в настоящее время заменяет в современных АСУ ТП почти все другие принципиальные электрические схемы.

На схеме подключения контроллера располагаются:

1) датчики с указанием всех используемых клемм и контактов;

2) блоки питания;

3) модули контроллера (*или привязанные схематично к корпусу или нет);*

4) исполнительная аппаратура (*клапаны, катушки, катушки пускателей, и т. д.*)

Строится схема подключения контроллера на базе следующих документов**:**

1) принципиальные схемы подключения датчика или исполнительного механизма;

2) принципиальные схемы подключения выбранных модулей контроллера.

После анализа указанных схем определяется требуемый способ подключения и начинается компоновка оборудования на чертеже. Строится схема подключения контроллера, опираясь на ГОСТ, описанные выше, но особых требований к компоновке чертежа нет**.** Главное – это доступность, простота и наглядность.

Пример подключения датчиков с унифицированным аналоговым выходом 4-20 мА показан на рисунке 11.

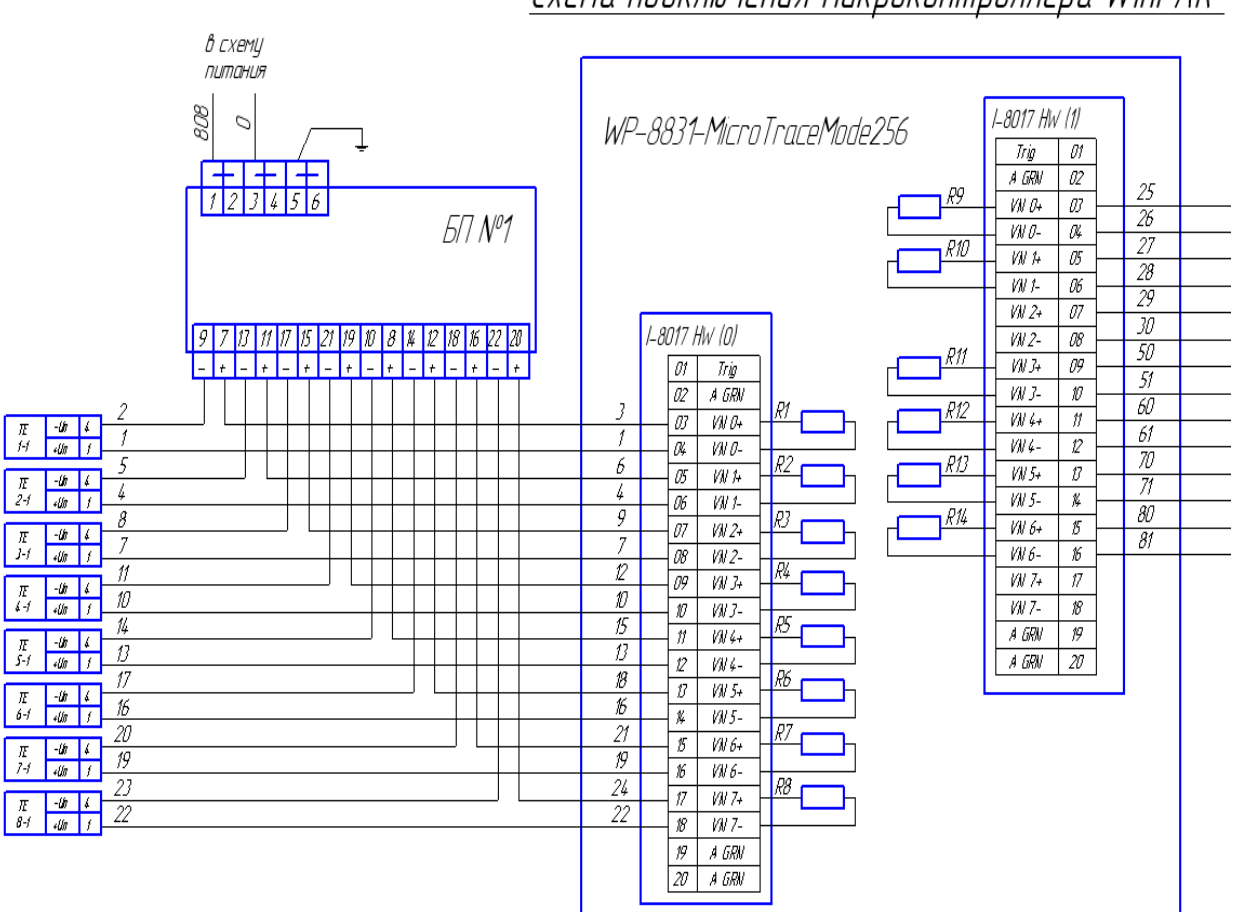

Схема подключения микроконтроллера WinPAK

Рис. 11. Пример подключения датчиков с унифицированным аналоговым выходом 4-20 мА

Пример подключения исполнительного и силового оборудования показан на рисунке 12.

Пример подключения оборудования схемы управления двигателями к контроллеру показан на рисунке 13.

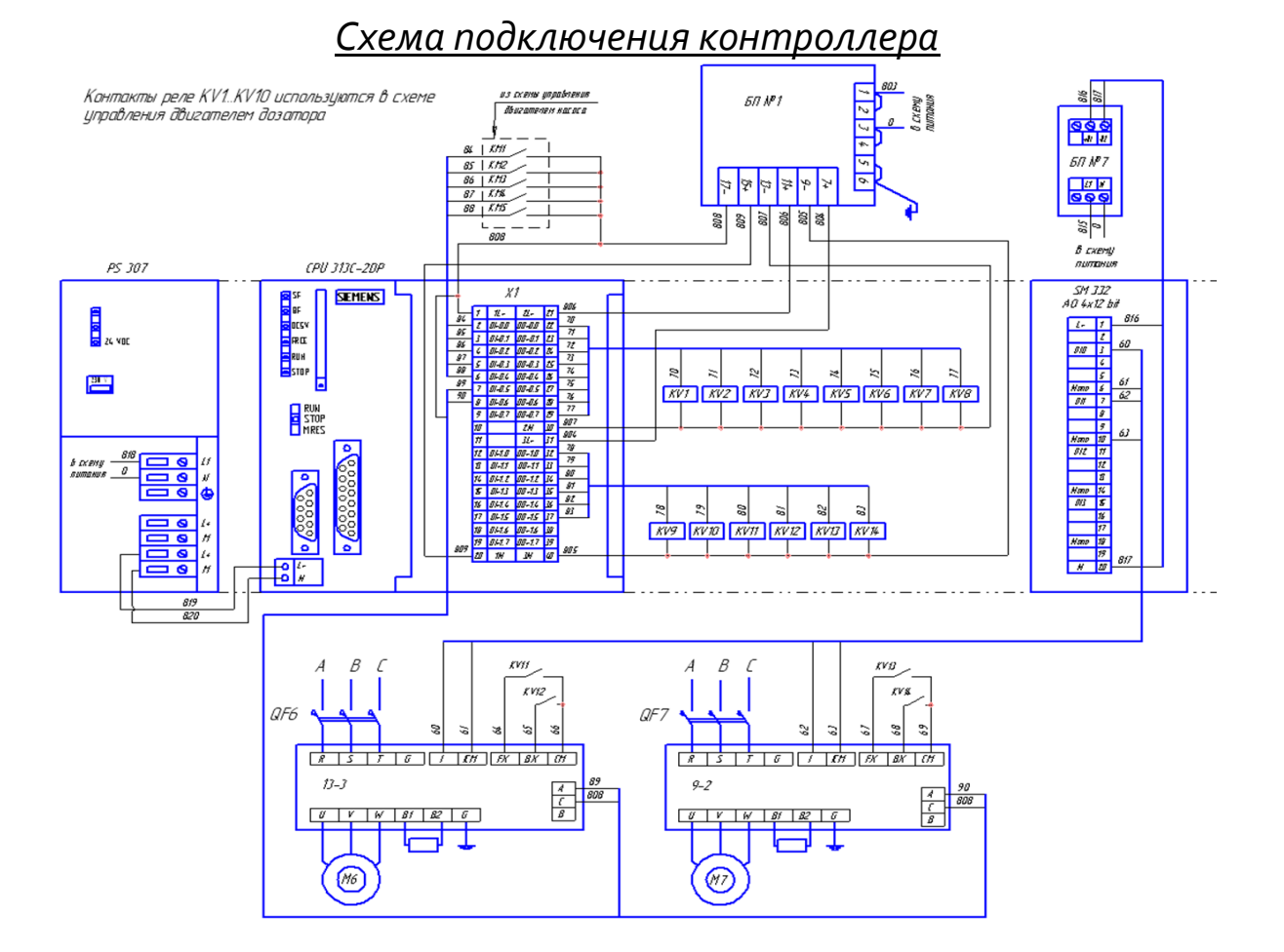

Рис. 12. Пример подключения исполнительного и силового оборудования

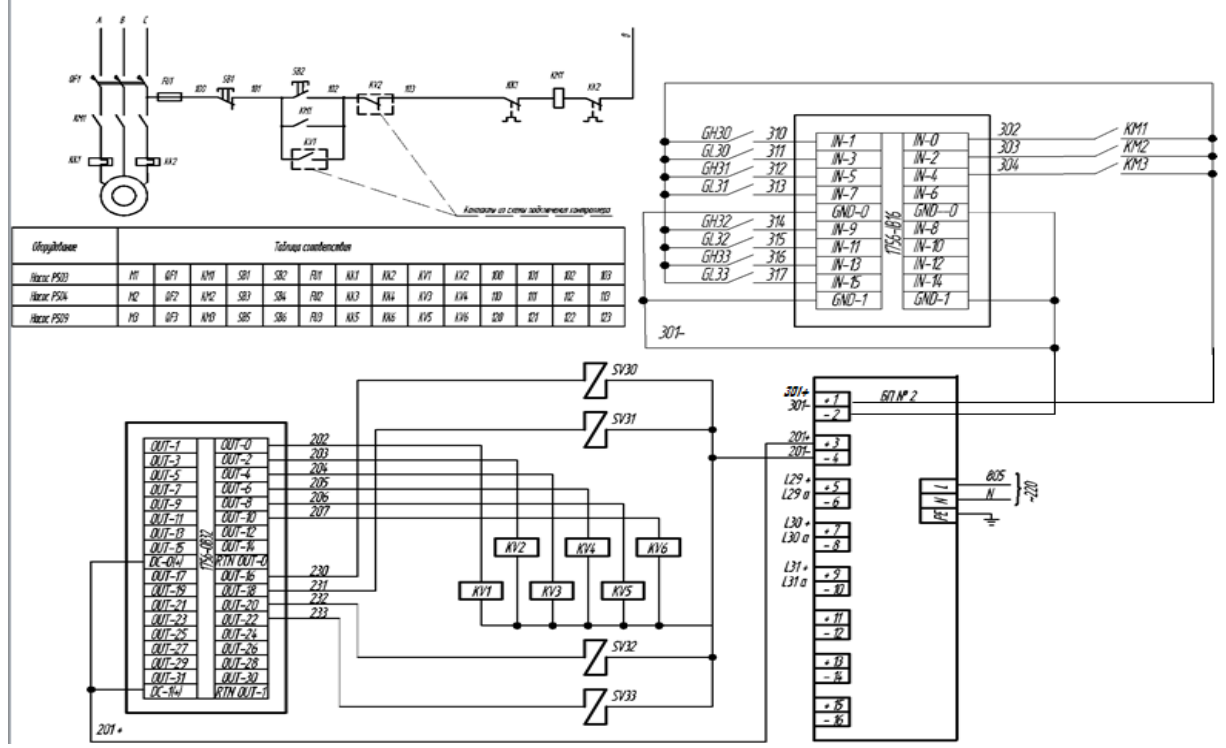

Рис. 13. Фрагменты схемы подключения оборудования и схемы управления двигателями к микропроцессорному контроллеру

### **2.6. Принципиальные электрические схемы питания средств измерения и автоматизации**

Систему электропитания средств автоматизации можно рассматривать как своего рода **небольшую систему электроснабжения**, электроприемниками которой являются различные приборы, аппараты, регулирующие устройства, электроприводы исполнительных механизмов, задвижек, вентилей и т. п.

Система электропитания должна обеспечить:

– необходимую надежность (бесперебойность) питания;

– соответствующее качество электроэнергии (*допустимые отклонения и колебания: напряжения, несинусоидальность формы кривой, пульсацию напряжения*);

– экономичность;

– удобство и безопасность обслуживания.

В общем виде выделяется два вида сетей электропитания:

– питающая;

– распределительная.

Принципиальные электрические схемы питания **для питающей** и **распределительной** сетей выполняют отдельно. Но если схема распределительной сети состоит из небольшого числа групп питания, то она может быть совмещена на одном чертеже со схемой питающей сети.

Схему **питающей сети** выполняют, как правило, в однолинейном изображении. На схеме показывают аппараты управления и защиты, устанавливаемые как со стороны источника питания, так и со стороны щитов питания системы автоматизации.

Схему **распределительной сети** выполняют в многолинейном изображении для каждого щита и сборки питания отдельно (рис. 14).

На схеме распределительной сети показывают:

– аппараты управления (*рубильники, выключатели, переключатели*);

– аппараты защиты (*автоматы, предохранители*);

– преобразователи (*выпрямители, трансформаторы, стабилизаторы и т. п.*);

– лампы освещения;

– штепсельные розетки;

– схемы автоматического ввода резерва (АВР);

#### – линии электрической связи между аппаратами.

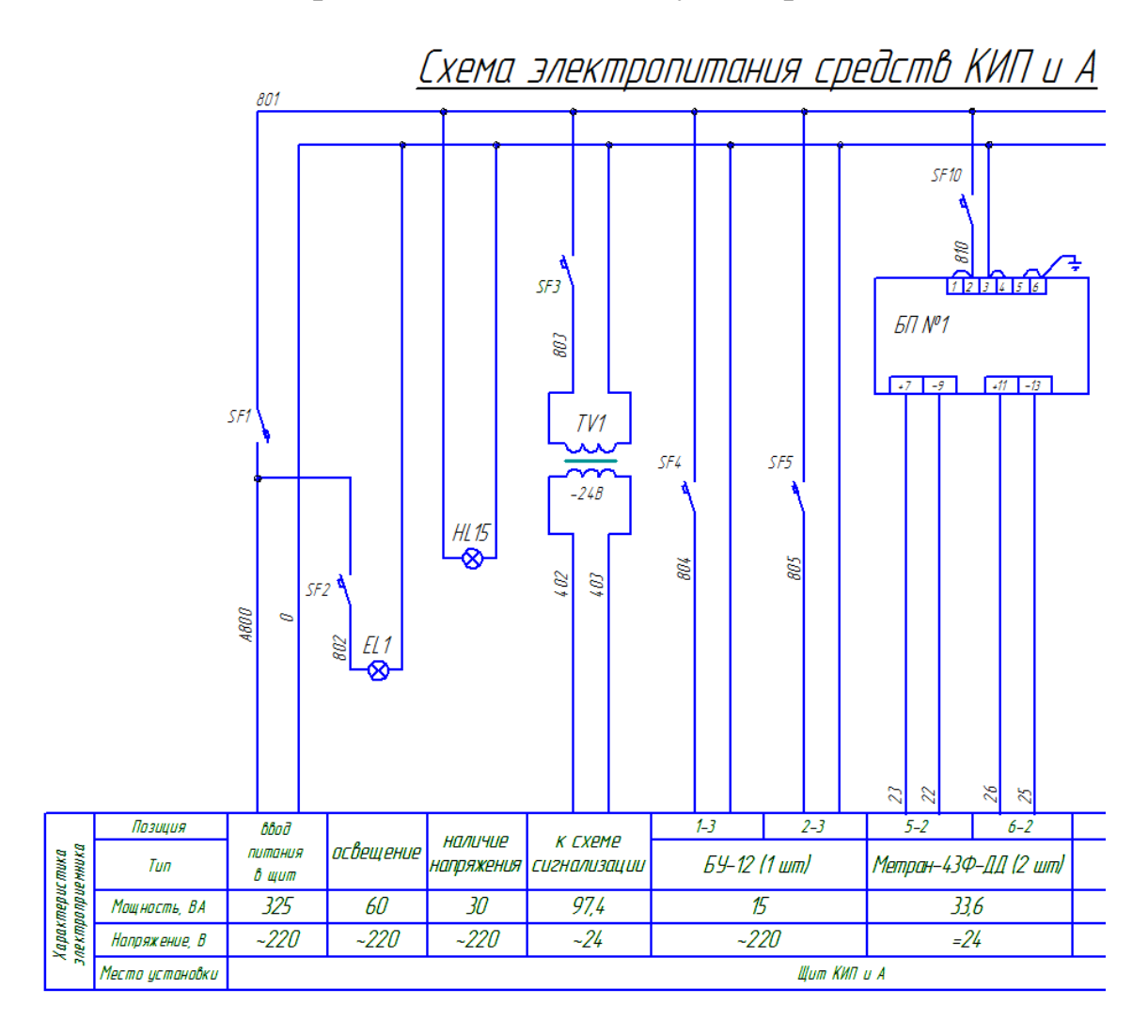

Рис. 14. Пример схемы питающей сети

## **3. Задание к лабораторной работе**

Исходными данными для выполнения работы является результат выполнения задания № 3 в лабораторной работе № 3.

В данной работе необходимо выполнить все принципиальные электрические схемы, поясняющие принцип работы систем автоматизации:

1) схема подключения микропроцессорного контроллера (формат А3);

2) схема управления одним из электрооборудования (формат А4 или А3);

3) схема питания средств КИП и А (формат А3);

4) таблица перечня элементов принципиальных схем (формат А4).

## **4. Порядок выполнения работы**

1. Проанализируйте ФСА, разработанную в задании № 3 в лабораторной работе № 3, и **выберите** в ней несколько средств автоматизации, удовлетворяющих следующим требованиям:

1.1) необходимо выбрать две контролируемых переменные, которые должны быть различными (*например, температура и расход*);

1.2) одна из выбранных переменных должна регулироваться, то есть необходимо выбрать один контур регулирования, причём непрерывный;

1.3) дополнительно к выбранным системам необходимо выбрать одно электрооборудование (например, *двигатель, электрическую задвижку* или *соленоидный клапан*);

1.4) желательно, чтобы электрооборудование было сблокировано со второй выбранной переменной.

2. Выберите типы датчиков, придерживаясь рекомендаций из лабораторной работы № 1.

3. Выберите тип регулирующего органа, с помощью которого будет производиться регулирование технологической переменной и подходящий к нему исполнительный механизм, придерживаясь следующих рекомендаций и требований:

3.1) придерживайтесь рекомендаций из лабораторной работы N<sup>o</sup> 2:

3.2) допустимо взять клапан и исполнительный механизм, выбранный в лабораторной работе № 2, даже если они не подходят по каким-либо характеристикам

3.3) обязательно необходимо наличие датчика положения;

4. Проанализируйте перечень и типы входных и выходных сигналов. Сведите их в таблицу вида 1.

*Таблица 1*

### **Типы сигналов ввода и вывода АСУТП и их количество**

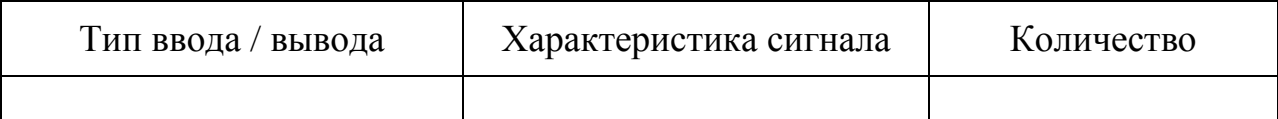

5. Найдите в базе приборов кафедры или в сети Internet техническую документацию на все средства автоматизации, выбранные в пунктах 2, 3 и 4. При этом обязательно наличие в документации принципиальных схем подключения прибора с указанием обозначения всех клемм. Для модульного микропроцессорного контроллера необходимо найти схемы для всех используемых сигнальных модулей.

6. Если для какого-либо прибора не смогли найти схему подключения, то необходимо повторить выбор прибора до тех пор, пока не будет найден подходящий прибор с имеющейся схемой подключения.

7. Оформите для каждого найденного прибора электронный документ, в котором будут кратко вставлены все необходимые скрины из документации, включая необходимые схемы подключения. Оформление необходимо делать так же, как рекомендовано в лабораторных работах № 1 и № 2.

8. Сделав все необходимые приготовления, указанные в пунктах 1-7, разработайте принципиальную схему подключения контроллера, примеры элементов которой показаны на рисунках 10, 11 и 12 в разделе 2.5. Выполнять схему необходимо на листе формата А3, используя систему автоматизации проектирования AutoCAD. При этом придерживайтесь рекомендаций раздела 2.

9. На отдельном листе формата А4 составьте таблицу перечня элементов принципиальной электрической схемы, формат которой показан в таблице 1 в разделе 2.1.

10. Параллельно со схемой, указанной в пункте 8, на отдельном листе формата А3 разработайте принципиальную электрическую схему управления электрооборудованием, используя рекомендации раздела 2.4.

11. Параллельно со схемами, указанными в разделах 8 и 10, на отдельном листе формата А3 разработайте принципиальную электрическую схему питания средств измерения и автоматизации, используя рекомендации раздела 2.6.

12. В процессе выполнения схем необходимо последовательно утвердить их у преподавателя в следующей последовательности:

а) принципиальная электрическая схема подключения микропроцессорного контроллера;

б) принципиальная электрическая схема управления электрооборудованием;
в) принципиальная электрическая схема питания средств автоматизации.

# **5. Содержание и оформление отчета**

Отчётом к лабораторной работе являются разработанные схемы, выполненные в системе автоматизированного проектирования AutoCAD.

Для консультации с преподавателем и для защиты разработанных чертежей необходимо в **распечатанном виде,** для каждого технического средства, предоставить документ с краткими скринами всех важных элементов, **обязательно** включив принципиальную схему подключения.

На консультациях допускается показ работы на ЭВМ. Но окончательные схемы, представляемые к защите, необходимо **распечатать** на формате А4.

## **6. Контрольные вопросы**

1. Какой порядок разработки принципиальных схем?

2. В чём основное назначение ПЭС?

3. Как обозначаются элементы и цепи на принципиальных схемах?

4. Особенности и назначение совмещенного способа выполнения принципиальных электрических схем.

5. Особенности и назначение разнесенного способа выполнения принципиальных электрических схем.

6. Графическое обозначение элементов и линий связи на ПЭС.

7. Принципиальные электрические схемы питания средств измерения и автоматики.

8. Аппаратура управления и защиты схем электропитания.

9. Последовательность выбора аппаратов управления и защиты схем электропитания.

10. Расчёт основных параметров аппаратов управления и защиты схем электропитания.

11. Назначение и классификация принципиальных электрических схем сигнализации.

12. Принципиальные электрические схемы управления электросиловым оборудованием.

13. Дайте характеристику аппаратуры управления и защиты, устанавливаемой в системе электропитания приборов и средств автоматизации.

## **Лабораторная работа № 5**

# **СОСТАВЛЕНИЕ СХЕМ ПОДКЛЮЧЕНИЯ ВНЕШНИХ ЭЛЕКТРИЧЕСКИХ ПРОВОДОК И ПЛАНА РАСПОЛОЖЕНИЯ ОБОРУДОВАНИЯ**

#### **1. Цель работы**

1. Научиться разрабатывать и оформлять схему внешних электрических и трубных проводок.

2. Научиться разрабатывать и оформлять план расположения оборудования и проводок.

3. Ознакомиться с правилами выбора кабелей и способами их прокладки.

#### **2. Теоретические сведения**

Под термином «электропроводка» понимается:

– совокупность проводов и кабелей;

– с относящимися к ним креплениями;

– поддерживающими и защитными конструкциями.

Под трубной проводкой понимается совокупность труб и трубных кабелей, собранных в цельную конструкцию, проложенную и закрепленную на элементах зданий и сооружений или на технологическом оборудовании.

Все трубные проводки можно разделить на две группы, основные и вспомогательные:

К **основным** трубным проводкам относятся [6]:

– *импульсные,*

– *командные,*

– *питающие.*

*Импульсные трубные проводки предназначены для передачи воздействия контролируемой или регулируемой технологической среды на чувствительные элементы измерительных преобразователей.*

К **вспомогательным** трубным проводкам относятся:

– *обогревающие,*

– *охлаждающие,*

– *дренажные и т. п.* 

**Схема подключения внешних проводок** – это комбинированная схема, на которой показаны электрические и трубные связи между приборами и средствами автоматизации, установленными на технологическом оборудовании, вне щитов и на щитах, а также подключения проводок к приборам и щитам.

## **2.1. Содержание и порядок оформления схем подключения внешних проводок**

Схемы соединений и подключения выполняют без соблюдения масштаба на одном или нескольких листах формата не более А1. Действительное пространственное расположение устройств и элементов схем либо не учитывается вообще, либо учитывается приближенно. На схемах должно быть минимум изломов и пересечений проводок. Между соседними параллельными линиями проводков, а также между соседними изображениями приборов и средств автоматизации соблюдается расстояние не менее 3 мм. Маркировка жил кабелей и проводов на схемах соединений и подключения проставляется в соответствии с принципиальными электрическими схемами [6; 16].

Выполняется схема соединений и подключения на основании следующих документов:

– схем автоматизации технологических процессов;

– принципиальных электрических и пневматических схем автоматизации (разработанных в лабораторной работе № 4);

– эксплуатационной документации на приборы и средства автоматизации, применяемые в проекте;

– чертежей расположения технологического, сантехнического, энергетического и т. п. оборудования и коммуникаций с отборными и приемными устройствами, а также строительных чертежей со всеми необходимыми для прокладки внешних проводок закладными и приварными конструкциями, эстакадами, туннелями, каналами, проемами и т. д.

Порядок и содержание схем подключения внешних проводок представлены в руководящих материалах «*РМ4-6 - 92 Проектирование электрических и трубных проводок систем автоматизации. Часть 3. Указания по выполнению документации*» [9]. Согласно указанному руководству в общем случае схема соединений и подключения должна содержать [6]:

- первичные приборы;
- щиты, пульты, стативы;
- внещитовые приборы и групповые установки приборов;
- внешние электрические и трубные проводки;
- защитное зануление систем автоматизации;
- технические требования (указания);

– перечень элементов.

Рассмотрим указанные элементы схемы по порядку.

**1. Первичные приборы.** На схемах соединений сверху поля чертежа, а при большой насыщенности схемы приборами сверху и снизу в зеркальном изображении размещают таблицу с поясняющими надписями согласно ГОСТ 21.408-93 [3] (рис. 1).

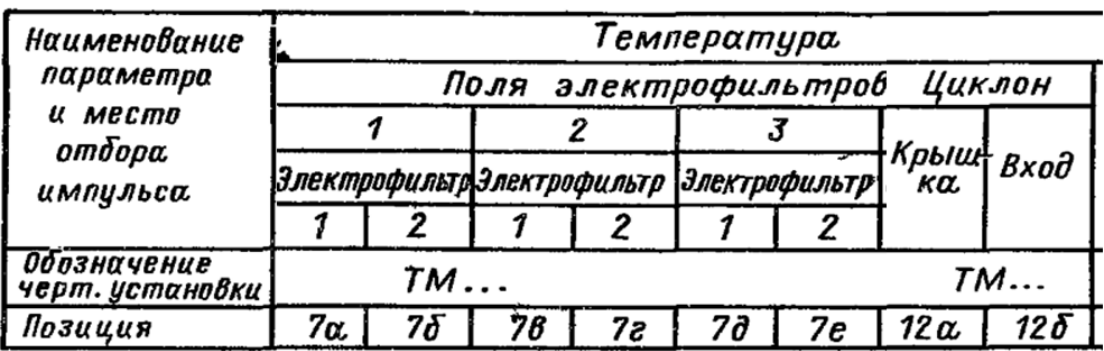

Рис. 1. Пример таблицы первичных приборов

**2. Щиты, пульты, стативы** изображают в виде прямоугольников:

– в **средней** части чертежа (*если таблицы и вверху и внизу*);

– или в **нижней** части (*если таблицы только сверху*).

Внутри прямоугольника, как показано на рисунке 2-а, указывается:

– наименование щита, пульта, статива;

– а под ним (в скобках) – обозначение таблицы подключения данного пульта, щита, статива выполненной в соответствии с «РМ 4-107-82 Системы автоматизации технологических процессов. Требования к выполнению проектной документации на щиты и пульты» [10].

Для щитов, стативов, состоящих из нескольких секций, дополнительно указывают номера отдельных секций (рис. 2-б).

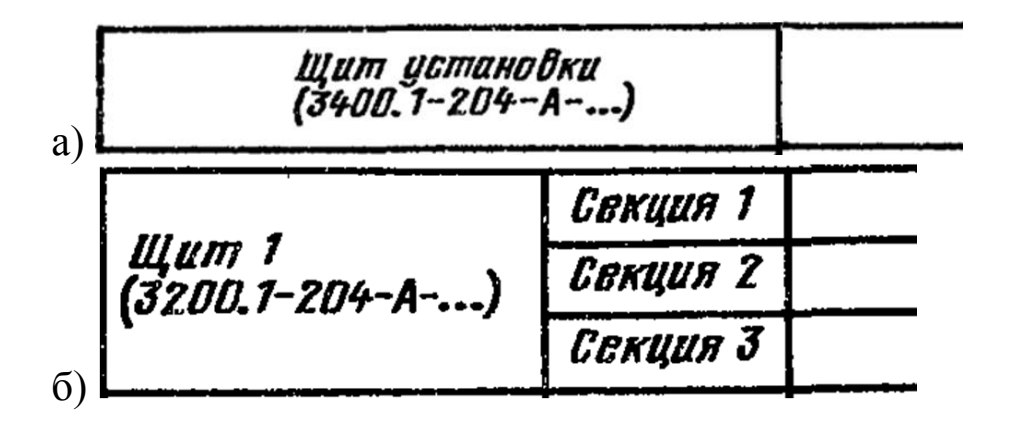

Рис. 2. Пример таблицы для обозначения щитов, пультов или стативов

**3. Внещитовые приборы** (*датчики, электроконтактные манометры и т. п*.) и групповые установки приборов располагают на поле чертежа между таблицей с поясняющими надписями и прямоугольниками, изображающими щиты, пульты, стативы.

Для внещитовых приборов, **не имеющих номеров** электрических внешних выводов, а также для датчиков с пневматической дистанционной передачей, применяют графические условные обозначения, принятые для этих приборов на схемах автоматизации (рис. 3-а). Внещитовые приборы, имеющие номера электрических и пневматических входов и выходов, изображают символами по заводским инструкциям (рис. 3-б, в).

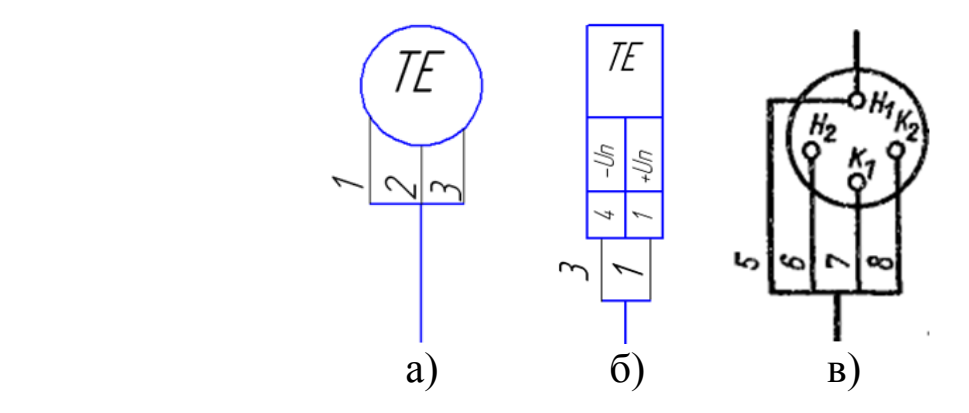

Рис. 3. Пример обозначения внещитовых приборов

**4. Внешние проводки.** Первичные и внещитовые приборы, групповые установки приборов, щиты, пульты, стативы соединяют между собой электрическими и пневматическими кабелями, проводами и жгутами проводов, а также трубопроводами (*импульсными, командными, питающими и др.*), которые показывают на схемах отдельными сплошными линиями.

Над линиями, обозначающими проводки, приводят технические характеристики (рис. 4):

– для проводов – марку, сечение и при необходимости расцветку (*при просадке в одной защитной трубе нескольких проводок перед маркой проставляют их количество, например 4АПВ 2*x*2,5*);

– для кабелей – марку, количество и сечение жил и при необходимости количество занятых жил, которые указывают в прямоугольнике, помещаемом справа от обозначения данных кабеля (*например КВВГ 4*x*1,0*);

– для металлорукава – тип (*например РЗ-Ц-Х-15*);

– для трубы – диаметр, толщину стенки (*например 32*x*2*).

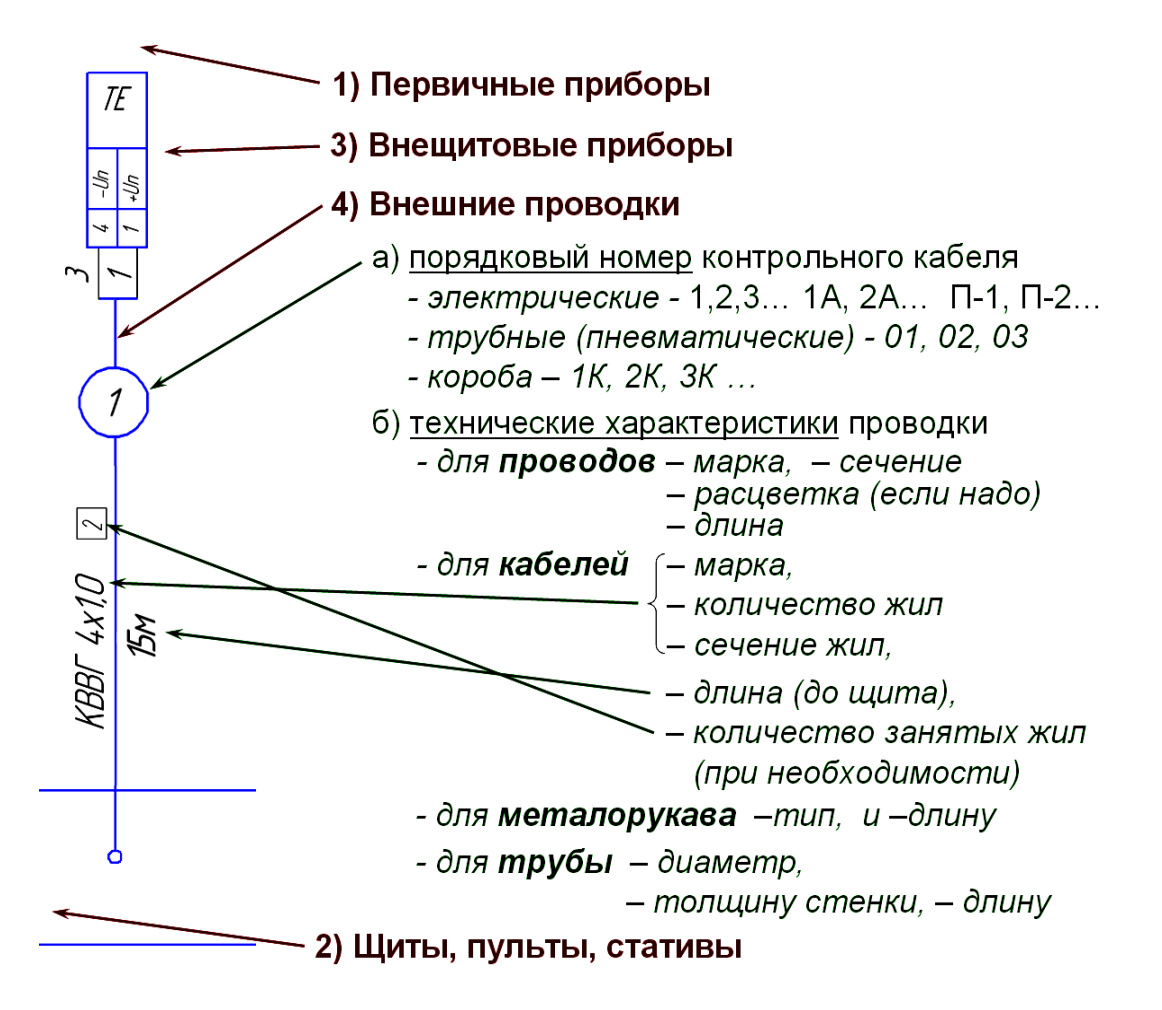

Рис. 4. Пояснения по выполнению и обозначению электрических проводок

Длину указывают под линией проводки (рис. 4).

Для соединения и разветвления электрических кабелей и пневмокабелей на схемах соединений показывают соответственно электрические **соединительные коробки** (рис. 5-а), а при прокладке проводов в защитных трубках – **протяжные коробки** (рис. 5-б).

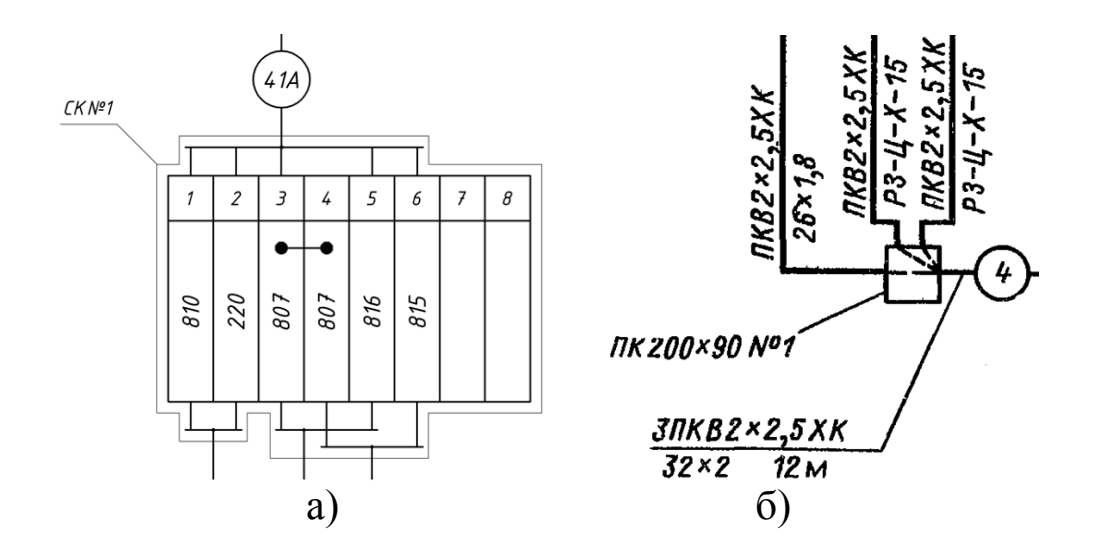

Рис. 5. Примеры соединительной коробки (а) и протяжной коробки (б)

При наличии на схеме нескольких кабелей, труб одной марки, одного сортамента, а также запорной арматуры одного типа и если они расположены рядом, их марку и тип допускается указывать на общей выносной линии (рис. 6).

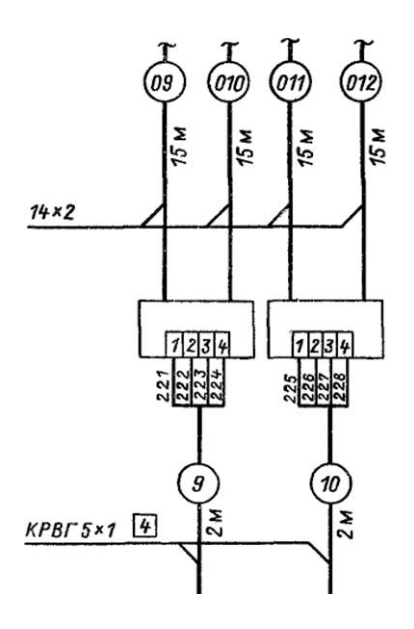

Рис. 6. Примеры общего обозначения нескольких кабелей или труб

Контрольным кабелям и защитным трубам, в которых проложены жгуты проводов, присваивают порядковые номера. Коробам, в которых проложены жгуты проводов, присваивают порядковые номера с добавлением буквы *К*. Трубным проводкам (*импульсным, командным, питающим, дренажным, вспомогательным и т. д., в том числе пневмокабелям*) присваивают порядковые номера с добавлением перед ними индекса 0: 01, 02, 03 и т. д.

Номера кабелей, жгутов проводов, трубопроводов проставляют в окружностях, помещаемых в разрывах изображений проводок. Диаметры окружностей следует принимать исходя из размеров записываемых в них номеров. Но эти окружности на одном листе схемы должны быть одного диаметра. Нумерация внешних проводок должна быть сквозной в пределах документа.

**5. Защитное зануление систем автоматизации** отображается в соответствии с требованиями главы 1.7 ПУЭ [11]. Жилам кабелей и проводов, используемых в качестве нулевых защитных проводников, присваивают цифровое обозначение с добавлением буквы *N* (*например 801N*).

**6. Технические требования к схеме** в общем случае должны содержать:

– ссылки на схемы автоматизации, на которых указаны позиционные обозначения приборов;

– пояснения по нумерации кабелей, проводов, труб, коробов (при необходимости);

– указания по защитному заземлению и занулению электроустановок.

**7. Перечень элементов**, в который включают:

– запорную арматуру;

– соединительные и протяжные коробки;

– кабели, провода, пневмокабели;

– материалы для защитного заземления и зануления оборудования и проводок.

Перечень элементов оформляется в виде таблицы, пример которой показан на рисунке 7.

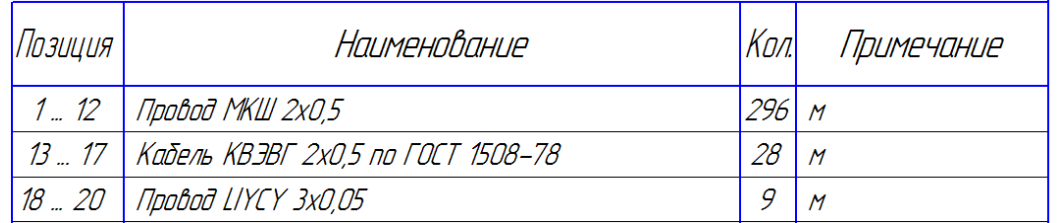

Рис. 7. Пример таблицы перечня элементов схемы подключения проводок

На рисунке 8 показан фрагмент схемы подключения внешних проводок.

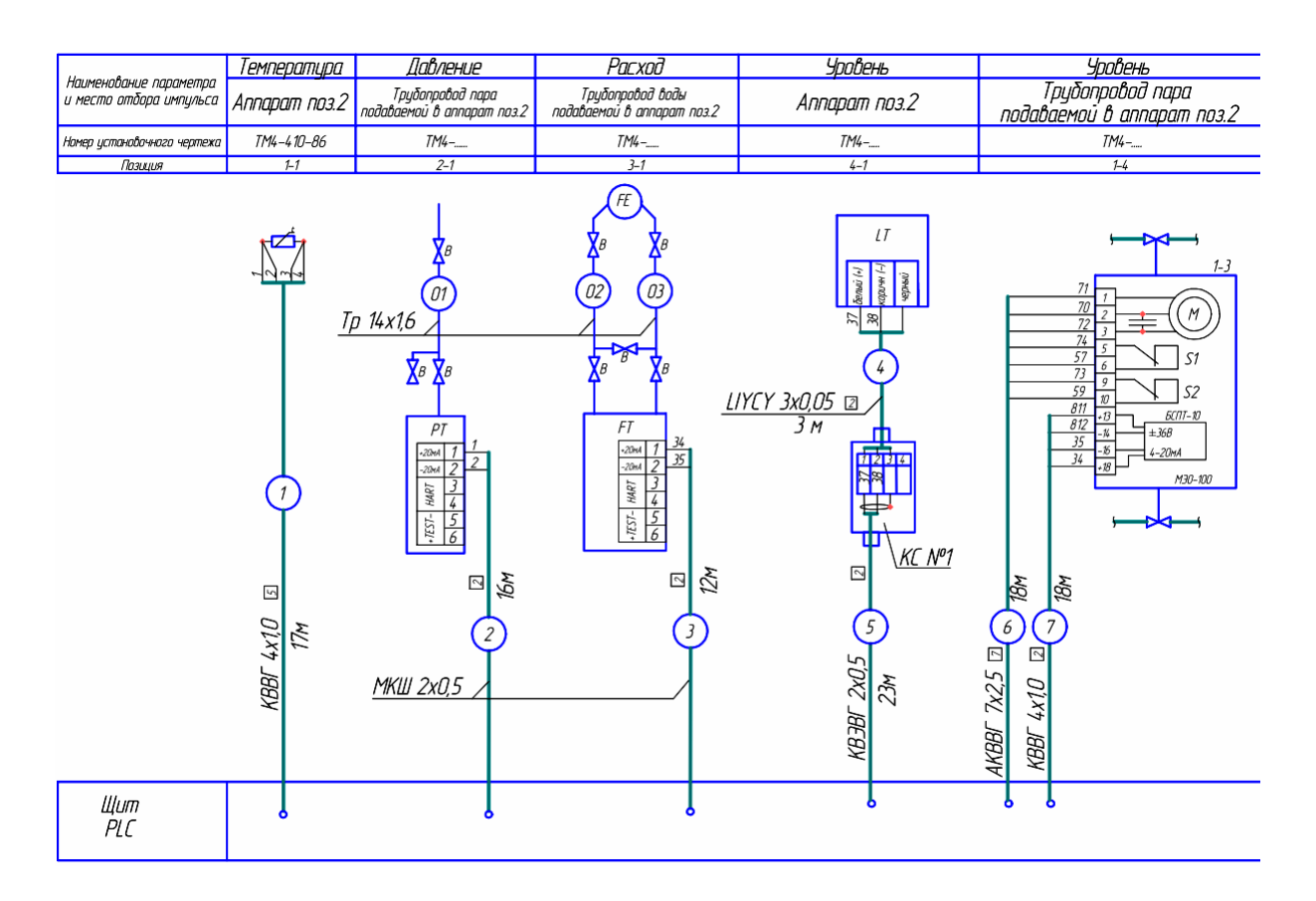

Рис. 8. Пример фрагмента схемы подключения внешних проводок

# **2.2. Выбор проводов, кабелей и способов их прокладки**

Выбор проводов и кабелей, а также выбор способа выполнения электропроводки производят в соответствии с указаниями руководящего материала «РМ4-6 - 84 Проектирование электрических и трубных проводок систем автоматизации. Часть 1. Электрические проводки» [7]. Выбор труб (*импульсных, командных, питающих и т. д.*) производят в соответствии с указаниями руководящего материала «РМ4-6 - 79 «Проектирование электрических и трубных проводок. Часть 2. Трубные проводки» [8]. Согласно РМ4-6 – 84 электропроводки систем автоматизации выполняются **кабелями** и и**золированными проводами** (защищенными и незащищенными), следующими способами:

### 1) **кабелями** в производственных помещениях:

- *на кабельных конструкциях;*
- *на лотках (кроме пыльных помещений);*
- *в стальных коробах с открываемыми крышками;*
- *в пластмассовых и стальных защитных трубах;*
- *в каналах;*
- *в кабельных этажах;*

– *в двойных полах;*

2) **кабелями** в наружных установках;

– *на кабельных конструкциях;*

– *на лотках;*

– *в стальных коробах с открываемыми крышками;*

– *в пластмассовых и стальных защитных трубах;*

– *по эстакадам, в каналах, туннелях, коллекторах, блоках;* 

– *в земле (траншеях);*

3) **проводами** в производственных помещениях:

– *в стальных коробах с открываемыми крышками;*

– *на лотках (кроме пыльных помещений);*

– *в пластмассовых и стальных защитных трубах;*

4) **проводами** в наружных установках:

– *в стальных коробах с открываемыми крышками;*

– *в пластмассовых и стальных защитных трубах.*

Для электропроводок систем автоматизации применяются изолированные провода и кабели с алюминиевыми и медными жилами. Учитывая решения об экономии меди, провода и кабели с медными жилами допускается применять в следующих случаях:

а) в цепях термопреобразователей (термометров сопротивления) и преобразователей термоэлектрических (термопар);

б) в цепях измерения, управления, питания, сигнализации и т. п. (*в том числе в цепях телемеханических устройств*) напряжением до 60 В при сечении жил проводов и кабелей до 0,75 мм<sup>2</sup> (диаметр 1 мм);

в) для электропроводок систем автоматизации технологических процессов электростанций с генераторами мощностью от 100 МВт и более;

г) во взрывоопасных установках (*в зонах классов В-1 и В-1а*);

д) в установках, подверженных вибрации;

е) для питания переносного освещения и электрифицированного инструмента;

ж) для электропроводок систем автоматизации зрелищных предприятий (*например, систем кондиционирования воздуха и т. п.*), прокладываемых на сцене, арене, в киноаппаратной, светопроекционной, помещениях управления аккумуляторной, на чердаке, в зрительном зале с числом мест 800 и более;

з) для открытых электропроводок в чердачных помещениях со сгораемыми конструкциями.

Провода с **поливинилхлоридной** изоляцией по ГОСТ 6323-79 для электропроводок систем автоматизации представлены в таблице 1. Провода с **резиновой** изоляцией по ГОСТ 20520-80 для электропроводок систем автоматизации (номинальное напряжение 660 В).

*Таблица 1* 

# **Провода с поливинилхлоридной изоляцией по ГОСТ 6323-79**

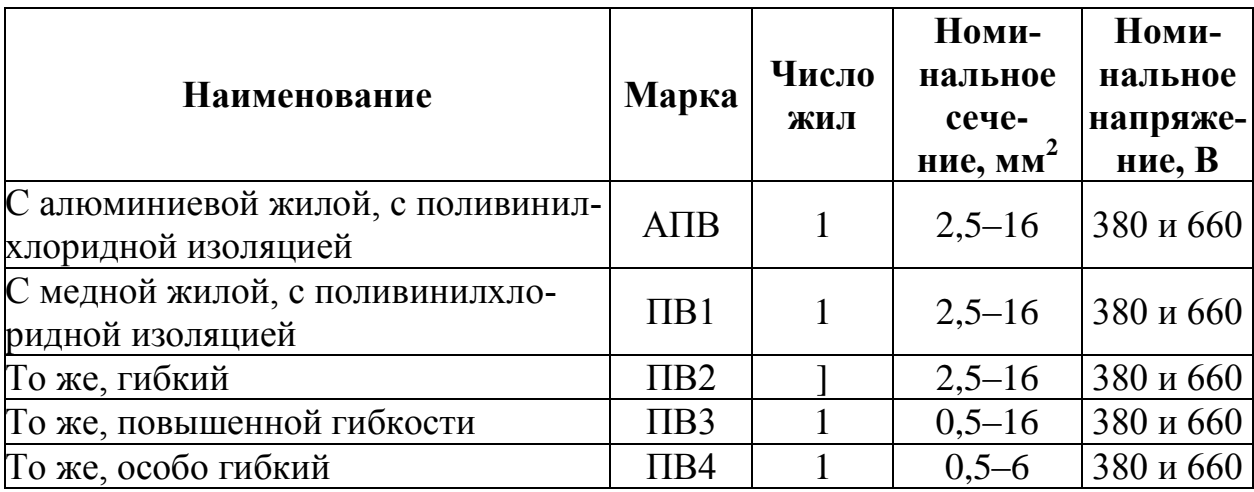

*Таблица 2* 

# **Провода с резиновой изоляцией по ГОСТ 20520-80**

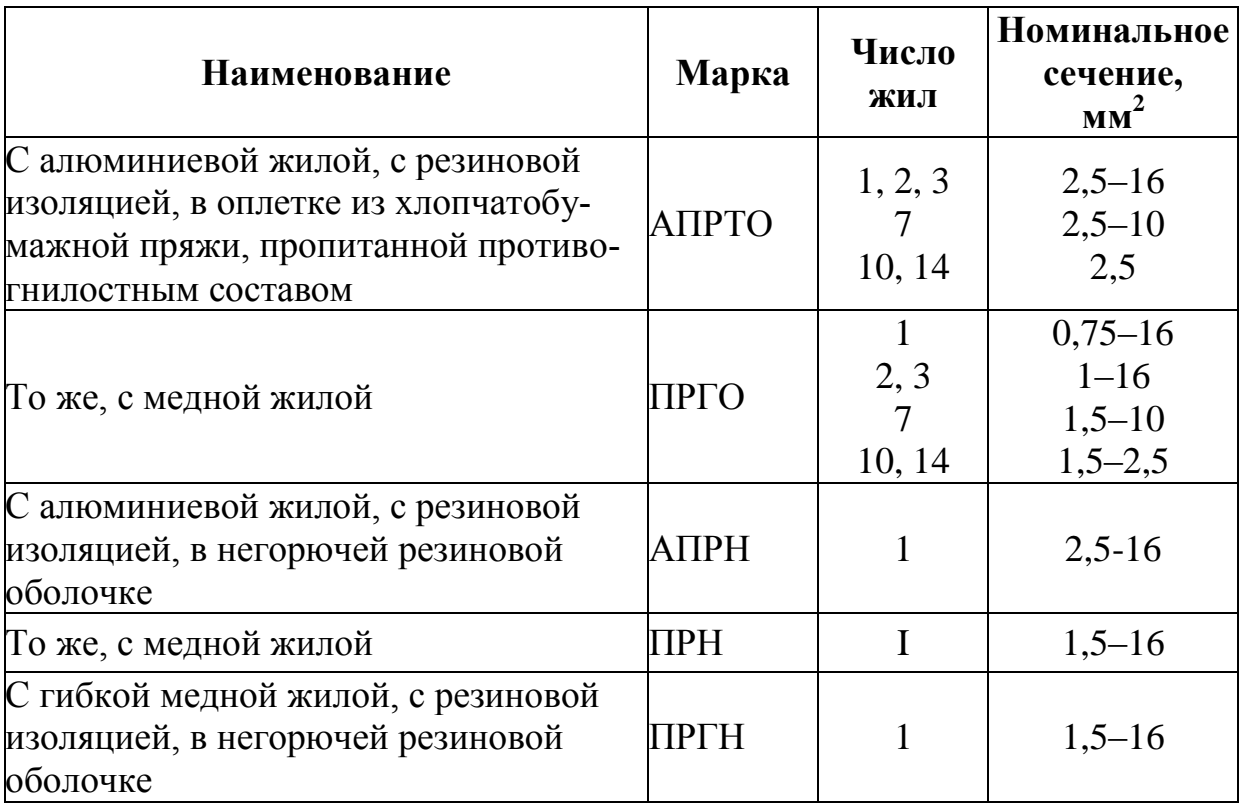

Маркировка контрольных кабелей производится в соответствии с пояснениями, указанными на рисунке 9.

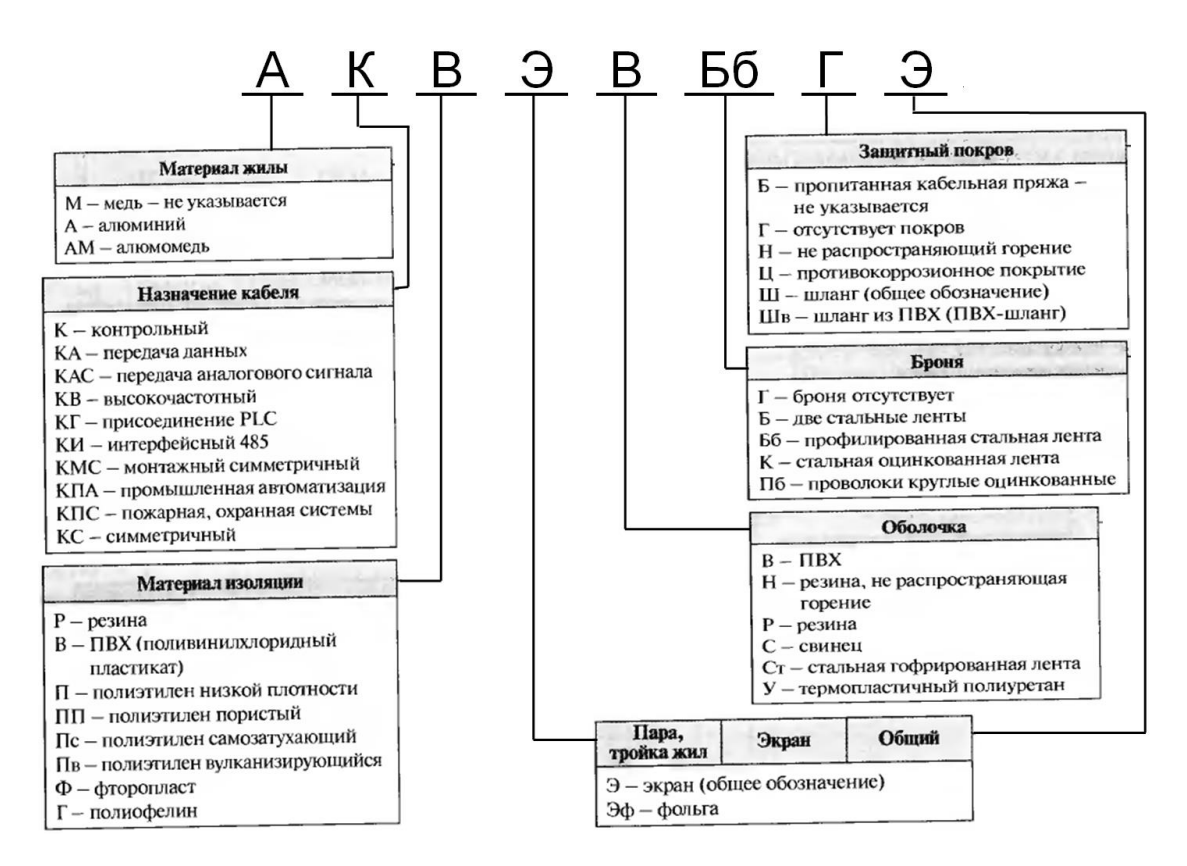

Рис. 9. Пример фрагмента схемы подключения внешних проводок

Сечение проводов и жил кабелей цепей управления, сигнализации, измерения и т. п. выбирается так же, как сечение проводников цепей питания, по допустимым токовым нагрузкам, потере напряжения и механической прочности.

Минимально допустимые сечения жил проводов и кабелей электропроводок:

а) в цепях напряжением 60 В и ниже

– не менее 0,2 мм<sup>2</sup> (*диаметр 0,5 мм*) для медных проводников

– 2,5 мм<sup>2</sup> (*диаметр 1,78 мм*) для алюминиевых проводников;

б) в цепях напряжением выше 60 В:

– не менее  $1 \text{ m}^2$  (*диаметр 1,13 мм*) для медных проводников  $-2,5$  мм<sup>2</sup> – для алюминиевых проводников.

Номинальное сечение и число жил контрольных кабелей по ГОСТ 1508-78 представлено в таблице 3.

*Таблица 3*

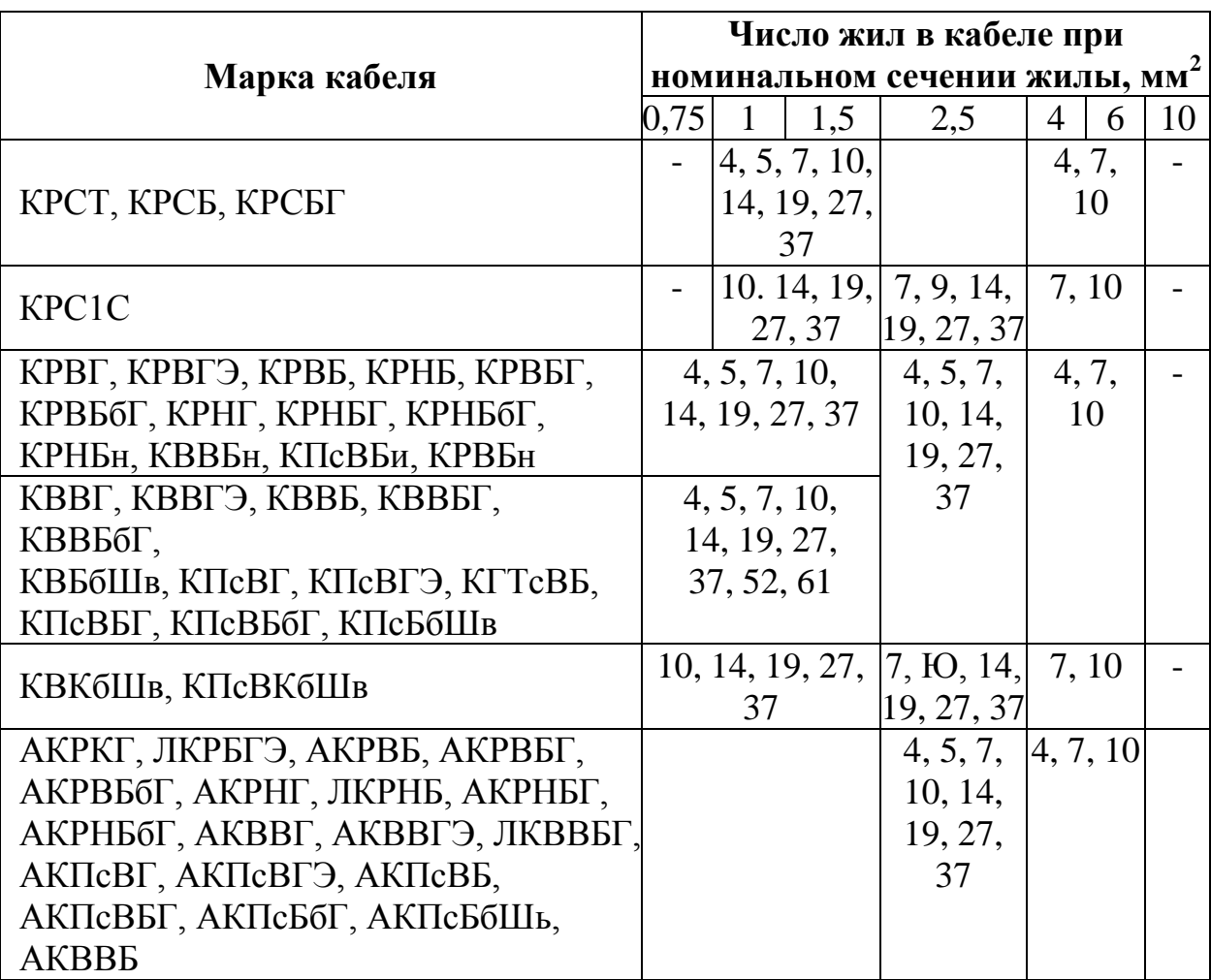

### **Номинальное сечение и число жил контрольных кабелей по ГОСТ 1508-78**

## **2.3. Содержание и порядок оформления плана расположения оборудования и проводок**

Чертежами планов расположения средств автоматизации и проводок определяются координаты установки этих средств и проводок и способы их осуществления, поэтому эти чертежи являются монтажными, на основании которых производят:

– монтажные работы в части установки первичных и внещитовых приборов и средств автоматизации, соединительных и других коробок;

– всевозможных металлоконструкций для прокладки и крепления электрических и трубных проводок.

Разрабатываются на основании:

– *функциональных схем*,

– монтажных схем *щитов, пультов и панелей*,

– схем *питания электроэнергией* и сжатым воздухом,

– схем *внешних электрических и трубных проводок*,

– заводских монтажно-эксплуатациониых *инструкций* на приборы и регуляторы

– и на основании и в соответствии с монтажными технологическими чертежами, на которых нанесены установочные узлы первичных приборов и отборных устройств, а также с *архитектурнопланировочными чертежами*, где показаны закладные элементы и щитовые помещения всех назначений (датчиков, пункта контроля и управления, диспетчерского пункта и т. п.).

В общем случае на чертежах планов расположения средств автоматизации и проводок показывают:

• **контуры зданий** объекта, цеха или промышленной площадки с указанием каналов, траншеи, эстакад, планировочных отметок, а также обозначение осей и рядов строительных колонн;

• поэтажное расположение **технологического оборудования** и основных технологических **трубопроводов**;

• **места установки первичных приборов** и отборов, дроссельных и исполнительных устройств, расположенных на технологическом оборудовании и трубопроводах;

• условные символы приборов, регуляторов и других средств автоматизации, устанавливаемых вне щитов;

• условные изображения **щитов, пультов, шкафов**, соединительных, протяжных и других коробок;

• условное изображение **электрических и трубных проводок** всех назначений и конструкций, на которых они прокладываются;

• условные изображения **проходов** проводок **через стены** и перекрытия зданий и сооружений;

• общие пояснения, примечания и технические условия; перечень монтажных материалов и изделий;

• относящиеся чертежи;

• основную надпись.

Чертежи планов расположения средств автоматизации и проводок, как правило, выполняют в том же масштабе, что и чертежи поэтажных планов, т. е. 1:50 и 1:100 и как исключение 1:200. Масштаб чертежа определяется исполнителем исходя из сложности и

насыщенности электрических и трубных проводок. Допускается увеличение или уменьшение масштаба для отдельных участков, узлов и разрезов, если такое решение технически оправдано.

Контур здания, технологическое оборудование и трубопроводы показываются в упрощенном объеме. Технологическое оборудование и трубопроводы на планах, не имеющие непосредственной связи с системой автоматизации, могут не показываться при условии, если их отсутствие не влияет на полноту информации этих чертежей. Датчики и приводы показывают на плане объекта без привязок к оборудованию, чтобы не затенять чертеж.

Первичные приборы, отборные устройства, датчики и другие средства автоматизации, устанавливаемые на технологических аппаратах и трубопроводах, для изображения на чертежах планов расположения средств автоматизации и проводок графических символов не имеют. Вместо этих символов в местах с максимальным приближением их координат установки, определенных технологическими чертежами, проставляются точки (диаметром 2 мм) со сноской, над и под полкой которой показывают буквенные и позиционные обозначения, принятые функциональной схемой и спецификацией (рис. 10-а). Внещитовые приборы, исполнительные механизмы, электроаппаратура и другое оборудование, устанавливаемое вне щитов, изображают в виде прямоугольника 6x3, так же с выноской позиционного обозначения на полочке (рис. 10-б).

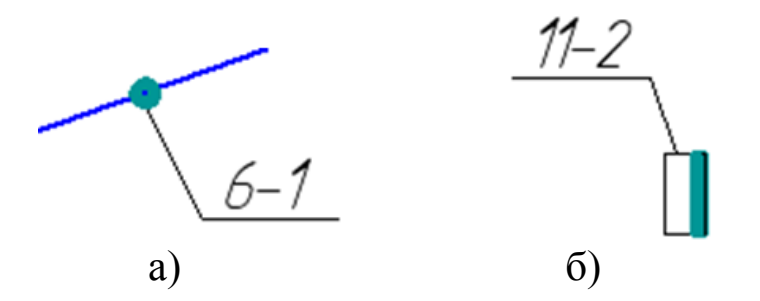

Рис. 10. Обозначение датчиков и исполнительных механизмов

Условное графическое обозначение проводок и потоков проводок показано в таблице 4.

# *Таблица 4*

# **Условное графическое обозначение проводок и потоков проводок**

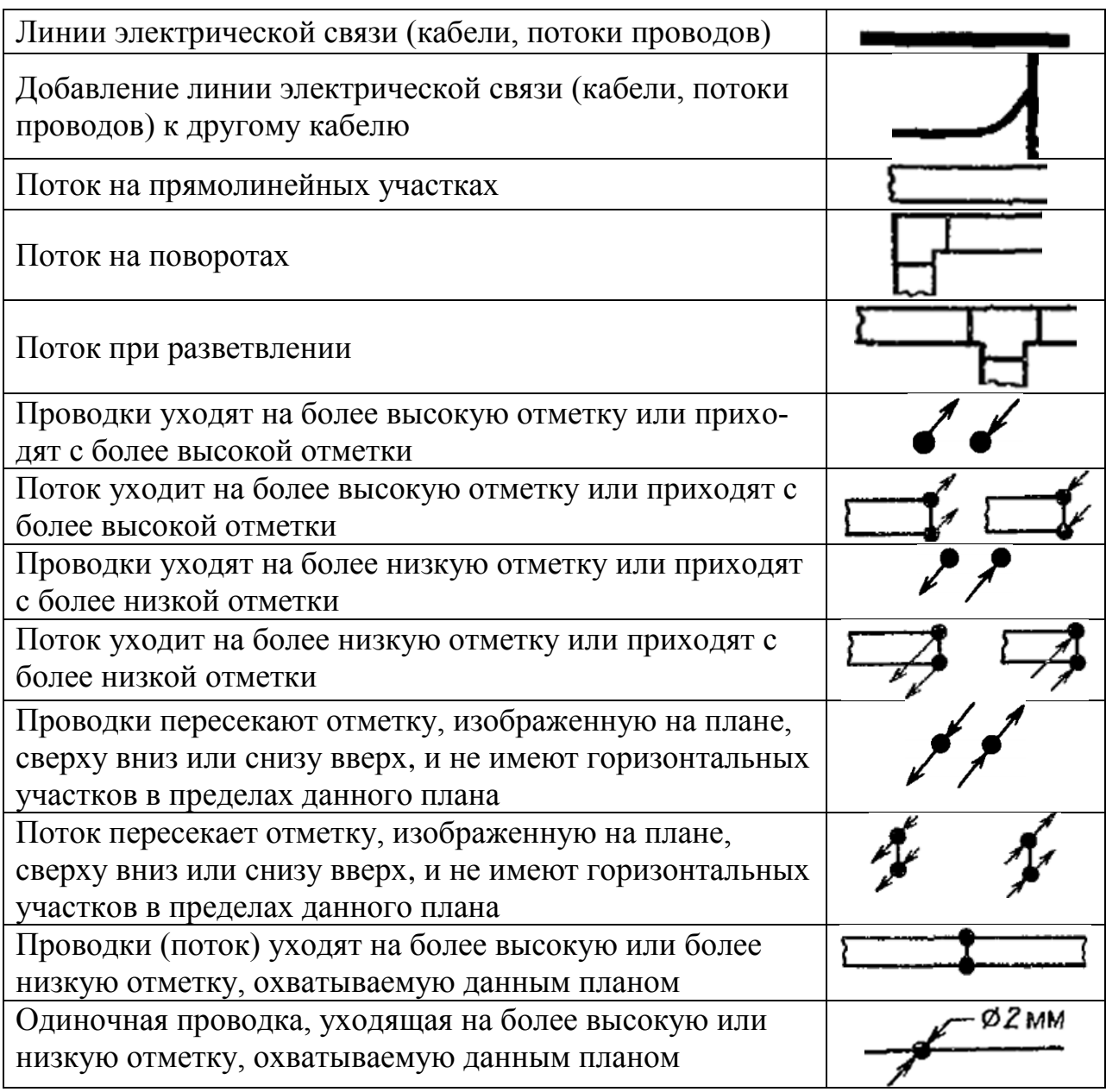

Если на плане проводок проложены кабели на разных высотах (отметках), то необходимо поставить стрелку и указать высоту, как это показано в таблице 5.

*Таблица 5* 

### **Координация потоков проводок**

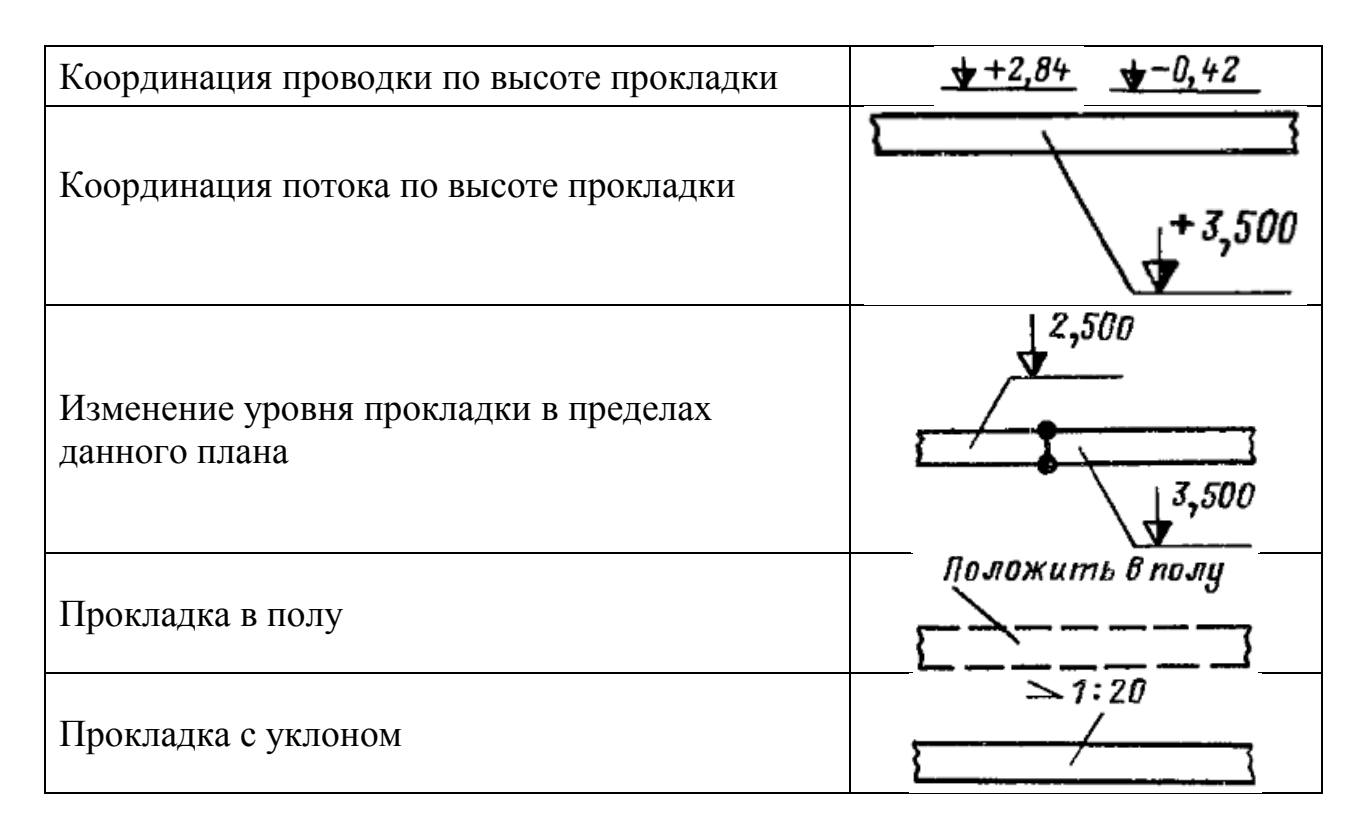

Маркировка линий связи на плане расположения производится согласно нумерации, установленной на схеме подключения внешних проводок: – арабскими цифрами без нулей для электрических линий (рис. 11-а, б); – арабскими цифрами с нулём для трубных линий (рис. 11-в).

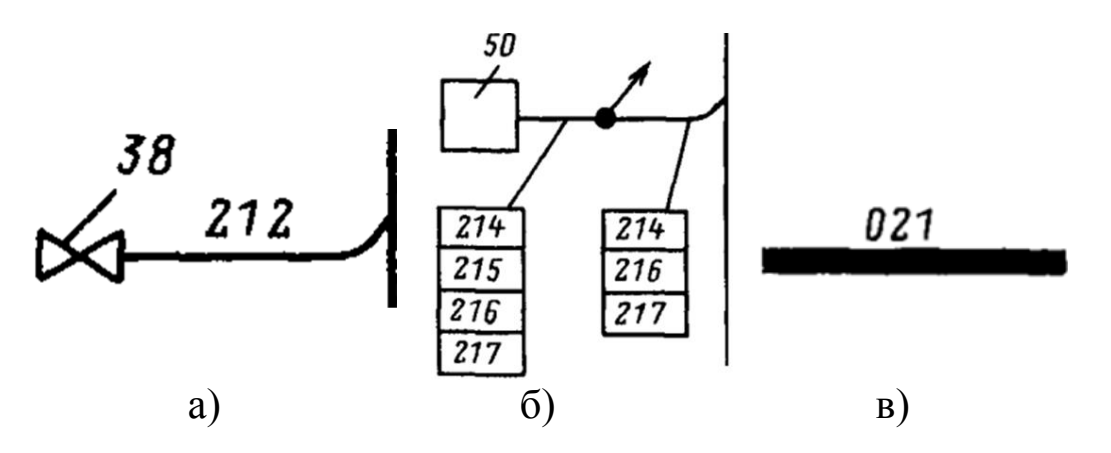

Рис. 11. Примеры маркировки линий связи

Чертёж плана расположения оборудования и проводок с выделением одной линии показан на рисунке 12.

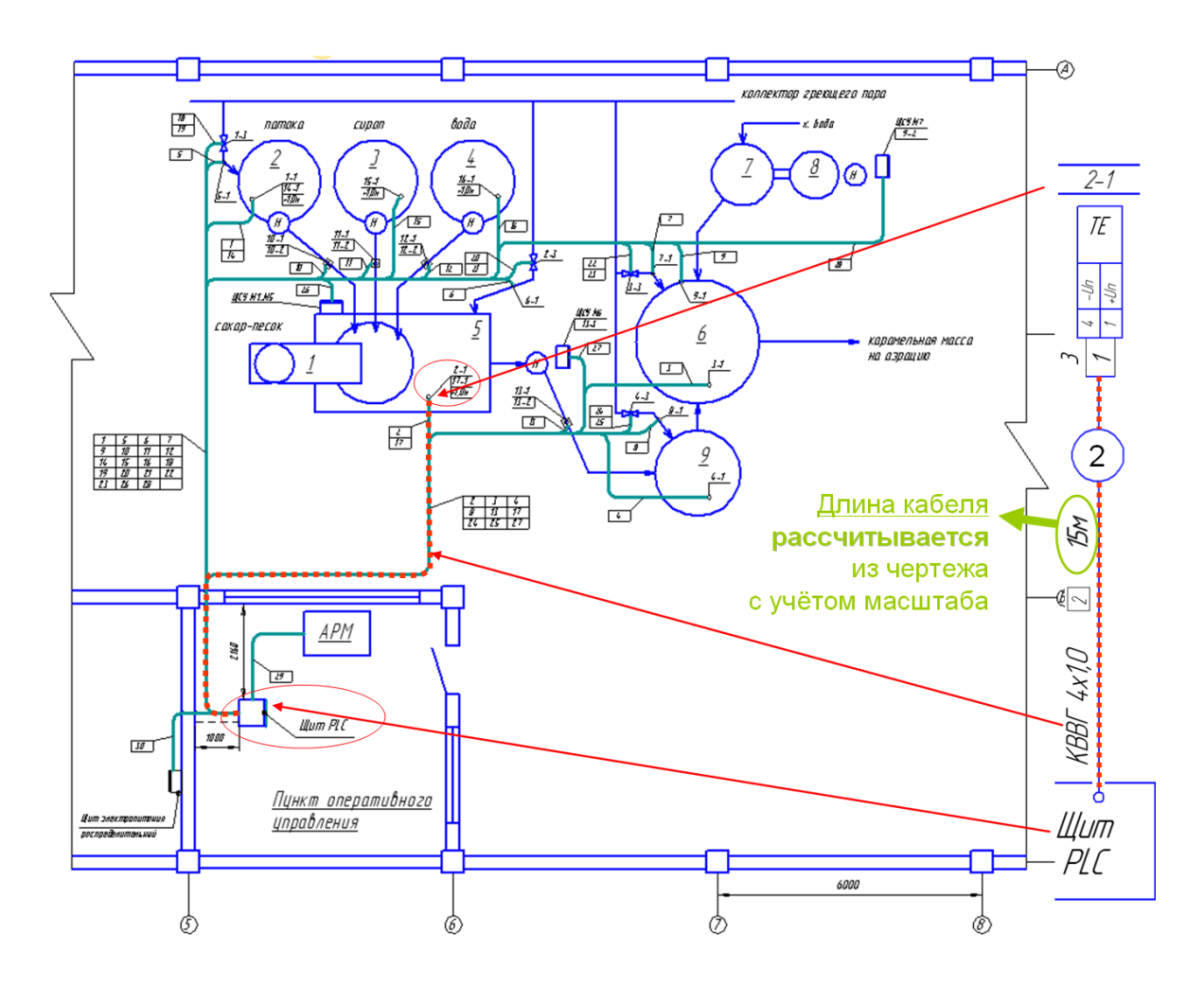

Рис. 12. Чертёж плана расположения оборудования и проводок с выделением одной линии

# **3. Задание к лабораторной работе**

Исходными данными для выполнения работы является результат выполнения всех схем лабораторной работы № 4.

После утверждения преподавателем предыдущей работы, необходимо выполнить два чертежа на формате А3:

1) схем подключения внешних электрических проводок;

2) план расположения оборудования.

## **4. Порядок выполнения работы**

1. Изучите рекомендации, представленные в разделе 2.

2. Выполнение схемы подключения внешних электрических проводок необходимо производить в следующей последовательности:

2.1. Откройте на ЭВМ из указанной преподавателем директории шаблон документа «Схема 4.dwg».

2.2. Создайте в САПР AutoCAD документ формата А3 и скопируйте в него основные таблицы из документа «Схема 4.dwg».

2.3. Откройте на ЭВМ документ, в котором создана схема подключения контроллера в лабораторной работе № 4.

2.4. Последовательно в порядке нумерации позиций приборов скопируйте (или перерисуйте заново) УГО датчиков и вставьте их в созданный документ вверху листа, сориентировав их так, чтобы проводники находились с одной стороны (желательно снизу).

2.5. Если для подключения датчика необходимы импульсные или питающие трубки, УГО датчика расположите чуть ниже, а между ним и верхней таблицей прорисуйте требуемые трубки и вентили. Обозначьте их, использую рекомендации раздела 2.

2.6. Определите количество проводников, идущих от датчика к щиту, проанализируйте ток, проходящий по каждому проводнику, и выберите необходимый тип кабеля для каждого датчика.

2.7. Прорисуйте выбранные кабели на чертеже между прибором и таблицей, обозначающей щит. Обозначьте их, используя рекомендации раздела 2.

2.8. Аналогично пунктам 5–8 проделайте все действия для исполнительного и силового оборудования.

2.9. Пронумеруйте последовательно слева направо все кабели, записав номера в окружности на кабеле.

2.10. После выполнения плана расположения оборудования посчитайте длину каждого кабеля и укажите эти длины на схеме.

2.11. Проведите классификацию всех используемых кабелей, трубок и вентилей. Запишите их в таблицу слева и внизу чертежа, сгруппировав одинаковые кабели в одну строку. В столбце «Позиция» перечислите номера одинаковых кабелей.

2.12. Суммируйте длины всех однотипных кабелей и укажите общую длину в столбце «количество».

3. Выполнение плана расположения оборудования и проводок необходимо производить в следующей последовательности:

3.1. Откройте на ЭВМ из указанной преподавателем директории, шаблон документа «Схема 7.dwg» и подробно его изучите.

3.2. Изучите рекомендации раздела 2.3.

3.3. Подробно изучите ФСА, разработанную в задании № 3 лабораторной работы № 3. Представьте расположение всего оборудования в проекции «вид сверху».

3.4. Создайте в САПР AutoCAD документ формата А3 и скопируйте в него из документа «Схема 7.dwg»:

а) оси симметрии и их обозначение;

б) подходящие типы оборудования.

3.5. Сопоставляя с разработанной ФСА, расположите на листе всё технологическое оборудование. Так как размеры аппаратов неизвестны, то масштаб выберите произвольный.

3.6. Проведите на схеме все необходимые трубопроводы и расположите на них клапаны и силовое оборудование (насосы, конвейеры и т. д.)

3.7. Расположите на плане все датчики и обозначьте их позиционное обозначение с помощью выносок.

3.8. Проведите жирными линиями с закруглениями на углах все кабели, указанные на схеме внешних проводок.

3.9. Обозначьте все кабели с помощью выносок в прямоугольниках, как это показано на рисунке 12 в разделе 2.3.

3.10. Нарисуйте в масштабе комнату оператора, расположите в ней щит автоматизации.

3.11. Проведите к щиту все кабели, продолжая их обозначать выносками в местах, где они объединяются в общие потоки.

# **5. Содержание и оформление отчета**

Отчётом, как и в предыдущей лабораторной работе, являются разработанные схемы, выполненные в системе автоматизированного проектирования AutoCAD.

На консультациях допускается показ работы на ЭВМ. Но окончательные схемы, представляемые к защите, необходимо **распечатать** на формате А4.

## **6. Контрольные вопросы**

- 1. Что понимается под термином «электропроводка»?
- 2. Что понимается под термином «трубная проводка»?
- 3. Для чего используются импульсные трубки?

4. Как производится выбор способа выполнения электропроводок?

5. Выбор проводов и кабелей.

6. Обозначения электрических кабелей. Контрольные кабели. Кабели управления.

7. Провода термоэлектродные. Кабели термоэлектродные. Провода установочные.

8. Поясните методику маркировки проводов.

9. Поясните методику маркировки контрольных кабелей.

10. Что содержит схема подключения внешних электрических и трубных проволок?

11. Электропроводки в стальных коробах и лотках.

12. Поясните методику выбора сечение и число жил контрольных кабелей.

13. Как и для чего производится прокладка электропроводки в защитных трубах.

14. Выделите общие положения по использованию трубных проводок.

15. Перечислите требования, предъявляемые к трубным проводкам.

16. Для чего и как производится прокладка электропроводки и кабелей в защитных трубах?

17. Что такое типовые монтажные чертежи и для чего они используются?

18. Типовые схемы импульсных трубных проводок.

19. Проектирование внешних проводок. Схемы соединений и подключения внешних проводок.

20. Таблицы соединений и подключений внешних проводок.

21. Чертежи расположения оборудования и проводок.

22. Установочные чертежи щитов и пультов.

23. Каковы правила разработки таблиц соединений, таблиц подключений?

# **Лабораторная работа № 6**

# **КОМПОНОВКА ПРИБОРОВ И АППАРАТУРЫ НА ЩИТАХ. СОСТАВЛЕНИЕ МОНТАЖНЫХ СХЕМ ЩИТОВ И ШКАФОВ**

## **1. Цель работы**

- 1. Научиться компоновать оборудование в шкафах и щитах.
- 2. Освоить навыки разработки чертежа общего вида щита.
- 3. Научиться разрабатывать монтажно-коммутационные схемы.

# **2. Теоретические сведения**

Шкафы, щиты и пульты систем автоматизации предназначены для размещения на них приборов контроля и управления технологическим процессом и являются главной технической частью автоматизации. Устанавливаются они в производственных и специальных закрытых щитовых помещениях:

– *операторских,* 

– *диспетчерских,*

– *аппаратных и т. п.*

Все щитовые изделия, предусмотренные ОСТ 36.13–90, по конструкции и назначению подразделяются на пять групп (рис. 1):

- щиты и стативы высотой 2200 и 1800 мм;
- стативы плоские высотой 2200 и 1800 мм;
- щиты шкафные малогабаритные;
- пульты;
- вспомогательные элементы щитов и пультов.

*Каркас* – жесткий, несущий, объемный или плоский металлический остов, предназначенный для установки на нем:

- *панелей,*
- *стенок,*
- *дверей,*
- *крышек,*
- *поворотных рам,*
- *монтажных конструкций,*
- *приборов,*
- *аппаратов.*

*Шкаф* – объемный каркас на опорной раме с установленными на нем панелью, стенками, дверьми, крышкой.

*Щит шкафной* – шкаф без дверцы, предназначенный для установки на задней стенке приборов визуального наблюдения и дистанционного ручного управления.

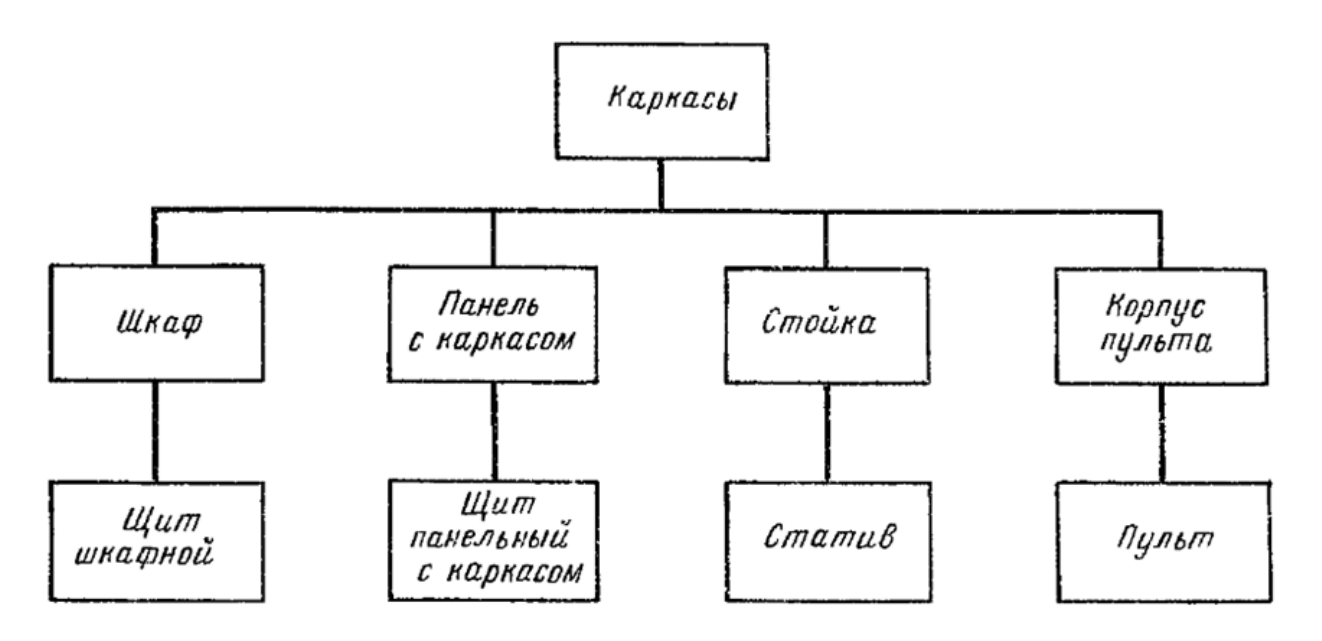

Рис. 1. Разновидности конструкций шкафов и щитов

Основой *полногабаритных щитов и стативов* является объемный каркас (рис. 2-а). Стойки, образующие каркас, имеют ряд установочных отверстий диаметром 6,6 мм, расположенных с шагом 25 мм. Установка на каркас двух- или трехфасадных панелей образует панель с каркасом соответственно первого или второго исполнения (рис. 2-б). Установка на панели с каркасом боковых стенок, дверей и крышки образует шкафы.

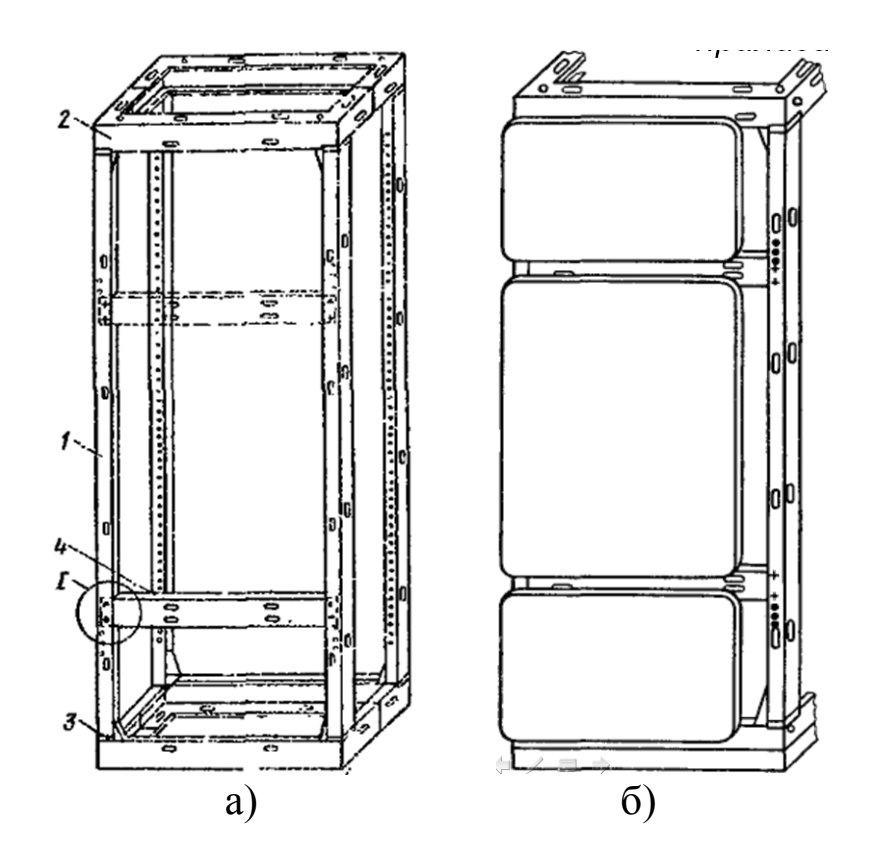

Рис. 2. Внешний вид каркаса (а) и щита панельного с каркасом (б): 1 – стойка; 2 – рама; 3 – прокладка; 4 – швеллер

*Шкафы малогабаритные* (рис. 3) конструктивно представляют собой цельносварной корпус. С помощью петель на каркас с передней стороны установлена дверь с замком. Крышки *6* и *12* съемные, закрепленные при помощи болтовых соединений. Нижняя крышка имеет *12* отверстий для ввода внешних проводок. Монтажное поле в щитах образовано специально предусмотренными для этой цели швеллерами *8*, которые аналогично стойкам каркаса полногабаритных щитов и стативов имеют ряды отверстий диаметром 6,6 мм, расположенные с шагом 25 мм, для закрепления деталей при монтаже аппаратуры и проводок. Швеллеры крепятся на задней стенке при помощи болтовых соединений.

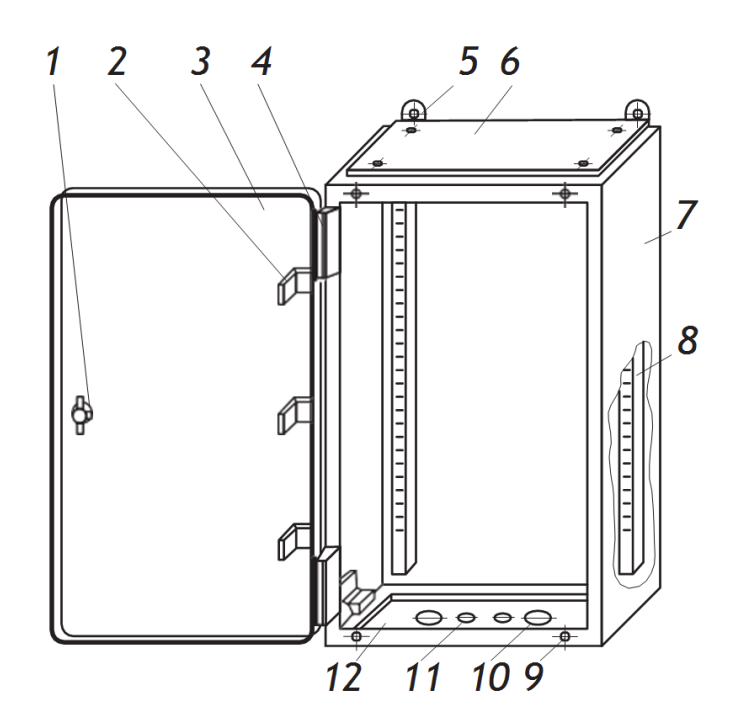

Рис. 3. Конструкция шкафа малогабаритного: *1* – замок; *2* – угольник; *3* – дверь; *4* – петля; *5* – кронштейн; *6* – крышка верхняя; *7* – каркас; *8* – швеллер; *9* – накладка; *10*, *11* – заглушки; *12* – крышка нижняя

### **2.1. Разработка документации на щит, шкаф или пульт**

Исходными данными для разработки документации на щиты автоматики являются:

– габариты и конструкции стандартных пультов и щитов,

– принципиальные схемы автоматизации,

– принципиальные схемы питания,

– монтажно-эксплуатационные инструкции на приборы и средства автоматизации,

– чертежи установки приборов и средств автоматизации внутри шкафных щитов и пультов и на панельных щитах,

– чертежи металлоконструкций нестандартных щитов и пультов.

При размещении приборов внутри шкафных щитов и на панельных щитах должны учитываться:

1) допустимые расстояния между корпусами аппаратов, приборов и монтажных изделий;

2) рекомендации по расположению аппаратуры по высоте;

3) рекомендации по размещению аппаратуры по тепловым зонам;

4) габариты выступающих внутрь шкафных щитов, приборов и аппаратов утопленного монтажа, устанавливаемых на фасаде этих щитов;

5) габариты установочных конструкций, устройств разделки вводимых в щит кабелей, устройств для крепления проводов, труб и т. п.;

6) обеспечение удобства демонтажа приборов и аппаратов. При размещении аппаратов на боковых стенках малогабаритных щитов глубиной 500 мм дополнительно устанавливается угольник У32, имеющий ряд перфорированных отверстий диаметром 6,6 мм с шагом 25 мм. Сборки контактных зажимов в этих щитах располагаются горизонтально на задней стенке, допускается горизонтальная или вертикальная установка на боковой стенке малогабаритных щитов.

Чертеж общего вида единичного щита должен в общем случае содержать:

1) перечень составных частей;

2) вид спереди (фронтальная плоскость), фрагменты вида (при необходимости);

3) вид на внутренние плоскости, фрагменты вида (при необходимости);

4) технические требования;

5) таблицу надписей на табло и в рамках.

Допускается выполнять другие изображения: виды, разрезы и т. д. На чертежах общих видов единичные щиты изображают в масштабе 1:10. Шкафам, панелям, панелям с каркасом, корпусам пультов, вспомогательным элементам, поворотным рамам, а также приборам и средствам автоматизации, аппаратам, линиям и символам мнемосхем, вводам электрических и трубных проводок, монтажным изделиям, элементам крепления внутри щитовой аппаратуры, устанавливаемым на фасадах и внутри щитов, присваивают номера позиций в порядке записи их в перечень составных частей. Номера позиций наносят на полках линий выносок по правилам ГОСТ 2.109-73 [12].

При указании позиций с целью сократить число линий выносок на чертежах, содержащих много однотипных аппаратов (сигнальной арматуры, кнопок управления или реле одного типа, отличающихся набором контактов и вводами), их рекомендуется изображать условными знаками согласно правилам обозначения одинаковых отверстий по ГОСТ 2.307-68 [13].

*Изображение вида спереди* (рис. 4) в общем случае можно выполнять на листе формата А3, хотя для небольших проектов допускается расположение слева вверху формата А1. На фронтальной плоскости единичного щита показывают приборы и средства автоматизации, элементы мнемосхем, изделия для нанесения надписей о назначении того или иного прибора.

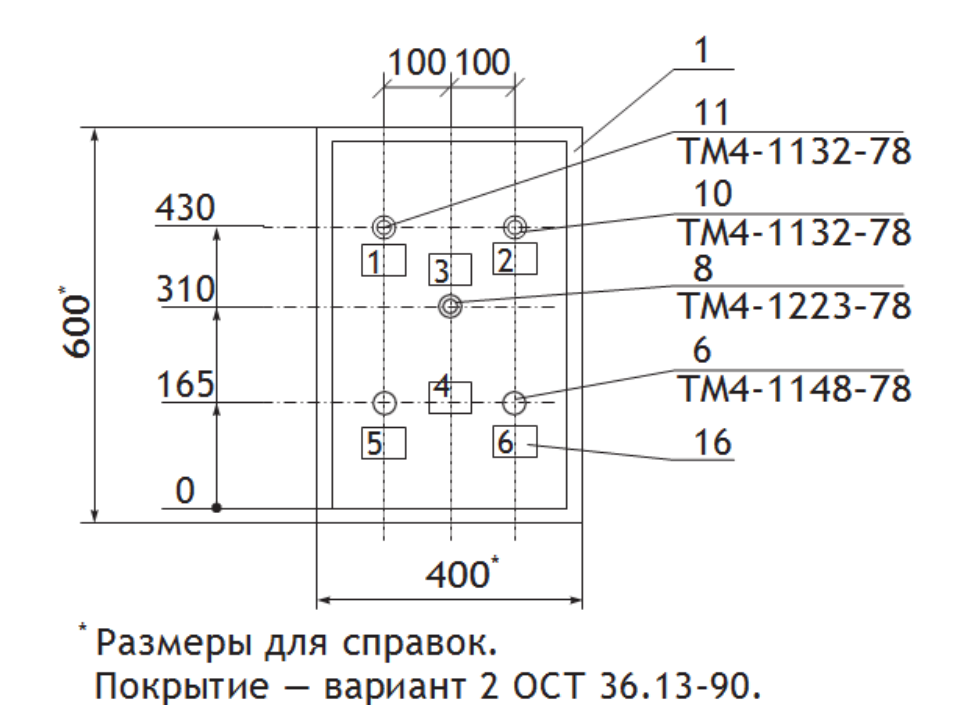

Рис. 4. Пример вида спереди малогабаритного щита

На фронтальной плоскости единичного щита также показывают изображение рамок и табло. Каждой рамке присваивают номер, начиная с единицы, и указывают его внутри контура рамки. Присваивают номера, как правило, слева направо сверху вниз сначала надписям на табло, а затем – в рамках (рис. 4).

*Вид на внутренние плоскости щита* (рис. 5) изображают или на отдельном листе формата А3, или в середине листа формата А1. Над изображением щита помещают заголовок «Вид на внутренние плоскости (развернуто)».

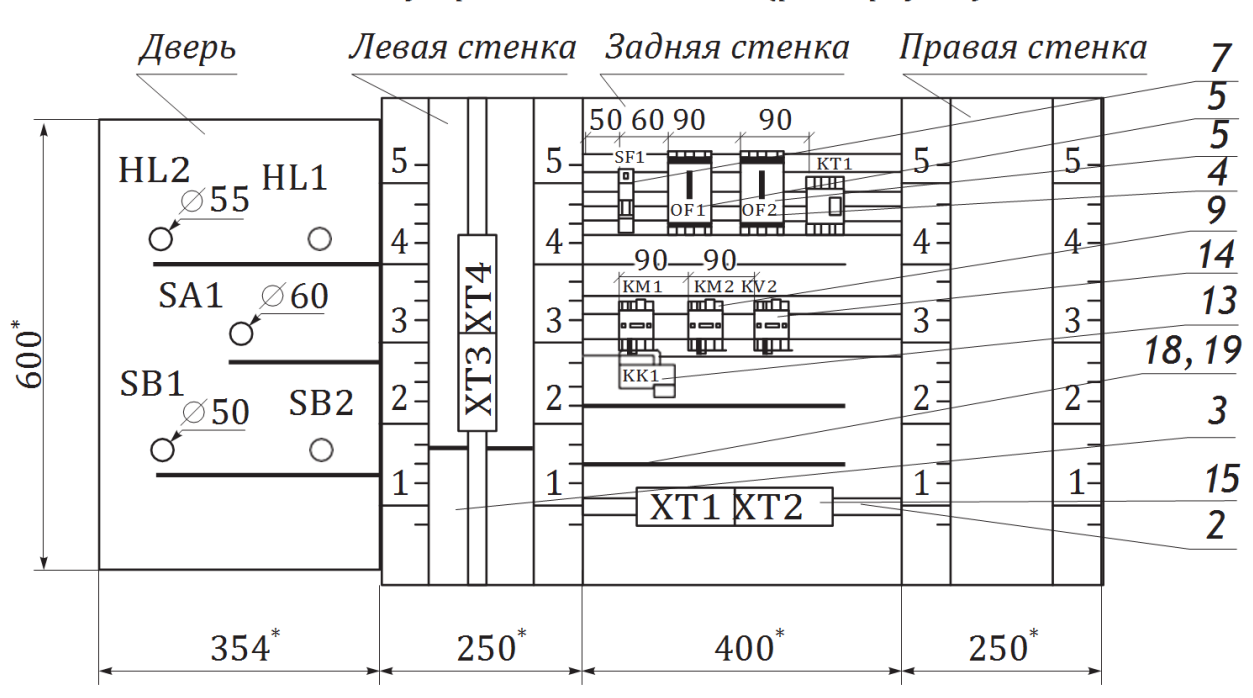

Вид на внутренние плоскости (развернуто)

Рис. 5. Оформление вида на внутренние плоскости щита автоматики

На внутренних плоскостях щитов (передних и боковых стенках), поворотных рамах, дверях малогабаритных щитов показывают:

1) установленные на них приборы, электро- и пневмоаппаратуру. Расположение электроаппаратуры должно быть, как правило, систематизировано в зависимости от последовательности буквенноцифровых позиционных обозначений;

2) изделия для монтажа электропроводок: *блоки зажимов, рейки с наборными зажимами, колодки маркировочные, упоры*;

3) изделия для монтажа, трубных проводок; трубопроводная арматура (краны, вентили), сборки соединителей, устанавливаемые в крышке щита шкафного или шкафного малогабаритного, а также на угольниках;

4) элементы для крепления внутри щитовой аппаратуры (рейки, скобы, угольники и тому подобные элементы, которые крепятся непосредственно к стойкам щита), выбираемые по сборникам типовых чертежей. Промежуточные детали для крепления аппаратуры к рейкам и угольникам не изображают;

5) дециметровые шкалы стоек щитов, которые наносятся на стойки условно и служат для координации установленной внутри щитов аппаратуры по вертикали;

6) жгуты электрических и трубных проводок, кроме вертикальных жгутов, прокладываемых в стойках щитов шкафных, панельных с каркасом и стативов по РМ 3-82-90.

Аппаратуру координируют по горизонтали от краев стоек и между собой.

Для всех приборов, аппаратов, блоков зажимов внутри изображения, над ним или справа от него указывают:

– для **приборов** – позиции по заказной спецификации;

– для **электроаппаратуры** – позиционные обозначения по принципиальным электрическим, пневматическим схемам, элементами которых они являются.

*Таблицу надписей*, наносимых на изделиях для надписей (табло, рамках, упорах) (рис. 6), выполняют или на отдельных листах формата А4 или под видом на внутренние плоскости общего листа А1, по формам 1 и 1а руководящего материала РМ4-10782 [10].

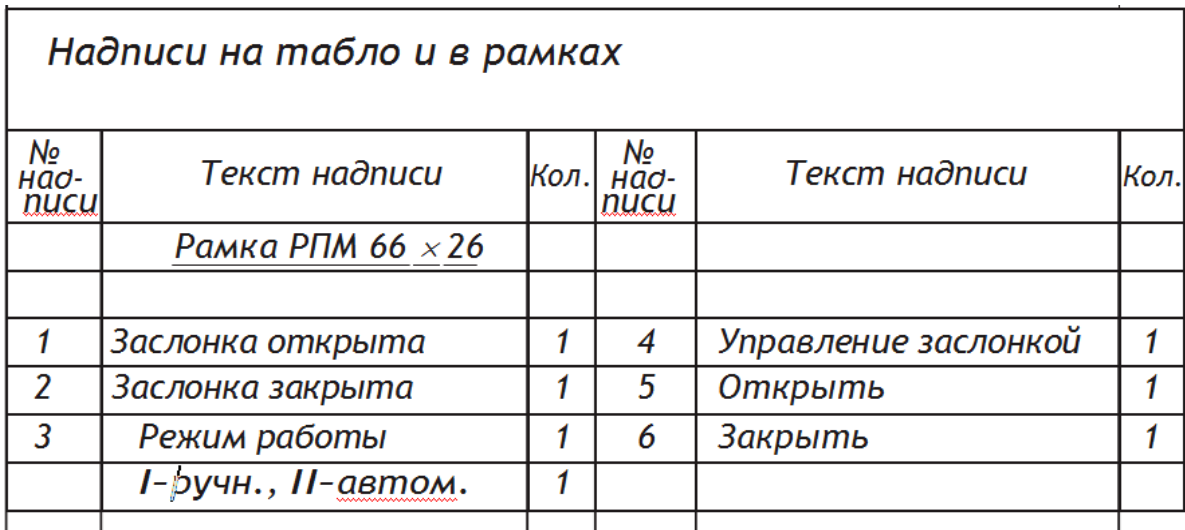

Рис. 6. Пример оформления надписей на табло и в рамках

Каждой надписи на чертеже присваивают номер, начиная с единицы, который указывают внутри контура изделия для надписей. Надписям присваивают номера слева направо и сверху вниз (сначала надписям на табло, а затем – в рамках). В таблицу сначала включают надписи на табло в порядке возрастания номеров, а затем надписи в рамках, упорах и т. п.

При заполнении таблицы надписей в графе «Текст надписи» в виде заголовка указывают наименование и тип изделия для нанесения надписи и подчеркивают. Затем в этой же графе против соответствующих номеров надписей записывают относящийся к ней текст.

*Перечень составных частей щита* выполняют на отдельных листах формата А4 в таблицах по формам 2 (первый лист) и 2а (последующие листы) руководящего материала РМ4-107–82 [10]. Все составные части щита вносят в перечень по разделам. Наименование разделов, порядок записи в них составных частей и заполнение граф перечня выполняют по ГОСТ 2.701–2008 [14].

Перечень единичного щита (рис. 7), как правило, содержит разделы: «Документация», «Детали», «Стандартные изделия», «Прочие изделия», «Материалы».

В разделе «*Документация*» указывают таблицы соединений и подключения. В раздел «Детали» включают нетиповые детали для установки приборов и аппаратуры внутри щитов (угольники, скобы, рейки), символы мнемосхем.

В раздел «*Стандартные изделия*» вносят щитовые конструкции, другие стандартные изделия (угольники, скобы, рейки). Стандартные приборы и аппараты в него не включают.

В разделе «*Прочие изделия*» указывают все приборы, аппараты (в том числе стандартные) и монтажные изделия группами в последовательности:

1) приборы и средства автоматизации в порядке их расположения на чертеже слева направо и сверху вниз сначала по виду спереди, затем по виду с внутренней стороны;

2) электроаппаратура по функциональным признакам:

– пусковая и защитная аппаратура (*кнопки, переключатели, выключатели, пускатели, рубильники, предохранители, щитки электропитания*);

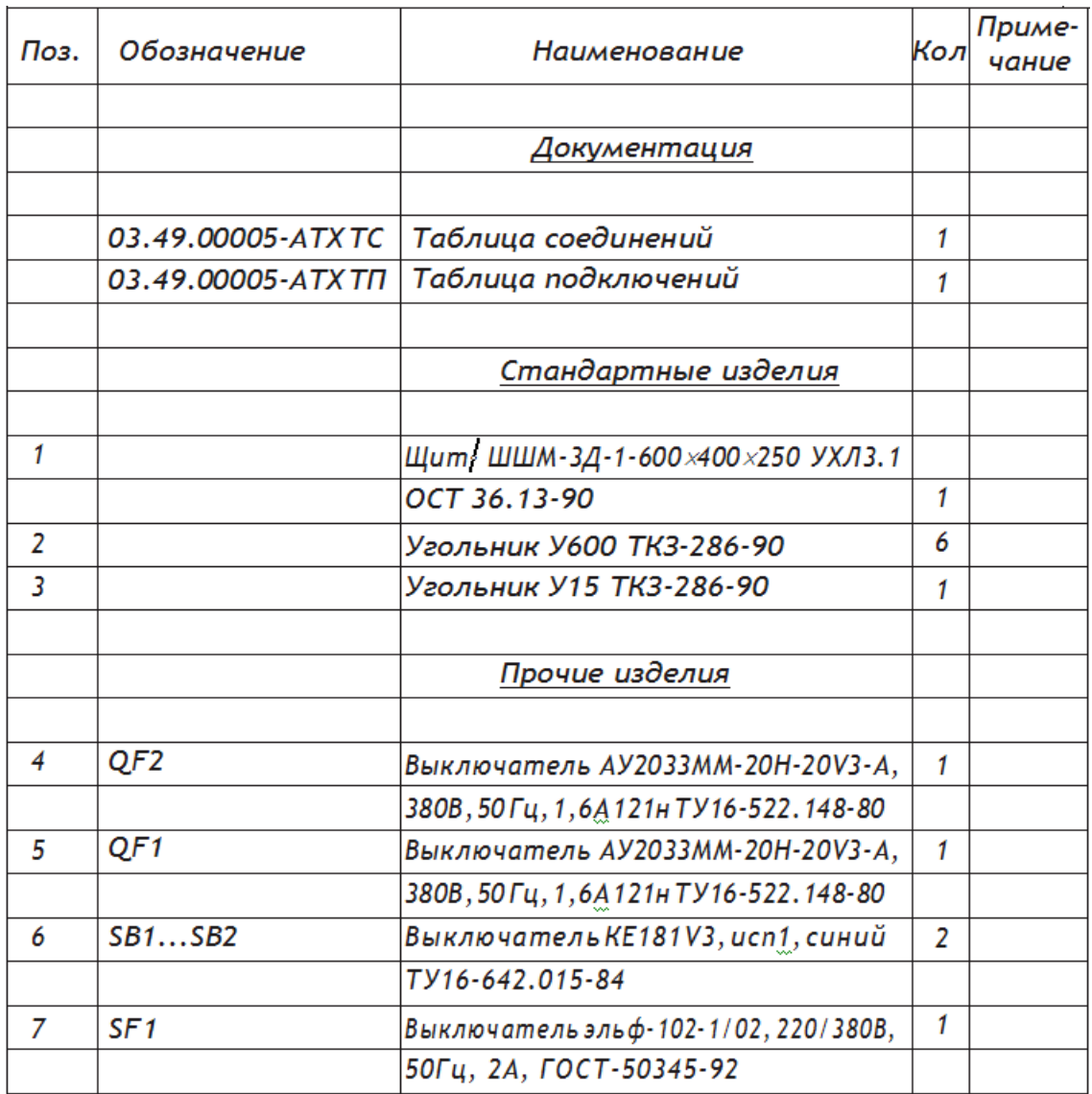

Рис. 7. Пример составления перечня составных частей щита

– сигнальная аппаратура (*арматура сигнальных ламп, табло, звонки, сирены*);

– преобразователи и источники электропитания (*трансформаторы, стабилизаторы, выпрямители, прерыватели*);

– реле;

– резисторы, конденсаторы, диоды;

3) трубопроводная арматура (вентили, краны, блоки вентилей запорных);

4) монтажные изделия: для электромонтажа (блоки зажимов, зажимы наборные, колодки маркировочные, упоры, перемычки); для монтажа трубных проводок (соединители переходные, переборочные, тройниковые и т. п.); для нанесения надписей.

В раздел «*Материалы*» включают электрические провода, указанные в таблице соединений, и трубы.

Графа **«Наименование»**. Для изделий технические условия не указывают. Для приборов и средств автоматизации, кроме поставляемых заводом-изготовителем комплектно со щитами, наименования записывают упрощенно, без указания технической характеристики (градуировок, пределов измерений и т. п.). *Обязательно указывают тип и модификацию прибора*. Для приборов и аппаратуры, поставляемых заводом изготовителем комплектно со щитами, в графе приводят все исчерпывающие характеристики, необходимые заводу для их выбора.

В графе **«Обозначение»** для приборов, электроаппаратов и трубопроводной арматуры проставляют присвоенные позиционные обозначения.

В графе **«Примечание»** указываются обозначения условного номера и установочного чертежа – для всех приборов, электроаппаратуры и трубопроводной арматуры, устанавливаемых внутри щитов; цвет окраски символов технологического оборудования мнемосхем.

Нумерация **«позиций»** составных частей щита должна быть сквозной в пределах всего перечня.

## **2.2. Разработка монтажно-коммутационной схемы адресным способом**

Монтажно-коммутационная схема разрабатывается с целью дальнейшей внутрищитовой коммутации. Схему выполняют на основании:

– функциональной схемы автоматизации;

– принципиальных электрических схем;

– схемы соединения внешних электрических и трубных проводок;

– и чертежа общего вида щита.

Она должна соответствовать принципиальным электрическим схемам по следующим параметрам:

1) содержать все технические средства автоматизации и аппаратуру, приведенные на ПЭС и расположенные на щите;

2) сохранять позиционные обозначения изделий или устройств, а также маркировку цепей, принятых на ПЭС.

Также на монтажно-коммутационной схеме показывают все клеммные колодки для подключения внешних проводок к щиту (шкафу).

Выполнять монтажно-коммутационную схему можно двумя способами: адресным или табличным. В данной работе остановимся подробнее на адресном способе, при котором схемы выполняются на листах формата, соответствующего количеству аппаратуры на щите. При этом для каждого щита (шкафа) схема выполняется отдельно и без соблюдения масштаба.

Расположение всех средств автоматизации на листе монтажно-коммутационной схемы адресным способом должно примерно соответствовать действительному **размещению** в прибора в шкафу.

Устройства изображают в виде прямоугольников или условных графических обозначений с отображением всех выводов (контактов) для подключения проводников (рис. 8).

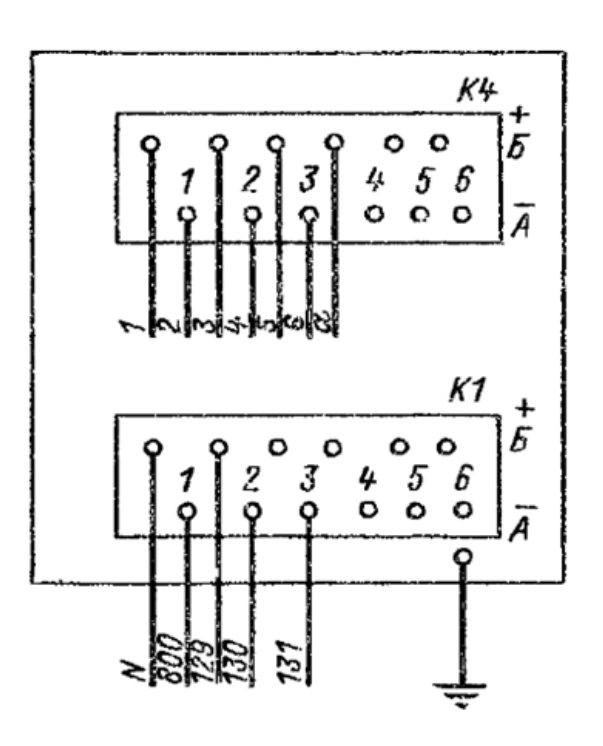

Рис. 8. Пример изображения моста КСМ4 на монтажно-коммутационной схеме адресным способом

То есть независимо от способа выполнения, но во всех случаях должны быть обозначены **все контактные элементы**, через которые осуществляются электрические соединения и отходящие от них проводники.

На простых схемах полностью **показывают все проводники**, которыми соединяются аппараты, приборы и другие элементы, и чтение таких схем не вызывает трудностей, как, например, для задней стенки на рисунке 9. Иногда такой способ вместо адресного называют графическим.

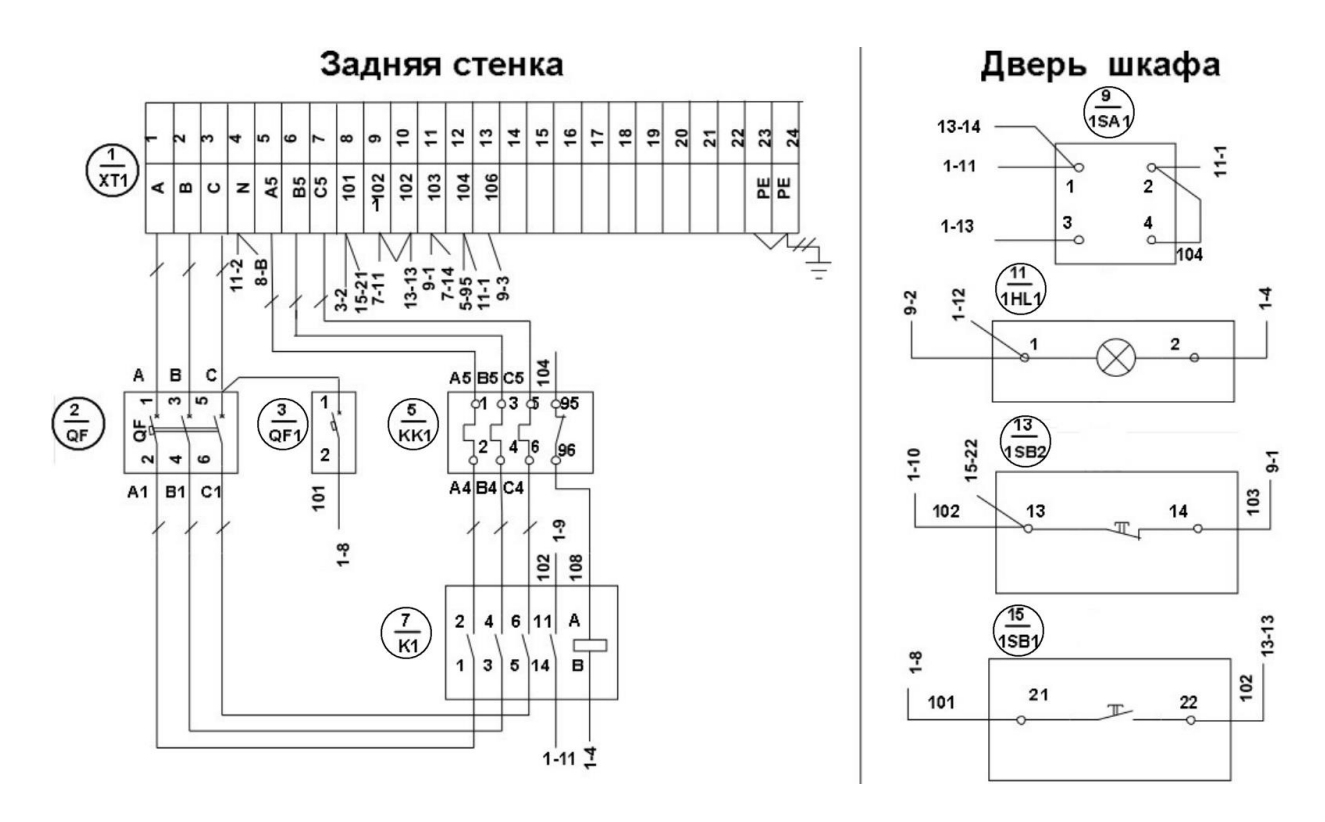

Рис. 9. Пример монтажно-коммутационной схемы щита местного управления (ЩМУ)

В случае сложных устройств для более понятного чтения схемы и для более простого её выполнения:

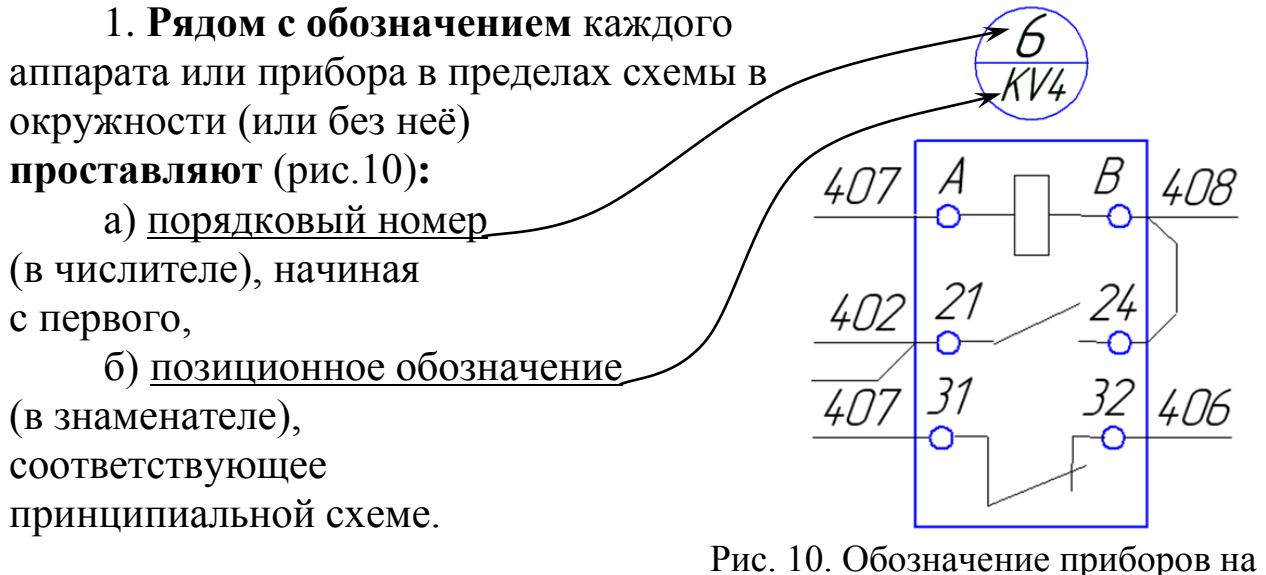

монтажно-коммутационной схеме

**2. Концы** проводников **маркируют**, то есть наносят адресное обозначение второго конца провода (*куда именно подключается этот провод*). Адресуется провод одним из **двух** способов:

а) указывают **одно число** – порядковый номер аппарата, указанный в числителе (рис. 11-а);

б) указывают **два числа**:

первое – порядковый номер аппарата, указанный в числителе; второе – номер его вывода, к которому подключен его конец. Между числами ставится дефис (рис. 11-б).

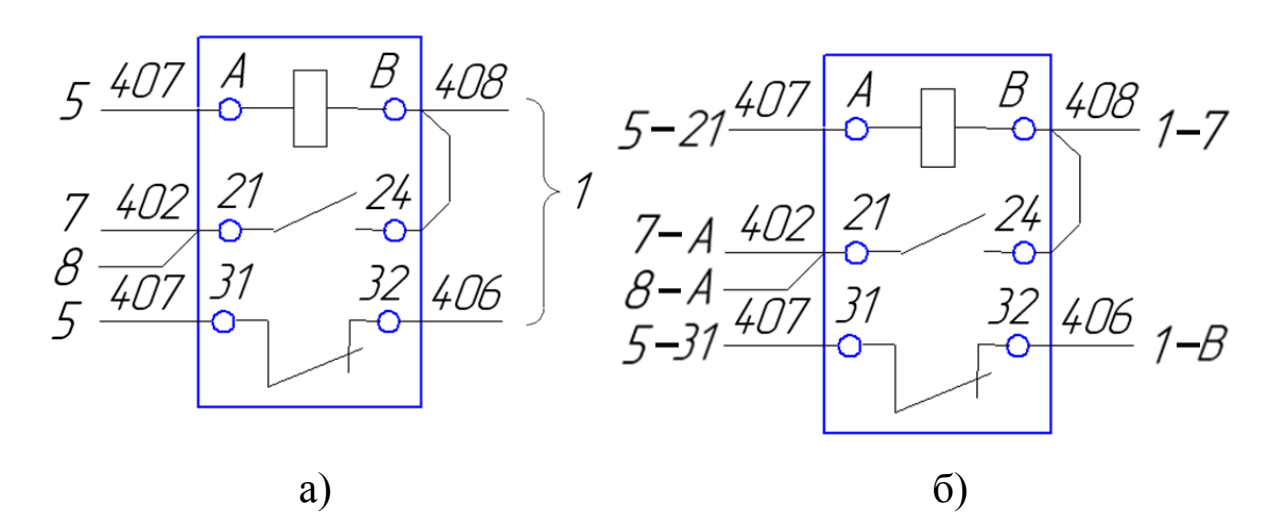

Рис. 11. Маркировка концов проводников с помощью одного числа (а) или двух чисел (б)

**Нумерация** всех средств автоматизации и аппаратов должна быть **сквозной** для всего щита **без** учёта позиций, обозначенных на чертеже общего вида щита. При этом присвоение номеров производится вначале полностью для одной панели, а потом, не прерывая нумерации полностью для другой панели, и так далее. Нумерация производится слева направо и сверху вниз.

При выполнении монтажно-коммутационной схемы на больших форматах, панели отделяются друг от друга сплошной тонкой линией (не обязательно прямой), а в поле панели вверху пишется её название, соответствующее чертежу общего вида щита.

На рисунке 12 показан пример фрагмента монтажно-коммутационной схемы щита при нумерации концов проводников с помощью одного номера.
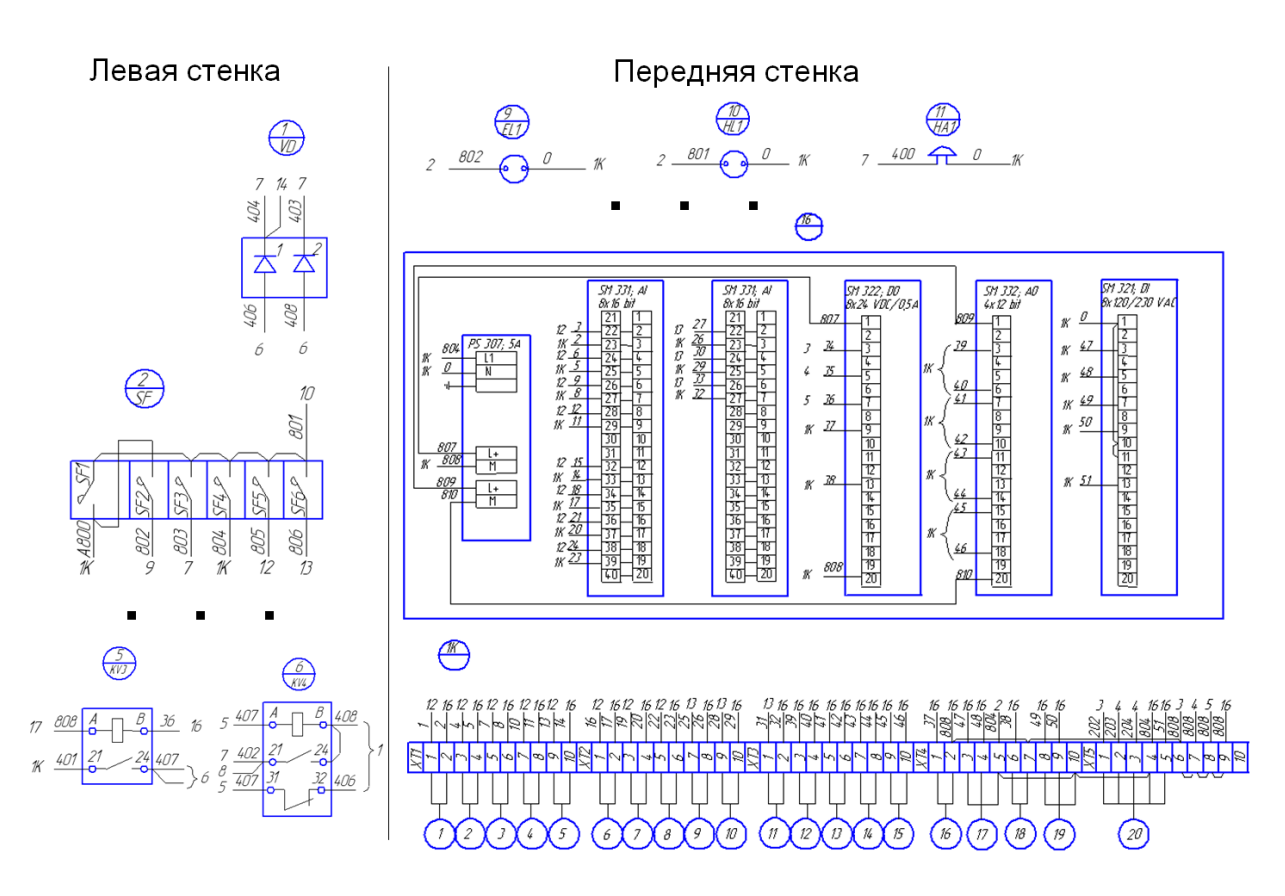

Рис. 12. Пример фрагмента чертежа монтажно-коммутационной схемы щита

#### **3. Задание к лабораторной работе**

Исходными данными для выполнения работы является результат выполнения всех схем лабораторных работ № 4 и № 5. Допускается частичное выполнение плана расположения оборудования и проводок к началу работы.

После утверждения преподавателем чертежей предыдущих работ, необходимо выполнить два чертежа на формате А3:

1) общий вид шкафа (щита);

2) монтажно-коммутационную схему адресным способом.

### **4. Порядок выполнения работы**

1. Изучите рекомендации, представленные в разделе 2.

2. Выполните чертёж общего вида шкафа в следующей последовательности:

2.1. Откройте на ЭВМ из указанной преподавателем директории шаблон документа «Схема 5.dwg».

2.2. Создайте в САПР AutoCAD документ формата А3 и скопируйте в него из документа «Схема 5.dwg»:

а) шаблон задней стенки шкафа (общего вида щита);

б) шаблон вида на дверцу задней стенки;

в) шаблон таблицы названий на табло и рамках;

г) шаблон таблицы перечня составных частей щита.

2.3. Подробно изучите все принципиальные электрические схемы, созданные в лабораторной работе № 4, и определите, какие средства автоматизации будут располагаться в шкафу автоматизации.

2.4. Для всех выделенных средств автоматизации найдите в сети Internet документацию с указанием габаритных размеров.

2.5. Учитывая размеры средств автоматизации и рекомендации раздела 2, скомпонуйте все приборы на щите, учитывая все требования.

2.6. В нижней части панели задней стенки разместите клеммные колодки. Так как количество клемм пока неизвестно, то первоначально ширину колодки поставьте произвольно.

2.7. Под средствами автоматизации на лицевой панели, под выключателями и блоками питания проставьте рамки надписей и пронумеруйте их слева направо и сверху вниз.

2.8. Заполните таблицу названий на табло и рамках.

2.9. Проведите их нумерацию с помощью выносных линий.

2.10. Параллельно с нумерацией заполните таблицу перечня составных частей щита.

3. Выполните чертёж монтажно-коммутационной схемы адресным способом в следующей последовательности:

3.1. Откройте на ЭВМ из указанной преподавателем директории шаблон документа «Схема 6.dwg» и подробно его изучите.

3.2. Изучите рекомендации раздела 2.3.

3.3. Подробно изучите чертёж общего вида щита, разработанный в предыдущем задании этой работы.

3.4. Откройте электронные документы следующих схем:

а) схему подключения контроллера;

б) схему питания средств автоматизации;

в) схему соединения внешних проводок.

3.5. Создайте в САПР AutoCAD документ формата А3 и скопируйте в него из чертежей принципиальных схем схематическое изображение всех приборов, расположенных на щите. Обязательно сохраняйте при копировании провода выходов и их нумерацию.

3.6. Соблюдая расположение приборов на общем виде шкафа, расположите их на поле чертежа. При необходимости некоторые приборы можно повернуть на 90 градусов.

3.7. Уменьшите равномерно длину всех контактов.

3.8. Проведите нумерации всех средств автоматизации, размещённых на поле чертежа, как это указано в разделе 2.3 (рис. 10).

3.9. В нижней части чертежа, согласно чертежу общему виду шкафа, разместите и пронумеруйте клеммную колодку.

3.10. Изучите схему соединения внешних проводок, выполненную в лабораторной работе № 5. Определите, какие кабели подводятся к шкафу, и поочерёдно нарисуйте их на чертеже.

3.11. Изучив принципиальные схемы поочерёдно, очень внимательно, пронумеруйте концы проводов, идущих от клеммников.

3.12. Аналогично пункту 3.11, поочередно проведите адресацию всех концов проводников на всей схеме.

## 5. Содержание и оформление отчета

Отчётом, как и в предыдущих лабораторных работах, являются разработанные схемы, выполненные в системе автоматизированного проектирования AutoCAD.

На консультациях допускается показ работы на ЭВМ. Но окончательные схемы, представляемые к защите, необходимо распечатать на формате А4.

## 6. Контрольные вопросы

1. Перечислите основные конструкции и отличия шкафов, ЩИТОВ, ПУЛЬТОВ.

2. Опишите структуру построения условных наименований шкафных шитов.

Поясните методику расположения приборов и аппаратуры  $3.$ на фасадах щитов.

Назовите назначение и основные типы пультов.  $\overline{4}$ .

 $5<sub>1</sub>$ Поясните конструкцию шкафов малогабаритных типа ШШМ.

6. Перечислите всю проектную документацию на шкафы, ЩИТЫ И ПУЛЬТЫ.

Назовите основные элементы общего вида щита (шкафа). 7.

8. Назначение монтажно-коммутационной схемы щита.

9. Общая структура монтажно-коммутационной схемы щита, выполненной адресным способом.

10. Порядок расположения оборудования на монтажнокоммутационной схеме щита, выполненной адресным способом.

11. Назначение плана расположения оборудования и внешних проводок.

12. Выделите исходные данные для разработки плана расположения оборудования и внешних проводок.

13. Как обозначаются приборы и средства автоматизации на плане расположения оборудования и внешних проводок?

14. Обозначение проводов и кабелей на плане расположения оборудования и внешних проводок.

### **Практическая работа № 1**

## **СОСТАВЛЕНИЕ ТАБЛИЦ СОЕДИНЕНИЯ, ПОДКЛЮЧЕНИЯ И СПЕЦИФИКАЦИИ ОБОРУДОВАНИЯ**

## **1. Цель работы**

1. Познакомиться с перечнем и назначением текстовой документации на проектирование.

2. Научиться оформлять текстовую проектную документацию.

## **2. Теоретические сведения**

Основные документы проектирования, которыми являются функциональные схемы автоматизации, и принципиальные схемы всегда выполняются графически, как это было подробно рассмотрено в лабораторных работах № 3 и № 4. План расположения оборудования, разрабатываемый в лабораторной работе № 5, и общий вид щита, разрабатываемый в лабораторной работе № 6, выполняются в масштабе и поэтому также однозначно требуют только графического оформления.

Оставшиеся два графических документа могут быть выполнены табличным способом. Это «Схемы внешних электрических и трубных проводок» и «Монтажно-коммутационная схема щита». Особенно приветствуется табличный способ для больших проектов, в которых используется много однотипного оборудования.

Так как таблица является менее информативной, то громоздкий чертёж «Схемы внешних электрических и трубных проводок» заменяется двумя типами таблиц:

Таблица 1 – Таблица соединений внешних проводок;

Таблица 2 – Таблица подключений внешних проводок.

При выполнении «Монтажно-коммутационной схемы щита» табличным способом разрабатывается таблица:

Таблица 3 – Таблица подключения проводок в щите.

Независимо от масштаба проекта и от выбранных способов исполнения, одним из основных документов, разрабатываемых на последней стадии рабочего проекта, является заказная спецификация, выполняемая также в виде таблицы.

#### **2.1. Таблица соединений внешних проводок**

Таблицу соединений внешних проводок выполняют по форме 7, представленной в пункте 5.6.4.1 ГОСТ 21.408-2013 [5]. Шапка этой таблицы показана на рисунке 1. В указанном новом ГОСТе таблица немного дополнилась. Для сравнения на рисунке 2 показа шапка таблицы по ГОСТ 21.408-93 [3.]

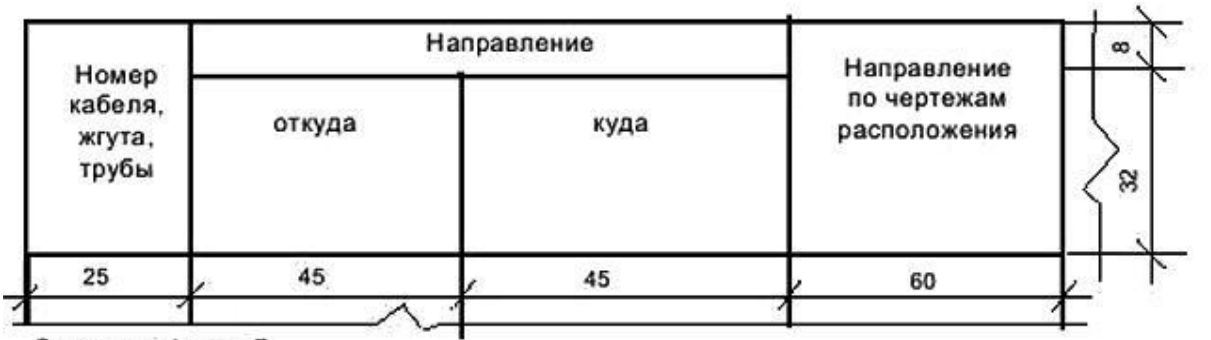

Окончание формы 7

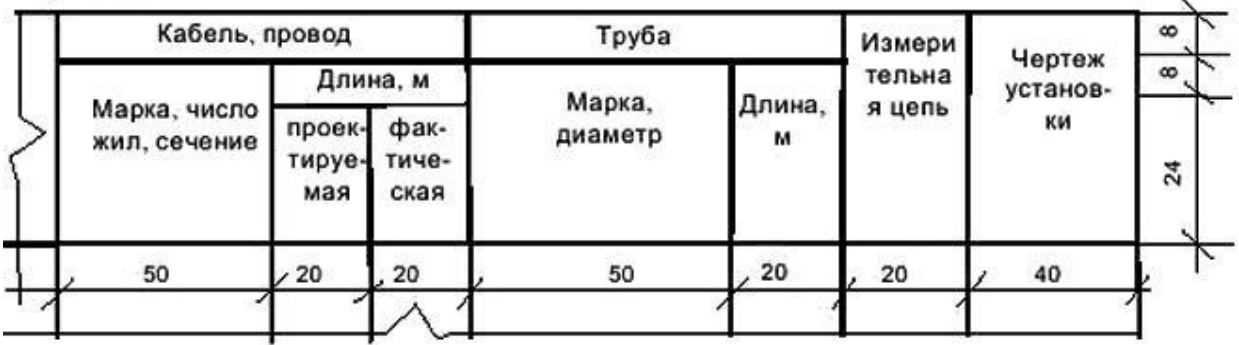

Рис. 1. Шапка таблицы соединений внешних проводок и ее размеры по ГОСТ 21.408-2013

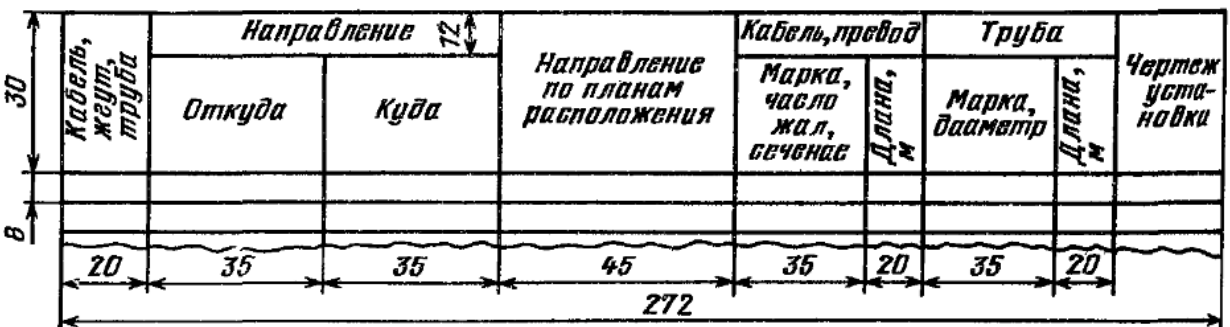

Рис. 2. Шапка таблицы соединений внешних проводок и ее размеры по ГОСТ 21.408-93

На самом первом листе таблицы соединений внешних проводок приводят:

– технические требования;

– и перечень элементов.

Далее последовательно, по возрастанию номеров проводок, записывают:

– сначала электрические проводки;

– далее с нового листа оптоволоконные проводки;

– трубные проводки при совмещенной схеме соединений.

Графы таблицы соединений внешних проводок заполняют, как это указано в пункте 5.6.4.2 ГОСТ 21.408-2013 [5], следующим образом:

 **«Кабель, жгут, труба»** – номер проводки, электрической или трубной (в порядке возрастания);

 **«Направление»** – позиция по спецификации или обозначение технических средств автоматизации, от которых («Откуда») и к которым («Куда») направлена данная соединительная проводка. Нумерация условно начинается от первичных приборов, непосредственно расположенных на технологическом оборудовании и трубопроводах в сторону внещитовых приборов, соединительных коробок, и заканчивается на щитах, пультах, комплексах технических средств;

 **«Направление по чертежам расположения»** – заполняется при выполнении чертежа расположения оборудования и проводок адресным методом по п. 4.6.12 ГОСТ 21.408-93 [3];

 **«Марка, число жил, сечение», «Длина»** – соответствующие технические данные кабелей и проводов, проектную длину. При этом в графе «Кабель, провод» не указывают фактическую длину, а в графе «Труба» дополнительно указывают для труб толщину стенок, в т. ч. защитных, для пневмокабеля – его марку и число труб;

 **«Марка, диаметр», «Длина трубы»** – соответствующие данные (марка, диаметр и толщина стенки) трубы и длина для оптокабеля и пневмокабеля – количество волокон или пневмотрубок;

 **«Измерительная цепь»** – ставят знак «плюс» для измерительных цепей или не ставят ничего;

 **«Чертеж установки»** – обозначение чертежей установки средств автоматизации, указанных в графе «Откуда».

Примеры заполнения таблицы соединений внешних проводок представлен на рисунке 3. Слева на рисунке показан фрагмент схемы внешних электрических и трубных проводок для проводки с номером 2.

| $2 - 1$                     |                     | Кабель.                  | Направление       |         |                      | Направление                      |              | Кабель, провод          |                          | Труба                      |                     | Чертеж                   |
|-----------------------------|---------------------|--------------------------|-------------------|---------|----------------------|----------------------------------|--------------|-------------------------|--------------------------|----------------------------|---------------------|--------------------------|
| TE                          |                     | Ж 2ЦПТ,<br>трцба         | Откуда            | Kyða    |                      | ПО ПЛОНОМ<br><b>РАСПОЛОЖЕНИЯ</b> | сечение      | Марка<br>ЧИСЛО ЖИЛ.     | Длинд<br>M               | Марка,<br>диаметр          | Длина<br>M          | <b>YCMO-</b><br>HOÔKU    |
| $\frac{5}{7}$               |                     | 1                        | $1 - 1$           | Щит PLC |                      |                                  |              | MKIII 3x0,5             | $\overline{\mathcal{D}}$ |                            |                     | TM4-147-75               |
| ⊸ ∼                         |                     | $\overline{2}$           | $2 - 1$           | Щит PLC |                      |                                  |              | MKIII 3x0,5             | $\overline{\mathcal{U}}$ |                            |                     | $TM4 - 147 - 75$         |
|                             |                     | 3                        | $\overline{3}$ -1 | Щит PLC |                      |                                  |              | MKIII 3x0,5             | B                        |                            |                     | TM4-153-75               |
|                             |                     | 4                        | $4 - 7$           | Щит PLC |                      |                                  |              | MKIII 3x0,5             | $\overline{\mathcal{S}}$ |                            |                     | TM4-153-75               |
|                             | <mark>v dama</mark> | 5                        | $5-1$             | Щит PLC |                      |                                  |              | MKIII 3x0,5             | 6                        |                            |                     | TM4-153-75               |
| 2                           | nan.                | 6                        | $6 - 1$           | Щит PLC |                      |                                  |              | MKIII 2x0,5             | 14                       |                            |                     | TM4-410-86               |
|                             |                     | 7                        | $7 - 1$           | Щит PLC |                      |                                  |              | MKIII 2x0,5             | 13                       |                            |                     | TM4-408-86               |
|                             |                     | $\overline{\mathcal{S}}$ | 8-2               | Щит PLC |                      |                                  |              | MKIII 2x0,5             | 14                       |                            |                     |                          |
| 74 M<br>15M                 | naðn.               | 9                        | $9 - 2$           | Щит PLC |                      |                                  |              | <b>MKIII 2x0,5</b>      | 16                       |                            |                     |                          |
|                             | Mub. N <sup>w</sup> | 10                       | $10 - 3$          | Щит PLC |                      |                                  |              | MKIII 3x0,5             | $\overline{\theta}$      |                            |                     |                          |
| $\sim$                      |                     | 11                       | $11 - 3$          | Щит PLC |                      |                                  |              | MKIII 3x0,5             | 8                        |                            |                     |                          |
|                             | ung N <sup>a</sup>  | $\overline{12}$          | $12 - 3$          | Щит PLC |                      |                                  |              | MKIII 3x0,5             | 7                        |                            |                     |                          |
|                             | Взам                | 13                       | $7 - 3$           | Щит PLC |                      |                                  |              | AKBBr 7x2,5             | 14                       |                            |                     |                          |
|                             |                     | $\overline{\frac{1}{4}}$ | $7 - 3$           | Щит PLC |                      |                                  |              | $K\!\!B\!\!B\!\!F$ 4x10 | 14                       |                            |                     |                          |
| <b>KBBT 4x1,0</b><br>26x7,8 | Пода, и дата        |                          |                   |         |                      |                                  |              |                         |                          | <i>0AY 00.00.000.C4</i>    |                     |                          |
|                             |                     |                          |                   |         |                      | <b>Han Auch Nº dokum</b>         | Подпись Дата |                         |                          | Автоматизация процесса     | Aumep.              | Macca Macumað            |
|                             |                     |                          |                   |         | Разраб.              |                                  |              |                         |                          | приемки и предварительного | Д                   |                          |
|                             |                     |                          |                   |         | Руков.<br>Кансульт.  |                                  |              |                         | ХРАНЕНИЯ МОЛОКА          |                            | $\overline{A}$ ucm  | Листов<br>$\overline{2}$ |
| Щит<br>PLC                  | Mub. Nº nadn.       |                          |                   |         |                      |                                  |              |                         |                          | Таблица соединений         | КемТИПТ, АПП и АСУ. |                          |
|                             |                     |                          |                   |         | Н. контр.<br>$y_m$ b |                                  |              |                         |                          | внешних проводок           | $2p.$ AM - $81$     |                          |

Рис. 3. Пример заполнения граф таблицы соединений внешних проводок по ГОСТ 21.408-93

Как видно по размерам на рисунке 2 и по примеру, показанному на рисунке 3, таблицы соединений внешних проводок выполняются на листах формата А4, но повернутого, то есть альбомного расположения.

### **2.2. Таблица подключений внешних проводок**

Таблица подключения внешних проводок выполняется по форме 8, представленной в пункте 5.6.4.3 ГОСТ 21.408-2013 [5] и должна содержать:

– технические требования;

– и таблицу, шапка которой показана на рисунке 4.

Таблицы подключения выполняют с **разбивкой по устройствам**, т. е. щитам, пультам, соединительным коробкам, внещитовым и первичным приборам. Наименование устройства выносят в заголовок и это заголовок подчеркивают.

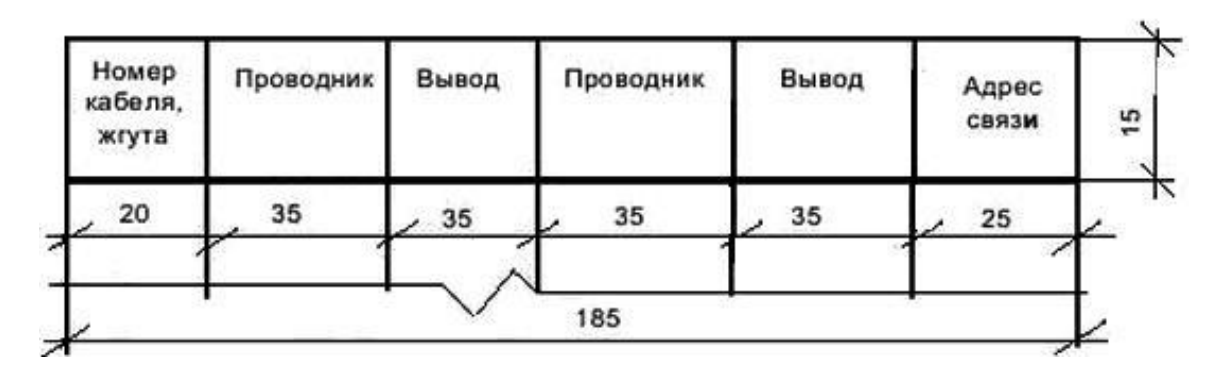

Рис. 4. Шапка таблицы подключений внешних проводок и ее размеры по ГОСТ 21.408-2013

При этом устройства записывают в таблицы в следующей последовательности [6]:

1) центральные щиты (щиты диспетчера, оператора);

2) вспомогательные щиты и шкафы зажимов, расположенные в диспетчерских и операторных помещениях;

3) местные щиты;

4) соединительные коробки;

5) стойки и стативы, групповые установки приборов, утепленные шкафы;

6) внещитовые приборы;

7) приборы, установленные на технологическом оборудовании и трубопроводах.

Допускается оставлять свободные строки в таблице между записями разных устройств (*единичный щит, секция щита, соединительная коробка и т. п.*).

В графах таблицы подключения записывают:

– сначала электрические проводки,

– затем, начиная с нового листа, трубные.

При этом в графах таблицы подключения внешних проводок указывают следующие данные:

 **«Кабель, жгут»** – номер кабеля, жгута проводов, провода, пневмокабеля, подключаемого к устройству, указанному в заголовке;

 **«Проводник»** – маркировку жил кабелей, проводов, труб. Если два проводника подключают к одному выводу (зажиму), рядом с обозначением проводника ставят двоеточие;

 **«Вывод»** – обозначение блока зажимов и номер зажима (сборки переборочных соединителей и номер соединителя), т. е. место подключения жил кабеля (труб) в данном устройстве. При наличии на щитах приборов, подключения к которым не допускают разрыва внешних проводок на зажимах щита, указывают позицию прибора, обозначение и номер зажима этого прибора, например ХТ1:1. Для перемычек, выполняемых на блоке зажимов, указывают сокращенное обозначение (П);

 **«Адрес связи»** – наименование или обозначение устройства, к которому направляется кабель (пневмокабель), жгут проводов, провод (труба).

Пример заполнения таблицы подключения внешних проводок показан на рисунке 5.

|                              | Кабель,<br><b>KZUM</b> | Проводник   | Вывод               | Проводник | Вывод              | Адрес<br>связи        |
|------------------------------|------------------------|-------------|---------------------|-----------|--------------------|-----------------------|
| $1 - 1$                      |                        |             | <u>Щит PLC</u>      |           |                    |                       |
| ΤE                           | 1                      | 3           | XT11                | 1         | XT12               | $1 - 1$               |
|                              | $\overline{2}$         | 6           | XT3                 | 4         | XT:4               | $2 - 1$               |
| $\mathcal{L}$<br>$\sqrt{2}$  |                        |             |                     |           |                    |                       |
|                              | 12                     | 10          | X <sub>I</sub> 3:3  | 9         | X <sub>I</sub> 3:4 | KC N°1                |
| ľ                            |                        | 12          | X <sub>I</sub> 3.5  | 11        | XI36               |                       |
|                              |                        | 14          | X <sub>I</sub> 3:7  | 13        | X <sub>I</sub> 3:8 |                       |
|                              |                        |             |                     |           |                    |                       |
| 1                            | 30                     | 101         | X76.9               | 102       | <i>XT6 10</i>      | ЩСУ M1, M2            |
|                              |                        | 103         | XT7.1               | 111       | XT7.2              |                       |
| $\frac{14}{M}$<br><b>15M</b> |                        | 112         | XT7:3               | 113       | XT7.4              |                       |
|                              |                        | <i>200</i>  | XT75                | 201       | XT7.6              |                       |
| $\sim$                       |                        | 808         | XT7:7               |           |                    |                       |
|                              |                        |             |                     |           |                    |                       |
| KBBT 4x1,0<br>26x7,8         | 35                     | <i>A800</i> | <i><b>XT106</b></i> | О         | XT10.8             | Шит<br>электропитания |
|                              |                        |             |                     |           |                    |                       |
|                              |                        |             | KC NO1              |           |                    |                       |
|                              | 5                      | 10          | XT11                | 9         | XT12               | $5 - 1$               |
| Щит                          | 6                      | 12          | XT3                 | 11        | <i>XT1:4</i>       | 6-1                   |
| PLC                          | 7                      | 14          | <i>XT1:5</i>        | 13        | <i>XT1.6</i>       | $7 - 1$               |
|                              |                        |             |                     |           |                    |                       |

Рис. 5. Пример заполнения таблицы подключения внешних проводок

#### **2.3. Таблица подключения проводок в щите**

Таблицы подключения проводок в щите (рис. 6) разрабатываются по формам *4* и *4а* руководящего материала РМ 4-107-82 «Системы автоматизации технологических процессов» [18].

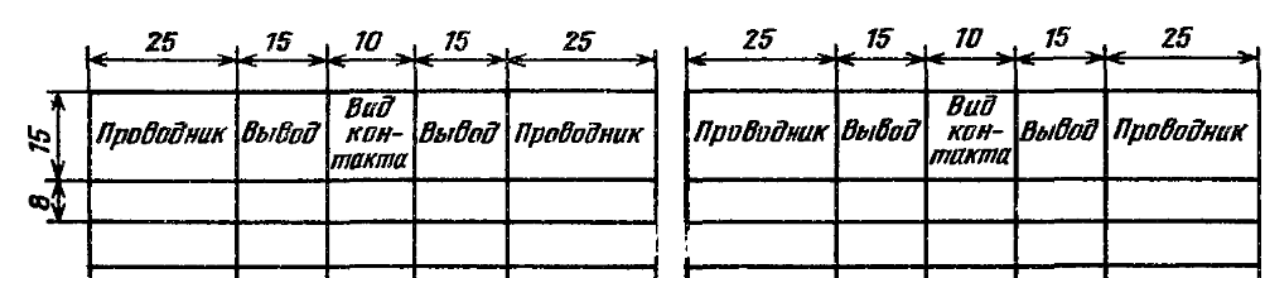

Рис. 6. Таблицы подключения проводок в щите

Таблицы подключения проводок следует выполнять в порядке, соответствующем расположению приборов, аппаратуры и клеммников в щите, на виде с внутренней стороны слева направо, сверху вниз последовательно по стенкам (левая, передняя, правая) и поворотным конструкциям. Запись начинают с соответствующих заголовков «Левая стенка», «Передняя стенка» и т. д.

Пример заполнения таблицы подключения проводок в щите представлен на рисунке 7.

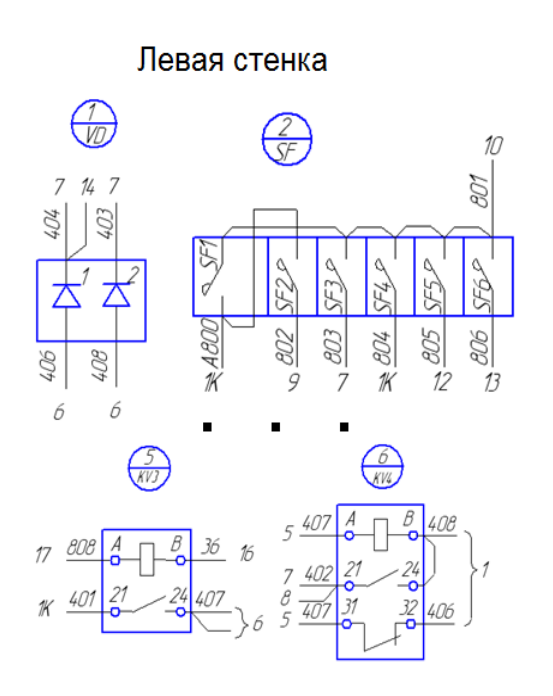

| Проводник Вывод |               | Buđ<br>$KOH-$<br>maxma | Вывод        | Проводник                                       | Проводник Вывод кан- |    | Buð<br>mama | Вывод  | Проводник |
|-----------------|---------------|------------------------|--------------|-------------------------------------------------|----------------------|----|-------------|--------|-----------|
|                 |               |                        |              |                                                 |                      |    |             |        |           |
|                 |               |                        |              | Технические требования                          |                      |    |             |        |           |
|                 |               |                        |              |                                                 |                      |    |             |        |           |
|                 |               |                        |              | Таблица подключений выполнена на основании схем |                      |    |             |        |           |
|                 |               |                        |              | ШАУ.01.11.100.ЭЗ, ШАУ.01.11.100.С4              |                      |    |             |        |           |
|                 |               |                        |              | и таблицы подключений ША У.01.11.100.С5         |                      |    |             |        |           |
|                 |               |                        |              |                                                 |                      |    |             |        |           |
|                 |               |                        |              |                                                 |                      |    |             |        |           |
|                 |               |                        | Левая стенка |                                                 |                      |    | SF6         |        |           |
|                 |               |                        |              |                                                 | 806                  |    |             |        | $801*$    |
|                 |               | VD                     |              |                                                 |                      |    |             |        |           |
| 404             | $^{+}$        |                        |              | $404*$                                          |                      |    | KY3         |        |           |
| 408             | $\overline{}$ |                        |              | 403                                             | 808                  | А  | К           | B      | 36        |
|                 |               |                        |              |                                                 | 401                  | 21 | 3           | 24     | 407*      |
|                 |               | SF1                    |              |                                                 |                      |    |             |        |           |
| A800*           |               |                        |              | 801                                             |                      |    | KVA         |        |           |
|                 |               |                        |              |                                                 | 407                  | A  | К           | B<br>П | 408       |
|                 |               | SF2                    |              |                                                 | $403*$               | 21 | 3           | 24     | 408       |
| 802             |               |                        |              | <i>A800</i>                                     | 407                  | 31 | Ρ           | 32     | 406       |

Рис. 7. Пример заполнения таблицы подключения проводок в щите

В графе **«Вид контакта»** проставляется [18, п. 4.3.2]:

1) Позиция прибора по спецификации или позиционное обозначение аппарата, блока зажимов, рейки с наборными зажимами. Позиция подчеркивается. При необходимости, для прибора, кроме позиции, указывают обозначение колодки или штепсельного разъема.

2) Условные обозначения контактов и катушки – только для электроаппаратуры типа реле РУ-1, МКУ-48с, ПЭ-21, РПУ-0, РПУ-2, РП8, РП9, РП11, РП12, РП23, РП25, кнопок КЕ-011, КЕ-012, ПКЕ, переключателей ТВ, ТП, блок контактов магнитных пускателей. При этом принимаются следующие условные обозначения:

З – замыкающий контакт;

Р – размыкающий контакт;

К – катушка реле.

**Переключающий контакт** записывается двумя строчками, как контакт размыкающий и замыкающий. При этом общий вывод записывается один раз в строчке, где записывается размыкающий контакт (рис. 8) [18].

| 25<br>SB1                            | Таблица подключения |    |    |  |    |                                               |  |  |  |
|--------------------------------------|---------------------|----|----|--|----|-----------------------------------------------|--|--|--|
| 15<br>16                             | Проводник           |    |    |  |    | Вывод $\frac{B u}{R B H m}$ . Вывод Проводник |  |  |  |
| 16                                   |                     |    | SB |  |    |                                               |  |  |  |
| 21<br>22                             |                     | 13 |    |  | 74 |                                               |  |  |  |
|                                      |                     | ∍  |    |  | 22 | 16 <sup>°</sup>                               |  |  |  |
|                                      |                     | 33 |    |  | 34 | 22                                            |  |  |  |
|                                      |                     | 41 |    |  | 42 |                                               |  |  |  |
| Кно́пка типа<br>$I$ <i>IKE</i> 112-2 |                     |    |    |  |    |                                               |  |  |  |

Рис. 8. Пример заполнения таблицы подключения проводок в щите для электроаппаратуры

Допускается в графе **«Вид контакта»** проставлять условные обозначения зажимов с перемычкой, зажимов с подгоночными катушками, перемычек П, подгоночных катушек. В этом случае принимаются следующие условные обозначения (рис. 9):

– П – зажим наборный с перемычкой ЗН-П (*если перемычка П, устанавливаемая на зажимах блока БЗ, то букву П лучше поставить в графе «Вывод» рядом с номеров контакта*);

- 2,5; 5; 7,5 - зажим наборный с подгоночной катушкой ЗН-2,5, ЗН-5 и т. д. или катушка подгоночная КП1-2,5, КП1-5 и т. д.

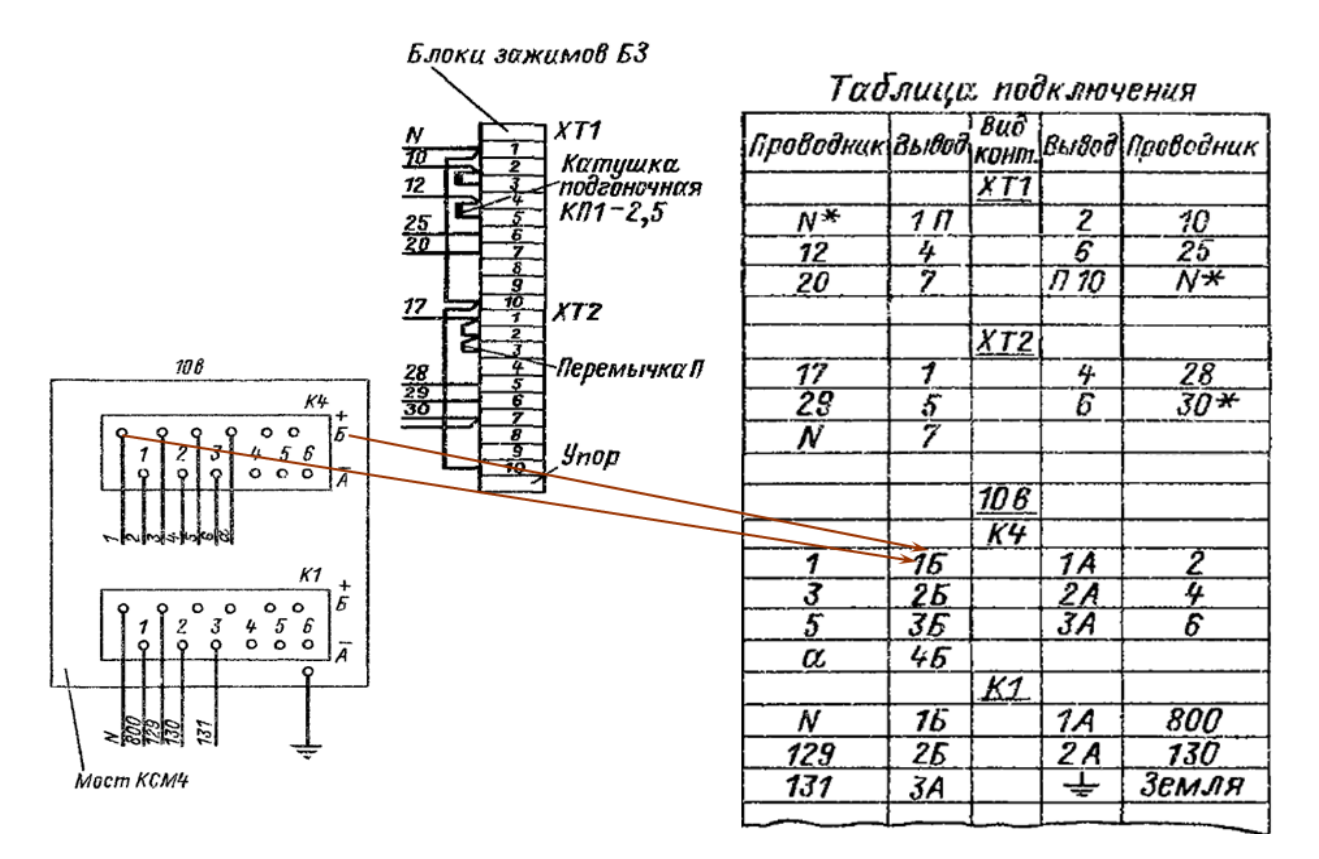

Рис. 9. Обозначения зажимов и пример заполнения таблицы подключения

В графах «Вывод» проставляют номера выводов приборов в следующем порядке [18, п. 4.3.3]:

1) для приборов, аппаратов, блоков зажимов и т. п.;

2) для электроаппаратуры, перечисленной выше.

Кроме того, для перемычек, выполняемых непосредственно на приборах и аппаратах, в графах, кроме номера вывода, приводят сокращенное обозначение «П» (рис. 9).

Графы «Вывод» и «Вид контакта», как правило, заполняют только для занятых выводов. Также допускается указанные графы заполнять для всего аппарата, блока зажимов, рейки с наборными зажимами, независимо от количества занятых выводов [18, п. 4.3.4].

В графах «Проводник» против соответствующих номеров выводов указывают маркировку проводок, подключаемых к данному выводу. Если два проводника подводятся к одному выводу, то около обозначения проводника проставляется знак «\*» (рис. 9) [ $18$ ,  $\pi$ . 4.3.5].

В конце **«Таблицы подключения»** помещают листы (не более формата А3) с изображением монтажных символов [18, п. 4.3.6]. Над изображением символов аппаратов, указывают позиции по перечню и позиционные обозначения.

### **2.4. Спецификация оборудования (заказная спецификация)**

Ранее, когда спецификация оборудования заполнялась по ГОСТ 21.110-82, в рабочей документации систем автоматизации и АСУ ТП выполняли два типа спецификации:

– *спецификацию оборудования* (CO1);

– и *спецификацию щитов и пультов* (СO2). Для обоих видов спецификаций использовалась одинаковая форма формата А3, показанная на рисунке 10.

| untneau | Наименование и тех-<br>ническая характерис-<br>тика обирудования<br>и материалов,<br>завод-изготовитель | документа и<br>N <sup>o</sup> onpochozo<br>листа | Наимено-<br>Виние                                                     | Kod                                        | 15<br>Bođa<br>Mume<br>5<br>্র<br>v<br>r,<br>۵ğ<br>Þ<br>En<br>┶ | g<br>ă<br>- 8<br>100<br>100 | rapi<br>DYU<br>5<br><b>SIG</b> | Каличества | - 00<br>เหที่<br>↖<br>65<br>c |
|---------|----------------------------------------------------------------------------------------------------|--------------------------------------------------|-----------------------------------------------------------------------|--------------------------------------------|----------------------------------------------------------------|-----------------------------|--------------------------------|------------|-------------------------------|
|         |                                                                                                    |                                                  | 4                                                                     | 5                                          | Б                                                              | 7                           | В                              | g          | 10                            |
|         |                                                                                                    |                                                  |                                                                       |                                            |                                                                |                             |                                |            |                               |
|         |                                                                                                    |                                                  | 15                                                                    | 15                                         | 35                                                             | 35                          | 25                             | 20         | 25                            |
|         |                                                                                                    | <b>170</b>                                       | . ( <i>для импортного обору-</i><br>дования-стринц.фирма)<br>35<br>20 | Тип, марки<br>оборудования.<br>Обозничение | Edunuya<br>измерения                                           |                             |                                |            |                               |

Рис. 10. Форма заказной спецификации по ГОСТ 21.110-82

В настоящее время вышел новый стандарт ГОСТ 21.110-95 «Система проектной документации для строительства (СПДС). Правила выполнения спецификации оборудования, изделий и материалов» [19], в котором применяется другой термин, определяющий название документа спецификации оборудования:

**Спецификация оборудования, изделий и материалов** – текстовый проектный документ, определяющий состав оборудования, изделий и материалов, предназначенный для комплектования, подготовки и осуществления строительства.

В новом стандарте спецификацию предлагается заполнять также на листах А3, но по другой форме, представленной на рисун-

ке 11. При этом спецификация состоит из разделов, которые располагают в следующей последовательности:

– оборудование и материалы, поставляемые заказчиком;

- оборудование, поставляемое подрядчиком;

– оборудование, имеющееся на предприятии и используемое при расширении, реконструкции или техническом перевооружении предприятия.

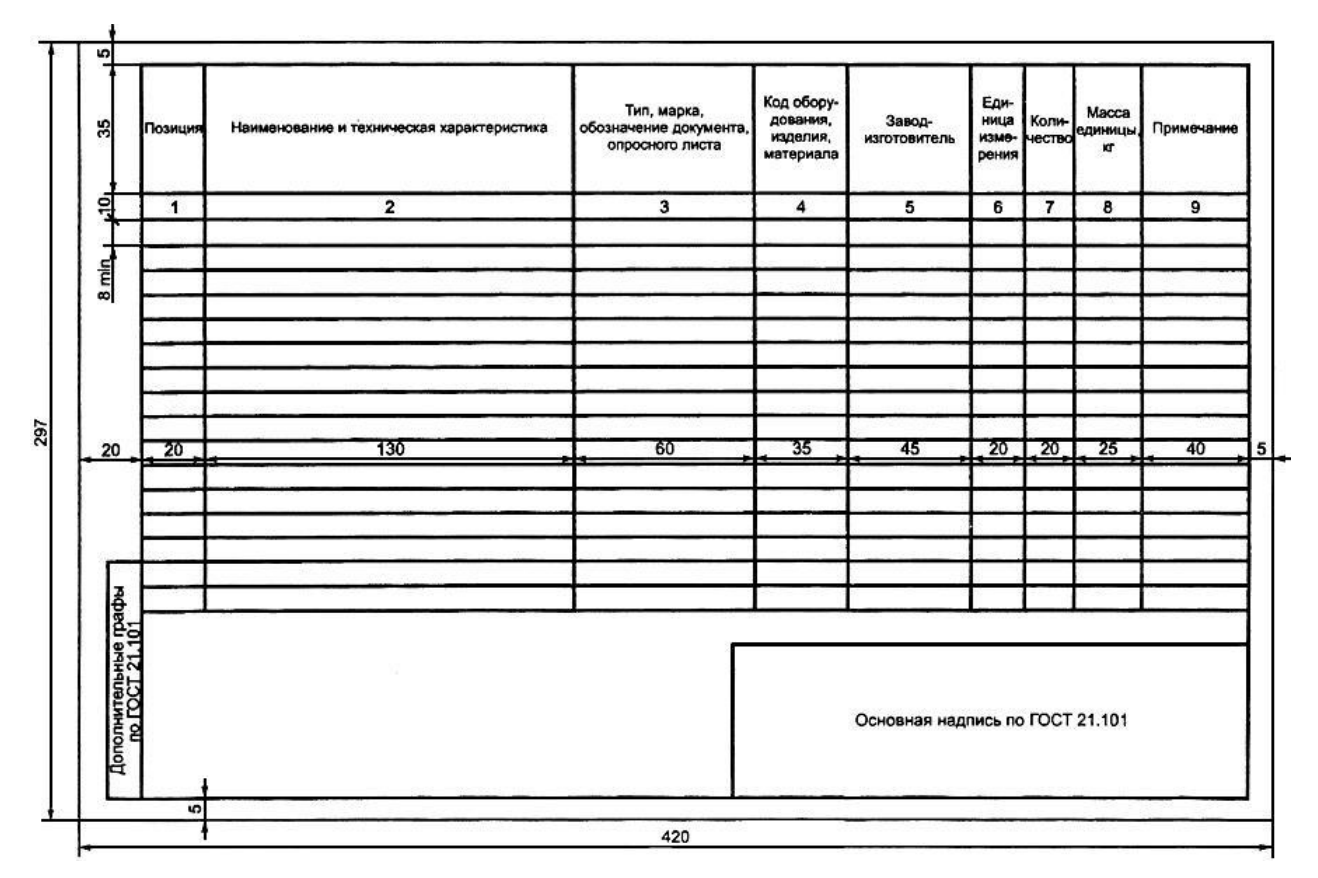

Рис. 11. Форма для составления спецификации оборудования

Наименование каждого раздела (подраздела) записывают в виде заголовка в графе 2 и подчеркивают.

Все приборы и средства автоматизации внутри каждого раздела рекомендуется также разделять на подразделы, например первый раздел «Оборудование и материалы, поставляемые заказчиком» делится на следующие подразделы:

а) приборы и средства автоматизации. Здесь приборы указывают группами. Сначала указывают приборы и средства для измерения и регулирования:

- температуры,

- давления и разряжения,
- $-$  расхода,

– количества,

– уровня,

– состава и качества веществ,

– прочие приборы.

Затем регуляторы и комплектные устройства.

б) **агрегатные комплексы и средства вычислительной техники**, записываемые следующими группами:

– машины централизованного контроля, регулирования и управления;

– вычислительные комплексы.

в) **щиты и пульты**, составляется при применении в рабочей документации систем автоматизации серийно выпускаемых промышленностью щитов и пультов, для заказа которых достаточно данных, приводимых в спецификации, и для изготовления которых не требуется разработка дополнительной документации;

г) **электроаппаратура.** Сюда включают электроаппаратуру, не поставляемую комплектно со щитами и пультами. Эта электроаппаратура предназначена либо для установки по месту, например, вблизи управляемых электроприводов (кнопки и ключи защищенного исполнения), либо для поставки заказчиком заводу – изготовителю щитов;

д) **трубопроводная арматура**. Здесь включают запорную арматуру, устанавливаемую на импульсных, командных, питающих и других трубных проводках систем автоматизации. Арматуру записывают группами по материалам:

– арматура из цветных металлов,

– черных металлов,

– из нержавеющих сталей,

– неметаллическая.

Внутри групп сначала записывают вентили, затем краны, каждые – по возрастанию диаметра и давления;

е) **кабели и провода,** включают в спецификацию следующими группами:

– силовые кабели,

– контрольные кабели,

– коаксиальные и экранированные кабели и провода,

– установочные провода, компенсационные провода.

Сначала записывают кабели и провода с резиновой, затем поливинилхлоридной оболочкой, сначала – голые, затем – бронированные. Кабели и провода включают в группы, начиная с меньших сечений и с меньшим числом жил;

#### ж) **узлы и конструкции**;

#### з) **материалы и монтажные изделия**.

Каждую позицию приборов и средств автоматизации заполняют по графам в следующем порядке.

**Графа 1** – позиции приборов и средств автоматизации согласно рабочим чертежам соответствующего основного комплекта (например:1-1, 2-5). Для приборов и средств автоматизации, не имеющих позиции, а также для оборудования, изделий и материалов, указанных в других разделах и подразделах, графу **не заполняют**.

**Графа 2** – наименование оборудования, изделия, материала, их техническую характеристику в соответствии с требованиями стандартов, технических условий и другой технической документации, а также другие необходимые сведения.

Для оборудования указывают характеристики и параметры, однозначно определяющие выбранное оборудование (*не обозначенные в типе, марке, модификации*), а также комплектность в объеме, установленном ТУ (технические условия), если в ТУ присутствуют варианты комплектности. Например, для первичных приборов, которые соприкасаются с измеряемой средой, указывают наименования и предельные значения параметров этой среды (рис. 12).

При записи материала указывают его условное обозначение, установленное в стандарте или другом нормативном документе.

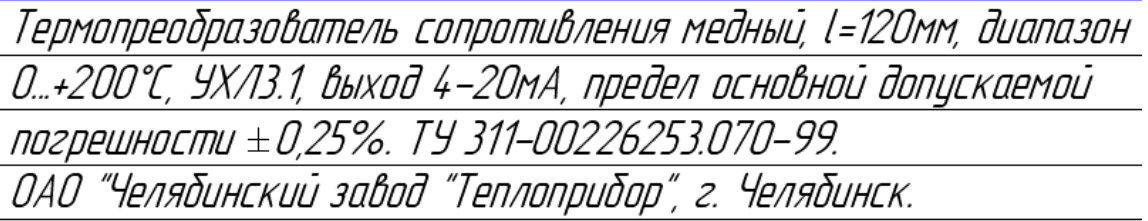

Рис. 12. Пример обозначения первичных преобразователей

**Графа 3** – тип, марку оборудования, изделия, обозначение стандарта, технических условий (ТУ) или другого документа на оборудование, а также номер опросного листа. Если обозначение ТУ на оборудование и изделия превышает десять знаков, то это обозначение, а также обозначения стандартов и ТУ на материалы, допускается приводить в графе 2.

**Графа 4** – код оборудования, изделия, материала по классификатору продукции.

**Графа 5** – наименование завода-изготовителя оборудования по Общесоюзному классификатору предприятий и организаций – ОКПО. Для импортного оборудования – страну, фирму.

**Графа 6** – обозначение единицы измерения (шт, кг, и т. д.).

**Графа 7** – количество оборудования, изделий, материалов, предусмотренных рабочей документацией (т. е. всего в проекте).

**Графа 8** – масса единицы оборудования, изделия в килограммах. Допускается для тяжелого оборудования указывать массу в тоннах. Эти данные используются строительно-монтажными организациями для определения необходимого им при монтаже подъемно-транспортного оборудования. Поэтому для оборудования, имеющего массу менее 25 кг, графу допускается не заполнять, а для средств автоматизации графа часто используется для указания суммарной стоимости всех приборов этого типа.

**Графа 9** – дополнительные сведения.

Общероссийский классификатор предприятий и организаций (сокращенно ОКПО), ОК 007-93 – это восьми- или десятизначный номер юридического лица в классификаторе, указываемый в бухгалтерских документах (рис. 13.) Классификатор принят в 1993 году, введен 1 июля 1994 года (Постановление Госстандарта России от 30.12.93 № 297).

| Код<br>ОКПО | Наименование                                                                                                    | Коды  |                     |                |       |            |       |  |  |  |  |
|-------------|----------------------------------------------------------------------------------------------------|-------|---------------------|----------------|-------|------------|-------|--|--|--|--|
|             |                                                                                                    | ОКОГУ | OKATO               | OKTMO          | ОКВЭД | $OK\Phi C$ | ΟΚΟΠΦ |  |  |  |  |
| 02372510    | Федеральное<br>государственное<br>унитарное<br>предприятие<br>"Опытное<br>производство<br>научно-исследо-<br>вательского<br>кинофотоинститута" |       | 1321000 45277598000 | 45348000 33.40 |       | 12         | 42    |  |  |  |  |

Рис. 13. Общероссийский классификатор предприятий и организаций

## **ОКПО предназначен для:**

– обеспечения **совместимости** государственных информационных систем и информационных ресурсов о хозяйствующих субъектах;

– обеспечения однозначной **идентификации** хозяйствующих субъектов, расположенных на территории Российской Федерации;

– обеспечения **автоматизированной обработки** информации и т. д.

ОКПО включает два раздела.

Первый раздел (восьмизначный) содержит хозяйствующие субъекты, к которым относятся **юридические лица**, их филиалы и представительства, организации, осуществляющие свою деятельность без образования юридического лица.

Второй раздел (десятизначный) содержит хозяйствующие субъекты, к которым относятся **индивидуальные предприниматели**.

В блоке классификационных признаков используются коды следующих классификаторов:

**ОКОГУ** – код Общероссийского классификатора органов государственной власти и управления, характеризующий ведомственную принадлежность, административную и организационную подчиненность хозяйствующих субъектов;

**ОКАТО** – код Общероссийского классификатора объектов административно-территориального деления, характеризующий территорию места нахождения хозяйствующего субъекта (11-разрядный);

**ОКТМО** – код Общероссийского классификатора территорий муниципальных образований, характеризующий территорию муниципального образования, на которой находится хозяйствующий субъект;

**ОКВЭД** – код Общероссийского классификатора видов экономической деятельности, характеризующий вид экономической деятельности хозяйствующего субъекта;

**ОКФС** – код Общероссийского классификатора форм собственности, характеризующий форму собственности хозяйствующего субъекта;

**ОКОПФ** – код Общероссийского классификатора организационно-правовых форм, характеризующий организационноправовую форму хозяйствующего субъекта.

Пример заполнения первого листа таблицы спецификации оборудования представлен на рисунке 14, второго и последующих листов таблицы спецификации оборудования – на рисунке 15.

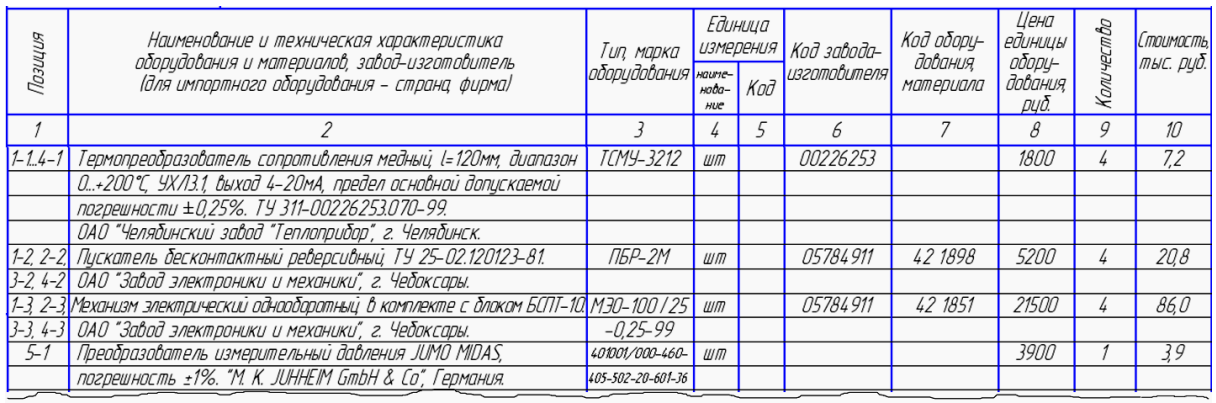

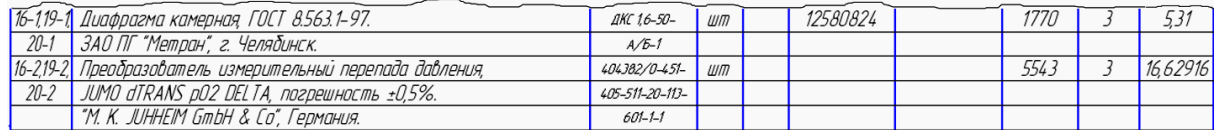

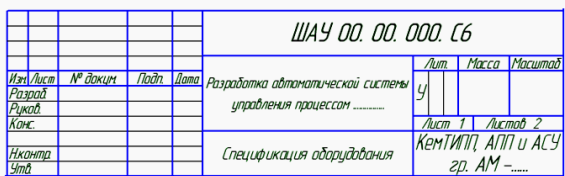

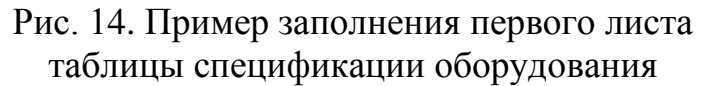

|                                                                               |                   |    | ĥ                                                  |         | 8                   |   | 10                      |
|-------------------------------------------------------------------------------|-------------------|----|----------------------------------------------------|---------|---------------------|---|-------------------------|
| Контроллер микропроцессорный SIMATIC S7-300, в комплекте:                     |                   |    |                                                    |         |                     |   |                         |
| процессорный блок со встроенной периферией                                    | CPU 313C-2DP      | ШП |                                                    |         | 40866               |   | 40,866                  |
| 16DI/16DO (6ES7 313-6CEO1-0ABO);                                              |                   |    |                                                    |         |                     |   |                         |
| блок питания, 2A (6ES7307-1BA80-0AA0 );                                       | PS 307            | ШТ |                                                    |         | 4116                |   | 4,116                   |
| аналоговый модуль ввода, AI 8x12 bit (6ES7331-7KFO2-0ABO);                    | SM 331            | ШТ |                                                    |         | 23142               |   | 92,568                  |
| аналоговый модуль вывода AO 4x12 bit (6ES7332-5HD01-0ABO);                    | SM 332            | ШП |                                                    |         | 19278               |   | 38,556                  |
|                                                                               |                   |    |                                                    |         |                     |   |                         |
| Компьютер Intel Celeron D 2666/Память 1Gb/HDD 160Gb/DVD-ROM/                  |                   | ШП |                                                    |         | 18500               |   | 18,5                    |
| FDD/USB2.0/Сеть 10-100. "Компьютерные системы", г. Кемерово.                  |                   |    |                                                    |         |                     |   |                         |
| Монитор TFT 17" LG L1719S-SF, TCO-99, 1280*1024@75Hz.                         |                   | ШП |                                                    |         | 12500               |   | 12.5                    |
| "Компьютерные системы", г. Кемерово.                                          |                   |    |                                                    |         |                     |   |                         |
| Пцскатель, нереверсивный, с тепловыми реле и кнопочным постом, <mark>.</mark> | ПМА-0257          | ШП |                                                    |         | 4130                | 2 | 8.26                    |
| контактная группа 2"з" +1"p"                                                  |                   |    |                                                    |         |                     |   |                         |
| ООО "ТЕХПРИВОД ТК", г. Москва.                                                |                   |    |                                                    |         |                     |   |                         |
| Блок питания, 24В, четырехканальный.                                          | JUMO TN-45/02,    | ШП |                                                    |         | 5200                | 6 | 31.2                    |
| "М. К. ЈОННЕГМ GmbH & Co". Германия.                                          | 025               |    |                                                    |         |                     |   |                         |
| Блок питания. ДАКЖ.436231.001.ТУ.                                             | БП Карат-22-      | ШП | 12580824                                           | 42 1292 | 4500                |   | 9.0                     |
| ЗАО ПГ "Метран", г. Челябинск.                                                | $4K - 24 - 9X/13$ |    |                                                    |         |                     |   |                         |
|                                                                               |                   |    |                                                    |         |                     |   |                         |
|                                                                               |                   |    | <b>Way Aucm</b> Nº dokun   <i><b>Nodn</b> Lama</i> |         | AAY 00. 00. 000. C6 |   | $\frac{\text{Aucm}}{2}$ |

Рис. 15. Пример заполнения второго и последующих листов таблицы спецификации оборудования

Спецификацию оборудования, изделий и материалов оформляют в качестве самостоятельного документа, которому присваивают обозначение, состоящее из обозначения соответствующего основного комплекта рабочих чертежей, через точку, шифра С. Например, 2345-11-ТХ.С, 2345-11-ОВ.С, 2345-11-АТХ.С.

## **3. Задания к практической работе**

Практическая работа по заполнению текстовых документов рабочего проекта является комплексной и охватывает все лабораторные работы, выполненные ранее.

**Задание № 1.** На формате А4 разработать «Таблицу соединений внешних проводок», опираясь на результат лабораторной работы № 5 и рекомендаций раздела 2.1.

**Задание № 2.** На формате А4 разработать «Таблицу подключений внешних проводок», опираясь на результат лабораторной работы № 5, лабораторной работы № 6 и рекомендаций раздела 2.2.

**Задание № 3.** На формате А4 разработать «Таблицу подключения проводок в щите», опираясь на результат лабораторной работы № 6 и рекомендаций раздела 2.3.

**Задание № 4.** На формате А3 разработать «Заказную спецификацию оборудования», опираясь на результаты лабораторных работ № 3 и № 4 и рекомендаций раздела 2.4.

### **4. Порядок выполнения работы**

В процессе выполнения работы необходимо выполнить 4 задания, указанных в разделе 3. Исходными данными для выполнения каждого задания являются рабочие чертежи, созданные ранее в лабораторных работах по вариантам, указанным преподавателем.

#### **4.1. Порядок выполнения задания № 1**

1. Изучите рекомендации, представленные в разделе 2.1.

2. Откройте на ЭВМ из указанной преподавателем директории шаблон документа «Таблица 1.dwg» или создайте документ Microsoft Word с именем «Таблица 1.doc», в котором сформируйте таблицу, показанную в разделе 2.1 на рисунке 1.

3. Подробно изучите «Схему подключения внешних электрических проводок», разработанную в лабораторной работе № 5 и определите, сколько кабелей используется в вашем проекте.

4. Найдите на «Схеме подключения внешних электрических проводок» кабель под номером 1.

3. Определите, от какого датчика он проложен и к какому щиту подключается, и заполните первую строку таблицы в следующей последовательности:

3.1. В первую графу «Кабель, жгут, труба» запишите номер кабеля.

3.2. Во вторую графу «Откуда» запишите позиционное обозначение прибора, от которого прокладывается кабель.

3.3. В третью графу «Куда» запишите название щита или соединительной коробки, к которой проложен кабель.

3.4. В пятую графу «Марка, число жил, сечение» запишите полные данные о кабеле, как это указано на чертеже.

3.5. В шестую графу «Длина, м» запишите длину кабеля, указанную на чертеже.

3.6. В графы семи и восемь запишите параметры и длину защитной трубы, если таковая используется. Если защитные трубы (или рукава) не предусмотрены, то эти графы оставьте пустыми.

3.7. В девятую графу «Чертёж установки» запишите номер установочного чертежа, если был найден его номер. Иначе можете оставить эту графу пустой.

4. Далее по очереди найдите на «Схеме подключения внешних электрических проводок» **все кабели** и запишите их последовательно в таблицу, используя последовательность, указанную в пункте 3.

## **4.2. Порядок выполнения задания № 2**

1. Изучите рекомендации, представленные в разделе 2.2.

2. Откройте на ЭВМ из указанной преподавателем директории шаблон документа «Таблица 2.dwg» или создайте документ Microsoft Word с именем «Таблица 2.doc», в котором сформируйте таблицу, показанную в разделе 2.2 на рисунке 4.

3. Подробно изучите оформление клеммной колодки на чертеже «Монтажно-коммутационной схемы щита», разработанном в лабораторной работе № 6.

4. Определите направление прокладки кабелей на чертеже «Схема подключения внешних электрических проводок», разработанном в лабораторной работе № 5.

5. Определите на «Схеме подключения внешних электрических проводок» название щита (или шкафа), к которому проложены кабели. Запишите это название в третьей графе с названием «Вывод». Подчеркните записанное название.

6. Найдите на клеммной колодке «Монтажнокоммутационной схемы щита» кабель под номером 1 и заполните подключение всех его проводников в таблице по следующему алгоритму:

6.1. В первой графе «Кабель, жгут» запишите номер кабеля.

6.2. По «Схеме подключения внешних электрических проводок» определите позицию прибора, к которому проложен кабель и запишите её в последнее, шестой графе «Адрес связи».

6.3. Далее попарно заполните вторую или четвёртую графу «Проводник» и третью или шестую графу «Вывод» так, как это указано на рисунке 5 в разделе 2.1.

6.4. Если в кабеле более двух проводников, то необходимо все их записать в таблицу так же, как это сделано в предыдущем пункте 6.3. При этом если количество подключаемых проводников в кабеле нечётное, то последние графы четыре и пять нужно оставить пустыми.

7. Далее по очереди найдите на клеммной колодке «Монтажно-коммутационной схемы щита» кабель со следующим номером и заполните подключение всех его проводников в таблице по алгоритму, указанному в пункте 6.

## **4.3. Порядок выполнения задания № 3**

1. Изучите рекомендации, представленные в разделе 2.3.

2. Откройте на ЭВМ из указанной преподавателем директории шаблон документа «Таблица 3.dwg» или создайте документ Microsoft Word с именем «Таблица 3.doc», в котором сформируйте таблицу, показанную в разделе 2.3 на рисунке 6.

3. Подробно изучите чертёж «Монтажно-коммутационная схема щита», разработанный в лабораторной работе № 6 и сравните его с элементом схемы, показанной на рисунке 7 в разделе 2.3.

4. Заполните в средней части таблицы надпись с указанием, на основании какого чертежа сделана эта таблица. Пример заглавия таблицы смотрите на рисунке 7 в разделе 2.3.

5. Отступив 2 строки, в левой части таблицы запишите название самой первой панели. Название панели уточните на чертеже «Общий вид щита», разработанном в лабораторной работе № 6.

6. Найдите на чертеже «Монтажно-коммутационная схема щита» обозначение прибора под номером 1. Прибор с таким номером должен располагаться в верхней левой части чертежа. Определите в нижней части окружности буквенно-цифровое обозначение этого прибора.

7. Далее необходимо заполнить таблицу «Подключения проводок в щите» последовательно для всех приборов, придерживаясь следующего алгоритма:

7.1. Отступите в таблице одну строку и запишите буквенноцифровое обозначение прибора. Подчеркните записанное название.

7.2. Определите на чертеже «Монтажно-коммутационная схема щита» все контакты прибора, к которым подведены проводники и запишите их в графа «Вывод» по очереди слева и справа от столбца «Вид контакта».

7.3. Внимательно определите, с каким номером подключается проводник к каждому контакту, и запишите его в графе «Проводник» напротив соответствующего контакта (слева или справа).

7.4. Если из какого-либо контакта выведено два провода, то в графе «Проводник» около номера проводника необходимо поставить звёздочку «\*».

7.5. Если контакт замыкается перемычкой с другим контактом этого же прибора, то в графе «Вывод» около номера контакта поставьте букву «П», обозначающую перемычку.

7.6. Для электроаппаратуры типа реле, контактор или кнопка в графе «Вид контакта» укажите вид контакта (З, Р).

8. Далее по очереди заполните таблицу для всех приборов указанных на чертеже «Монтажно-коммутационная схема щита» по алгоритму, указанному в пункте 7.

# 4.4. Порядок выполнения задания № 4

1. Изучите рекомендации, представленные в разделе 2.4.

2. Откройте на ЭВМ из указанной преподавателем директории шаблон документа «Таблица 4.dwg» или создайте документ Microsoft Word с именем «Таблица 4.doc», в котором сформируйте таблицу, показанную в разделе 2.4 на рисунке 10. Обратите внимание, что спецификация выполняется на формате А3, поэтому предварительно настройте документ соответствующим образом.

3. Изучите подробно следующие чертежи, созданные в лабораторных работах № 3 и № 4:

- Функциональную схему автоматизации;

- Все принципиальные электрические схемы (подключения контроллера, управления электрооборудованием, питание средств  $KMIuA$ ).

4. Определите краткий список всех приборов и средств автоматизации, используемых в разработанных проектных документах. Запишите этот список в отдельный документ для временного хранения.

5. Отсортируйте приборы и средства автоматизации в созданном списке, как это рекомендовано в разделе 2.4 (стр. 149).

Придерживаясь отсортированного списка, заполните для 6. каждого прибора все необходимые графы в таблице спецификации оборудования в следующей последовательности:

6.1. В первой графе «Позиция» укажите позиционное обозначение прибора. Если используется несколько одинаковых приборов, то их позиции записываются через запятую. Допускается использовать столько строк, сколько необходимо.

6.2. Во второй графе «Наименование оборудования, изделия, материала» запишите подробное название и все характеристики прибора, как это показано на рисунке 11 в разделе 2.4. В конце записи обязательно укажите название завода изготовителя и город. Для зарубежных приборов укажите страну-производителя.

6.3. В третьей графе «Код, марка, обозначение документа, опросного листа» укажите код заказа прибора. Оформление кода заказа посмотрите в отчёте по лабораторной работе № 1.

6.4. Четвёртая графа «Код оборудования, изделия, материала» заполняется в случае указания в документации на прибор его кода. Иначе эта графа может остаться пустой.

6.5. В пятой графе «Завод-изготовитель» по возможности укажите код организации по Общесоюзному классификатору предприятий и организаций – ОКПО. В случае его отсутствия эта графа может остаться пустой.

6.6. В шестой графе «Единица измерения» для приборов укажите «шт».

6.7. В седьмой графе «Количество», если нет одинаковых приборов, укажите цифру 1. Если же используется несколько одинаковых приборов и в первой графе их позиции перечислены через запятую, то укажите их общее количество.

6.8. Графы восемь и девять оставьте пустыми.

7. Далее по очереди заполните таблицу спецификации оборудования для всех позиций в составленном ранее списке, придерживаясь последовательности, указанной в пункте 6.

### 5. Содержание и оформление отчета

Отчётом для практической работы являются разработанные таблицы. При этом таблицы можно оформлять как в системе автоматизированного проектирования AutoCAD, так и в среде Microsoft Word.

На консультациях допускается показ работы на ЭВМ. Но окончательные схемы, представляемые к защите, необходимо распечатать на форматах А4.

### 6. Контрольные вопросы

1. Опишите последовательность заполнения граф таблицы соединений внешних проводок.

 $2<sub>1</sub>$ В какой последовательности записываются кабели в таблице соединений внешних проводок?

Опишите последовательность заполнения граф таблицы  $\mathfrak{Z}$ . подключений внешних проводок.

Какая классификация используется при занесении кабелей  $\overline{4}$ . в таблицу подключений внешних проводок?

Опишите последовательность заполнения граф таблицы  $5<sub>1</sub>$ подключения проводок в щите.

В какой последовательности заносятся приборы и сред-6. ства автоматизации в таблицу подключения проводок в щите?

7. Как указывается, что из клеммы выходит два проводника?

8. Как обозначается перемычка в таблице подключения проводок в щите?

9. В какой последовательности заполняются приборы и средства автоматизации в таблице заказной спецификации оборудования?

10. В чём отличие спецификации оборудования и спецификации щитов и пультов?

11. Опишите основные подразделы раздела «Оборудование и материалы, поставляемые заказчиком».

12. Опишите последовательность заполнения граф таблицы заказной спецификации оборудования.

13. Общероссийский классификатор предприятий и организаций.

1. Пособие по проектированию автоматизации и диспетчеризации систем водоснабжения (к СНиП 2.04.02-84). Утверждено приказом СоюзводоканалНИИпроекта от 5 марта 1985 г. № 41.

2. ГОСТ 21.404-85 Система проектной документации для строительства. Автоматизация технологических процессов. Обозначения условные приборов и средств автоматизации в схемах.

3. ГОСТ 21.408-93 Система проектной документации для строительства. Система проектной документации для строительства. Правила выполнения рабочей документации автоматизации технологических процессов.

4. ГОСТ 21.208-2013 Система проектной документации для строительства (СПДС). Автоматизация технологических процессов. Обозначения условные приборов и средств автоматизации в схемах.

5. ГОСТ 21.408-2013 Система проектной документации для строительства. Система проектной документации для строительства. Правила выполнения рабочей документации автоматизации технологических процессов.

6. Проектирование систем автоматизации технологических процессов: справочное пособие / Б. В. Глазов, А. Х. Дубровский, А. А. Клюев; ред. А. С. Клюев. – 2-е изд., перераб. и доп. – Москва: Энергоатомиздат, 1990. – 464 с.

7. РМ4-6 - 84 Проектирование электрических и трубных проводок систем автоматизации. Часть 1. Электрические проводки.

8. РМ4-6 - 92 Проектирование электрических и трубных проводок. Часть 2. Трубные проводки.

9. РМ4-6 - 92 Проектирование электрических и трубных проводок систем автоматизации. Часть 3. Указания по выполнению документации.

10. РМ 4-107 - 82 Системы автоматизации технологических процессов. Требования к выполнению проектной документации на щиты и пульты.

11. Правила устройства электроустановок. – Москва: Главгосэнергонадзор России, 1998. – 607 с.

12. ГОСТ 2.109 - 73. Основные требования к чертежам.

13. ГОСТ 2.307 - 68 ЕСКД. Нанесение размеров и предельных отклонений.

14. ГОСТ 2.701 - 2008 ЕСКД. Схемы, виды и типы. Общие требования к выполнению.

15. ГОСТ 2.784 - 96 - Единая система конструкторской документации. Обозначения условные графические. Элементы трубопроводов.

16. Якубовская, Е. С. Автоматизация технологических процессов: практикум / Е. С. Якубовская, Е. С. Волкова. – Минск: БГАТУ, 2008. – 320с.

17. ГОСТ 21.403 - 80 Система проектной документации для строительства. Обозначения условные графические в схемах. Оборудование энергетическое.

18. РМ4-107 - 82 Системы автоматизации технологических процессов.

19. ГОСТ 21.110 - 82 Система проектной документации для строительства (СПДС). Правила выполнения спецификации оборудования, изделий и материалов.

*Учебное издание*

**Пачкин** Сергей Геннадьевич

## **ПРОЕКТИРОВАНИЕ СИСТЕМ АВТОМАТИЗАЦИИ**

Практикум

 $16+$ 

Технический редактор С. В. Плисенко

Подписано к использованию 24.12.2020. Заказ № . Объем 7,02 Мб. Кемеровский государственный университет, 650000, Кемерово, ул. Красная, 6.